# COMPUTER

P.O. BOX 4025 • WILLIAMSPORT, PA 17701

Free shipping on all Visa, MasterCard and cash orders over \$50 in continental U.S.A.

### - COMPUTERS -

| 800 XL      |      |
|-------------|------|
| 65 XE       |      |
| 130 XE      |      |
| 520 ST Mono |      |
| 520 ST RGB  |      |
| 1040 ST MON | CALL |
| 1040 ST RGB | CALL |
| MONITORS    | 1    |

#### - MONITORS

| 300G                | \$117                                                                                                    |
|---------------------|----------------------------------------------------------------------------------------------------|
| 300A                |                                                                                                    |
| AT                  | ARI                                                                                                    |
| SM124               | \$169                                                                                                    |
| SC1224              | 325                                                                                                    |
| MULTI               | Santa and the santa and the sa |
| 13" Color W/Cable   | 2 - 24                                                                                                    |
| THOM                | SON                                                                                                    |
| CM365 Color/RGB/Gro | And the second second s |
| W/Cable             | The state of the state of the s |
| MAGN                | AVOX                                                                                                    |
| Green               |                                                                                                    |
| Amber               |                                                                                                    |
| GOLD                | STAR                                                                                                    |
| 2015G TTL/Green     | 200.00.0                                                                                                    |
| 2015A TTL/Amber     |                                                                                                    |
| 4035 13" 40/C/M/    |                                                                                                    |
| Color/RGB           | 285                                                                                                    |
| 4015 13" 40/80 C/M/ |                                                                                                    |
| Color/RGB           | 325                                                                                                    |
| SAN                 | 140                                                                                                    |
| DMC5500 Color       | \$169                                                                                                    |
|                     |                                                                                                    |

#### - PRINTERS -

| STAR MICRONI         | CS                                                                                                    |
|----------------------|----------------------------------------------------------------------------------------------------|
| NP-10 100 CPS/NLQ30. |                                                                                                    |
| NX-10                |                                                                                                    |
| NX-10C               | A P S S S S S S S S S S S S S S S S S S                                                                                                    |
| NX-15                |                                                                                                    |
| Powertype            | The second second secon |
| ND-15                |                                                                                                    |
| NR-15                | ALCOHOLD TAKE                                                                                                    |
| NB-15                |                                                                                                    |
|                      |                                                                                                    |
| PANASONIC            |                                                                                                    |
| 1080                 |                                                                                                    |
| 10801                |                                                                                                    |
| 1091                 |                                                                                                    |
|                      | 300                                                                                                    |
| 3131                 | 259                                                                                                    |
|                      | CALL                                                                                                    |
| 1592                 | CALL                                                                                                    |
| SEIKOSHA             |                                                                                                    |
| SP1000VC             | \$169                                                                                                    |
| SP1000A              | 185                                                                                                    |
| MP1300A              | 100                                                                                                    |
| 300 CPS/Color/NLQ    | 895                                                                                                    |
|                      | 020                                                                                                    |
| OKIDATA              |                                                                                                    |
| Okimate 10           |                                                                                                    |
| Okimate 20           |                                                                                                    |
| 182                  | 219                                                                                                    |
| JUKI                 |                                                                                                    |
| 6100                 | \$450                                                                                                    |
| 6300                 | 785                                                                                                    |
| 6500                 | 995                                                                                                    |
| 5510C Color/Printer  | 465                                                                                                    |
|                      |                                                                                                    |
| — PAPEI              | ?                                                                                                    |
|                      |                                                                                                    |
| WHITE 20 LB. LASE    | R EDGE                                                                                                    |
| 2,500 Sheets         | \$ 26                                                                                                    |
| 1 000 Shoots         |                                                                                                    |

1,000 Sheets . . .

1,000 Mailing Labels .

ASSORTED PASTELS

LASER EDGE

#### - DISK DRIVES -

| 1050           | \$142 |
|----------------|-------|
| Нарру 1050     | 285   |
| Happy Enhancer | 125   |
| Indus GT       | 185   |
| SF 314         | 210   |
| SF 354         | 129   |
| US Doubler     | 48    |

#### — DISKETTES —

|                                                                                                    | FUJI 31/2 |       |
|----------------------------------------------------------------------------------------------------|-----------|-------|
| SS/DD                                                                                                    |           | \$ 16 |
| DS/DD                                                                                                    |           | 23    |
|                                                                                                    | TDK 31/2  |       |
| SS/DD                                                                                                    |           | \$ 14 |
| DS/DD                                                                                                    |           | 21    |
|                                                                                                    | FUJI 51/4 |       |
| SS/DD                                                                                                    |           | \$ 10 |
|                                                                                                    |           | 13    |
| V                                                                                                    | TDK 51/4  |       |
| SS/DD                                                                                                    |           | \$ 10 |
| DS/DD                                                                                                    |           | 13    |
|                                                                                                    | 3M        |       |
| SS/DD/W/FtF                                                                                                    | 15 Holder | \$ 10 |
| The second second secon |           |       |

#### — SOFTWARE —

8-BIT
BATTERIES INCLUDED
Paper Clip With Spell \$41
Home Pak 29

BRODERBUND

Bank Street Writer \$31
Karateka 18
Lode Runner 22
Print Shop 28
Print Shop 28
Print Shop Companion 22
Graphics Library 1, 2 or 3 (Each) 15
Synfile 31
Syncalc 31
Syncalc 14

ELECTRONIC ARTS

Chesman Moker 2000 \$25
Marie Moker 2000 \$25

| ELECTRONIC ARTS          |    |
|--------------------------|----|
| Chessmaster 2000 \$      | 25 |
| Movie Maker              | 22 |
| Music Construction Set   | 13 |
| One on One               | 13 |
| Pinball Construction Set | 13 |
| Racing Destruction Set   | 13 |
| Ultima I                 | 22 |
| Ultima III               | 33 |
| Ultima IV                | 38 |

## ORDER TOLL FREE 1-800-351-3442

VISA 4%, MASTERCARD 4%, AMERICAN EXPRESS 5%

#### CUSTOMER SERVICE AND PA RESIDENTS CALL 1-717-322-7700

to warranty. No used or reconditioned products sold. Prices and availability are subject to change without notice. No cash refunds.

Ordering and Terms:

Place orders Mon.-Fri. 9 am-6 pm. Customer service calls taken Mon.-Fri. 10 am-4 pm. No deposit on C.O.D. orders. Free freight on all prepaid cash orders over \$300 in the continental U.S.A. APO and FPO orders add \$5 per hundred. Priority mail add \$10 per hundred. All foreign orders add 8% for shipping. UPS shipping add \$4 per hundred East coast, \$5 per hundred West coast. PA residents add 6% sales tax. Free shipping for Presidents. Orders by company and personal checks held three (3) weeks. Defective products require prior return authorization. Defective products will be replaced or repaired according the products and Parker and Availability are subject.

#### -INTERFACES -

| MPP 1150 PR Connection PR Modern Cable PR Printer Cable |   |   |    |   |   |     |   |   |   | \ |   |   |   | \$     | 45<br>63<br>11<br>11<br>39 |
|---------------------------------------------------------|---|---|----|---|---|-----|---|---|---|---|---|---|---|--------|----------------------------|
| Xetec                                                   |   |   |    |   |   |     |   |   |   |   |   |   |   |        | 69                         |
| Micro Stuffer 64K                                       | P | u | 16 | 1 | ٠ |     | ٠ | 4 | ٠ | , |   | V |   |        | 09                         |
| 520ST/IBM<br>Printer Cable .                            |   |   |    |   |   |     |   |   |   |   |   |   | 1 |        | 11                         |
|                                                         |   |   |    |   |   |     |   |   |   |   |   |   |   |        |                            |
| - MC                                                    |   |   |    |   |   | V   | 1 | 0 | S |   | _ | _ | _ |        |                            |
|                                                         |   |   |    |   |   |     |   |   |   |   |   |   |   | ١      |                            |
|                                                         |   |   |    |   |   |     |   |   |   |   |   |   |   | ١      | 39                         |
| XMM 301                                                 |   |   |    |   |   | , . |   |   |   |   |   |   |   | ١      | 39                         |
| XMM 301                                                 |   |   |    |   |   |     |   |   |   |   |   |   |   | \$     | -                          |
| XMM 301                                                 |   |   |    |   |   |     |   |   |   |   |   |   |   | <br>\$ | 39                         |
| XMM 301                                                 |   |   |    |   |   |     |   |   |   |   |   |   |   | <br>\$ | 39                         |

## — ACCESS—

mart Team 300/1200 . . . . . . . . . 140

| Font File, 50 Holders |   |   |   |  | , |      | , | , | , | \$ 6 |
|-----------------------|---|---|---|--|---|------|---|---|---|------|
| Disk Notcher          |   |   |   |  |   |      |   |   | , | 4    |
| Dust Covers           |   |   |   |  |   |      |   |   |   |      |
| Ribbons Black/Color   | ۱ | l |   |  |   | <br> |   |   |   | CALL |
| Epyx 5000J Joystick . |   |   |   |  |   |      |   |   |   |      |
| Putts Joystick        |   |   |   |  |   |      |   |   |   |      |
| Miles leveliek        |   |   | ١ |  |   |      |   |   |   | CALL |

# | EPYX | Summer Games | \$24 | World Karate | Championship | 20 | ICD | | Time 8 Cartridge | \$50 | Rambo XL | 366 | US Doubler | 49 |

INFOCOM

# Leather Goddesses of Phobos \$ 26 Moon Mist 26 MICROPROSE Conflict in Vietnam \$ 23 Crusade in Europe 24 F-15 Strike Eagle 21 Kennedy Approach 21 Silent Service 21 Top Gunner Series 18 OSS Action \$ 48 Pagin VE 48

#### 

Atari Writer + .....

#### 520 ST — SOFTWARE—

## 16-Bit

| BATTERIES INCLUDED                                                                                                    |         |
|----------------------------------------------------------------------------------------------------|---------|
| Degas       \$ 25         Degas Elite       54         Paper Clip Elite       64         Fhunder       26                                                  |         |
| ACTIVISION           Borrowed Time         \$ 31           Music Studio         39                                                                         | ł       |
| ACCESS Leader Board                                                                                                    |         |
| ACCOLADE Mean 18 \$ 26                                                                                                    | ;       |
| ELECTRONIC ARTS Chessmaster 2000                                                                                                    | )       |
| EPYX Championship Wrestling \$ 27 Winter Games 27 World Games 27                                                                                           | 7       |
| FIREBIRD           Pawn         \$ 28           Star Glider         28                                                                                     | 3       |
| FTL.<br>Sun Dog\$ 25                                                                                                    | 5       |
| INFOCOM<br>Leather Goddesses of Phobos \$ 26                                                                                                    | 6       |
| UNICORN Final Word \$ 99 Hex 22 P.C. Intercom 69                                                                                                    | 4       |
| MARK WILLIAMS Mark Williams-C\$129                                                                                                    | 9       |
| MICROPROSE           Silent Service         \$ 2           F-15 Strike Eagle         2                                                                     | 5       |
| PHILON           Basic M Compiler         \$ 8           "C" Compiler         11           Cobol Compiler         20           Fortran Compiler         20 | 9 0 0 0 |
| SIERRA ON LINE           King's Quest         \$ 3           King's Quest II         3           King's Quest III         3                                | 0 0     |
| SOFTLAW           VIP Lite         \$ 9           VIP Professional         17                                                                              | 9       |
| SPECTRUM HOLOBYTE Gato\$ 3                                                                                                    | 4       |
| SUBLOGIC Flight Simulator\$ 3                                                                                                    | 16      |

TIMEWORKS

Data Manager ST ..... \$ 56

UNISON

 Printmaster
 \$ 27

 Art Gallery I
 21

Art Gallery II .....

Wordwriter ST

korte Apple Commodere on

When sorcery ruled, and trolls and minotaurs still walked this Earth, a party of six intrepid adventurers set out to find the Nine Rings and use them to destroy the Dark Lord. This is your quest.

This is your...

A MULTIPLE-CHARACTER **ROLE-PLAYING ODYSSEY** 

Look for this new, exciting game at your local computer/software or game store today!

If there are no convenient stores near you, VISA & Mastercard holders can order direct by calling toll-free 800-443-0100, ext. 335.

To order by mail, send your check to: STRATEGIC SIMULATIONS, INC. 1046 N. Rengstorff Ave., Mountain View. CA 94043. Please add \$2.00 for shipping and handling (California residents, add 7% sales tax). All our games carry a "14-day satisfaction or your money back

WRITE FOR A FREE COLOR CATALOG OF ALL OUR GAMES.

quarantee.

PHANTASIE is \$39.95.

On 48K diskette for Apple®II with Applesoft ROM, II+, IIe and IIc. Also on diskette for Commodore 64%

Apple is a registered trademark of Apple Computer, Inc.
Atari and Atari ST are registered trademarks of Atari, Inc.
Commodore 64 is a trademark of Commodore Electronics, Ltd.
© 1986 by Strategic Simulations, Inc. All rights reserved.

STRATEGIC SIMULATIONS, INC.

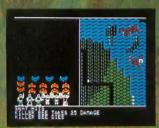

An attack by killer bees in the colorful countryside.

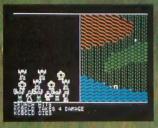

The wave of deadly monsters continues as dwarfish Kobolds threaten your party.

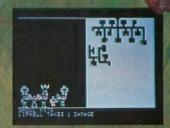

One of your comrades is injured by Ghouls during a search of the dungeons.

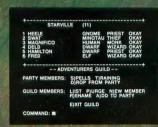

and arable arable sree

A sample composition of your party showing race, class and status.

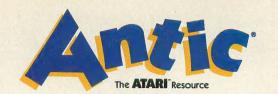

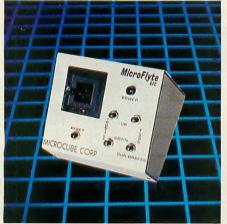

ST REVIEWS/67

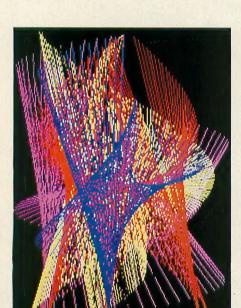

**GFA BASIC/59** 

#### **FEATURES**

JULY 1987, VOLUME 6, NUMBER 3

| PRINTER POWER WITHOUT THE PRICE by Charles Ch   | nerry and Gregg Pearlma   | n  |
|-------------------------------------------------|---------------------------|----|
| Exhilarating embellishments for your dot-matrix | ion y mile oregg rearming | 1  |
| EASY 80 by J.D. Casten                          |                           |    |
| Readable software 80-column text                | TYPE-IN SOFTWARE          | 2  |
| MIRACLE BOX FROM ATARI by Charles Jackson       |                           |    |
| True razor-sharp 80-column text at last         |                           | 2  |
| GHOST WRITER by Thomas Moore                    |                           |    |
| Transmit your own subliminal messages           | TYPE-IN SOFTWARE          | 3  |
| AFTERIMAGE by Nick Koziupa                      |                           |    |
| Tricky Atari optical illusion                   | TYPE-IN SOFTWARE          | 3  |
| <b>HOW MUCH ARE YOU WORTH?</b> by Gordon Toomey |                           |    |
| SynCalc template figures it for you             | TYPE-IN SOFTWARE          | 4: |
| SECRETS OF ATARIWRITER PLUS by Carolyn Hoglin   |                           |    |
| Get more power from this word processor         |                           | 52 |
|                                                 |                           |    |

#### **DEPARTMENTS**

| COMMUNICATIONS                               |                  |    |
|----------------------------------------------|------------------|----|
| <b>ASCII ART CONVERTER</b> by Paul Tupaczews | ski              |    |
| "Printer pictures" go hi-res                 | TYPE-IN SOFTWARE | 20 |
| STARTING OUT                                 |                  |    |
| ATARI ANIMATION by Robin Alan Sherer         |                  |    |
| Lesson 2: Moving Characters                  | TYPE-IN SOFTWARE | 28 |
| GAME OF THE MONTH                            |                  |    |
| RED, WHITE AND BLUE by Heidi Brumbau         | gh               |    |
| More devilish than Rubik's Cube?             | TYPE-IN SOFTWARE | 31 |
| HALL OF FAME                                 |                  |    |
| CHICKEN XL by Stan Ockers                    |                  |    |
| A classic from our first issue               | TYPE-IN SOFTWARE | 35 |
| DISK BONUS                                   |                  |    |
| ANTIC WRITER                                 |                  |    |
| Full-fledged professional word processor     |                  | 39 |
| PRODUCT REVIEWS                              |                  |    |
| RAMcharger 1Mb, BDT Sheet Feeder, USA Co     | enstruction Set  | 40 |
| USERS GROUP                                  |                  |    |
| TORONTO ATARI FEDERATION by Gregg            | Pearlman         |    |
| Membership zooms tenfold since '84           |                  | 48 |
|                                              | N TO             |    |

#### SOFTWARE LIBRARY

#### TYPE-IN LISTINGS SECTION

| ST RESOURCE                                                                                                    |                            |                      |
|----------------------------------------------------------------------------------------------------|----------------------------|----------------------|
| TURNING THE CORNER TO GFA BASIC by Patrice Enter a new world of programming power ST REVIEWS MIDISOFT STUDIO by Jan Paul Moorhead MIDI editing with ease ST NEW PRODUCTS | k Bass<br>TYPE-IN SOFTWARE | 59<br>67<br>69<br>76 |

#### **PRINTER POWER/13**

| MASTHEAD     | 6  | CLASSIFIED ADS   | 95 |
|--------------|----|------------------|----|
| EDITORIAL    | 6  | SHOPPERS MARKET  | 96 |
| I/O BOARD    | 7  | ADVERTISERS LIST | 97 |
| NEW PRODUCTS | 55 | TECH TIPS        | 98 |
| THE CATALOG  | 75 |                  | ,, |

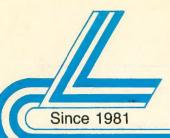

## Lyco Computer

Marketing & Consultants

#### **HOURS**

Mon.-Thurs. 9AM-8PM Fri. 9AM-6PM Sat. 10AM-6PM

Versatile and IBM Compatible

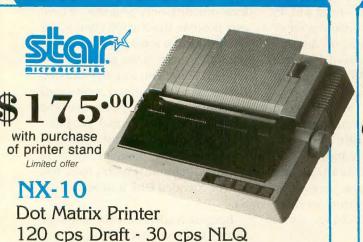

The Reliable, Affordable Choice Panasonic.

Buy with Confidence

1080i

**Dot Matrix Printer** 120 CPS Draft - 24 cps NLQ 2-Year Warranty

| AIARI HA          | INDWARE  |
|-------------------|----------|
| 130XE             |          |
|                   |          |
| 65XE              | \$99.95  |
| <b>520ST Mono</b> | \$515.95 |
| SF314 Drive       | \$219.95 |
| SF354 Drive       | \$129.95 |
| 1050 Drive        | \$139.95 |
| Indus Drive       | \$179.95 |
| SHD204 20Meg.     | \$579.95 |
| XM-301 Modem.     | \$42.95  |
| SX-212 Modem .    | \$89.95  |
|                   |          |

■ 1040ST with built-in 3½-inch double sided/double density floppy disk drive and monitor.

LYCO PROVIDES A 90 DAY WARRANT ON ATARI PRODUCTS AT NO EXTRA CHARGE

#### LYCO'S NEW RELEASES

DATASOFT (ATARI)

1-Year Warranty

| Alternate Reality |          |
|-------------------|----------|
| The Dungeon       | .\$24.95 |
| Tobron-Clash      |          |
| of Armor          | .\$22.95 |
|                   |          |

DATASOFT (ATARI)

Video Title Shop..... \$20.95 Swords & Sorcery \$20.95 FIREBIRD (ATARI)

Golden Path..... Guild of Thieves.

(ATARI)

Chicka Maungh...... \$35.95

#### FIREBIRD (ATARI ST)

Guild of Thieves. Universal Military Simulator.....

TO ORDER CALL TOLL FREE 1-800-233-8760 in PA

(717) 494-1030 **Customer Service** (717) 494-1670 Mon-Fri 9AM-5PM

or send to Lyco Computer P.O. Box 5088 Jersey Shore, PA 17740

please see or 2-page ad, else where in this magazine

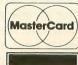

#### **Risk Free Policy**

In-stock items shipped within 24 hrs. of order. NO deposit on C.O.D. orders. Free shipping on prepaid cash orders within the Continental U.S. Volume discounts available. PA residents add sales tax. APO, FPO and international orders add \$5.00 plus 3% for priority mail. Advertised prices show 4% discount for cash, add 4% for MasterCard and VISA. Personal checks require 4 weeks clearance before shipping. We cannot guarantee compatibility. We only ship factory fresh merchandise. Ask about UP S Blue and Red Label shipping. All merchandise carried under manufacturers' warranty. Return restriction applicable. Return authorization required. We check for stolen credit cards. We accept purchase orders from educational institutions. All items subject to change without notice.

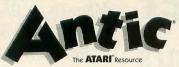

Publisher James Capparell Editorial

DeWitt Robbeloth, Executive Editor; Nat Friedland, Editor; Charles Jackson, Technical and Online Editor; Gregg Pearlman, Assistant Editor; Heidi Brumbaugh, Editorial Assistant, Bill Marquardt, Technical Assistant. ST Resource: Jon Bell, Editor; Patrick Bass, Technical Editor; Frank Hayes, Assistant Editor.

Contributing Editors Ian Chadwick, David Plotkin, David Small.

Claudia Steenberg-Majewski, Art Director; Gregory Silva, Assistant Art Director; Jim Warner, Design/Production Assistant; Katherine Murphy, Ad Production Coordinator; Julianne Ososke, Collateral Printing Coordinator; Mary Rhomberg Lavery, Laura Tarrish, Beth Gullickson, Contributing Artists; Terrific Graphics, Typesetting.

Cover Photography: Tia Dodge Circulation

Margot Olmstead, Manager; Dixie Nicholas, Subscription Coordinator; Eric Gupton, Distribution Coordinator.

Antic Publishing, Inc.
James Capparell, President; Board of Directors: Don Richard and Richard D. Capparella; John Cady, Controller; John Täggart, Advertising Sales; Gary Yost, Marketing; Jack Powell, Product Development, Lisa Wehrer, Consumer Services; Brian Sarrazin, Dealer Sales; Tom Chandler and Ken Warner, Dealer Accounts; Scot Tulin, Technical Support; Pamela Grady, Customer Service; Lorene Kaatz, Credit and Collections; Evelyn Heinzman, Accounts Payable; Brenda Oliver,

Accounts Receivable
Advertising Sales
John Taggart, Director
(For Area Sales Representatives, see page 97.)

General Offices & Catalog Customer Service (415) 957-0886 Antic, 544 Second Street San Francisco, CA 94107

Subscription Customer Service (614) 383-3141 Antic, P.O. Box 1919, Marion, OH 43306 Credit Card Subscriptions & Catalog Orders (800) 443-0100 ext. 133 (Continental U.S. & Hawaii)

July 1987, Volume 6, Number 3

Antic—The Atari Resource is published twelve times per year by Antic Publishing. Editorial offices are located at 544 Second Street, San Francisco, CA 94107. ISSN 0745-2527. Second Class Postage paid at San Francisco, California and additional mailing offices. POSTMASTER: Send address change to Antic, P.O. Box 1919, Marion, OH 43306.

Subscriptions: One year (12 issues) \$28. Canada and Mexico add \$8, other foreign add \$12. Action Edition (12 issues with disks) \$99.95, all foreign add \$25. (California residents add 6½ % sales tax for disk subscriptions.

Editorial submissions should include text and program listings on disk and paper. Submissions will be returned if stamped, self-addressed mailer is supplied. Antic assumes no responsibility for unsolicited editorial material.

No part of this publication may be reproduced, stored in a retrieval system, or transmitted, in any form or by any means, electronic, mechanical, photocopying, recording, or otherwise, without the prior written permission of the publisher.

Antic is an independent periodical not affiliated in any way with Atari Corp. Atari is a trademark of Atari Corp. All references to Atari products are trademarked and should be so noted.

Antic is a registered trademark of Antic Publishing, Inc. An Information Technology Company Copyright ©1987 by Antic Publishing. All Rights Reserved. Printed in USA.

#### **Editorial**

s you may already have noticed elsewhere in this issue, the price of each double-sided Antic Monthly Disk has been

slashed almost in half—from \$10.95 to \$5.95. And the newsstand price of the monthly magazine-plus-disk Action Edition was lowered by three dollars—now \$9.95 instead of \$12.95.

At the same time, we have been forced to raise the North American newsstand price of Antic 45 cents in order to bring income more in line with current costs. When you compare a \$3/\$5 disk-price reduction against a 45-cent magazine increase, we think the overall change seems pretty fair.

Also, Antic Publishing is *not* raising any subscription prices at this time. And we presently have *no* plans for any subscription price boosts. This means it's a better deal than ever to subscribe to your favorite Atari magazine—only \$28 for 12 **Antic** issues in the U.S.. And for a short time only, a special offer of \$79.95 for the Action Edition of 12 disk issues.

Our primary purpose in drastically cutting prices of the double-sided Antic Monthly Disk is to make it a lot easier for Atari "power users" to build up a large library of useful and valuable software at a lower cost than ever before possible! This magazine's surveys during the past two years have shown clearly that Antic readers now consist almost equally of programming hobbyists, and power users who are not heavily interested in writing their own software.

Typing in magazine listings is an excellent way to learn programming. But it cannot be an especially gratifying experience for people who just want to *use* the software, rather than figuring out exactly how it works. Now for less than \$6 a month, you can get a disk that immediately delivers every program in the issue—plus Xtended Disk Bonus software

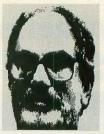

that's too big and powerful to be printed as a type-in listing.

The Xtended Disk Bonus is a new feature starting with this issue of **Antic**. Every month we will publish at

least one disk-only program. Whenever possible, this Xtended Bonus will be a listing that is too big or too complicated to have been accepted as a type-in listing. This month's Xtended Bonus is a full-featured 8-bit word processor, written in speedy machine language by professional programmers. Next month, the disk bonus will a professionally programmed 8-bit database. In future months, there will also be Xtended Disk Bonuses for the ST.

Because readers don't need to type in the Xtended Disk Bonus, we will bring you big, ambitious application software written in any language that has a "stand-alone" option. (Standalone programs can be used by readers who don't own the actual language.) In the past, **Antic** has been unable to accept many otherwise excellent programs simply because they were too big to print, too hard to type, or written in a language that most readers couldn't use.

But now the Xtended Disk Bonus feature lets us bring you a new treasure trove of powerful software at unheard-of savings—a double sided disk with close to 176K of Atari programs per month for less than \$6. We can hardly believe it ourselves. . .

By the way, **Antic** would like to thank the thousands of readers who have been voting for their favorite features in recent issues by circling numbers on the monthly reader service card. At this writing, your first ballots are just being tabulated.

Nat Friedland

Nat Friedland

Editor, Antic

Δ

#### **DESIGNING LABELS**

Designer Labels (Antic, April 1987) is an excellent program, but here's my simple fix that will allow readers to use graphics from the original Print Shop disk as well as the Print Shop Graphics Library disks:

Boot Print Shop as usual, and enter the Graphic Editor. Then GET any of the 60 designs on the original disk and SAVE the design to a data disk formatted by Print Shop. The saved graphics are now compatible with the Designer Labels program and may be used exactly as you would use graphics from the Library disks. You still can't use images directly from the Print Shop disk itself, but you can use the graphics from it once you've followed this procedure.

> Robert Conklin Liverpool, New York

#### **EDU-WARE LIST**

I am computer-using educator who has compiled a database of over 350 commercial educational software titles for the 8bit Atari. In order to keep this database current, I welcome any update information that Antic readers might send me. I am also glad to send a copy of my seven-page, single-spaced list to anyone who sends me a stamped, self-addressed envelope plus 50 cents to cover printing costs.

William Brooks III Naquag School Rutland, MA 01543

#### **DVORAK TOOL**

The Dvorak Keyboard (Antic, March 1987), when combined with the Multi-AUTORUN program from the same issue, can be used with the Writer's Tool word processor from OSS. Format a disk and write the modified DOS from Multi-AUTORUN on the disk. Save the Dvorak file to disk as AUTORUN.SYS, and copy the AUTORUN.SYS file from the Writer's Tool disk, saving it to the new disk as AUTORUN1.SYS. When the program initializes, the Dvorak program operates as advertised. Now-if I can just figure out how to type on my Dvorak keyboard.

> Brian Pendergrass APO, NY

#### SOUND OFF

Can I permanently modify DOS to disable all input/output sounds? I realize that POKE 65,0 turns it off, but pressing [RESET] brings it back.

Arnel Gallanosa

If you are a machine language programmer, you could write a routine to store a zero at location 65 during every vertical blank interrupt, preserve this routine under a new MEMLO, and trap the RESET vector to keep it there. Readers, let us know if there's an easier way to do this.-ANTIC ED

#### SILENT TYPEWRITER

We have received a lot of letters and phone calls regarding the Talking Typewriter (Antic, January 1987). Many praised the project and asked us to print the advanced version of it, while others said it didn't work at all. We tested our prototype for an entire month at Antic before printing the article, and we can think of no reason for a properly built board and a properly typed program not to work. Here are some common errors:

- · Some people wired the serial connector backwards. The diagram shows the pins as you look at the computerthat is, from the rear of the plug (as the diagram states).
- The .022pF capacitor in Figure 1 should be a .022uF-our mistake.
- The notes at the bottom of the parts list on page 23 explain some workable substitutions.—ANTIC ED

#### TTY FOR THE DEAF

Regarding Deaf Modem Help (Antic I/O, April 1987), it has been brought to our attention that that page 69 of the Atari 850 Interface Manual contains a listing for a Baudot terminal emulator. This may be helpful to persons wishing to to communicate with their deaf friends via Atari computers and modems.-ANTIC

continued on page 10

## **ATTENTION 8-BIT POWER USERS!**

#### MICROMOD "TURBOBASE" TM.

"The world's most powerful 8-bit database"

UNHEARD OF FEATURES AND CAPACITY ON YOUR 8-BIT! All of the best features, capacity, and speed of the most powerful 16-bit-CORPORATE databases—Lotus!" Dbase III." Dac Easy!" VIP Prof "PFS File!" etc.—without the BIG BUSINESS garbage you'll never use in your small business, and without 5' this of the unnecessary procedure. Exclusive features you've never seen in 8-bit software: "Open invoicing!" complete error scheding statements you. tures you've never seen in 8-bit software: "Open invoicing," complete error checking, statements you can design, set-up any accounting system with 10,000 records/disk, 8,000 automatically updated inventory items at three locations on just TWO disks, remote terminals. Multi-page continuous report generator with up to 3 spread sheets in "windows" supports any printout printed form imaginable including checks.

Plus spread sheets to 60 columns, full database sorting, string search. Graphic, calender output. File Manager users: imagine information from up to 500 files" in one printout, FAST. Search all "fields" at once. Never type headings in printouts. Never erase old info again! Please request list of 200 additional features.

Fully utilizes **EVERY** power upgrade like ramdisks, drives, DOSes, hard disks, now and **in the future** including 3½° drives, MIO board, BASIC XE ". R-Time-8", allowing **STEPPED UPGRADES** from a \$200 system to a 30 MG hard disk system! 1 drive req.

7 FULLY INTEGRATED PROGRAMS: Directory Database (with mailing), Dated Records Database Manager (includes complete General Ledger/AP), Invoicing/Statements/AR, Report Generator, Inventory, Word Processor, Payroll + business utilities NOT JUST FOR BUSINESS! Suitable for any database purpose expect scientific flagoraments for a 2.7 times pose except scientific/telecommunications. 3-7 times the capacity for clubs, histories, scheduling, teacher's grades, scores, dating service, book references...YOU NAME IT! Third generation manual suitable for beginners. Free set-up of your application if needed.

WE KNOW it sounds IMPOSSIBLE, FANTASTIC, LUDICROUS! You've demanded ABSOLUTE PROOF, so HERE IT IS!...Quotes from numerous letters we have received from BONAFIDE CUSTOMERS (not our friends and relatives!) about "TURBOBASE'S" predecessor, MICROMOD 3.0. Please request our complete used the first pathers and repair provided in the contract of the pathers and repair provided. plete unedited file of these letters and many more, with initials/city/state of customers YOU CAN CALL!

ABOUT MICROMOD:

ABOUT MICROMOD:

Benefits and performance equal to an Apple/IBM system — "MICROMOD makes it unnecessary to upgrade to an IBM or ST."

Same features as the \$20,000 system I was considering. "Thave an IBM and I have not found a better package for anywhere near the price."—"If I had known what I was getting I would have pad t write the price and more. — "It works, has the speed and capacity needed in business. —"Capacity exceeds requirements of small firm!"—"Capabilities beyond that of much more expensive hardware and software. —"Fast and powerful. —"Smooth working program.—"Best I have encountered. —"Unlimited for small business use the cost is nothing. —"Never have I seen these business functions combined into such an ince package. —"Far more user fineredly than most business software. —"Tecommend it to all my business associates. — "East I've found for a small business. —"A do-i-rail and of-t-well program. —"Should meet all your needs. —"Everything you need to operate the second of the package." —"Tever have I product." —"Tever thing you need to operate the second of the package." —"Tever have I product." —"Tever thing you need to operate the package." —"Tever have I product." —"Tever thing the product." —"Tever thing the product." —"Tever thing the product." —"Tever thing the product." —"Tever thing the product." —"Tever thing the product." —"Tever thing the product." —"Tever thing the product." —"Tever thing the product of the package." —"Tever thing the product of the package." —"Tever thing the product of the package." —"Tever thing the product of the package." —"Tever thing the product of the package." —"Tever thing the product of the package." —"Tever thing the package." —"Tever thing the package." —"Tever thing the package." —"Tever thing the package." —"Tever thing the package." —"Tever thing the package." —"Tever thing the package." —"Tever thing the package." —"Tever thing the package." —"Tever thing the package." —"Tever thing the package." —"Tever thing the package." —"Tever thing the package." —"Te Extremely beneficial product

Was spectruss. "I've never seen such support." - "Support that's unheard of in the software industry." - "Unbelievable – I don't know of any product or service in our economy today that comes close to the support MicroMiser offers. " Support to an extent I have never seen. - "More than any manufacturer." - "The support segreat. - "Let me congratuate you for your support. - "Looking forward to doing business with you again." - "Here's my order another program for my Dad's business." - "Best support in the microcomputer software field. " "Manual is awesome." - "Thanks for configuration of the state of the support of the microcomputer software field." ABOUT OUR SUPPORT:

microcomputer software field. "—"Manual is awesome. "—"Thanks for a solution, not just a few nints."

COMPARING TO SYNFILE " [SF], VISICALC " [VC], HOME ACCOUNTANT" [HA], PEACHTREE " [PT], DATA PERFECT " [DP]:

"They are good programs, but capacity is a big limitation. "—"HA was awful, SF was useless. DP not enough capacity. MICROMOD is the only one I'm willing to use. "—"MICROMOD does what it took several programs to do. Information in the form YOU choose." "—"MICROMOD much more extensive and easier to use than DP. ..." I have used all these programs and MICROMOD is superior to them all. "—"The MICROMOD is used to the mail." —"The MICROMOD is used to the mail." —"With Tyou must tailor you application ..."—"I just day U.S. SP. DP. and MICROMOD outpaced them is used." —"With Tyou must tailor you application to fit the program. with MICROMOD by ut lafor the program to fit your application. ..."—"Junchased SF and there is really no comparison to MICROMOD." —"PT required 3 program disks at 59 each. ..." "Having used SF HA, and DP I can say that MICROMOD is a beyond and above these programs."

Need more power? You have two choices: 1. Buy an ST™ or IBM™ clone for \$1,150 + (two drives + software + the usual non-existent support), throw away your 8-bit software and the years it took to learn your system, or 2. Buy MICROMOD TURBOBASE 1 for \$159.95 and get PROVEN support/service and GUAR-ANTEED success.

Sorry! Our heavy support commitment may leave little time to respond to thousands of service card inquiries, but we respond with specific info for your application, hardware to mail or phone requests, MicroMiser Software, 1635-A Holden Ave, Orlando, FL 32809. Tel. (305) 857-6014.

VISA – MASTER-CHARGE

# COMPUTE

#### BASIC WORD PROCESSING SYSTEM

Power Pad

3 Free Programs

Atari 130XE Atari 1050 10 Blank Disks **Word Processor** Data Base

226 Lincoln Road Miami Beach, FL 33139

#### STARTER SYSTEM

Atari 800XL Atari XC11 Datacassette
2 Joysticks \$13999 5 Games

## Seikosha 100 Printer

#### **DELUXE WORD PROCESSING SYSTEM**

Atari 130XE Atari 1050 Drive Atari XMM8O1 Printer 2 Joysticks 4 Games **Word Processor** Data Base Green Monitor Cable 10 Blank Disks

Arcade Champ Pac Man

\$59500 **Drive Cleaner** 

(Koala Cione)

51/4 Cleaner

#### INFOCOM FOR ATARI ST

Cutthroats Zork I Zork II Zork III Planetfall Spellbreaker Suspended

Suspect

Your Choice \$2200 FA Infocom Hint **Books** \$425 EA

\$1599

Sony Disks

#### Intro To BASIC (Cass.) 1799

#### MONTHLY SPECIALS \_

| Mercenary \$1990      | Silent Service \$2290     |
|-----------------------|---------------------------|
| Golden Oldies \$1990  | World Karate Champ \$2400 |
| Miniature Golf \$2490 | ST Pool                   |
| USAAF \$3990          | Gettysburg                |
| Leader Board \$2400   | 10th Frame                |

ORDERS ONLY

1-800-331-7054

CUSTOMER SERVICE OR IN FLORIDA (305) 538-1364

FREE FREIGHT ON ALL ORDERS WITHIN CONTINENTAL U.S. OVER \$100.00

Orders under \$100.00 add \$4.00 shipping and handling. C.O.D. orders add \$4.00.

Prices reflect a 3% cash discount. All Postal orders add 6% shipping and handling, add 3% for VISA/MC Florida residents add 5% sales tax

Personal checks allow 2 weeks for processing Prices Subject to Change Without Notice

ORDERS RECEIVED BEFORE 12:00 PM WILL BE SHIPPED SAME DAY.

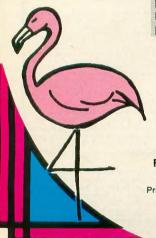

1-800-233-6345 ORDERS ONLY

Wholesalers, Inc.
Wholesalers, Inc.
WHOLESALE TO THE PUBLIC BUY BELOW DEALER COST!

#### ATARI HARDWARE

| 130XE Computer      | \$134.90  |
|---------------------|-----------|
| 65XE Computer       |           |
| 800 XL Computer     | \$ 79.90  |
| 1200 XL Computer    | \$ 69.90  |
| 1050 Disk Drive     | \$134.90  |
| 1027 Printer        | .\$ 99.90 |
| XMM801 Printer      | \$199.90  |
| XM801 Modem         | \$ 37.90  |
| XC11 Data Cassette  | .\$ 37.90 |
| Atari Light pen     | .\$ 37.77 |
| Atari Touch Tablet  | .\$ 42.77 |
| 800 XL Power Supply | .\$ 29.77 |
|                     |           |

#### EPSON PRINTERS

| LX | 80  | ٧ | vi | Ŧ   | re | lC | te | Ж | į | į |   | ļ | Ų | į | ļ | į | į |  | į | į | \$259.90 |
|----|-----|---|----|-----|----|----|----|---|---|---|---|---|---|---|---|---|---|--|---|---|----------|
| FX | 85. |   |    | 'n, |    |    |    |   |   |   | į |   |   | , |   |   | i |  |   |   | \$379.90 |
| FX | 268 |   |    |     |    |    |    | , |   |   |   |   |   |   |   |   |   |  |   |   | \$504.90 |

#### PANASONIC PRINTERS

| KXP 1080                | <br> | ķ |   | \$199.00 |
|-------------------------|------|---|---|----------|
| KXP 1091                | <br> |   | 3 | \$249.00 |
| KXP 3131 Daisy Wheel    | <br> |   |   | \$279.00 |
| Panasonic Ribbons       | <br> |   |   | \$ 8.77  |
| Parallel Printer Cable. |      |   |   | \$ 18.70 |

#### ST SOFTWARE Hitchhikers Guide to Galaxy. . . . \$ 23.97

|   | Infidel                     | 26.97     |
|---|-----------------------------|-----------|
| ı | Leather Goddesses of Phobos | 23.97     |
|   | Moon Mist                   | 23.97     |
|   |                             |           |
|   | Sea Stalker                 |           |
| 1 | Sorcerer                    | 26.97     |
|   | Spellbreaker                | 29.97     |
| 1 | Starcross                   | 29.97     |
| ١ | Suspect                     | 26.97     |
|   | Suspended                   | 29.97     |
|   | Trinity                     | 23.97     |
|   | Wishbringer                 | 23.97     |
|   | Witness                     | 23.97     |
|   | Zork 1                      |           |
|   | Zork II                     |           |
|   | Zork III                    | 26.97     |
|   | Final Word                  |           |
| 1 | Hex                         |           |
|   | PC/Intercomm                | 74.40     |
|   | F-15 Strike Eagle           | 23.97     |
|   | Gunship                     | 23.97     |
|   | Silent Service              |           |
|   | Soft Spool                  | 23.97     |
|   | Time Bandits                | 23.97     |
|   | Your Financial Future       |           |
|   | A Mind Forever Voyaging     |           |
|   | Ballyhoo                    | 23.97     |
|   | Cutthroats Deadline         | 23.97     |
|   | Deadline                    | 29.97     |
|   | Enchanier                   | 23.97     |
|   | ST Accounts                 | 44.77     |
|   | Chessmaster 2000.           | 94.97     |
|   | Lands of Users              | 27.97     |
|   | Lands of Havoc              | . \$ 11.9 |

|   |    | COLOR    | SYSTEM |
|---|----|----------|--------|
| 2 | CT | Computer |        |

SF 354 Disk Drive SCI 224 Color Monitor Basic/Logo/First Word

MONOCHROME

\$779.00

520 ST Computer SF 354 Disk Drive SCI 24 Monitor Basic/Logo/First Word \$569.00

#### 1040 COLOR MONO SYSTEMS

IN STOCK CALL FOR PRICING.

#### KOALD CLOSEOUT

Coald Muppet Pad.....\$ 19.77

#### MICROPROSE

| Aerojet\$             | 20.77 |
|-----------------------|-------|
| F15 Strike Eagle\$    | 19.47 |
| Conflict in Vietman\$ | 22.77 |
| Gunship               | 22.77 |
| Silent Service \$     |       |

#### **BATTERIES INCLUDED**

| Consultant  |   | į |    | ļ | ļ |   |    | ļ |  |  | Ü |  |   | E | \$ 35.77 |
|-------------|---|---|----|---|---|---|----|---|--|--|---|--|---|---|----------|
| Paperclip . |   |   |    |   |   | À |    |   |  |  |   |  |   | E | \$ 35.97 |
| Paperclip   | ١ | W | 15 | ì | × | d | Ì. | , |  |  |   |  | , | E | \$ 47.77 |

#### ST SOFTWARE

| ALT                           | 17 97    |
|-------------------------------|----------|
| Animator                      |          |
|                               |          |
| Back-up                       | 23.97    |
| Business Tools                |          |
| Calendar                      | \$ 17.97 |
| Cards                         |          |
| Cornerman                     |          |
| D.F.T                         |          |
| DOS Shell                     | \$ 23.97 |
| Easy Record                   | \$ 47.97 |
| Echo                          | \$ 23.97 |
| Eight Ball                    | \$ 23.97 |
| Flip Side                     | \$ 23.97 |
| Gold Bunner                   | \$ 23.97 |
| Gold Runner                   | £ 20 07  |
| Kissed                        | e 22 07  |
| Financial Cookbook            | 00.07    |
|                               |          |
| Golden Oldies                 |          |
| New Technology Coloring Book. |          |
| Ogre                          |          |
| Skyfox                        | \$ 27.97 |
| Ultima III                    |          |
| Super Huey                    | \$ 23.77 |
| Alternate Realty "The City"   | \$ 29.77 |
| Mercenary                     |          |
|                               |          |

| 130XE Computer     |      |          |
|--------------------|------|----------|
| 1050 Disk Drive    |      |          |
| 1027 Printer       |      |          |
| Atariwriter Plus   |      |          |
| 2 Games            | <br> | \$377.77 |
| w/ XMM 801 Printer | <br> | \$447.77 |

#### ST HARDWARE

| 520 ST Computer   |  | ı |   | ì |   |  |  | \$399.90 |
|-------------------|--|---|---|---|---|--|--|----------|
| SF 314 Disk Drive |  |   |   | d |   |  |  | \$207.77 |
| SF 354 Disk Drive |  |   |   |   |   |  |  | \$149.77 |
| SCI 224 Monitor.  |  |   | į |   |   |  |  | \$297.77 |
| SCI 24 Monitor    |  |   |   |   |   |  |  | \$167.77 |
| SM 804 Printer    |  |   |   |   | 1 |  |  | \$199.77 |

#### ST HARD DRIVES

| Atari 20MB  |  |   |  |   | , |   | , |   | ļ |  | \$  | 649.90 |
|-------------|--|---|--|---|---|---|---|---|---|--|-----|--------|
| Supra 10MB. |  |   |  | , |   |   |   |   |   |  | \$  | 629.90 |
| Supra 20MB. |  |   |  |   |   |   |   | , |   |  | \$  | 639.90 |
| SUPRA 30MB  |  | ÷ |  |   |   |   | · |   |   |  | \$  | 829.90 |
| SUPRA 60MB  |  |   |  |   |   | × |   |   |   |  | \$1 | 789.90 |

#### 8 BIT BACK-UP PROGRAM

| ACCOLADE          |       |
|-------------------|-------|
| Dam Busters\$     |       |
| Fight Night\$     | 17.90 |
| Hardball\$        | 17.90 |
| Law of the West\$ | 17.90 |

#### **XLENT SOFTWARE**

First XLENT Word Processor Miniature Golf Rubber Stamp

#### ST SOFTWARE

| M-Copy                     | 47.9    |
|----------------------------|---------|
| M-Disk                     | 23.97   |
| M-Dupe                     | 17.97   |
| Major Motion               | 23.97   |
| Mi-Term                    | 29.97   |
| Michtron BBS               | 29.97   |
| Michtron Utilities         | 35.9    |
| Mighty Mail                | 29.97   |
| Mission House              | 23.97   |
| Mud-Pies                   | 17.97   |
| Personal Money Management. |         |
| Pinball Factory            | \$ 23.9 |
| Pro Football Wizard        | 23.9    |
| VIP Professional           | 94.77   |
| Personal PASCAL            | 44.97   |
| Person Prolog              | 53.97   |
| Autoduel                   | 30.97   |
| Data Manager ST            | 47.97   |
| Super Graphics ST          | 29.97   |
| Swiftcalc St               | 47.97   |
| Sylvia Porter              | 47.97   |
| Sylvia Porter Vol 2        | 47.97   |

| Okimate  | 10\$124.77   |
|----------|--------------|
| Okimate  | 20\$13477    |
| Okimate  | 120 \$224.77 |
| Plug-N-P | lay CALL     |

#### STAR MICRONICS

| NX 10.  |   |  |  |  |   | ļ |  |  |  | \$239.90  |
|---------|---|--|--|--|---|---|--|--|--|-----------|
| LU 1210 | ١ |  |  |  | į |   |  |  |  | .\$199.77 |

#### DISKETTES

| Sony DSDD 51/4"              |      |       |
|------------------------------|------|-------|
| Memorex DSDD 51/4"           | .\$  | 8.97  |
| Precision DSDD 5¼"           | .\$  | 7.97  |
| Bonus by Verbatim DSDD 51/4" | .\$  | 6.97  |
| Sony 31/2" DSDD              | .\$  | 25.50 |
| Sony 31/2" SSDD              | . \$ | 19.50 |
| Winners 31/2" DSDD           | . \$ | 24.00 |

#### MONITORS

| Samsung 12"   | Green. | Ţ |  |  | į |   | į |   | \$ 47.77 |
|---------------|--------|---|--|--|---|---|---|---|----------|
| Nec 1225 Cold | or     | , |  |  |   |   |   |   | \$124.77 |
| Goldstar 12"  | Color  |   |  |  |   | , |   | ķ | \$127.77 |
| Monitor Cable |        |   |  |  |   |   |   |   | \$ 5.77  |
| Samsung 14"   | Color. | , |  |  |   |   |   |   | \$139.77 |
| Sentrek 12" A | mber.  |   |  |  |   | Ī |   |   | \$ 59.79 |

#### **BRODERBUND**

| Karateka          | 17.0 |
|-------------------|------|
| Printship\$       |      |
| LIB 1/2/3\$       | 14.9 |
| Companion         | 24.8 |
| Bank St. Writer\$ | 32.5 |

#### SYNAPSE

| Syncalc   |  |  |  |  |   |  |   |  | \$ | 32.7 |
|-----------|--|--|--|--|---|--|---|--|----|------|
| Synfile + |  |  |  |  | , |  | , |  | \$ | 32.7 |
| Templates |  |  |  |  |   |  |   |  | \$ | 14.7 |
| Synchron  |  |  |  |  |   |  |   |  | \$ | 32.7 |
| Syntrend  |  |  |  |  |   |  |   |  |    |      |

#### ST SOFTWARE

| Beatles Musicdisc          | \$ | 11.9 |
|----------------------------|----|------|
| Classics Musidisc          | s  | 11.9 |
| Midiplay                   | \$ | 29.9 |
| Regent Base                |    |      |
| Regent Pak                 | ŝ  | 29.9 |
| Regent Word                |    |      |
| Regent Word II Gem Version |    |      |
| Spell Checker              |    |      |
| E-Z Calc                   |    |      |
| Help Calc                  | :  | 14.0 |
| help Carc                  | 3  | 17.0 |
| Help-mate                  | •  | 17.9 |
| Helpmate                   | 5  | 23.9 |
| nventory Master            | \$ | 59.9 |
| Nord Writer ST             | \$ | 47.9 |
| Mega Font ST               | \$ | 23.7 |
| Rubber Stamp ST            | \$ | 28.7 |
| ST Music Box               | \$ | 29.7 |
| Copy II ST                 |    |      |
| /IP Lite                   | \$ | 49.7 |
| Space Quest                |    |      |
| Ultima II                  |    |      |
|                            |    | 14 0 |

#### ST HARDWARE

| 520 ST Computer   | \$399.90 |
|-------------------|----------|
| SF 314 Disk Drive | \$207.77 |
| SF 354 Disk Drive |          |
| SCI 224 Monitor   | \$297.77 |
| SCI 24 Monitor    |          |
| SM 804 Printer    | \$199.77 |

#### ST HARD DRIVES

| Atari 20MB  | <br>¥ | į, |    |    |   |    |   | .\$   | 649.90 |
|-------------|-------|----|----|----|---|----|---|-------|--------|
| Supra 10MB. | <br>ī |    | į. | i, | , | v. | è | .\$   | 629.90 |
| Supra 20MB. |       |    |    | ٠, |   |    |   | .\$   | 639.90 |
| SUPRA 30MB  |       |    |    |    |   |    |   | .\$   | 829.90 |
| SUPRA 60MB  |       | ų. |    |    |   |    |   | . \$1 | 789.90 |

#### JOYSTICKS / ACCESSORIES

| WICO The Boss\$       |       |
|-----------------------|-------|
| WICO Ball\$           | 14.77 |
| WKOS Way\$            | 18.77 |
| Kraft\$               |       |
| Recoton Big Shot\$    | 11.77 |
| 5¼" Drive Cleaner\$   | 8.77  |
| 51/2" Drive Cleaner\$ | 9.77  |
| CRT Cleaner           | 14.77 |
| 800 XL Cover          | 7.77  |
| 520 ST Cover\$        | 9.77  |
| Drive Cover ST\$      | 7.77  |
| 1050 Covers           | 7.77  |
| 1025 Cover            |       |
| 1017 Cover\$          | 7.77  |
| 130 XE Cover \$       |       |
| 1224 Cover\$          | 11.77 |

#### ST SOFTWARE

| HABA Special                       | \$ 87.43 |
|------------------------------------|----------|
| HABA Writer                        | \$ 44.97 |
| HABADEX Phonebook                  | \$ 35.97 |
| HABAMerge<br>HABASpell<br>HABAView | \$ 23.97 |
| HABASpell                          | \$ 23.97 |
| HABAView                           | \$ 44.97 |
| Hippo-C                            | \$ 44.97 |
| Home Accountant                    | \$ 44.97 |
| Mailroom                           | \$ 44.97 |
| Professional Business Letters      | \$ 29.97 |
| Golden Path                        | \$ 23.77 |
|                                    |          |
| Pawn                               | \$ 23.77 |
| Starglider                         | \$ 23.77 |
| Hippo Computer Almanac             |          |
| Hippo Disk Utilities               | \$ 29.97 |
| Hippo Eprom Burner                 | \$ 97.77 |
| Hippo Jokes and Quotes             | \$ 20.97 |
| Hippo Ramdisk                      | \$ 20.97 |
| HippoArt I                         | \$ 23.97 |
| HippoBackgammon                    | \$ 23.97 |
| HippoConcept                       | \$ 53.97 |
| HippoLedger                        | \$ 53.97 |
| HippoPixel                         | \$ 23.97 |
| HippoSimple HippoSpell             | \$ 29.97 |
| HippoSpell                         | \$ 23.97 |
| HippoWord                          | \$ 53.97 |
| HippoWord Fonts                    | \$ 23.97 |
| Cambridge Lisp                     | \$119.97 |
| ISO PASCAL                         | \$ 59.97 |
| Lattice C Compiler                 | \$ 89.97 |
| Macro Assembler                    |          |
| Menu                               | \$ 17.97 |
| General Ledger                     | \$ 59.97 |
| Kempelen                           | \$ 23.97 |
| King's Quest II                    | \$ 29.97 |
| King's Quest                       | \$ 29.97 |
| King's Quest III                   | \$ 29.97 |
| Payroll                            | \$ 59.97 |
| Series Bundle (CD,AR,GL)           | \$119.97 |

ORDERS ONLY

CUSTOMER SERVICE OR IN FLORIDA (305) 538-1364

ORDERS RECEIVED BEFORE 12:00 PM WILL BE

SHIPPED SAME DAY.

CIRCLE **041** ON READER SERVICE CARD

FREE FREIGHT ON ALL ORDERS WITHIN CONTINENTAL U.S. OVER \$100.00

Orders under \$100.00 add \$4.00 shipping and handling, C.O.D. orders add \$4.00.

Prices reflect a 3% cash discount. All Postal orders add 6% shipping and handling, add 3% for VISA/MC Florida residents add 5% sales tax

Personal checks allow 2 weeks for processing Prices Subject to Change Without Notice

IO BOARD continued from page 7

#### PRAISE ATARI CORP.

When two keys broke off the numeric keyboard of my 1040ST—after the warranty expired—I figured I was in bad shape. However, I ran into a beta tester for Atari Corp. at the Las Vegas CES, who told me I should write to Jack Tramiel and explain the problem.

Three weeks later I received a letter from Atari Technical Services Manager Randy Hain, and 10 days after that I received—free of charge—an entire new ST keyboard.

I was only looking for the two replacement keys, but to have a large company replace an expensive part at *company* expense was really unexpected. I can't say enough good about Atari Corp.—if you want a computer that you know is supported *and* backed up, then look to Atari.

Richard Draude Kingman, Arizona

#### MONITORING THE ST

Is the Atari monochrome monitor the only "brand" of monitor that works with the ST, or will green or amber monitors manufactured by other companies work?

Mark Brown Ashland, OR

Any monitor, color or monochrome, can display the ST monochrome signalprovided the monitor can lock onto the non-standard "'sync" signals sent out by the ST. The ST monochrome signal runs at about 70 Hertz vertical and 31.5 kilo-Hertz borizontal. The NEC MultiSync can bandle the 31.5 kHz, but the picture might roll while trying to lock onto the nonstandard 70 Hz. Even if you found a compatible monitor, you'd have to build a cutomized bookup cable running from your monitor to the Atari's DIN 13-pin video plug. You'll also need to book pin 4 of the video plug to the ground to alert the ST to send out a monochrome signal. Why not just stick with the inexpensive. rock-solid Atari SM124 monitor?—ANTIC ED

#### **FIND MY RAM**

I have an 800XL with 8K of RAM missing. I changed all eight RAM chips and got the same result. The BASIC FRE(0) function shows 37,902 bytes available. What could be the problem?

George Simon CompuServe ID 72347,2657

Newer users often ask this question. Your Atari 800XL (as well as the Commodore 64 and the Apple IIe) is advertised as a 64K computer. Putting it simply, this means that the 6502 microprocessor chip which is the heart of the computer can address a maximum 64K of memory. But approximately 16K of memory is reserved for the operating system and other overhead such as screen memory. DOS uses a little more. When you use BASIC, 8K of the remaining RAM is replaced by 8K of ROM.

#### FRENCH DOS

With regard to Clement Carbonneau's question about re-writing the DOS menu in French (Antic, April 1987): Anything can be loaded to AtariWriter. Therefore, you can load the DUP.SYS file from the DOS menu into AtariWriter. Edit the file—making sure that your new text message has exactly the same number of characters as the original text—and save it just like any other file. Some files come up weird when you do this, but not DUP.SYS.

Beth Jane Freeman CompuServe ID 71777,3172

#### **MILES AWAY**

I'm trying desperately to find the Miles Computing accounting programs (General Ledger, Payroll, etc.). Can anyone help me?

J.P. Coggins Fernandina Beach, Florida

Antic reviewed the Miles Payroll Accounting System in January, 1987. Here's the address: Miles Computing Inc., 21018 Osborne Street, Building 5, Canoga Park, CA 91304. (818) 341-1411.—ANTIC ED

#### 1200XL BLUES

Readers still ask if the Atari 1200XL is really incompatible with most 800 and 800XL programs. The answer is that, with a translator disk such as FIX XL (\$10, The Catalog, PD0026) the 1200XL should work with almost all 800 and 800XL programs-but since some modems and other devices (such as ICD's P:R: Connection) draw their power from the serial port, the software controlling the devices won't work because the 1200XL serial port doesn't supply power the same way as other Atari 8-bit computers. There will also be problems with Atari 800 multiplayer games that access joystick ports 3 and 4.-ANTIC ED

#### **ROTATE FIX**

#### ROTATE FIX

If you tried and failed to get *Rotate* from the February, 1987 Tech Tips to work, here is the fix:

- 1. Change the 2317 in line 40 to 217.
- 2. Change the 233 in line 40 to 223.
- 3. Change the 4C in line 70 to 40.
- 4. Change the 102 in line 80 to 1024.

#### **TELECOMMUNICATIONS**

Exactly what do I need in order to transfer Atariwriter text files from my Atari 800XL or 130XE to my IBM-compatible Leading Edge D at work?

Patrick Lyle Wheeling, WV

Each computer needs its own modem and communications software. The modems should both be capable of transmitting at the same baud rate, usually 300 or 1200. Your software must use the same file transfer protocols ("bandshaking"), so look for two programs with a common file transfer method. For the Atari, we suggest Backtalk 1.2 (\$19.95, The Catalog, APO154), which supports both XMODEM and XON/XOFF protocols and can translate the weird Atari carriage returns into standard ones. It works with the XM301, as well as other modems.—ANTIC ED

#### **ULTIMATE PRINTER?**

You called the Star SB-10 "the ultimate dotmatrix printer" (Antic, February 1986). Print Shop and Megafont II+ don't work on the SB-10. Broderbund said its programs don't work with 24-pin printers, and Star Micronics said the SB-10 isn't compatible with any other printer. Since you claim that it's the ultimate printer and use it for your listings, please tell me what programs do work with the SB-10.

> Roger Brownell Compuserve I.D. 71777,164

Antic considers 24-pin printers like the Star SB-10 the "ultimate" because of their near laser printer resolution. We never claimed that the SB-10 was Epsoncompatible. When we decided to use the SB-10 to print our program listings, inhouse programmer Patrick Bass created a complete 24-pin font editor/listings printer program, which runs on any Atari 8-bit computer with at least 48K.

For those who can program, the SB-10 printer manual has plenty of information on sending commands to the printer. If you don't program, you should still be able to teach any word processing software allowing the creation of a "printer driver"—such as AtariWriter or AtariWriter Plus—how to converse with the SB-10. We have not, however, succeeded in getting PaperClip to work with the SB-10.

On the ST, we use the SB-10 for letter quality printouts by simply double-clicking on a text file and then selecting "Print File" from the desktop. Any ASCII file printout should be fine. For printing ST pictures, DEGAS includes an SB-10 printer driver.—ANTIC ED

Antic welcomes your feedback, but we regret that the large volume of mail makes it impossible for the Editors to reply to everyone. Although we do respond to as much reader correspondence as time permits, our bighest priority must be to publish I/O answers to questions that are meaningful to a substantial number of readers.

Send letters to: Antic I/O Board, 544 Second Street, San Francisco, CA 94107.

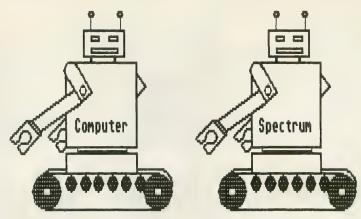

## Computer Spectrum presents

#### "YOUR ST COMES ALIVE!"

Build multiple modem controllers, light pen, speech synthesizers, event detectors, stepper motor controllers, 120 volt circuit controllers, networking projects, and much more. Four chapters include interfacing with the joystick, cartridge, MIDI, and printer ports. Complete with disk of demo programs for \$29.95.

#### "YOUR 8 BIT COMES ALIVE!"

Build tone decoders, infrared communicators, networking, synthesizer add-ons, light pen, and much more. Complete with disk of demo programs for \$24.95.

#### "THE SCIENTIFIC ST"

Science projects include biofeedback experiments, weather experiments, biological experiments, etc. Enjoy an edge over others with these high-tech projects. Complete with demo disk for \$29.95.

#### "THE SCIENTIFIC 8 BIT"

Same as above book but for 8 Bit Atari. Complete with demo disk for \$24.95.

#### **MATH LANDER**

Manuever your landing module through dangerous situations by correctly answering whole number math problems. Eight different screens provide variety and challenge. For ST only, \$29.95.

#### FRACTION BOULDERS

Fly your saucer in search of correct answers while avoiding dangerous boulders. Sharpen up your fraction skills while having fun. For ST only, \$29.95.

#### KRACK THE KREMLIN

A series of codes must be broken in order to get through the Kremlin's defenses. Decimal and percent problems are presented and correct answers reveal necessary information. For ST only, \$29.95.

#### IF WE ADVERTISE IT, WE HAVE IT!

COMPUTER SPECTRUM, P.O. Box 162606-A, Miami, FL 33116

BBS line (305) 251-1925 Office (305) 274-1850

Shipping: \$3.00 for U.S. orders. \$6.00 outside U.S.

No shipping charges for two or more items.

Payment: With Money order — SHIPPED IN ONE WEEK!

With checks — Shipped in two weeks.

COD orders — ADD \$5.00.

Florida residents add 5% sales tax

Dealer Inquiries Welcome

CIRCLE 013 ON READER SERVICE CARD

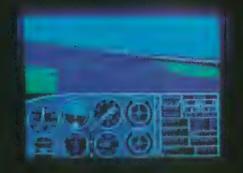

## • Flight Simulator II

## Scenery Disks

#### The Challenge of Accomplished Flight

With a realism comparable to (and in some ways even surpassing) \$100,000 aircraft flight simulators, Flight Simulator II includes full flight instrumentation and avionics, and provides a full-color out-the-window view. Instruments are arranged in the format standard to modern aircraft. All the radios needed for IFR flight are included. Front, rear, left, right, and diagonal views let you look in any direction. Program features are clearly documented in a 96-page Pilot's Operating Handbook.

For training in proper flight techniques, Flight Simulator II includes another 96-page instruction manual, compiled by two professional flight instructors with over 8,000 hours flight time and 12,000 hours of aviation teaching experience. You'll learn correct FAA-recommended flight procedures, from basic aircraft control through instrument approaches. To reward your accomplishments, the manual even includes a section on aerobatic maneuvers.

#### The Realism and Beauty of Flight

Go sight-seeing over detailed, realistic United States scenery. High-speed graphic drivers provide an animated out-the-window view in either day, dusk, or night flying modes.

Flight Simulator II features over 80 airports in four different scenery areas: New York, Chicago, Seattle, and Los Angeles. Additional Scenery Disks covering much of the United States are now available for all computer versions of Flight Simulator II.

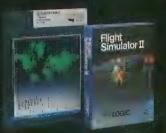

Each disk covers a geographical region of the country in detail, and is very reasonably priced.

#### The Pure Fun of "World War I Ace"

When you think you're ready, you can test your flying skills with the "World War I Ace" aerial battle game. This game sends you on a bombing run over heavily-defended enemy territory. Six enemy fighters will attempt to engage you in combat as soon as war is declared. Your aircraft can carry five bombs, and your machine guns are loaded with 100 rounds of ammunition.

See Your Dealer. Flight Simulator II is available on disk for the Apple II, Atari 800/XL/XE, and Commodore 64/128 computers for \$49.95. Additional Scenery Disks are \$19.95 each. A complete Western U.S. Scenery six-disk set is also available for \$99.95. For additional product or ordering information, call (800) 637-4983.

Apple IL is a trademark of Apple Computer, Inc.
Atarl XL and XE are trademarks of Atarl Corp.
Commodors, 64 and 128 are trademarks of Commodors Electronics 138

SubLOGIC

Corporation 713 Edgebrook Drive Champaign IL 61820 (217) 359-8482 Telex: 206995

ORDER LINE: (800) 637-4983

(except in Illinois, Alaska and Hawaii)
Open 7 AM to 9 PM Central Time

# Printer Power Without the Price

## Exhilarating embellishments for your dot-matrix

STYLEWRITER Carolina Engineering Laboratories 818 Tyvola Road, #109 Charlotte, NC 28210 (704) 525-4423 \$199 (Includes 128K and 3 fonts)

CIRCLE 197 ON READER SERVICE CARD

Reviewed by Charles Cherry

The impressive StyleWriter is a box about the size of a Hayes modem that gives your dot matrix printer a variety of very high quality fonts. The \$199 model also provides a printer buffer of 128K. (You can get smaller-memory units with 8K for \$99 or 64K for \$169.) Figure 1 shows the six fonts which came with our review sample. Eleven other fonts are currently available and we can expect more in the future. Font chips cost \$13.95 apiece and StyleWriter can hold six chips at a time. The font styles come in several sizes, but each chip can only contain one font in one size.

StyleWriter is actually very easy to use. It comes preconfigured for your specific computer and printer, so all you need to do is hook it up and it should work immediately. The print styles are controlled by simple codes that you type into your word processor text. In addition to changing fonts, you can also use a variety of special printing modes (see Figure 2). Note that the inverse printing (white on black) did not work very well with the Epson FX-80 I used for this review.

StyleWriter's font chips are proportional typefaces, so your word processor will not be able to control the spacing properly. To overcome this, StyleWriter provides its own commands that control the margins, tabs, centering and justification. There is no command for aligning text from the right margin. All control codes are a simple backslash (\) followed by letters or numbers.

Although it is not mentioned in the generally very good manual, DIP switch three inside the StyleWriter box will change the control character from \to @. DIP switch four

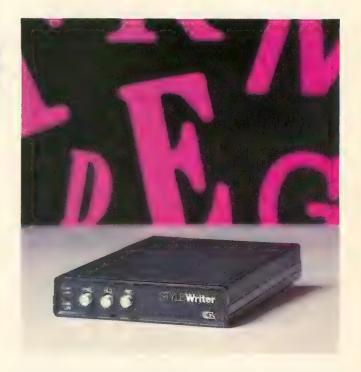

controls the line feed for the printer. You will need to change that if you move your StyleWriter from an 8-bit Atari to an ST.

StyleWriter achieves its excellent results by taking control of your printer in its graphic mode. Six passes of the printer head are required to print each line. There is a high quality mode which takes 12 passes. All this is obviously time-consuming. However, there is a bypass button which turns StyleWriter into a plain-vanilla buffer, so your printer can work at its normal speed. This makes it a snap to print out draft copies until everything is perfect and then punch in the StyleWriter and go get a sandwich while it prints the final copy.

If you do much printing and a good-looking output is important to you, you should definitely consider invest-

continued on next page

ing in a StyleWriter. It is reasonably priced and will greatly enhance your pages. For most people it will eliminate the need for a daisywheel printer. If you change printers in the future, you can have your StyleWriter reconfigured at the factory. There is currently no charge for this.

It is obvious that a lot of thought, care, and an awful

lot of work has gone into developing StyleWriter. My only quibble is wanting even more of what is already there—more fonts built into the box, larger memory buffer, bigger and smaller font sizes, etc. Although the review period is over, I don't want to give back my StyleWriter. I like it a lot.

This is 10 point COURIER.

ABCDEFGHIJKLMNOPQRSTUVWXYZ

abcdefghijklmnopqrstuvwxyz

1234567890!"#\$%&'@(),./?<>-=\*+

This is 12 point ELAN.
ABCDEFGHIJKLMNOPQRSTUVWXYZ
abcdefghijklmnopqrstuvwxyz
1234567890!##\$%&'@(),./?<>-=\*+

This is 10 point ROMAN.
ABCDEFGHIJKLMNOPQRSTUVWXYZ
abcdefghijklmnopqrstuvwxyz
1234567890!"#\$%&'@(),./?<>-=\*+

This is 10 point SAN SERIF ITALIC. ABCDEFGHIJKLMNOPQRST UVWXYZ abcdefghijklmnopgrstuvwxyz 1234567890! "#\$%&'@(),./? <>-=++

This is 12 point CENTURY BOLD. ABCDEFGHIJKLMNOPQRSTUVWXYZ abcdefghijklmnopqrstuvwxyz 1234567890t\$%&'(),/?-\*

This is 16 point SCRIPT.

ABCDEFGHIJKLMNOP2RITUVWXYI

abcdefghijklmnoparstwwxyz

1234567890!"##%28'@0,/?<>=\*+

Figure 1 Sample Fonts

\0\75\
This is 10 point COURIER.
ABCDEFGHIJKLMNOPQRSTUVWXYZ
abcdefghijklmnopqrstuvwxyz
1234567890!''#\$\%&'@(),.!?<>-= \* +

This is 12 point ELAN.
ABCDEFGHIJKLMNOPQRSTUVWXYZ
abcdefghijklmnopqrstuvwxyz
1234567890!''#\$%&'@(),..!?<>-= \* +

\3This is 10 point ROMAN.
ABCDEFGHIJKLMNOPQRSTUVWXYZ
abcdefghijklmnopqrstuvwxyz
1234567890!''#\$%&'@(),./?<>-= \* +

\This is 10 point SAN SERIF ITALIC.
ABCDEFGHIJKLMNOPQRSTUVWXYZ
abcdefghijklmnopqrstuvwxyz
1234567890!"#\$%&'@(),./?<>-= \* +

\5This is 12 point CENTURY BOLD.
ABCDEFGHIJKLMNOPQRSTUVWXYZ
abcdefghijklmnopqrstuvwxyz
1234567890!"#\$%&'@(),./?<>-= \* +

\This is 16 point SCRIPT.
ABCDEFGHIJKLMNOPQRSTUVWXYZ
abcdefghijklmnopqrstuvwxyz
1234567890!''#\$%&'@(),./?<>-= \* +

Figure 3
StyleWriter File Commands for Figure 3

This is 10 point Courier.

This is 10 point Courier with BOLD switched on.

This is 10 point Courier with HIGHLIGHT switched on.

This is 10 point Courier with HIGH QUALITY PRINTING switched off.

This is 10 point Courier with SINGLE UNDERLINING.

This is 10 point Courier with DOUBLE UNDERLINING.

This is 10 point Courier with CONTINUOUS SINGLE UNDERLINING.

This is 10 point Courier with CONTINUOUS DOUBLE UNDERLINING.

Figure 2 Special Printing Modes

QUIK PIX White Lion Software P.O. Box 357 Ridge, NY 11961 (516) 924-6071 \$29.95, 48K disk

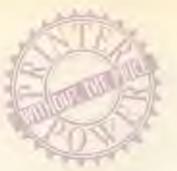

Users of AtariWriter, AtariWriter Plus and PaperClip word processors can use **Quik Pix** to put Broderbund's Print Shop Graphics Library pictures into their text printouts. Pictures can be saved as "pix," letterhead—or labels that use the Mail Merge features of these word processors. There are also 12 choices of horizontal borders. Text, graphics and borders are printed in one pass.

But the great thing about Quik Pix is that you can convert *any* picture—if you convert it to Print Shop format first. And virtually any graphic format for 8-bit Ataris can be converted with Graphics Shop (\$19.95, The Catalog, APO157). Also, if you want to use graphics from the *original* Print Shop program disk as well as the Print Shop Graphics Library disks, see the simple DESIGNING LABLES fix in this issue's I/O letters.

Quik Pix is menu-driven and has drop-down windows and single-keystroke commands. The manual is thorough, but not exactly easy to read. If you make a mistake you can't correct, you must press the [ESC] key and start the operation over. The Quik Pix basic process is easy enough to do. But the fancier you want your file to be, the harder you must work.

Quik Pix comes in two separate versions that work slightly differently, depending on which word processor they were written for. The remainder of this review will cover each version individually.

#### **QUIK PIX PC**

July 1987

Quik Pix PC uses PaperClip's Include File and Verbatim File commands. Include File lets you chain as many as three files so that they'll print as one. For instance, here

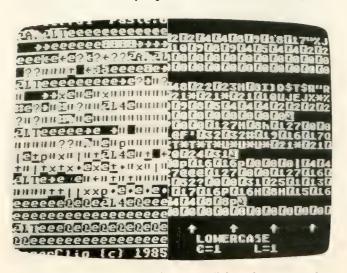

Quik Pix graphics files as seen with PaperClip (left) and AtariWriter Plus.

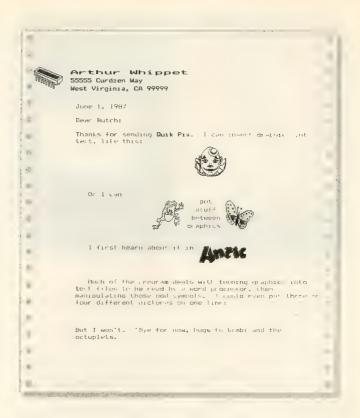

are the steps you might take if you were writing a 12,000-word paper:

- 1. Since 12,000 words works out to about 48 double-spaced pages and PaperClip's maximum file length is approximately 20 pages, write the document in three sections, saving them as D:DOC.1, D:DOC.2 and D:DOC.3
  - 2. Read DOC.1 to the screen.
- 3. Instead of having to append the other two files (which won't work anyway), *include* them by adding the following to the end of the document:

[CONTROL] [Z] ID:DOC.2 [CONTROL] [Z] ID:DOC.3

4. If you want to print it later, write DOC.1 back to disk. To do so now, however, simultaneously press [CONTROL] [SHIFT] [ESCAPE] to print. When the printer reaches the end of the document and sees those include commands, DOC.2 and DOC.3 will be read directly from the disk to the printer.

The Verbatim File command does the same thing, but for PaperClip-compatible graphics. It takes data from the disk file—such as B/Graph charts and Micro Illustrator pictures—and prints this verbatim.

Here's where Quik Pix PC comes in. It converts Print Shop Library graphics to *PaperClip* format so that they can be included in text files.

To get the desired effects, however, you must read the converted file into PaperClip and fiddle around. All PaperClip users know that the underlined, crooked arrow pointing left is the carriage return symbol. Few users know that the *inverse* carriage return is the *escape* symbol—which you can't create by typing in PaperClip. True, you can

continued on next page

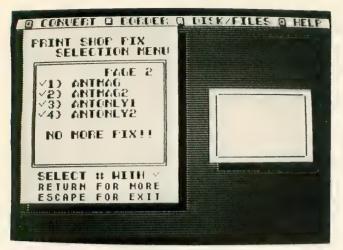

Quik Pix menu screen.

duplicate this with the block copy function, [CONTROL] [M]—but why would you?

A PaperClip representation of a graphics file looks like so many garbage characters. (See *Figure 1*.) But there is a pattern—each logical line begins with an escape symbol and ends with a carriage return. And there's only one of each per logical line.

Unless you change the file, the graphic will be printed in column 1 on your paper. However, if you put 35 spaces before each escape symbol, the printer will center the picture, as it did with the clown in the sample letter.

#### PC MULTI-PIX

If you want more than one graphic on one line, you really have your work cut out for you, although PaperClip's two windows make it easier. In *Figure 1*, to get the frog, butterfly and text on the same line, call the frog file into window 1 and the butterfly file into window 2. Then:

- 1. Number each line, adding the numbers *before* the escape symbol. In the top window you might number the lines 111, 222, etc., using 1111, 2222, etc. in the bottom. The lines with three digits would come before the ones with four, making things easier.
- 2. Go to line 1111 in window 2 and use [SHIFT] [DE-LETE] to put each screen line of that logical line into the paste buffer.
- 3. Hop back up to window 1, put the cursor on 222 and simultaneously press [CONTROL] [SHIFT] [P] to put line 1111 under line 111.
- 4. Delete the carriage return in line 111 and add 10 spaces.
- 5. Press [CONTROL] [SHIFT] [I] to get into the overwrite mode and center the word "put" in those 10 spaces.
- 6. Delete the 111 and 1111. Now the first logical line is complete.
- 7. Repeat steps 2-6, adding words where appropriate. The new picture file is ready, so save it to disk.

If this sounds like a hassle, that's because it is. But it's easy to get used to, although plenty challenging at first. Expect a lot of trial and error before you get what you want.

The Antic Magazine graphic in *Figure 1* came from the Picture Plus disk (\$19.95, The Catalog, APO179) and was in Micro Illustrator format. Graphics Shop was needed to convert the picture to Print Shop format. However, since the graphic was directly in the center of the screen on a white background, we didn't want to convert the entire screen.

Converting part of a picture entails putting a frame around the area to be captured. While this feature works well, it isn't terribly flexible—you can't shrink or expand the frame to fit the graphic—so we had to make two files. It wasn't easy to place the frame so as not to duplicate parts of the picture. Then these files had to be converted to PaperClip format with Quik Pix PC.

The name and address at the top of *Figure 1* were made with the letterhead option. A label would look about the same.

#### **ATARIWRITER QUIK PIX**

Neither AtariWriter nor AtariWriter + has a verbatim command, but you can load and print a converted graphics file right away. Graphics can be converted in either normal or compressed mode in this version of Quik Pix.

The compressed mode is used if a picture is too wide for AtariWriter Plus. Quik Pix documentation points out that AtariWriter Plus is slightly *more* limiting than AtariWriter in terms of graphics, and if you try to print a non-compressed picture the computer might lock up. If this happens, just press [RESET]—everything in memory will remain there.

PaperClip graphics files are easier to interpret than AtariWriter files—where the escape character is just represented by a 27. The other codes are also represented in decimal form. This may sound easier to deal with than those odd PaperClip symbols, but AtariWriter files are longer, and it's harder to see where one logical line ends and another begins.

With the Merge File command, [OPTION] [L], you can get several pictures into one file, but trying to put more than one on a line is even harder than with the PaperClip version.

However, Quik Pix is fun to experiment with. Try putting one graphic directly next to another. That's easy—after you figure out how. But now try putting one directly above another. It's extremely satisfying to get your text, graphics and borders looking just right.—GREGG PEARLMAN

YEMACYB
Electronical Software
P.O. Box 8035
Rochester, MI 48063
\$21.95, 48K disk
CIRCLE 193 ON READER SERVICE CARD

YEMACYB prints microscreens in color on Epson MX/80, Star 10X/SG-10 and C.Itoh Prowriter printers and compatibles. The program requires four colored ribbons, yellow, cyan, magenta and black. Printing takes four passes,

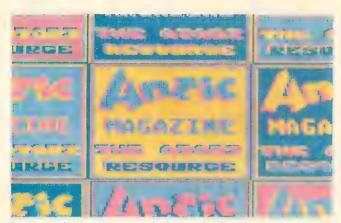

Four-pass color printout on standard one-color dot-matrix printer with YEMACYB.

and you must change the ribbon for each pass. You can order the program with the ribbons for \$18 to \$26 more, depending on your printer.

YEMACYB does its job well. I tested it with Star's Gemini 10X and the results were better than with most color printers. YEMACYB maintains a palette that defines the blend for each of the Atari's 128 colors. A separate program lets you change the palette if the printout doesn't match your screen exactly.

YEMACYB supports Graphics 7 and Graphics 7 1/2 (ANTIC mode E) screens in uncompressed 62-sector format. It also supports display list interrupts (DLIs). You can change any or all colors at every scan line. The resulting picture can be printed in only one size—my printer printed it sideways, 6  $3/8 \times 8$  1/4 inches.

On the downside, the program is not easy to use. The process of backing up the printer and aligning the page is inefficient even at the best of times. This program does nothing to help and there's a bug in the alignment routine. The DLI feature is user-hostile. You can't even see the picture as you are changing it. All of this aggravated by a poor manual.

On balance, YEMACYB is worth having. Nothing else does what it does, and the results are impressive. I just hope that future versions improve the user interface.— CHARLES CHERRY

MAGNIPRINT II+ Alpha Systems 4435 Maplepark Road Stow, Ohio 44224 (216) 374-7469 \$24.95, 48K disk

CIRCLE 194 ON READER SERVICE CARD

Magniprint II+ has been around for quite a while and won many satisfied users. Version 3 now adds four different text sizes and compatibility with Typesetter icons to an already impressive list of capabilities. Although it does not do everything (such as mirror images for T-shirts), Magniprint II+, Version 3 will fulfill most of your printing needs.

Magniprint II+ can take a microscreen in any mode and

print it in several sizes, normal or sideways, with up to 16 gray levels. It can also produce gigantic multi-page poster printouts. Magniprint II+ produces the best quality picture your printer can deliver.

This program loads a picture in any format—even Print Shop—and lets you touch up the drawing, change the colors, assign a gray scale and add text using normal or custom fonts. Large text has vertical lines. Printing is in two full-screen sizes—three, if you count the convenient Quick Print previewer. Larger sizes can be printed in sections which you can designate, within limits.

Special features include a lister, which reproduces text files exactly as they appear on screen, including inverse and graphic characters—ideal for listing BASIC programs. You can also fine-tune the printer's line-feed to preserve the aspect ratio of your picture (so circles come out round instead of oval).

Magniprint II+'s best features are its excellent GTIA 16-shade printouts and the remarkable (yet easy) gigantic, multi-page posters. Disappointments include the slow "multi-load" operation and the separate conversion process needed to use most picture formats.

Magniprint II+ supports Epson, Panasonic, C. Itoh, NEC, and Star dot-matrix printers and compatibles.— CHARLES CHERRY

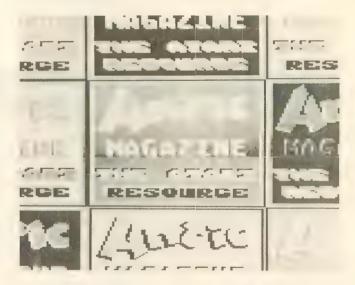

NEWS STATION Reeve Software 29W150 Old Farm Lane Warrenville, IL 60555 (312) 393-2317 \$29.95, 48K disk

CIRCLE 195 ON READER SERVICE CARD

Here's another attempt to bring desktop publishing to the 8-bit Atari. As always, the problem is not enough memory. You can't put a whole page in the computer and still have room for a program.

continued on next page

July 1987

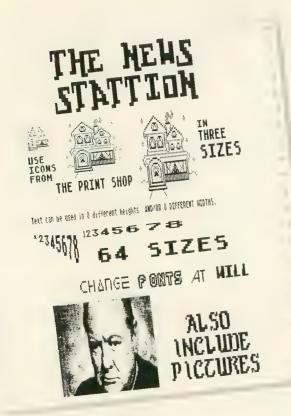

News Station divides the page into eight "plates" which must each be composed and saved to disk individually. Once all eight are created and saved, the page is printed. The plates are printed in this arrangement:

PLATE 1 PLATE 2

PLATE 3 PLATE 4

PLATE 6 PLATE 5

PLATE 7 PLATE 8

This works fine for two-column printouts, but full-page composing is difficult.

You can typeset your text with custom  $8 \times 8$  character sets in 64 sizes. Five fonts are provided, but there is no font editor. You can draw freehand with a joystick or touch tablet, or load pictures, Print Shop icons and short text files.

But with 64 text sizes, News Station is an ideal tool for putting lettering into a picture. Also, the plate concept makes it easy to replicate an image eight times on a page. However, you might find it too restricted for serious typesetting and printing.—CHARLES CHERRY

IF YOU'D ENJOY SEEING MORE ARTICLES LIKE THIS ONE, CIRCLE 196 ON THE READER SERVICE CARD.

## 800 4 PIECE BOARD SET = \$28.50

SET INCLUDES 800 MAIN, CPU 10K ROM AND POWER BOARDS ALL MODULES NEW AND COMPLETE WITH IC'S

#### 800/400 MODULES NEW PARTS COMPLETE WITH IC'S

EA.

50 ●800 Main Board ● 800/400 CPU with GTIA

●800 10K "B" O.S Module ●16K RAM CX853

Complete With IC's

All Modules •400 Main Board

 800 Power Supply Board
 400 Power Supply Board ●800XL Modulator

#### INTEGRATED CIRCUITS

50 CO14806 CO 12294 CO 14795 CO 14805 CO 12296 POKEY EA. **BOM** CO12399B .CO12499B CO10745 CO10750 CO14377 ROM CO14599B DELAY .. CO60472 CPU. 6507 6532

#### **DISK DRIVE CUSTOM 810 DRIVE**

Fully operational 810 mounted on acrylic base. No case, includes I/O cable and 00

\$() W/Happy V.7 - \$179.00

#### 810 MODULES

810 Side Board . . . . . \$29.50 810 Side with Data Sep. \$39.50 810 Rear Power Board \$17.50 810 Analog Board ....\$10.00 Data Separator .....\$12.50

#### MISC. HARDWARE 1030 Power Pack . . . . . \$12.50

600XL 64K Upgrade . \$29.95 Fastchip for 800/400 . \$15.50 1050 FDC 2793 . . \$19.50 1050 Stepper Motor . \$14.50 Numeric Keypad . . . \$15.00 850 or PR printer cable \$12.50 \$15.00 P: R: Connection . . . \$65.00 \$7.00 \$6.50 800XL Main Board . . . . 800XL Keyboard . . . . \$49,50 \$29.50

#### BOARD SETS

New Parts complete with IC's 800 4 PIECE BOARD SET Includes 800 Main, CPU, 10K ROM and Power Board \$28.50

810 BOARD SET Sideboard with Sep, Power and Analog Boards . . . . . . \$57.50 **400 3 PIECE BOARD SET** Includes 400 Main, CPU and Power Board . . . . . . \$19.50

400 Keyboard . . . . . \$12.50

Mail Order and Repair . . . 15338 Inverness St., San Leandro, Ca. 94579 NO MINIMUM ORDER! We accept money orders, personal checks or C.O.D.s NO MINIMUM ORDERIT We accept money orders, personal checks or C.O.D.s. VISA, Master/Card okay. Credit cards restricted to purchases over \$2.0.0. No personal checks on C.O.D. - Shipping: \$4.00 shipping and handling on orders under \$150.00. Add \$2.00 for C.O.D. orders. In Canada total \$6.00 for shipping and handling. Foreign shipping extra. California residents include 6 V2% sales tax. Prices subject to drange without notice. Send 8ASE for free price list. Alari is a reg. Yestemerk of Alari Corp.

#### REPAIR MANUALS

SAMS Service Manuals for the following units: 800, 800XL, 130XE, 400, 1050 \$19,50 ea. 520ST Service Man. . . \$37.50

HAPPY ENHANCEMENTS 810 Version 7 Enhanc. \$89.95 1050 Happy . . . . . \$139.50 810 V.7 Update . . . . \$47.50

CABLES / CONNECTORS 6' 13 Flin I/O Cable . . . . \$8.75 1/O 13Pin PC Mount . . . \$4.50 I/O Cable Plug Kit ... \$4.50 ST Monitor Plug (Male).. \$5.50 ST 6' Drive Cable ... \$14.00

**850 BARE BOARD** With parts list . . . . \$7.50

#### EDITOR/ASSEMBLER

Editor/Assembler Cartridge Write your own High Speed 6502 Machine Language Programs. Written by Atari. Works with all Atari computers except ST.

Cart. W/O Manual . . . \$10.00 Cart. w/Atari Roots . . \$22.95

#### **BASIC CARTRIDGE** Basic Rev. "A" Cartridge works will all Atari Computers except ST. Includes manual.

800XL Owners Notel Use this cartridge while programming to eliminate the severe errror in the built in "B" Basic. . . \$10.00

#### **POWER PACKS**

800/400, 810, 1050, 1200XL, 1030 Power Pack . . . . \$12.50

#### COMPUTER BOOKS Atari Roots . . . . . . . . \$14.95

Inside Atari Basic . . . . \$5.00 Atari Basic Ref. manual \$5.00 Advanced Programming \$13.95 Hackerbook .......\$5.00 ST Graphics & Sound \$13.95 .\$5.00 400/800 Ref. Guide . . \$20.00 Basic Atari Basic . . . . \$16.95 Atari ST Logo . . . . . \$15.95

#### CARTRIDGE MAKING SUPPLIES

16K Eprom Board with case, uses two 2764's . . . . . \$5.95 10 or more . . . . \$4.95 ea. 16K Eprom Board with case, uses one 27128 . . . . \$6.95 10 or more . . . . . \$5.95 ea.

#### PROBURNER EPROM PROGRAMMER

Eprom burner in a cartridge, works with 800/400 & XL/XE series computers... \$145.00 2764 EPROM . . . . \$3.95

#### SOFTWARE

Q\*Bert Cartridge . . . \$10.00 Pac-Man Cartridge . . . \$5.00 Donkey Kong cart.... Eastern Front cart... \$5.00

### **SERVICE RATES**

Flat Service Rates below include Parts & Labor, 60 **Day Warranty** 

800 . . . . . . . . \$39.50 850 . . . . . . . . \$39.50 810 . \$69.50 800XL..... \$49.50 1050. \$85.00 800 KEYBOARD \$25.00 Include \$7.00 return shipping and insurance, Include \$4.00 shipping for 800 keyboard only

#### 10K Rev. "B" Upgrade for older 800/400's

End printer/disk drive timeouts and other errors. Many new programs require Rev. B. Type the following peek in Basic to see if you have Rev. B. PRINT PEEK(58383)

If the result equals 56 you have the old O.S. Three Chip ROM set with instr.... \$7.50 Complete 10K module . . \$9.50

GTIA Ugrade for 800/400 Add additional graphics modes and be compatible with the latest software . . . . . \$4.50

810 Drive Upgrade Change to Rear/Analog design for best performance \$32.50

IN CALIF. OR OUTSIDE U.S. CALL 415-352-3787

CIRCLE 003 ON READER SERVICE CARD

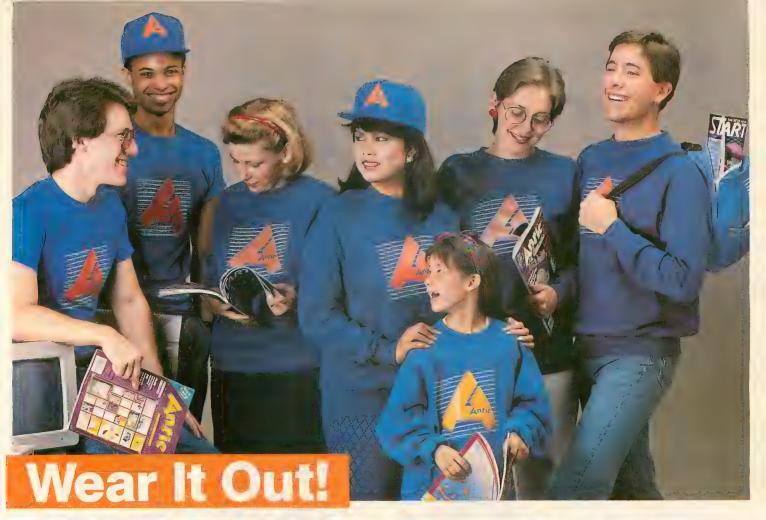

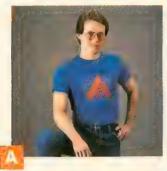

T-SHIRTS. This Official Antic T-Shirt is worn by many of our staff. Made of cotton and polyester to hold their shape and good looks. Blue only. S-M-L-XL

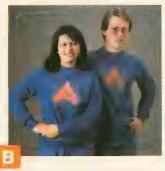

SWEATSHIRTS. For the cooler days this sturdy sweatshirt is made of cotton and acrylic for warm comfort and perfect fit. Blue only. S-M-L-XL

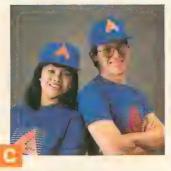

CAP. The Publishers special! This beautiful all-cotton cap is fully adjustable to fit you perfectly and is a favorite of the Publisher of Antic. Blue only. One size fits all.

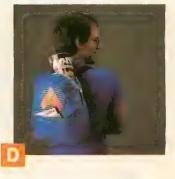

BACK PACK. For your disks, printouts, school books and lunch. This 100% nylon pack has a zippered top, velcro front pouch, and adjustable straps.

| RUSH Today To:     |  |
|--------------------|--|
| Logo/Antic         |  |
| 1380 Piper Drive   |  |
| Milpitas, CA 95035 |  |
| • '                |  |

City \_\_\_\_

Name \_\_\_\_\_

State \_\_\_\_\_Zip \_

Check or money order enclosed.

(Please allow 8–10 weeks for delivery in U.S.; Foreign orders up to 3 months.) NOTE: Foreign orders payable in U.S. dollars by International Money Order. Foreign shipments may be subject to additional shipping charges.

#### Please send me the following items that I've marked below:

| Qty. | item           | Size<br>(S-M-<br>L-XL) | Price<br>each | CA Tax<br>each | Post. &<br>Hand. each | Total<br>each |
|------|----------------|------------------------|---------------|----------------|-----------------------|---------------|
|      | A. T-Shirts    |                        | \$ 6.50       |                | 2.00                  |               |
|      | B. Sweatshirts |                        | \$12.00       |                | 2.50                  |               |
|      | C. Backpacks   |                        | \$ 9.50       |                | 2.25                  |               |
|      | D. Hats        |                        | \$ 5.50       |                | 1.50                  |               |

TOTAL ENCLOSED

GUARANTEE: Any item may be returned in perfect condition within 10 days for full refund.

Payment by check or money order.

# **ASCII Art Converter**

"Printer pictures" go hi-res

#### BY PAUL TUPACZEWSKI

Thousands of "character art" pictures can be found online, free for the downloading. ASCII Art Converter transfers this visual treasure trove into Atari high-resolution graphics formats—so you can enhance the pictures with your favorite paint software. This BASIC program works on 8-bit Atari computers with a minimum of 48K memory and a disk drive.

f you have ever have logged onto a bulletin board—especially a non-Atari BBS—you may have noticed sections of the board offering something called "printer art" or "ASCII character art." You can download these "picture" files and put them into your word processor to make hard copies with any type of printer. Type GO ARTSIG when you log onto CompuServe and you'll find a vast storehouse of ASCII art files.

ASCII art works by taking various characters—X, M, 9, etc.—and combining them in patterns to make pictures. When you stand up close, the pictures don't look like anything except a jumble of letters and numbers. But when you stand back, you'll see a detailed image—perhaps Abraham Lincoln or Marilyn Monroe. For users of most personal computers, this is a satisfactory online graphic compromise. But with the powerful graphics of your 8-bit Atari and this ASCII Art Converter software, you can do a lot better.

ASCII Art Converter speedily translates printer art files

into the Atari's high-resolution graphics modes. After conversion, your picture will have four shades of gray—and you can then enhance this image with any popular Atari paint program. (Rapid Graphics Converter from the November 1985 Antic enables you to convert graphics files between all paint software formats.—ANTIC ED)

Get started by typing in Listing 1, ARTCONVR.BAS. Check it with TYPO II and SAVE a copy before you RUN it. When RUN, it creates the actual ASCII Art Converter machine language file, ARTCONVR.EXE, which can be loaded from DOS using option L. Or you can make the converter self-loading by renaming it AUTORUN.SYS and putting it on a disk that contains DOS 2 or 2.5.

A bonus for Antic Disk owners is Listing 2, ART-CONVR.M65, the MAC/65 assembly language source code for the ASCII Converter. It was too lengthy to print in this issue. You do *not* need Listing 2 in order to operate the ASCII Art Converter.

#### CONVERTER COMMANDS

Following are the main menu commands you'll see when you load the converter:

[C] olumn number— Most printer art files are meant for 80-column printers, but some are in compressed 132-column mode. [C] toggles between 80-columns and 132-columns.

[L]oad file—Here is where you enter the printer art filename.

[D]rive default number—Choose any number from 1 to 8. Using a RAMdisk (D8:) speeds conversion greatly.

[P]osition of picture—When printed, some art files are supposed to be looked at vertically, others horizontally. This option rotates an arrow that specifies the *top* of the image.

[G]raphics mode—This option is handy for "compress-

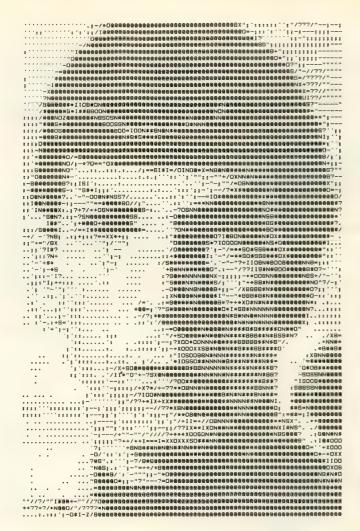

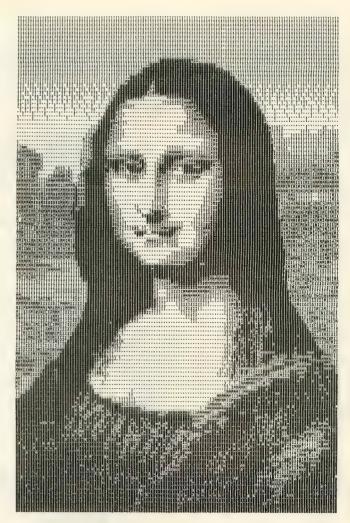

CompuServe's ARTSIG library was the source of this ASCII character art.
"Spock" by Ron McDowell is 80 columns. "Monalisa" by David Horn is a 132-column picture.

ing" 132-column pictures. Most pictures should be viewed in Graphics 7, but some compressed 132-column pictures look better in Graphics 7+.

[SPACEBAR]—Press this to start the process when everything is set for conversion. You'll then see the prompt:

[U]se defaults or [E]dit your own?

If you press [U], the program immediately starts the conversion, using a built-in "character shade" code chart, where different characters represent different pixel shades.

If you press [E], the program searches your entire printer art file for examples of each different character byte and displays those examples at the top of the screen. (This is where RAMdisk speed comes in *really* handy.) You are then prompted to give each character a shade value, with 0 being white, 1 being light gray, 2 being dark gray and 3 being black.

The character marked by the arrow is the one for which you enter the value. Generally, the bigger the character, the darker the value. For example, commas and periods might normally be light gray, while M's and cross-hatches (#) might be black. Spaces should be white. If you change your mind about a color value, the [DELETE] key moves

the cursor back and the [SPACEBAR] advances it. When you're happy with the values you've entered, press [RETURN].

#### SCREEN CONVERSION

When your picture appears on the screen, if it's too large it wraps to a second screen. (If it's still too large, it wraps back and overwrites the first screen.) When you're finished, pressing any key toggles between the two screens.

Pressing [OPTION] brings up another menu. If you don't like the picture, press [4] to reRUN the entire program. To look at the picture again, press [START].

If you like the picture, call up the screen you want to save and type [3], then enter a filename. Press [1] to save a GRAPHICS 7 screen or [2] to save a GRAPHICS 7+ screen. Both types are saved in the 62-sector Micro-Painter format, and the program automatically expands GRAPHICS 7 pictures to fit Micro-Painter GRAPHICS 7+ screens.

Boonton, NJ high school student Paul Tupaczewski wrote Bomb Squad (Antic, June 1986). He says there's a gold mine of art files on local bulletin boards.

FOR MORE ARTICLES LIKE THIS, CIRCLE 160 ON READER SERVICE CARD.

Listing on page 89

## When you want to talk Atari

| XL/XI | E HARI | DWARE |
|-------|--------|-------|
|-------|--------|-------|

### INTERFACES

| .99  |
|------|
| .99  |
|      |
| .99  |
| .99  |
| .99  |
|      |
| .99  |
|      |
| 00.6 |
|      |

#### COMPUTERS

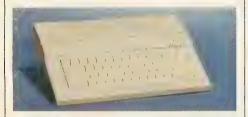

| Ata | ari | 130 | XE | <b>₽</b> 1 | 29     |
|-----|-----|-----|----|------------|--------|
| 65  | XE  |     |    | <br>       | .89.99 |
| 800 | XL. |     |    | <br>       | .68.99 |

#### MEMORY

| Axion        |        |
|--------------|--------|
| 32K Board    | 19.99  |
| 48K Board    | Call   |
| 128K RAM Dis | skCall |

| 128K RAM Disk                        | Call  |
|--------------------------------------|-------|
| MODEMS                               |       |
| Atari                                |       |
| SX212 300/1200 (ST)                  | 99.99 |
| 835                                  | 24.99 |
| XMM301                               | 44.99 |
| Anchor                               |       |
| VM520 300/1200 Direct Connect (ST)1: | 29.00 |
| Volksmodem 1200                      |       |
| Supra                                |       |
| 1200 AT1                             | 39.00 |
| 1200 ST1                             | 39.00 |
|                                      |       |

#### ST HARDWARE

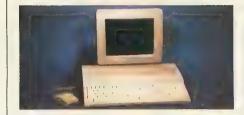

#### 1040 Monochrome System

Includes: 1040ST, 1 mb RAM with 3½" drive built-in, 192K ROM with TOS, Basic, power supply and monochrome monitor.

1040 RGB/Color System.......879.00
520 Monochrome System (Includes: 520ST computer with modulator, disk drive, mouse, logo, Basic and monochrome monitor)call 520 RGB/Color System..........769.00
SM124 Monochrome Monitor......159.00
SM1224 Color Monitor.......329.00
1040 Computer (no monitor)......589.00

Call on the new Atari: 520ST FM/PC compatible/Laser Printer/Daisywheel.

#### DRIVES

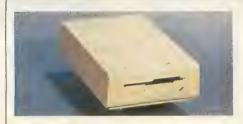

#### Atari 354 SS/DD Disk Drive (ST) \$139

| 00:22 2:011 2:1110 (0:1)            |
|-------------------------------------|
| Atari                               |
| 1050 SS/DD Drive (XL/XE)\$139.00    |
| SHD204 20 Meg Hard Drive (ST)599.00 |
| AA314 DS/DD Disk (ST)219.00         |
| Indus                               |
| GT Disk Drive (XL/XE)179.00         |
| Supra                               |
| 20 Meg Hard Drive (XL/XE)679.00     |
| 20 Meg Hard Drive (ST)549.00        |
| 30 Meg Hard Drive (ST)759.00        |
|                                     |

#### PRINTERS

| Atari        |         |
|--------------|---------|
| 1020 XL/XE   | \$29.99 |
| 1025 XL/XE   | .129.00 |
| XDM121 XL/XE | .209.00 |
| XMM801 XL/XE | 199.00  |
|              |         |

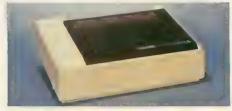

## Atari \$189

| XMM804 ST                                     | <b>\$189</b> |
|-----------------------------------------------|--------------|
| Brother                                       |              |
| M-1109 100 cps (80 col.)                      | 209.00       |
| Citizen                                       |              |
| MSP-10 (80 col.)<br>Premier 35 cps Daisywheel | 289.00       |
| Premier 35 cps Daisywheel                     | 489.00       |
| C.ltoh                                        | 040.00       |
| Prowriter 1550P (132 col.)                    | 249.00       |
| Prowriter 8510SP                              | Call         |
| Epson                                         | 100.00       |
| LX86, (120 cps)<br>FX86E, FX286E (240 cps)    | Call         |
| EX800, EX1000                                 |              |
| LQ800, LQ1000                                 |              |
| Juki                                          |              |
| 5510 Color Dot                                | 349.00       |
| 6000 Letter Quality                           |              |
| 6100 10 cps Daisywheel                        | 369.00       |
| NEC                                           |              |
| ELF360 20 cps                                 |              |
| 3000 Series Spinwriter 35 cps                 |              |
| Pinwriter 560-660-760                         | Call         |
| Okidata                                       | 100.00       |
| Okimate 20<br>ML-182, ML-192, ML-193          | 129.00       |
| ML-292, ML-293                                |              |
| Panasonic                                     | Call         |
| KX-1080i 120 cps 80 col                       | 209.00       |
| KX-1091i 180 cps 132 col                      |              |
| Star Micronics                                |              |
| NX-10 120 cps 80 col                          | 209.00       |
| NX-15 120 cps 132 col                         |              |
| Toshiba                                       |              |
| P321 216 cps 24 pin                           | 479.00       |

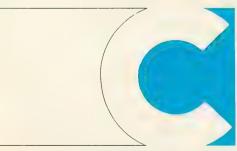

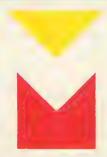

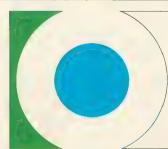

**COMPUTER MAIL ORDER** 

## .....you want to talk to us.

| XL/XE SOFTWARE                                                                                                    | ACCESSORIES                                                                                                    | ST SOFTWARE                                                                                                    |
|----------------------------------------------------------------------------------------------------|----------------------------------------------------------------------------------------------------|----------------------------------------------------------------------------------------------------|
| Access                                                                                                    | Maxell                                                                                                    | Ditek                                                                                                    |
| Leaderboard Golf\$25.99                                                                                                    | MD1-M SS/DD 51/4"\$8.49                                                                                                    | STA Accounts\$149.00                                                                                                    |
| Executive Disk14.99                                                                                                    | MD2-DM DS/DD 51/4"9.49                                                                                                    | Electronic Arts                                                                                                    |
| Accolade                                                                                                    | MF1-DDM SS/DD 3½"12.49                                                                                                    | Chessmaster 200029.99                                                                                                    |
| Fight Night19.99                                                                                                    | MF2-DDM DS/DD 3½"                                                                                                    | Circosinaster 200029.39                                                                                                    |
| Hardball 19.99                                                                                                    | Sony                                                                                                    | the state of the state of the s |
| Atari                                                                                                    | MD1D SS/DD 51/4"7.99                                                                                                    | 12.714                                                                                                    |
| Various Titles from\$3.49                                                                                                    | MD2D DS/DD 51/4"                                                                                                    | Thinks are                                                                                                    |
| Batteries Included                                                                                                    | MFD-1DD SS/DD 3½"                                                                                                    |                                                                                                    |
| Paperclip w/Spellpack37.99                                                                                                    | MFD-2DD DS/DD 3½"                                                                                                    |                                                                                                    |
| B-Graph                                                                                                    | Allsop Disk Holders                                                                                                    |                                                                                                    |
| Broderbund                                                                                                    | Disk File 60-51/4"9.99                                                                                                    |                                                                                                    |
| Printshop                                                                                                    | Disk File 30-31/2"                                                                                                    |                                                                                                    |
| Graphics Library 1-2-3 (ea.)                                                                                                    | Curtis                                                                                                    | Ерух                                                                                                    |
| Cygnus                                                                                                    | Emerald39.99                                                                                                    | World Karate                                                                                                    |
| Starfleet I32.99                                                                                                    | Safe Strip                                                                                                    |                                                                                                    |
| Datasoft                                                                                                    | Universal Printer Stand14.99                                                                                                    | Championship \$2399                                                                                                    |
| 221 Baker St21.99                                                                                                    | Tool Kit                                                                                                    | Championship Wrestling25.99                                                                                                    |
| Electronic Arts                                                                                                    | ICD (XL/XE)                                                                                                    | Haba                                                                                                    |
| Touchdown Football12.99                                                                                                    | Sparta DOS Contruction Set28.99                                                                                                    | Habawriter                                                                                                    |
| Chessmaster 200029.99                                                                                                    | US Doubler/Sparta DOS48.99                                                                                                    | Hippopotamus                                                                                                    |
| Epyx                                                                                                    | Real Time Clock                                                                                                    | Hippo Backgammon27.99                                                                                                    |
| World Karate Championship19.99                                                                                                    | Rambo XL                                                                                                    | Infocom                                                                                                    |
| Infocom                                                                                                    | Multi I/O Board 256K                                                                                                    | Zork Trilogy42.99                                                                                                    |
| Zork III                                                                                                    | Multi I/O Board 1 Meg289.00                                                                                                    | Hitchhiker's Guide29.99                                                                                                    |
| Microprose                                                                                                    |                                                                                                    | Michtron                                                                                                    |
| Top Gunner17.99                                                                                                    | ST SOFTWARE                                                                                                    | Major Motion25.99                                                                                                    |
| F-15 Strike Eagle21.99                                                                                                    |                                                                                                    | Microprose                                                                                                    |
| Origin Systems                                                                                                    |                                                                                                    | Silent Service23.99                                                                                                    |
| Ultima 436.99                                                                                                    |                                                                                                    | F-15 Strike Eagle29.99                                                                                                    |
| Roklyn                                                                                                    |                                                                                                    | Mindscape                                                                                                    |
| Gorf/Wizard of Wor/AT Deluxe                                                                                                    |                                                                                                    | High Roller34.99                                                                                                    |
| Anti-Sub/Journey to Planet (ea.)3.99                                                                                                    | E & .                                                                                                    | OSS                                                                                                    |
| Strategic Simulations                                                                                                    |                                                                                                    | Personal Pascal46.99                                                                                                    |
| Gemstone Warrior12.99                                                                                                    |                                                                                                    | Paradox                                                                                                    |
| Sublogic                                                                                                    | The same of the same of the sa | Wanderer (3-D)25.99                                                                                                    |
| Flight Simulator II33.99                                                                                                    | A                                                                                                    | Polarware                                                                                                    |
| X-Lent                                                                                                    | Access<br>Leaderboard Golf \$2499                                                                                                    | Crimson Crown26.99                                                                                                    |
| Typesetter21.99                                                                                                    | Leaderboard Golf \$2499                                                                                                    | Psygnosis                                                                                                    |
| 1 1 1 2 1                                                                                                    | Activision                                                                                                    | Arena25.99                                                                                                    |
| ATANDA                                                                                                    | Music Studio34.99                                                                                                    | Sierra On Line                                                                                                    |
| AAIAIG .                                                                                                    | Antic                                                                                                    | Winnie The Pooh (Educ.)18.99                                                                                                    |
|                                                                                                    | Cad 3-D30.99                                                                                                    | Sublogic                                                                                                    |
|                                                                                                    | Atari                                                                                                    | Flight Simulator II33.99                                                                                                    |
|                                                                                                    | Star Raiders19.99                                                                                                    | Timeworks                                                                                                    |
|                                                                                                    | Batteries Included                                                                                                    | Wordwriter49.99                                                                                                    |
| E CANADA                                                                                                    | Degas Elite48.99                                                                                                    | VIP                                                                                                    |
| The state of the state of the s | Thunder25.99                                                                                                    | Professional (GEM)144.99                                                                                                    |
| AtariWriter Plus \$3499                                                                                                    | Cygnus                                                                                                    | X-Lent                                                                                                    |
| AtariWriter Plus \$3499                                                                                                    | Starfleet I35.99                                                                                                    | Typesetter27.99                                                                                                    |

In the U.S.A. and in Canada

## Call toll-free: 1-800-233-8950.

Outside the U.S.A. call 717-327-9575 Telex 5106017898

Educational, Governmental and Corporate Organizations call toll-free 1-800-221-4283 CMO. 477 East Third Street, Dept. B607, Williamsport, PA 17701 ALL MAJOR CREDIT CARDS ACCEPTED.

POLICY: Add 3% (minimum \$7.00) shipping and handling. Larger shipments may require additional charges. Personal and company checks require 3 weeks to clear. For faster delivery use your credit card or send cashier's check or bank money order. Pennsylvania residents add 6% sales tax. All prices are U.S.A. prices and are subject to change and all items are subject to availability. Defective software will be replaced with the same item only. Hardware will be replaced or repaired at our discretion within the terms and limits of the manufacturer's warranty. We cannot guarantee compatibility. All sales are final and returned shipments are subject to a restocking fee.

# Easy 80

## Readable software 80-column text

BY J.D. CASTEN

This versatile subroutine displays 80 columns of readable text (even combined with pictures too) on a Graphics 8 screen. Easy 80 includes an impressive demonstration of what the 80-column display can do. But this subroutine is primarilly meant for insertion in your own BASIC programs. Easy 80 is a BASIC program that works on all 8-bit Atari computers of any memory size, with disk or cassette. However, Easy 80 text is not likely to be too readable on a television set or on some color monitors.

major limitation of 8-bit Atari text is the 40-column display, which greatly limits the amount of information that can be shown at one time and hampers translation of programs from 80-column computers to the Atari. Easy 80 provides an efficient, flexible access to 80 readable columns with no additional hardware. How much use you get from Easy 80 depends on your needs, programming expertise and imagination.

(Also Note: Readability of Easy 80 text depends largely on the quality of your video display. Standard television sets don't have high enough resolution to produce good details. For best results with a color monitor, turn down your Color and Tint controls as low as they will

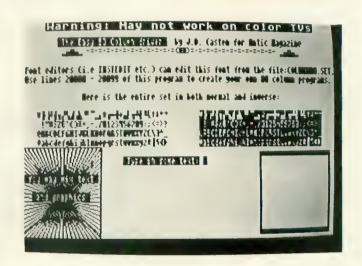

go. Adjust any other controls that will make your color screen resemble a monochrome display.—ANTIC ED)

#### **GETTING STARTED**

Type in Listing 1, EASY80.BAS, check it with TYPO II and SAVE a copy before you RUN it. The actual 80-column subroutine consists of lines 20000-20199 within the Easy 80 demonstration program.

Next, type in Listing 2, CHARMAKE.BAS, check it with TYPO II and SAVE as before. When RUN, Listing 2 creates a file called COLUMN80.SET. This is the Easy 80 character set, similar to character sets made with *Ultrafont* (Antic, August 1986) or Envision (\$19.95, The Catalog, AP0185).

You don't need a font editor program to use Easy 80, but with a font editor you can alter the COLUMN80.SET file created by Listing 2. Just operate your font editor with the COLUMN80.SET file like you would for any other character set file.

To use the 80-column subroutine in your own programs, simply LIST lines 20000-20199 to a separate disk file, then

ENTER them into your BASIC program.

#### PROGRAM TAKE-APART

The 80-column subroutine has two main parts. The initializing routine starts at line 20000. GOSUB here at the beginning of your program. The PRINT subroutine is at line 20099. These routines use the following variables:

E80\$— contains the machine language program for the 80-column driver.

T80\$—contains the text to be printed.

CHBAS—the location of the 80-column character set in memory. This can be altered to any location divisible by 1K (1024).

X80—the horizontal coordinate of the text to be printed; can be from 0 to 79.

Tired of waiting
for a readable
80-column word
processor for the
8-bit Atari?
Then write one
yourself with help from
Easy 80. Even the Atari
[CONTROL] characters
will appear as
legible as in standard
40-column mode.

Y80—the vertical coordinate of the text to be printed; can be from 0 to 23.

To use the PRINT routine, set the variables T80\$, X80 and Y80, and GOSUB to line 20199.

The demonstration program shows some effective ways to use the 80-column routine. Hopefully you will find a good use for Easy 80—whether you're just showing off the demo or writing an 80-column word processor.

With Easy 80, J.D. Casten departs from the chase-andshoot maze games which made him an Antic programming favorite. Longtime readers of this magazine will be familiar with Casten games such as Risky Rescue (April 1984), Biffdrop (December 1984) and Rebound (January 1987).

FOR MORE ARTICLES LIKE THIS, CIRCLE 153 ON READER SERVICE CARD.

Listing on page 81

# RAMCHA® 800 RAMCHA® 800 With the new Magna 1MEG RAM-Board

- Enhanced memory capabilities
- Simple one-minute plug-in installation
- 100% Axlon® compatibility
- 288K available with Synfile+™/Syncalc™
- Up to 1 million bytes on a single board
- Up to 8000 sectors available as a Ramdisk
- MYDOS™ Ramdisk software included
- XL/XE/ST upgrades available also call

RAMCHARGER 256K — \$149.95 RAMCHARGER 512K — \$199.95

RAMCHARGER 1MEG - \$299.95

Ramchargers use custom printed circuit boards. We do not rewire your "old" Atari 16K boards as others do.

Magna Systems

"We build power"

Terms: Check, Money Order, COD Add \$4.50 shipping & handling. New York State Residents add local sales tax

MAIL TO: MAGNA SYSTEMS 147-05 Sandford Ave., Suite 4E Flushing, N.Y. 11355 Phone: 718-939-0908

Bulletin Board 24 hrs. 212-828-7658

CIRCLE 096 ON READER SERVICE CARD

#### "The most useful program for the Atari since Print Shop!"

## FORMS GENERATOR for the Atari 800, 800XL, 65XE, 130XE

Designed by Jeff Brenner, columnist for Computer Shopper magazine, of "Applying The Atari" fame, and author of book and magazine articles in COMPUTEI, ANALOG and others.

LOOK WHAT YOU CAN DO WITH FORMS GENERATOR: Purchase merchandise by mail? Next time, send a customized purchase order form! Does your home or business ever need statements, invoices, proposals, lob work orders, diff certificates.

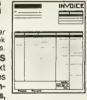

voices, proposals, job work orders, gift certificates, etc.? No problem! Use FORMS GENERATOR's scrolling spreadsheet-style screen to design almost any form to suit your exact needs. What you see on-screen is what you get on paper! Use the text mode with any 80-column printer, or the high-res graphics mode with the Epson, Gemini/Star, Okidata, Panasonic or Prowriter for remarkably realistic forms. BUT THAT'S JUST THE BEGINNING: Once you've designed a form, you can program FORMS GENERATOR to make all calculations automatically! Imagine: after you enter quantities, descriptions and prices, FORMS GENERATOR moves about the form calculating extended prices, subtotals, and even the sales tax! Like magic! (Sample invoices included). You can also use FORMS GENERATOR for record keeping, since you can save filled forms to disk!
Read what our customers have written: "Excellent ... easy to use and ran perfect(IV)

Read what our customers have written: "Excellent ... easy to use and ran perfect(ly) ..." T.W. Wethersfield, Connecticut; "I was most impressed with your FORMS GENERATOR program ..." J.E. King, South Carolina; "Love it!" C.R. Cortland, Ohio. Our "down to planet Earth" price: Only \$23.95 (product #ATA611).

VISA/MASTERCARD or C.O.D. orders CALL TOLL FREE (24 HOURS). 1-800-345-6000. (Operators can only take orders) Or send coupon below.

| T-BIAN-340-BIAGO (C/DB/                | ators can only take orders) t                                                                    | n sand col  | thou below          |
|----------------------------------------|--------------------------------------------------------------------------------------------------|-------------|---------------------|
| Send coupon to:                        | TYES! Please rush me FOR #ATA611) with complete do                                               | cumentatio  | n, 90-day free      |
| Twenty-fifth<br>Century™               | replacement warranty, full co<br>20-page Atari software catal<br>+ \$2.74 (for first class shipp | og. I am er | closing \$23.95     |
| \\\\\\\\\\\\\\\\\\\\\\\\\\\\\\\\\\\\\\ | ☐ Check/Money Order enclo ☐ MasterCard ☐ Visa                                                    | sed □C      | C.O.D. (add \$2.50) |
| <u> </u>                               | Name                                                                                             |             |                     |
| Software Division                      | Address                                                                                          |             |                     |
|                                        | CitySt                                                                                           | ate         | Zip                 |
| Dept. AT 1<br>234 Fifth Avenue         | Card No.                                                                                         | Ехр         | . Date              |
| Suite 301<br>New York NY 10001         | Signature                                                                                        |             |                     |
| *The Print Shop and Atari              | are registered trademarks of Bro                                                                 | derbund So  | ftware and Atari    |

# Miracle Box From Atari

## True 80-column text at last

BY CHARLES JACKSON, ANTIC TECHNICAL EDITOR

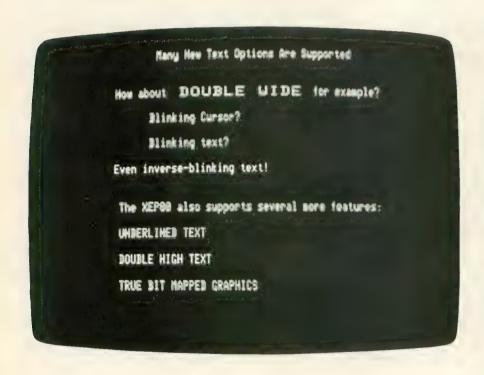

t's here.

Arriving at Antic just as we were about to go to press, the long-promised XEP80 80-column box is being manufactured at the Atari Corp.'s Taiwan manufacturing center and should be available in stores for \$79.95 by the time you read this.

The XEP80 displays 80 columns and 24 rows of readable text on your screen. On monochrome monitors, this text is razor-sharp. It's also quite readable on a color monitor, though

naturally the characters are smaller than standard 40-column Atari text. Either way, the XEP80 is far superior to any software-only commercial products that produce an 80-column display.

#### **COMPATIBLE SOFTWARE**

According to John Skruch, Atari's Associate Director for Software, **Atari-Writer 80**—a new 80-column upgrade of the Atari-Writer Plus word processor—was undergoing final testing at deadline and should also be in

the stores when the XEP80 arrives in June 1987.

AtariWriter 80 and a new 80-column, single-density version of Atari's **Silent Butler** personal finance program will be the first commercial software that runs on the XEP80. However, early prototype versions of the XEP80 box were sent to major publishers of 8-bit software—such as Batteries Included, Broderbund, XLEnt and OSS—with the expectation that existing products will soon be updated for 80 columns.

Inexpensive 80-column trade-up prices for users of the existing AtariWriter Plus and Silent Butler will be offered by Atari, according to Skruch. But no prices for the software have been set as of this writing.

#### **USING XEP80**

The XEP80 is about the size of a 1030 modem (5  $3/8 \times 9$   $1/4 \times 1-3/8$  inches) and weighs in at just two pounds. It can easily fit atop your disk drive.

The XEP80 connects to your Atari through either joystick port 1 or 2. An XL/XE RCA-jack video cable carries the signal from the back of the XEP80 to your monitor. (Atari says the XEP80 display will not be satisfactory on a televison set.)

Keeping the system running is a small 9-volt power supply, the same power unit used with the 2600 videogame system and the still-awaited Atari 1200-baud moderm. Note: The

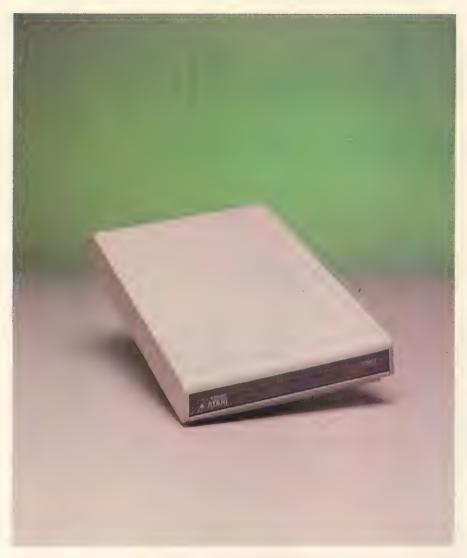

power supply that came with our prototype XEP80 tended to grow unusually hot.

The XEP80 also includes a parallel printer port that uses the same 25-pin cable as the ST. If you hold down the [SELECT] key when you boot your computer, the XEP80 will serve only as a parallel printer interface—without turning on the 80-column display.

#### **UTILITIES AND DEMOS**

The disk that comes with the XEP80 contains the AUTORUN.SYS file which installs the handler (which is only about 200 bytes). Commented MAC/65-compatible source code for the handler is also included. Atari's Lane Winner is credited as the main designer of the XEP80 system.

The disk also features a number of impressive demonstration programs

written in BASIC and assembly language, as well as detailed documentation and utility software for inserting 80-column handler rountines into your own programs.

The XEP80 handler introduces several new commands to Atari BASIC. These take the form of XIO statements which:

- Invert the screen colors (default is white text on a black background).
  - Enable underlining.
  - Produce a blinking cursor.
- Mix double-width or doubleheight text with standard-size text.
- Mix blinking text (any width or height) with standard text.
- Enable character-by-character horizontal scrolling with a POSITION statement and an XIO statement.

The XEP80 is immediately compatible with all software that supports E: calls—such as Atari BASIC (versions A, B and C) and Atari DOS 2.5. During our tests, the XEP80 didn't work with DOS 2.0.

#### GRAPHICS

Built into the XEP80 is 8K of static RAM, which is used as a screen storage buffer to operate the display faster. The XEP80 has two complete character sets built in, the standard XL/XE special character set and Atari's international character set.

The XEP80 can draw highresolution bit-mapped graphics covering as much as half the screen. However, the 80-column drawing routines are much slower than standard 40column drawing. It took five minutes to draw and fill a golfball-sized circle in Graphics 8.

Drawing isn't simple either. The PLOT and DRAWTO statements are not supported and text windows are not allowed. If your program crashes in the middle of one of these lengthy and complicated bit-map operations, the display remains in bit-mapped mode. You must reboot and start again.

#### SUMMARY

If you're serious about an 80-column display, the XEP80 won't disappoint you. The text is outstanding on monochrome monitors and acceptably readable on composite color monitors. Beginning and intermediate BASIC programmers will want to explore new ways to use the XEP80's additional XIO commands. Advanced BASIC and assembly language programmers will enjoy adapting the XEP80 handler to their favorite business software, word processor or telecommunications program.

XEP80 (80-column card) Atari Corp. 1196 Borregas Avenue Sunnyvale,CA 94086 (408) 745-2000 \$79.95, 16K disk

FOR MORE ARTICLES LIKE THIS, CIRCLE 168 ON READER SERVICE CARD.

# **Atari Animation**

## Lesson 2: Moving Characters

#### BY ROBIN ALAN SHERER

This series teaches you how to make Atari 8-bit graphics move. It is written for programmers with some experience in Atari BASIC. But any 8-bit Atari user with minimum 32K memory, disk or cassette, can enjoy the short BASIC type-in graphics demonstrations accompanying each lesson.

Now we will begin to put animated characters into the picture.

First we must find a safe place for the new character set we'll create. You must always protect data by placing it somewhere that won't be written over. Both BASIC and the operating system are constantly moving code all over the place. Fortunately it's easy to create safe havens.

ast month we drew the shape of a haunted house.

#### **MEMTOP AND RAMTOP**

Memory use limitation is controlled by RAMTOP at location 106 and MEMTOP at locations 741 and 742. These locations hold values representing 256-byte pages of memory. By changing the values at these locations, we can fool the computer into thinking that some of its unused memory is already full.

See *Figure 1*. RAMTOP holds the highest page number of free RAM memory available for use. The operating system won't use memory above this number. By lowering the number, you can use the RAM between the original number and the new number without disturbance. RAMTOP is easier to use than MEMTOP, since you just have

to POKE a lower value into it and do a GRAPHICS call. Everything moves into proper place, except for one problem! When your program ends and you load in another program, it will find less memory than expected.

One way to get location 106 back to its original value is to press the [RESET] key, which cleans out every other new setting as well. You could also end your program properly with a POKE RAMTOP to return its original value, if you saved its value in a variable. But here is an example of an even better way to do this:

100 NEWSET = PEEK(740) - 8

110 POKE 106, NEWSET-8

120 GRAPHICS 0

This way whenever 106 is moved down, it is referenced to location 740, which will be constant. It works with Atari BASIC, but not with all BASICs from other companies. Use the RAMTOP (location 106) method with these languages. After moving RAMTOP down by 2K (8 times 256), we have our safe area. Sometimes the first 1K is still unsafe, so we will use the second 1K for our character set. There is a very good reason for the extra precaution:

Anytime a CLEAR SCREEN is executed in Graphics 0,

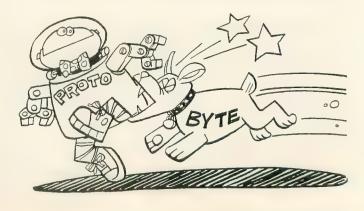

the first 64 bytes of RAM above RAMTOP are CLEARed! Whenever you make a GRAPHICS call which also causes a CLEAR SCREEN, the first eight characters of your character set will disappear.

This situation is even worse if you allow your screen to scroll up. Did you ever wonder where the old text goes when you LIST and the text flows up the screen? Yep, into the 800 memory locations above RAMTOP. That number 800 comes from the 20 lines of the screen times 40 characters per line.

But why start the new character set 1,024 bytes up in memory, instead of 800? The computer requires a memory location that can be divided by 1,024 for the start of the character set when using Graphics 0, and one that can be divided by 512 when using GRAPHICS 1 or 2. This means either two or four pages at a time.

#### **MOVING CHARACTERS**

Now we are ready to start moving an animated character into the HOUSE01.BAS program from last month. We'll need to modify three characters. But first we must move the regular character set from ROM into RAM, so we can work on it:

130 CHSET = 57344

140 FOR BYTE = 0 TO 1023

150 POKE NEWSET \* 256 + BYTE, PEEK(CHSET+BYTE)

160 NEXT BYTE

Wow, it takes a long time to move 1024 bytes, doesn't it? What we need is a machine language routine to do it faster. The machine language routines in these lessons are written so that you can use them in your own BASIC programs—even if do not understand machine language.

But we do need to know how to move machine language routines into our BASIC programs. There are a number of ways to do this, some quite complex. Below is MOV-MEM, a simple machine language method translated into BASIC:

10 DIM MM\$(41)

20 FOR CHAR=1 TO 41

30 READ CODE

40 MM\$(CHAR,CHAR)=CHR\$(CODE)

**50 NEXT CHAR** 

60 DATA 104,104,133,204,104,133,203,104,133,206,104

70 DATA 133,205,104,170,160,0,138 ,208,2,104,168,177

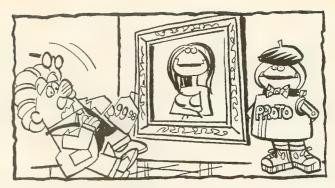

90 DATA 206,202,224,255,208,233,96

130 CHSET= 57344

140 X = USR(ADR(MM\$), CHSET, SETNEW \* 256, 1024)

Now the Atari character set is in the RAM area we protected. You can verify this by changing CHBAS:

POKE 756, NEWSET

#### SHAPE CHANGING

Next you decide which characters to change into new shapes. There is no point in messing up any of the regular letters, so let's change [CONTROL] [A] through [CONTROL] [C]. These are normally Atari graphics characters and have ATASCII values of one through three.

However, as stated in last month's lesson, the character set has a different order than ATASCII. Look at the chart in your BASIC reference guide. (See Recommended Books at end of article.) You'll see that our three characters have INTERNAL values of 65 to 67.

Now for the new shapes. Meet my favorite character— Prototype! Here are three views (with data) for good old Proto:

| ###     | =  | 00111000 | =              | 56       |
|---------|----|----------|----------------|----------|
| # ###   | =  | 01011100 | =              | 92       |
| ####### | =  | 11111110 | =              | 254      |
| #####   | =  | 01111100 | =              | 124      |
| # #     | == | 01000100 | =              | 68       |
| # # #   | =  | 01001010 | =              | 74       |
| #       | =  | 01000000 | =              | 64       |
| # #     | =  | 10100000 | =              | 160      |
|         |    |          |                |          |
| ###     | =  | 00111000 | =              | 56       |
| ## ##   | =  | 01101100 | =              | 108      |
| ######  | =  | 11111110 | =              | 254      |
| #####   | =  | 01111100 | =              | 124      |
| # #     | =  | 01000100 | =              | 68       |
| # #     | =  | 01000100 | =              | 68       |
|         |    |          | continued on n | ext page |

.

| # #     | = | 01000100 | =                  | 68  |
|---------|---|----------|--------------------|-----|
| # # # # | = | 10101010 | econing<br>Agricon | 170 |
|         |   |          |                    |     |
| ###     | = | 00111000 | =                  | 56  |
| ### #   |   | 01110100 | =                  | 116 |
| ######  | = | 11111110 | =                  | 254 |
| #####   | = | 01111100 | =                  | 124 |
| # #     | = | 01000100 | =                  | 68  |
| # # #   | = | 10100100 | =                  | 164 |
| #       | = | 00000100 | =                  | 4   |
| # #     | = | 00001010 | =                  | 10  |

Now here is the code to make Proto move.

170 SET = NEWSET \* 256

180 FOR CHAR = 65 TO 67

190 FOR BYTE = 0 TO 7

200 READ DAT

210 POKE SET+CHAR \* 8 + BYTE, DAT

220 NEXT BYTE

230 NEXT CHAR

1000 DATA 56,92,254,124,68,74,64,160

1010 DATA 56,108,254,124,68,68,68,170

1020 DATA 56,116,254,124,68,164,4,10

Our character set is now all ready to use, so let's tell the computer where it is:

240 POKE 756, NEWSET

And let's use it:

250 POKE 752, 1

260 POSITION 10,4

270 PRINT CHR\$(4)

280 RESTORE 1100

290 FOR LP=1 TO 3

300 READ CHAR

310 POSITION 10,2

320 PRINT CHR\$(CHAR)

330 FOR WAIT = 1 TO 2

340 NEXT WAIT

350 NEXT LP

360 GOTO 270

1100 DATA 1,2,3

Notice that all we have to do to animate Proto is print the different versions one after another in the same place, with a small delay between each of them to slow things down so we can see each picture. This technique is used by a lot of programs to do simple (and sometimes complex) animation. For example, the aliens in Space Invaders are created using a redefined character set.

Make the following changes to the program if you want to try the character set in Graphics 1 or 2:

120 GRAPHICS 1: REM (OR 2)

240 POKE 756, NEWSET+2

270 PRINT #6;CHR\$(4)

320 PRINT #6;CHR\$(CHAR)

You can get rid of the hearts by redefining the heart character to a space (the data is all 0's). The hearts show up because the heart character is the first character of the set that these graphics modes use. If you need both upper and lowercase characters, all you have to do is redefine the character set so that the graphics characters become upper case letters. You can even use MOVEMEM (MM\$ from above) to do this quickly for you. The following statement will move the uppercase letters into the graphics characters locations in memory:

X = USR(ADR(MM\$), 57377, NEWSET \* 256 + 65,26)

Now a [CONTROL] [A] will give you an uppercase A.

#### **ANOTHER TRICK**

If you want to switch quickly between several character sets, there are two techniques you can use:

- 1. You can simply load several character fonts into RAM and switch the character base pointer to the appropriate font. This is inefficient because you must keep many character sets in memory.
- 2. Use MOVMEM (MM\$). This little utility will move your character set from a string variable into RAM while the CHARACTER BASE POINTER is already pointing to your newly protected memory reserved for custom fonts. You need only one area for all of your data because the routine will place the correct 1,024 bytes of data into your reserved area so fast you can't tell it's happening.

#### MAIN PROGRAM ADDS

Now you should type in Listing 1, HOUSE02.LST, checkcontinued on page 33

# Red, White and Blue

More devilish than Rubik's Cube?

BY HEIDI BRUMBAUGH, ANTIC EDITORIAL ASSISTANT

ou win the game of Red, White and Blue by converting all the squares from red to blue. To change the color of a square, you just move onto it. The problem is—you can't move onto a square that is *already* blue.

To play Red White and Blue, type in Listing 1, RWB.BAS, check it with TYPO II and SAVE a copy before you RUN it.

At the start of the game, all the squares except the one you occupy are white. This means their true colors are hidden. The only way to discover

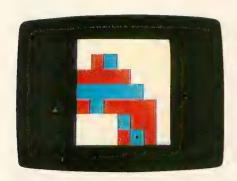

a square's true color is to try moving onto it.

Use your joystick to move up, down, right or left. The color of the new square you have chosen is displayed. If the square is red you will move onto it at once, changing it to blue. However, if the square is already blue the computer will beep, indicating that you cannot move into it.

The red and blue squares are ar-

Celebrate July Fourth by trying to beat your Atari at the challenging logic game of Red, White and Blue. It's a kind of solitaire Othello, with no less than 30 skill levels. So go ahead and put "Stars and Stripes Forever" on your stereo, turn up the volume as loud as you can stand it, light your sparklers, firecrackers and Piccolo Petes—making sure to observe the local fire safety codes, of course—and get ready to play Red, White and Blue, the first publication of a Game of the Month written by an employee of Antic Publishing. This BASIC program works on all 8-bit Atari computers of any memory size, with disk or cassette.

ranged randomly at the beginning of a new game, so you get a different pattern every time you play.

The reason the game can be so hard to win is that once you make a move, you can't go back the way you came. This makes it easy for you to get surrounded by blue squares and blocked from any further moves.

#### **FLIP THE BOARD**

But there's a way to escape. You can "flip" the entire board by pressing your joystick button. At once, all the squares that were previously blue will be red—and vice versa. The only

square that doesn't change color is the one you occupy. It always remains blue.

After you flip the board, you will be free to continue moving about the grid with your joystick, trying to forge a path that allows you to change all the red squares to blue without getting trapped again. But even with the help of repeated flipping, some boards will be impossible to solve.

Skill level is determined by the size of the grid. At the opening screen, move your joystick up or down to change the skill level, then press the

continued on next page

31

joystick button to start playing.

There's not much challenge to a low skill level—a  $2 \times 2$  or  $3 \times 3$  grid. It will either be very easy to win or immediately obvious that the board is impossible to solve. However, this is a good place to start if you want to get an idea of how the game works. The highest skill level is limited only by the number of squares that can fit on your video screen. As written, the program's maximum is eight squares. But you can shrink the square size to squeeze more into the grid. Do this by decreasing the value of LSQR in line 11000 to 3 (or even 1) or change MODE to 7+16 to get a higher resolution.

For a super-challenging grid size of  $32 \times 32$  use MODE 7+16 and a LSQR of 1. However, game speed will slow considerably at this point.

If you get stuck, quit a game and randomize the squares for a new game by pressing the [ESC] key. Or do the same thing by pressing the joystick forward and giving a light tap to the

trigger button. Then use the joystick to confirm that you want to quit and tap the trigger once again. (Antic is fulfilling the request of a March 1987 I/O letter. For the convenience of physically handicapped players, all commands in this game can be given with the joystick.)

#### **ABOUT THE PROGRAM**

I originally wrote this game for the IBM PC as a way of better understanding MicroSoft BASIC's logical operators. Commands such as AND, OR and XOR (eXclusive OR) made it very simple to flip a square's value back and forth without using any math. Ironically, when I translated the program into Atari BASIC I had to change the data structure completely to account for that language's sometimes limited syntax.

The values of the squares are held in a two-dimensional array (STAT(X,Y)). If a square is blue (already captured) it has a value of 1. If it is red, its value is 0. To "hide" the squares at the beginning of the game, simply add 10 to that value.

This way, it is easy to see that the integer value of a hidden square (10 or 11) will be 1 if it divided by 10 (see line 5030). If it is not hidden, you "flip" the square by taking the absolute value of STAT(X,Y) subtracted by 1, as in line 5050. (ABS(1-1)=0; ABS(0-1)=1.)

In the original PC version of the program, the four possible square values—0, 1, 10 and 11—were given in binary (0, 1, 2 and 3), to make it easier for the computer to perform its logical operations. The Atari version uses decimal instead, to make it easier on the programmer.

#### PROGRAM TAKE-APART

Lines 100-499 use subroutines for initialization and opening menus.

500-999 puts the often-used subroutine to draw a square at the beginning to save processing time

1000-1999 is the main routine. It reads joystick value, makes sure the user doesn't want to quit and checks for win after each turn.

2000-2999 makes sure the move is within the grid. The updated position is held in temporary variables during a checkup that the user isn't trying to move into a blue square.

3000-3999 paints the new square color, moves the place marker and updates the STAT(X,Y) values if the move

You can't move into a square that's already blue—and you don't know if it's red or blue until you remove the white covering.

is valid. If not, the computer beeps and saves the old values.

5000-5999 flips the board. We save time by redrawing the board as we flip the squares.

6000-6999 draws the gameboard.

7000-7999 is the opening menu.

10000-10999 randomizes for new game.

11000-11999 initializes.

Heidi Brumbaugh joined the Antic editorial department a year after graduating from Grinnell College, Iowa where she majored in Russian language. After taking a few programming courses, she became a fixture in the computer center until they felt so sorry for her they gave her a job as a user consultant. We promised Heidi we'd publish this first submission (originally titled Pathfinder) as the July Game of the Month if she let us change the title—and the game colors—to a suitably patriotic Red, White and Blue.

FOR MORE ARTICLES LIKE THIS, CIRCLE 158 ON READER SERVICE CARD.

Listing on page 84

A

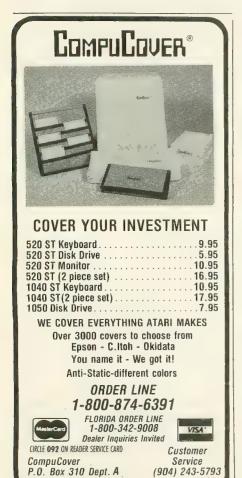

Mary Esther, FL 32569

Telex 469783

FIGURE 1

ing it with TYPO II. ENTER it into HOUSE01.BAS from last month to make use of the things we have learned so far. Save this version as HOUSE02.BAS. If you have trouble typing the special characters in lines 110 and 150, Listing 2 will create these lines for you, and write them to a disk file called LINES02.LST.

HOUSE animates by printing modified #, \$ and % characters, all in the same spot on the screen.

Line 110 contains the memory move routine from above. Lines 140 and 150 place the data for three new characters into a string called (naturally) "CHARSET\$".

Line 160 saves the RAMTOP value

Line 170 sets the character base, CB, at 4 pages or 1K down in memory.

Line 180 safeguards RAMTOP by lowering it another 1K below the character set.

Line 190 uses the MM\$ routine to move the 1,024 bytes of the character set from its regular place at 224 pages to the new location 1K down in our safe area.

Line 200 moves only the 24 new bytes in the character string into the old set we just moved into RAM. It is placed into the set starting at the third character, because NCA, which is the starting point for this move, is 24 bytes or  $3\times8$  past CA, which is the start of the whole set. Translated into English, the first eight numbers starting at CA are the first character, the next eight the second, and so on.

Line 2000 tells the computer the new location of the character set data and will switch character sets instantly. Now we need Proto.

Lines 2010 to 2080 simply print our modified characters on the screen, using #\$% over and over again with their new data.

Finally comes a loop to slow down our frisky friend Proto.

#### **MORE PROTO**

Our pal is pretty small and doesn't move around much. After all, Proto is only one character tall. But we can make him larger by using several characters to draw him on the screen.

Type in Listing 3, HOUSE03.LST, checking it with TYPO II. If you have trouble typing the special characters in lines 2110-2120, Listing 4 will create these lines for you, and write them to a disk file called LINES03.LST.

HOUSE03 adds some new lines to the program and enlarges Proto. Be sure and type in the REM statements, because they blank out old line numbers that are no longer used. You ENTER the code while HOUSE02.BAS is LOADed into your Atari. SAVE this version as HOUSE03.BAS.

Line 100, the delay loop, has been moved to the front of the code. This is because timing loops take longer to run the further back in the code they are. BASIC always starts each loop by going to the top of the code and searching for the lines it needs. Placing it here will keep the timing the same as the program grows.

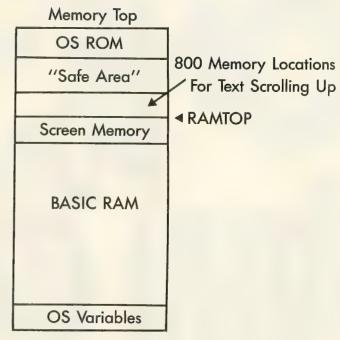

Lines 150, 160, and 180 delete the old lines in the last version of the program. If you're typing this in, you can delete the old lines simply by typing the line number and pressing [RETURN].

Line 200 places the new shapes, starting at character 96 in the set—abcdefghijklmnopqr. The other trick in this line involves SEC=0 to 1. This and line 210 place two strings into the Proto character. The second set of data starts 76 bytes into the data. The two sets allow us to keep our strings short. You can do this several ways, but you can't have 300-character strings all on one line. I could have had line 2120 say CHARSET\$ (77,152) = "whatever goes here" to define the string.

2000 to 2060 work as usual, we just print three visions of the little guy using more characters this time. Here are the three versions of Proto:

| VERSION 1 | VERSION 2 | VERSION 3 |
|-----------|-----------|-----------|
| ab        | gh        | mn        |
| cd        | ij        | op        |
| ef        | kl        | qr        |

Of course, we have given these letters new shapes of a more artistic nature.

The most interesting change we've made is to store the shape of the characters in a string called CHARSET\$. It it efficient because each number (like 240) previously stored in a data statement is now stored in one number. Those are the characters you see in the string.

A simple way to check the progress of your work with custom characters is to stop the computer after you think you have changed the characters. Now press the keys you

continued on page 41

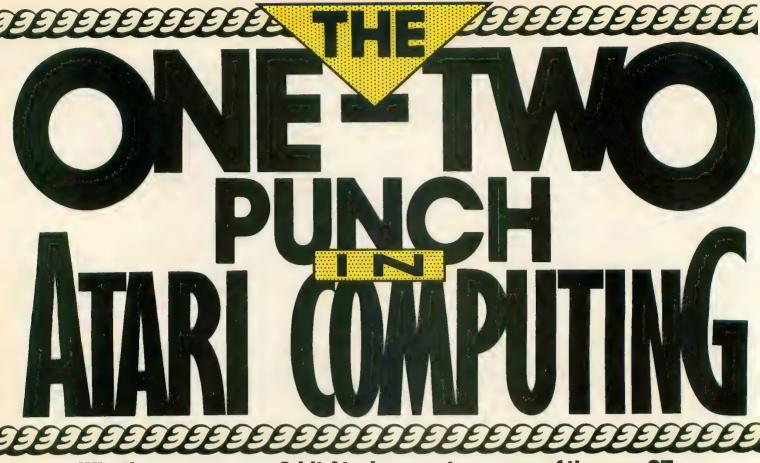

Whether you own an 8-bit Atari computer or one of the new STs, you need the power of a magazine designed especially for you.

#### FOR THE 8-BIT ATARI AND ST USER

ANTIC, the Atari Resource, the leading Atari publication for five years, is still the undisputed champion. Every month it delivers powerful articles, knock-out programs, and punchy product reviews.

To save you all that tedious typing, Antic will supply you with a monthly disk for your 8-bit, chock-full of useful programs, great games, and utilities.

Subscribe to ANTIC, the Atari Resource, and win!
Twelve times a year, ANTIC shows you how
to get the most out of
your Atari, and have fun,
too. A full year of ANTIC
(12 issues) is just \$28.
Or treat yourself to
the Action Edition
(12 issues plus 12
disks) for

\$99.95.

## JUST FOR THE NEW ST

START, the ST Quarterly, is the leading contender in the ST field.
A trailblazer, START gets the points for its indepth reviews, challenging tutorials, and inside tips from the biggest names in the Atari world.

Every issue contains a 31/2" disk packed with amazing programs and utilities that will simply knock you out with their convenience and power.

Pick the winning combination by subscribing to START plus ANTIC. For just \$59.95 receive four issues of START with disk plus twelve monthly issues of Antic with its invaluable ST Resource section. Stay up-to-the-minute with new products, new developments, new programs, new information.

Or subscribe just to START, the ST Quarterly for only \$39.95

### START your subscription today!

Antic® Publishing, Inc.

544 Second Street

San Francisco, CA 9410

New Subscriptions Only Call 800-443-0100 Ext.133

# Chicken XL

## A Stan Ockers classic returns

#### PROGRAM BY STAN OCKERS ARTICLE BY ANTIC ED

Chicken is a smooth "Frogger"-type game that originally appeared in the first issue of Antic. This BASIC program works on all 8-bit Atari computers of any memory size, with disk or cassette.

readers have been with us for the entire five years of Antic Magazine's publication. However, most people discovered Atari computers and Antic considerably more recently. Now you won't miss out on the classic programs from Antic's early years. Our newest department—the Antic Hall of Fame—will reprint outstanding programs from the issues we published five years ago.

Actually, the Hall of Fame will do more than simply reprint classic **Antic** programs. Without changing anything about the way these programs look or run, we will re-edit the listings to ensure that they work on today's XL and XE models—and also to ensure that typing them is made as easy as possible.

It's a pleasure to begin the Hall of Fame with Stan Ockers' *Chicken* from April 1982, the very first issue of **Antic**. Though now less active than he used to be, Ockers is probably the best known and most prolific programmer of Atari public domain

games. He still lives in Lockport, Illinois, but his games usually premiere in the newsletter of the Eugene (Oregon) ACE. He has resisted offers to turn pro and gives all his games to public domain, refusing to accept payment for them.

Ockers' smooth, inventive games are state-of-the-art Atari BASIC and highlighted this magazine's early is-

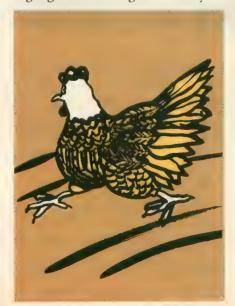

sues. His last appearance in **Antic** was *Crickets*, September 1985. Games by Stan Ockers can be found on no less than four public domain disks from The Catalog. (PD001, PD003, PD004, PD005. \$10 each.)

Other public domain programmers have tinkered with the original Chicken listing. So unfortunately many current versions do not work correctly on the XL/XE computers. However, the listing published in this issue is the "pure" version that Ockers recently sent us at our request, and it works just fine on the XL and XE.

#### CHICKEN REVISITED

Type in Listing 1, CHICKEN.BAS, check it with TYPO II and SAVE a copy before you RUN it.

This gem was a clever BASIC adaptation of the popular "Frogger" format. What follows is the original 1982 text for *Chicken—A Great Game*:

Why did the chicken cross the road?

To lay an egg.

Actually, our chicken is trying to score points by getting safely across this busy highway. Each time he makes it adds to his score, but the cars go faster and faster. If he gets hit, the SPCA sends an ambulance and the cops slow the traffic for a while.

FOR MORE ARTICLES LIKE THIS, CIRCLE 203 ON READER SERVICE CARD.

Listing on page 86

# **Ghost Writer**

## Transmit your own subliminal messages

BY TOM MOORE

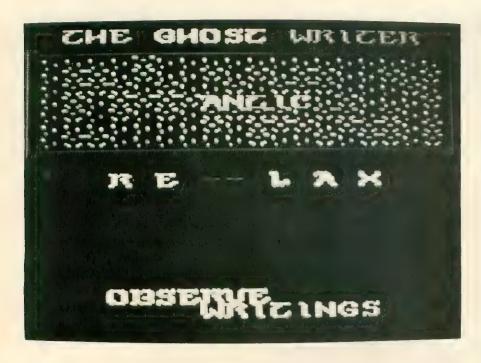

Ghost Writer lets you experiment with subliminal messages on your Atari—anything from "Feed Spot" to "Feel Good" to "Use TYPO II." Just don't use the power of subliminal text to influence your friends with sneaky messages such as "Buy Lunch." Ghost Writer's influence should only be used for positive-thinking, self-improvement messages. This BASIC program works on all 8-bit Atari computers of any memory size, with disk drive.

arning: the Ghost Writer program makes USR calls to the spirit world. Not only that, techniques of subliminal suggestion are employed and *you* could be subconsciously influenced.

But if you're brave enough, douse those lights, lean back and commune with another world via your Atari. Ghost Writer works best from a distance and with the lights out. Try to get a *black* background on your monitor or TV.

Ghost Writer calls the spirits randomly—and it seems that insulting, obnoxious spirits are the most prevalent. . . "Here—we die," said the Ghost Writer. "Profound," I thought. Then came a couple of screens of gibberish. Then "Kiss—Moi" (A French ghost?) and suddenly I had this crazy urge to go jogging—so I did.

What's going on here? Actually, those random phrases that Ghost Writer flashes over the flickering screen patterns are just a coverup for your secret subliminal message.

For a while during the '50s, use of subliminal messages was a hot controversy. Subliminal messages are flashed on film or TV so fast that the eye doesn't consciously notice them—but the brain gets the message anyway. People were worried that unscrupulous advertisers or politicians would use the hypnotic power of subliminals to control the minds of

citizens.

As it turned out, subliminal messages weren't all that effective. A couple of low-budget horror movies used subliminals as a gimmick, but drew more giggles than shivers. However, there were also occasional tantalizing reports of successful experiments. For example a movie theater snackbar was supposed to have increased business substantially by flashing subliminal messages like "Eat Popcorn" and "Drink Cola" during the films.

Ghost Writer lets you experiment with subliminal messages of your own writing. Ghost Writer's influence is best applied to "self help" sayings such as "Be Positive" or "Make Sure." Don't misuse the power of subliminal text to bombard your friends with sneaky messages such as "Buy Lunch."

I've tested Ghost Writer on several unsuspecting friends and they found the spirits' ramblings surprising. More surprising, however, was my friends' unconscious desire to do something. Even when pointed out, the message still has impact—watch what you say.

### **GETTING STARTED**

Type in Listing 1, GHOST.BAS, check it with TYPO II and SAVE a copy to disk. Next, type in Listing 2, GHOSTA.BAS, check it with TYPO II and SAVE a copy before you RUN it.

When RUN, Listing 2 creates a file called GHOST.FNT, the special character set used by Listing 1. (Antic Disk Subscribers will find GHOST.FNT on the monthly disk).

Keep GHOST.BAS and GHOST.FNT on the same disk. To use the program, simply type RUN "D:GHOST.BAS".

### **ABOUT THE PROGRAM**

TOM\$ and MOT\$ contain your message, located in line 1220. The strings are dimensioned at 20, so you could have a message that's 40 characters long—but it would look a bit shoddy. Short messages (four letters or less) are picked up most effectively by your subconscious mind. To center the message you'll have to use words or sentences that contain an even number of letters and spaces.

# Afterimage

Tricky Atari optical illusion

BY NICK KOZIUPA

Afterimage is a short listing that tests a simple but interesting optical illusion. Most users will apparently still "see" an image after it has been removed. This BASIC program works on all 8-bit Atari computers of any memory size, with disk or cassette.

ne day my biology teacher showed the class how an image—such as the bright glare of a flashbulb—can be temporarily "burned" into the retina of the eye. So that after the image has been removed, you

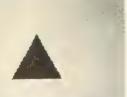

can apparently still "see" it. I decided to try demonstrating this effect with the graphics of my 8-bit Atari computer.

Type in Listing 1, AF-TIMAGE.BAS, check it with TYPO II and SAVE a copy before you RUN it. When you RUN the program, you'll see a brief title

screen and be asked if you need instructions. Press either [Y] or [N].

Now you'll be prompted to choose a color and a shape. The screen then turns white and the shape appears at the center. Concentrate on it and try not to blink. In about 15 seconds the shape will leave the screen. If the test works, you'll still see it—but in the opposite color. So if you picked a red square, you should now see a *green* square in its place. After several seconds, the program returns to the color selection menu.

Nick Koziupa is a high school sophomore in Hamilton Township, New Jersey. He has been programming on his Atari for three years.

Listing on page 91 FOR MORE ARTICLES LIKE THIS, CIRCLE 159 ON READER SERVICE CARD.

Ghost Writer uses a display list that allows smooth vertical scrolling to create the effects you see. There's also a great variety of colors on the screen. If your eye's not fast enough to catch them all, press [CONTROL] [1] when the words "Ghost Writer" start flashing at the top of your screen. This is

when the most colors appear onscreen.

GHOST.FNT is the character set the spirits write with. Feel free to change the character set as you wish (but keep a back-up copy of my original in case you don't like the changes). Try edit-

continued on next page

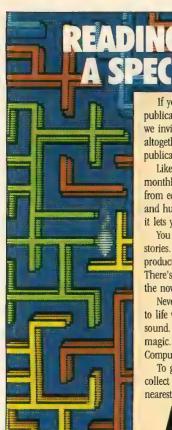

If you think interacting with a publication means turning pages, we invite you to discover something altogether different. A brand new publication on disk.

Like a magazine, it comes out bimonthly and it's filled with everything from editorials and fiction to reviews and humor. But unlike a magazine, it lets you talk back.

You can influence the outcome of stories. Demonstrate new software products. Or tackle a brainteaser. There's something for everyone. From the novice to the experienced user.

Never before has a publication come to life with such animation, color and sound. We call it Aladdin. You'll call it magic. Available for Atari and Amiga Computers.

To get your hands on a copy, call collect 214-788-4441 for the dealer nearest you.

Aladdin

CIRCLE **002** ON READER SERVICE CARD

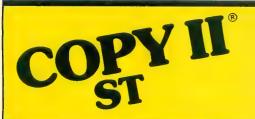

### BACKUP PROTECTED SOFTWARE FAST.

From the team who brought you COPY II PLUS (Apple), COPY II PC (IBM) and COPY II MAC (Macintosh) comes a revolutionary new copy program for the Atari 520 and 1040 ST computers.

COPY II ST copies many protected programs automatically.

- Supports single and double sided drives.
- Includes a sector-based copier for fast, reliable copies of unprotected disks.
- Includes a bit copy mode for protected disks.

Requires an Atari 520 or 1040 ST computer with one or two drives.

Call 503/244-5782, M—F, 8—5 (West Coast time) with your in hand. Or send a check for \$39.95 U.S. plus \$3 s/h, \$8 overseas.

\$39.95

Central Point Software, Inc. 9700 S.W. Capitol Hwy. #100 Portland, OR 97219

Central Point Software

Backup utilities also available for the IBM, Apple II, Macintosh and Commodore 64.

This product is provided for the purpose of enabling you to make archival copies only.

CIRCLE **010** ON READER SERVICE CARD

ing the [\*] and the [!] and their [CONTROL] key equivalents for the most radical changes in the appearance of the writings. I used Envision (\$15.95, The Catalog, APO185) for my character creating, but other character editors such as *Ultra Font* (Antic, August 1986) will work just as well.

For a different look, try this: Hold down the [SELECT] key when you

# With Ghost Writer, be careful about what you suggest.

type RUN. When the Ghost Writer screen appears, press the [BREAK] key to stop the program. (Programmers Note: GHOST.BAS uses a fairly common DEBUG routine. Holding down the [SELECT] key activates this routine and lets you use the [BREAK] key. When the DEBUG routine is not used, the [BREAK] key is disabled.)

Once the program is stopped, type something such as ? FRE(0), or ? TOM\$. Press [RETURN] and then type RUN. You can repeat this procedure until you get a spirited lock-up. (Make sure the program has been SAVEd to disk before you try this.) Once the spirits lock up your computer, even an exorcism can't help it. Time to reboot.

If you own a BASIC compiler, give it a spin. The speed of events is critical, so you may have to tinker with lines 2430 and 2440 to achieve the speed that works. Simple delay loops are tough, so you might use system timers to cue your subliminal (PEEK 20 and 19).

Tom Moore is a 31-year-old designer and builder of professional audio/video systems in central Florida. A former pro musician, he is now totally immersed in MIDI and is working on turning his Atari 800 into a MIDI velocity meter for use alongside his 1040ST.

FOR MORE ARTICLES LIKE THIS, CIRCLE 158 ON READER SERVICE CARD.

Listing on page 87

# **Antic Writer**

### Full-featured professional word processor

ow for only \$5.95—down from \$10.95—you can get single copies of the Antic Monthly Disk. And each month's double-sided disk will feature an Xtended Disk Bonus not available in the magazine. Usually this bonus program will be software that's too long or complex to work as a type-in listing. Xtended Disk Bonus software may be for either the 8-bit Atari or the ST in any given month—or sometimes even for both.

For our premiere Xtended Disk Bonus, **Antic** is proud to offer a professionally programmed full-fledged

machine language word processor for any 8-bit Atari with minimum 48K memory—Antic Writer.

Developed by a small commercial publisher, Antic Writer never quite made it all the way to being released in a crowded and competitive software marketplace. In a number of ways, Antic Writer is reminiscent of leading Atari word processors such as PaperClip and Word Magic. It certainly delivers the essential capabilities you'd expect from a professional word. processor: block move, search and replace, block copy, headers, print formatting and so on.

Because it is written en-

tirely in assembly language, Antic Writer is *fast*. You'll find that it can keep up with even the fastest typist and not lose any characters.

Antic Writer is easy to operate and provides extensive online help screens. We have also placed the Antic Writer manual on side 2 of the July Disk, along with the Antic Writer program itself. The manual is in two Antic Writer text files—ANT1.TXT and ANT2.TXT. Select option C from the DOS menu to "Copy" these files to P: (your Printer) or E: (onscreen Editor).

You'll find it a lot more convenient

to work with Antic Writer if you copy it off the monthly disk and put it on a separate disk. To make your own Antic Writer disk, start with a disk which has been formatted with DOS 2 or 2.5 and has a DOS.SYS file on it. Next, copy ANTICWTR.EXE to this disk and rename it AUTORUN.SYS. Be sure to make a backup copy of this disk before you use it.

To start using Antic Writer, place your Antic Writer disk into your disk drive, remove all cartridges from your Atari (XL/XE owners should depress the [OPTION] key) and turn on your Atari.

Next month's Xtended Disk Bonus—a professionally programmed, fullfeatured database!

Special Note to Programmers: If you have highquality software for the Atari 8-bit or ST that is too big or too complicated for a typein listing, send it to Antic for possible paid publication as an Xtended Disk Bonus. Runtime versions of software in any programming language will be considered. If your program was once turned down here solely because it was too big or too hard to type, you can resubmit it for Xtended Disk Bonus consideration. A FOR MORE ARTICLES LIKE THIS, CIRCLE 166 ON READER SERVICE CARD.

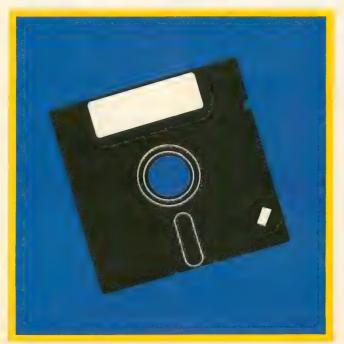

# Toronto Atari Federation

Membership zooms tenfold since '84

BY GREGG PEARLMAN, ANTIC ASSISTANT EDITOR

AF, the Toronto Atari Federation, went from about 40 family memberships in 1984 to 300 by the end of 1986—and then added another 73 families in the first two months of 1987. Lots of Canadians got STs for holiday gifts.

"Our growth rate is normally around 25 members a month," says Ian Newton, who was TAF's president until February 1987, when Jim Clark took over. The greatest distance anyone travels to the meetings is about 40 or 50 miles.

"One of the big problems most clubs have is that normal screen size imposes limits on program demonstrations," says Newton, "so we purchased equipment to project the programs onto a very large screen—about eight feet by 10. This has improved presentation a lot, and we don't have to use three small monitors. You tap into the video system and it projects right onto a wall or a screen."

TAF began in March, 1982, with a group of interested Atari users aided by a local software marketing company. Memberships are for the whole family. If a parent joins, the spouse or the children can also join at no extra cost. The average age for individual members is late thirties or early forties. Most members are university graduates and they work in a wide variety of occupations. Less than 5% of TAF members are children, but kids often show up at special functions

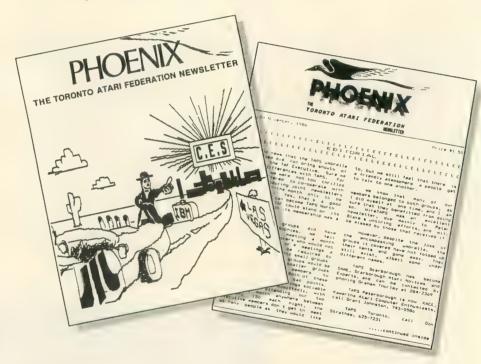

such as auctions.

The ST users meet the first Monday of each month, and the 8-bit users meet on the third Monday. Each group has its own vice president. The executive meeting is on the second Monday. About 100 people show up at both the ST and 8-bit meetings. "That's a large percentage of 8-bit users," says Newton, "because we only have about 150 8-bit members." The group's only SIG is for users of VIP Professional, and while TAF has no BBS, a section of AMCO, a local system, has been set aside for the group.

Newton says that both ST and 8-bit

meetings are always well-organized. "The first part consists of demonstrations of the latest library disk highlights. There are always at least one or two new disks per month. Then comes a 10-minute break for disk sales, followed by a feature presentation from an outside speaker which normally takes 30 to 45 minutes. Then one or two additional presentations usually take place."

TAF meetings usually have a featured outside speaker, often from Atari of Canada—General Manager Ian Kennedy or a marketing executive. Atari gives presentations at least three or four times a year. Batteries In-

cluded, being a local company, is always around and Ian Chadwick, author of *Mapping the Atari*, often attends meetings.

Several retailers are active at TAF meetings, supplying free giveaways at raffles, etc. "We have quite good support from our retailers," says Newton. "Some retailers have special deals where if you buy their equipment, you'll get a free membership to our club or a 10% discount. At the raffles, any software we have is freeware or public domain material—no unauthorized copying whatsoever."

### TAF FUNCTIONS

TAF is semi-affiliated with several clubs in southern Ontario which they provide with club library disks. "We suggest that an officer of each club become a TAF member also," says Newton. "They can get a copy or two of all our disks and make duplicates for their own club members." TAF also had a booth at the April 1987 Western New York Atari Users Group Atari Fest in Buffalo.

"Mainly, however, we do a lot of swapping of our newsletters—with clubs all over the world," says Newton, "including some in the Netherlands, England, and Australia. On a business trip to Europe, I contacted some users groups for the purpose of ST disk exchanges."

### PHOENIX

The TAF newsletter, Phoenix, is usually 28 pages, typeset on the ST with a dot matrix printer and copied at a local printshop. Between 50 and 100 are sold by retailers. In March 1987, Larry Sannuto become the editor. "We're doing a lot more with graphics in the newsletter now, using DEGAS Elite on the ST," says Newton.

### **SURVEY**

Of TAF's 373 family members in January 1987, 219 owned STs, of which 65-70% are 1040s. The 130XE is by far the most popular 8-bit computer used. About 90% of XE owners use Atari 1050 disk drives. Few, if any, members use cassettes anymore.

Almost all TAF members are users, not programmers. In fact, only about 5% program. TAF member James Duffin is the author of *Font Maker* (Antic, March 1985) and he now has a version for the ST.

XE users who do program mostly use BASIC, and ST programmers use ST BASIC, C and Pascal. ST BASIC has a narrow margin over C.

There's no club BBS, so only 15% to 25% of members go online. The most widely used online services are local bulletin boards and then CompuServe.

In order of importance, TAF members use their Ataris for:

- 1. Word Processing
- 2. Games
- 3. Education
- 4. Programming
- 5. Business/Finance
- 6. Communication
- 7. Other

FOR MORE ARTICLES LIKE THIS, CIRCLE 157 ON READER SERVICE CARD.

A

### ATARI ANIMATION

continued from page 33

have modified and see if they print out on the screen with the new shapes. In our example, press the keys in this order:

abc def ghi jkl mno pqr

This should display the different parts of the new shapes we have created. It is easier to look at the shapes this way than to wait for the program to use them. Also, you can study each shape when it is not moving around.

Creating the masterpiece I promised you will take *lots* of custom characters. Figuring out a few shapes for Proto was not bad, but 30 or 40 shapes sounds hard. However, next month we will deliver the tools to make it easy!

Robin Sherer is co-author of the Atari programming books Tricky Tutorials, Master Memory Map For Atari, BASIC Arcade Graphics and Atari Game Design.

### RECOMMENDED BOOKS

Your Atari Computer by Lon Poole, Osborne/McGraw-Hill.

Mapping The Atari by Ian Chadwick, Compute! Publications, Inc.

FOR MORE ARTICLES LIKE THIS, CIRCLE 165 ON READER SERVICE CARD.

Listing on page 83

Backup that hard drive or MIO ram disk the easy way. Fully utilize the free space of each diskette. File splitting, hard copy catalog, supports US Doubler 1050's, formats disks as backup proceeds or will reinit disk previously used. Backup by drive, sub-directory or date. Files remain BOS compatible in original directories. Includes Restore program to restore entire drive or individual files. (Requires SpartaBos 3.2 or greater)

"You've struggled with the rest, Now try the Best! "
Experience the most reliable and fastest BBS program written for the 8-bit Atari. Supports systems from 1 floppy drive to multi-meg hard drives. 40 page printed documentation included. So easy to configure, many of our customers have the board running in under 2 hours. The pre-configured sample BBS included will have you up and running in minutes. (Specify Version When Ordering)

Terms: Check, Money Order, C.O.D. Add \$4.00 shipping. Va. Residents - Add Va. Sales Tax.

ORION MICRO SYSTEMS

2211 Planters Row Drive Midlothian, Virginia 23113 (804) 794-9437
TECH SUPPORT BBS - 300/1200 Baud 24Hours (804) 379-4156
( Dealer Inquiries Invited )

CIRCLE 098 ON READER SERVICE CARD

# How Much Are You Worth?

### SynCalc template figures it for you

BY GORDON TOOMEY

ow much are you worth? Net worth measures your financial growth and can help you attain desired financial goals. This file gives a projection for the next year, as well as each six-month period for the next two years. I use SynCalc (Broderbund, \$49.95) to update my net worth as of January 1 and July 1 each year. (We could not get this template to work with Calc Magic or VisiCalc. If you come up with a fix, send it to Antic for possible publication.—ANTIC ED)

To figure out your net worth, you need to know the value of your assets, liabilities and, in this case, liquid assets. Net worth is the dollar value of total assets minus total liabilities.

- Total assets = all money and property.
- Total liabilities = The sum of charge cards and other credit accounts.
- Liquid assets = cash in hand. In other words, available money—not including property.

### **ASSETS AND LIABILITIES**

Start out by using your word processor to make a table of your assets and liabilities. *Figure 1* shows the January 1, 1987 table for a fictional couple we'll call Tom and Betty.

Here, "property" includes all personal property—even if it's mortgaged or owned on borrowed money. For example: houses, furniture, automobiles, rentals, and valuable collections such as coins or stamps.

Tom and Betty own a house, furniture, a car and a coin collection. Except for the car, the market value for all this property will remain constant for the next two years. (The market value of the furniture is taken from the fire insurance policy.) Instead of using classified ads or a dealer's blue book, Tom established a car depreciation figure of \$1,000 per year from his past history. The car cost \$10,000 two years ago, and Tom thinks it will last eight more years.

A personal net worth file is a key document in planning your financial future. If you have SynCalc spreadsheet software and are familiar with its use, you can track your own personal net worth on an 8-bit Atari computer with at least 48K memory and disk drive.

Include the cash value, if any, of all insurance policies. Investments include stocks, bonds and limited partnerships. Note their current value and estimate the percent of increase based on past growth and dividend. Tom notes \$3,000 of JB Inc. stock with a projected growth of 8%.

Miscellaneous accounts are items not covered by other categories. Here, it's a one-year, \$1,000 loan Tom made to his friend Bill at 6% interest.

The remaining items include Not Taxed Accounts and Taxed Accounts—only money earned in the *taxed* account must be reported at the end of the tax year.

Tom has three Not Taxed Accounts: two IRAs (Individual Retirement Accounts), and an account consisting of money contributed to Tom's pension by his employer. Tax on this must be paid upon retirement unless Tom puts it into another IRA. Every six months, \$1,000 is added to each account. Interest averages 8%.

The Taxed Accounts are two savings accounts earning an average of 8%, and a checking account earning 6%.

Once your assets are defined, list your liabilities—credit cards and all loans, such as home, car and rental property. Tom and Betty have a Visa card and two department store cards. Their current Visa debt is \$2,000. Monthly

continued on page 44

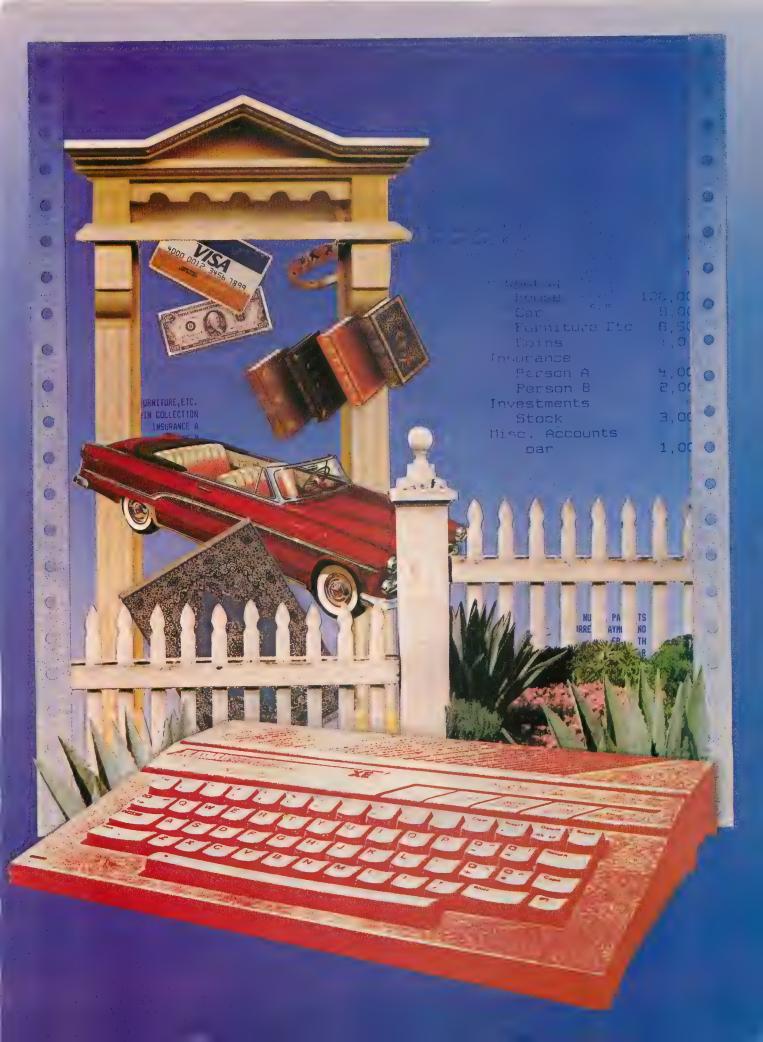

payments are \$80, and interest on the unpaid balance is 19%. Each store card charge totals \$1,000. Monthly payments are \$30 and interest is 19%.

Tom also has a one-year, \$1,000 bank loan at 14.8% interest. He just applied for this loan, and is making the first payment. Tom's car loan is \$8,000 at 12% interest for 48 months, and he's in month 24. The \$75,000 house loan, 30 years at 10% interest, is in month 80.

Now we'll enter this raw data into SynCalc and generate a personal net worth file. This article assumes that you already know how to operate SynCalc software. For instance, you should know that pressing [OPTION] starts a command sequence, how to move around within the spreadsheet, etc. Keep your SynCalc manual handy!

Antic Disk owners will find two complete templates on the monthly disk under the filenames NETJAN.SC and NETJULY.SC. You'll need to boot SynCalc before loading either of these files.

### TYPING THEM IN

Even if you're a SynCalc whiz, please pay close attention to these instructions—and carry them out in the exact order printed here. There is difficult typing ahead, with no TYPO II to help you.

Immediately after booting SynCalc, place a blank disk into your drive. Format this disk using the FORMAT function from the LOAD/SAVE menu. (Don't use the FORMAT function from the COMMAND menu!) Next, set all your column widths to seven. Press [ESC] to remove the command bar and type: /FGW 7

Now, type /FGP 2 to set GLOBAL FORMAT PRECISION to two. When the PRECISION function is set this way, all of your dollar values will be rounded to the nearest cent.

Type /FG, to enable the COMMAS function. When chosen, this function will insert commas in numbers like 1,000. Next, type /RM to enable the GLOBAL RECALCULATE MANUAL command. This function speeds data entry.

Type /FL A1:A255 to justify your entries in column A against the left margin. Type /FR F1:H255 to justify your entries in columns F through H against the right margin. Finally, type /RR to set calculation to ROWS.

You're now ready to type in the spreadsheet information. Copy the text headings shown in *Figure 2* into column A of your net worth template. If a title exceeds seven characters, type it in anyway—SynCalc's overflow feature handles the over-long material automatically. (But you need to erase each overflow cell manually if you move the title.)

Figure 2 shows a completed NETJAN.SC template that gives you Tom and Betty's net worth, total assets, total liabilities and liquid assets on January 1, 1987 and as projected for every six months during the next two years.

This Tom and Betty sample file is intended simply as a guide that you can adapt to your own situation!

You must enter all numbers and formulas in the *exact cells* shown, or else the template won't work. Enter zeros in columns B to E to "hold open" the cells for formulas and values to come later.

Listing 1 shows each cell address, followed by the entry. *Don't* type the cell addresses (such as D7) shown in the first three or four spaces at the left. Instead, type //Gcellname to go to that cell. //GD7, for example, puts your cursor at cell D7. Once you're at the cell, type in the formula, typing over the space-holding zeros entered earlier.

A formula element like E17 is not text—type it as +E17 so that SynCalc will know it's a numeric entry. As you enter each formula, protect it by typing /FO (FORMULA PROTECT ENTRY) so you won't accidentally write over it.

### TOM AND BETTY

Enter Tom and Betty's yearly interest projection in cell D4. Try changing the interest rate and seeing the impact of a new projection. Tom shows 8%, based on a review of the interest data in *Figure 1*— six line items of 8%. Tom could also enter the three credit card interest rates (19%) into nearby cells. Next, enter the *Figure 2* loan data between cells D6 and F14. If you have more loans than shown in the example, just repeat the procedure until you're done.

After typing in the text as shown in cells D6 through

Figure 1

| ASSETS AND LIABILITY                      | DATA CURRE       | NT AS OF JANUARY 1, 1987                              |
|-------------------------------------------|------------------|-------------------------------------------------------|
| ITEMS                                     | CURRENT<br>VALUE | REMARKS                                               |
| ASSETS                                    |                  |                                                       |
| Property                                  |                  |                                                       |
| House                                     | 100,000          | Constant Market Value                                 |
| Car<br>Furniture Etc                      | 8,000<br>8,500   | Depreciates 1,000/yr<br>Constant Market Value         |
| Coins                                     | 1,000            | Constant Market Value                                 |
| Insurance                                 | 1,000            | Constant Harket Value                                 |
| Person A                                  | 4,000            | Constant                                              |
| Person B                                  | 2,000            | Constant                                              |
| Investments                               |                  |                                                       |
| Stock                                     | 3,000            | Increases 8% per year                                 |
| Misc, Accounts                            |                  |                                                       |
| Loan<br>Not Taxed Accounts                | 1,000            | 1 year loan at 6%                                     |
| IRA A                                     | Б,000            | Adds 1,000 @ 6 mts at 8%                              |
| IRA B                                     | 4,000            | Adds 1,000 @ 6 mts at 8%                              |
| Co. Pension                               | 30,000           | Adds 1,000 @ 6 mts at 8%                              |
| Taxed Accounts                            | ·                | ·                                                     |
| Bank A                                    | 5,000            | Adds 1,200 @ 6 mts at 8%                              |
| Bank B                                    | 2,500            | Adds 1,000 @ 6 mts at 8%                              |
| Checking                                  | 950              | Value plus 6% is constant                             |
| LIABILITIES                               |                  |                                                       |
| Visa card                                 | 2,000            | Pay 80/mth @ 19% interest                             |
| Dept. Store A                             | 1,000            | Pay 30/mth @ 19% interest                             |
| Dept. Store B                             | 1,000            | Pay 30/mth @ 19% interest                             |
| Bank Loan                                 | 1,000            | 1 yr at 14.8% at pay # 1                              |
| House Loan (\$75,00<br>Car Loan (\$8,000) | 0)               | 30 yrs at 10% at pay # 80<br>4 yrs at 12% at pay # 24 |
| car ruan (sa,000)                         |                  | i gra at it. at pay # ci                              |

D14, Tom enters "house" in the adjoining cells under column E. The loan is the initial amount borrowed (\$75,000). The interest is entered as a decimal (0.10). Enter the number of monthly payments (360) and type the current payment number (80) in the line below.

The monthly payment amount (PAY/MONTH) goes in the cell below. Tom used this formula for the monthly payment of the house loan in cell B9:

$$B5/((1-(1+B6/12)^{2}-B7)/(B6/12))$$

(The ^-B7 is not a misprint. It means you're raising the value of B7 to a negative power. This is the same as  $^(1/B7)$ .—ANTIC ED)

For the car loan, use B12, B13 and B14 instead of B5, B6 and B7. The last item, cells B10 and B17, is the interest rate factor. Here's the formula for B10:

$$((1+B6/2)^{4}(1/6)-1)$$

For B17, substitute B13 for B6 in the formula. Rate factors for the other loans are calculated the same way. Just make sure that the cell letter is the same as the column letter for that particular loan.

Now enter the current value data for assets and liabilities. Move to the equivalent of row 24 shown in the example. Enter the text data

in column A from the data you generated that is similar to Figure 1. Do the same for column B. Remember, when compiling the asset and liability data, we calculated the current value for the house and car loans while preparing the net worth file in Table B cells B49 and B50.

Tom used this formula for his house and car loans. (The house loan is in column E and the car loan in column E.):

$$B9 * (1-(1+B6/12)^{2} (-B7+B8))/(B6/12)$$

The house and car loan equities are easy to calculate. The loan equity equals the amount of the loan minus the value of the above formula.

### PROJECTED DATA

Move to the equivalent of cell C24 in your file before inserting the projected data shown in columns C through F. Figure 1 indicates a constant market value for the house, furniture, coins and insurance for both Betty and Tom, so he copied the cell B24 current house value into cells C24, D24, E24, and F24 by typing B24 into each of these cells. If cell B24 is changed, all corresponding cells to the right of B24 would change also. Tom also did this for furniture, coins and insurance.

Due to car depreciation, the cells to the right of B25 were treated differently. In Figure 2, Tom entered the value B25-500 into cell C25, C25-500 into cell D25, D25-500 into cell E25, and E25-500 into cell F25. Therefore, each cell reflects a depreciation of \$500 compared to the cell to the left. A change in cell B25 instantly revises all neigh-

| Fi   | gure 2                                                                                                    |            |                      | NET WO               | RTH AS               | OF JAN     | 1, 1987           | WARRING OF THE LO      |            |      |
|------|----------------------------------------------------------------------------------------------------|------------|----------------------|----------------------|----------------------|------------|-------------------|------------------------|------------|------|
|      | 30.0 -                                                                                                    |            |                      |                      |                      |            |                   |                        |            |      |
|      | A                                                                                                    | 8          | С                    | Ð                    | Е                    | F          | 6                 | н                      | 1          |      |
| 1    |                                                                                                    | _          | _                    | -                    | -                    |            |                   |                        |            |      |
| 2    | LOAKS                                                                                                    |            | INTEREST/YR          |                      |                      |            |                   |                        |            | -    |
| 3    |                                                                                                    |            |                      |                      |                      |            |                   |                        |            | -    |
| - 4  | HOUSE LOAN                                                                                                    |            | 0.08                 |                      |                      |            |                   |                        |            |      |
| 5    | LOAN                                                                                                    | 75000.00   |                      |                      |                      |            |                   |                        |            | F .5 |
| 6    | RATE (DECIMAL)                                                                                                    | 0.10       |                      |                      |                      |            |                   |                        |            |      |
| 7    | NUMBER PAYMENTS                                                                                                    | 360.00     |                      |                      |                      |            |                   |                        |            | 20   |
|      | URRENT PAYMENT NO                                                                                                    | 80.00      |                      |                      |                      |            |                   |                        |            | - 6  |
| 9    | PAY PER MONTH                                                                                                    | 658.18     |                      |                      |                      |            |                   |                        |            |      |
| 11   | RATE FACTOR                                                                                                    | 0.01       |                      |                      |                      |            |                   |                        |            | -    |
| 12   | CAR LOAN                                                                                                    | 8000.00    |                      |                      |                      |            |                   |                        |            |      |
| 13   | RATE (DECIMAL)                                                                                                    | 0.12       |                      |                      |                      |            |                   |                        |            | 1    |
| 14   | NUMBER PAYMENTS                                                                                                    | 48.00      |                      |                      |                      |            |                   |                        |            | -10  |
|      | URRENT PAYMENT NO                                                                                                    | 24.00      |                      |                      |                      |            |                   |                        |            |      |
| 16   | PAY PER MONTH                                                                                                    | 210.67     |                      |                      |                      |            |                   |                        |            | 100  |
| 17   | RATE FACTOR                                                                                                    | 0.01       |                      |                      |                      |            |                   |                        |            |      |
| 18   |                                                                                                    |            |                      |                      |                      |            |                   |                        |            | 1    |
| 19   |                                                                                                    |            |                      |                      |                      |            |                   |                        |            |      |
| 20   |                                                                                                    |            |                      |                      |                      |            |                   |                        |            |      |
| 21   |                                                                                                    |            |                      |                      |                      |            |                   |                        |            |      |
| 22   | ASSETS                                                                                                    | PER 1/1/87 | PER 7/1/87           | PER 1/1/88           | PER 7/1/88           | PER 1/1/89 |                   |                        |            |      |
| 23   |                                                                                                    |            |                      |                      |                      |            |                   |                        |            | 4    |
| 24   | HOUSE                                                                                                    | 100,000.00 | 100,000.00           | 100,000.00           | 100,000.00           | 100,000.00 |                   |                        |            |      |
| 25   | CAR                                                                                                    | 8,000.00   | 7,500.00             | 7,000.00             | 6,500.00             | 6,000.00   |                   |                        |            | -    |
| 26   | FURNITURE, ETC.                                                                                                    | B,500.00   | 8,500.00             | 8,500.00             | 8,500.00             | B,500.00   |                   |                        |            |      |
| 27   | COIN COLLECTION                                                                                                    | 1,000.00   | 1,000.00             | 1,000.00             | 1,000.00             | 1,000.00   |                   |                        |            |      |
| 28   | INSURANCE A                                                                                                    | 4,000.00   | 4,000.00             | 4,000,00             | 4,000.00             | 4,000.00   |                   |                        |            | 5    |
| 29   | INSURANCE B                                                                                                    | 2,000.00   | 2,000.00             | 2,000.00             | 2,000.00             | 2,000.00   |                   | JAN 1,1987             | 95,314.60  |      |
| 30   | STOCK                                                                                                    | 3,000.00   | 3,120.00             | 3,244.80             | 3,374.59             |            |                   |                        | 104,182.44 |      |
| 31   | LOAN                                                                                                    | 940.00     | 470.00               | 0.00                 | 0,00                 | 0.00       |                   | IN 1 YEAR              | 113,453.13 |      |
| 32   | IRA A                                                                                                    | 6,000.00   | 7,280.00             | 8,611.20             | 9,995.65             | 11,435,47  |                   | IN 1.5 YR              | 123,220.83 |      |
| 34   | CO. PENSION                                                                                                    | 4,000.00   | 5,200.00             | 6,448.00             | 7,745.92             | 9,095.76   | TOTAL ACATED      |                        | 133,464.40 | - 10 |
| 35   | EU. PENSIUN<br>BANK A                                                                                                    | 5,000.00   | 32,240.00            | 34,569.60            | 36,992.38            | 39,512.08  |                   |                        | 175,890.00 |      |
| 36   | BANK B                                                                                                    | 2,500.00   | 6,448,00<br>3,640.00 | 7,953.92<br>4,825.60 | 9,520.08<br>6,058.62 | 7,340,97   |                   | IN 6 MTHS<br>IN 1 YEAR | 182,376,50 |      |
|      | CHECKING ACCOUNT                                                                                                    | 950.00     | 978.50               | 978,50               | 978.50               | 978.50     |                   | IN 1.5 YR              | 196,665.74 | 200  |
| 38   | THE PROPERTY OF THE PARTY OF THE PARTY OF TH | 757.00     | 774.00               | 774,30               | 770,30               | 110170     |                   | IN 2 YRS               | 204,521.23 |      |
| 39   | SUM ASSETS                                                                                                    | 175,890,00 | 182,376,50           | 189.131.62           | 196.665.74           | 204.521.23 | TOTAL LIABILITIES |                        | 80,575,40  | 100  |
|      | SUM LIQUID ASSETS                                                                                                    |            | 23,546.50            | 28,817.22            |                      |            | TOTAL CHARLETTES  | IN 6 MTHS              | 78,194.06  |      |
| 41   |                                                                                                    | -,         |                      | -,                   |                      |            |                   | IN 1 YEAR              | 75,678,49  | -    |
| 42   |                                                                                                    |            |                      |                      |                      |            |                   | IN 1.5 YR              | 73,444.92  | -    |
| 43   | LIABILITIES                                                                                                    | PER 1/1/87 | PER 7/1/87           | PER 1/1/88           | PER 7/1/88           | PER 1/1/89 |                   | IN 2 YRS               | 71,056.84  |      |
| 44 - |                                                                                                    |            |                      |                      |                      |            | LIQUID ASSETS     | JAN 1,1987             | 18,450.00  | 50-  |
| 45   | VISA CARD                                                                                                    | 2,000.00   | 1,664.40             | 1,296.92             | 894.53               |            |                   | IN 6 HTHS              | 23,546.50  |      |
| 46   | DEPT STORE A                                                                                                    | 1,000.00   | 897.90               | 786.10               | 663.68               | 529.63     |                   | IN 1 YEAR              | 28,817.22  | 40   |
| 47   | DEPT STORE B                                                                                                    | 1,000.00   | 897.90               | 786.10               | 663.68               | 529.63     |                   | IN 1.5 YR              | 34,298.77  | 42   |
| 48   | BANK LDAN                                                                                                    | 852.00     | 426.00               | 0.00                 | 0.00                 | 0,00       |                   | IN 2 YRS               | 39,999.58  |      |
| 49   | HOUSE LOAN                                                                                                    | 71,248.04  | 70,853.23            | 70,438.26            | 70,002.10            | 69,543.67  |                   |                        |            | *    |
| 50   | CAR LOAN                                                                                                    | 4,475.36   | 3,454.63             | 2,371,11             | 1,220.94             | 0.00       |                   |                        |            |      |
| 51   |                                                                                                    | DA 555 44  | 70 101 01            |                      |                      |            |                   |                        |            |      |
| 52   | SUM LIABILITIES                                                                                                    | B0,575.40  | 78,174.05            | 75,678.49            | 73,444.92            | 71,056.84  |                   |                        |            | -    |

boring cells.

To accommodate the constant 8% annual interest for JB Inc. stock, Tom entered the following formulas into cells C30, D30, E30 and F30:

E30\*(1+C4/2)

Bill's loan was handled differently: the interest was deducted from the initial loan at the start (\$1,000-(.06 \* 1000)), and the balance (\$940) was divided into 12 payments of \$78.33 each. Therefore, Tom entered 940 in cell B31, B31-(940 \* 6/12) in cell C31, and C31-(940 \* 6/12) in cell D31. The zero in D31 means the loan has been paid, so he entered zero into cells E31 and F31.

The values in rows 35 through 39 all use the same formula –except the identification of the row number of each cell is different. For cells C32, D32, E32 and F32 the formulas are:

$$(D32+1000)*(1+C4/2)$$

$$(E32+1000)*(1+C4/2)$$

The cells in row 35 are handled as above, except 1200 is used instead of 1000 because of the difference in the amounts deposited every six months. The checking ac-

continued on next page

count entry is B37\*(1+0.06/2) for cells C37, D37, E37 and F37.

The assets data is completed after entering the the *assets* (the sum of the columns from row 24 through row 37: @SUM(B24:B37)) and liquid assets (the sum of columns from rows 32, 33, 35, 36 and 37).

The formulas used to calculate the projected six months for the Visa and two department store accounts is lengthy. Since the net worth file indicates trends and doesn't have to be accurate to the nearest dime, Tom used this formula:

$$(B-(P*6))*(1+R/2)$$

B is the balance shown in the cell to the left, R is the interest rate and P is the monthly payment. For example, cell C49 says:

$$(B46-(30*6))*(1+.19/2)$$

Tom's formula for the cells showing the bank loan projection is the *balance shown in* the cell to the left minus the amount paid each month. It's calculated like this:

$$1000 - (.148 * 1000) = $852.$$

Put 852 into cell B48. For cell C48 this is B48-(71\*6), and for cell D48 this is C48-(71\*6).

Since Tom didn't have the current balance for the house and car loans (see *Figure 1*), he calculates the current balance and projected value for them. Here's the formula for cell B49:

$$B9 * (1-(1+B6/12)^{2} (-B7+B8))/(B6/12)$$

B8 shows the current payment number of the house loan. For cell C49 this value is B8+6, since it's for a time period six months later. For cell C49 the above formula is:

$$B9*(1-(1+B6/12)^{(-B7+B8+6)})/(B6/12)$$

For the automobile loan, use row 50 and replace B5 through B10 with B12 through B17.

Finding the sum of the liabilities is like finding the sum of the assets. Here, it's the sum of all of the columns from rows 45 through 50.

You'll finish the net worth file after entering the formulas into cells I29 through I48. Enter total assets into cells I34 through I38 (@SUM B39:F39). Also, enter the total liabilities and liquid assets from the cells in rows 40 and 52. Finally, enter the formulas into cells I29 through I32. For example, into cell I29 enter the formula for the current net worth: B39-B52. This logic applies to the remaining net worth cells; total assets minus total liabilities for the same time period.

### **UPDATING**

Every attempt was made to make sure each cell uses the data in the cell to its *left*. This simplifies the updating of

| LI       | gure 3                       |                | 1                    | NET WORT   | CH AS OR             | JULY 1               | l, 1987           |            |                        |     |
|----------|------------------------------|----------------|----------------------|------------|----------------------|----------------------|-------------------|------------|------------------------|-----|
|          | A                            | В              | 0                    | Ď          | £                    | F                    | 6                 | H          | I                      | 110 |
| 1 2      | LOANS                        |                | INTEREST/YR          |            |                      |                      |                   |            |                        |     |
| 3        | LUHNO                        |                | THIEFFER             |            |                      |                      |                   |            |                        | - 4 |
| 4        | HOUSE LOAN                   |                | 0.08                 |            |                      |                      |                   |            |                        |     |
| 5        | LOAN                         | 75000.00       |                      |            |                      |                      |                   |            |                        | -   |
| 6        | RATE (DECIMAL)               | 0.10           |                      |            |                      |                      |                   |            |                        |     |
|          | NUMBER PAYMENTS              | 360.00         |                      |            |                      |                      |                   |            |                        |     |
|          | RENT PAYMENT NO              | 86.00          |                      |            |                      |                      |                   |            |                        |     |
| 9        | PAY PER MONTH<br>RATE FACTOR | 658.18<br>0.01 |                      |            |                      |                      |                   |            |                        |     |
| 11       | CAR LOAN                     | 0.01           |                      |            |                      |                      |                   |            |                        |     |
| 12       | LDAN                         | 8000.00        |                      |            |                      |                      |                   |            |                        |     |
| 13       | RATE (DECIMAL)               | 0.12           |                      |            |                      |                      |                   |            |                        |     |
|          | NUMBER PAYMENTS              | 48.00          |                      |            |                      |                      |                   |            |                        |     |
|          | RENT PAYMENT NO              | 30.00          |                      |            |                      |                      |                   |            |                        |     |
| 16       | PAY PER MONTH                | 210.67         |                      |            |                      |                      |                   |            |                        | - 1 |
| 17       | RATE FACTOR                  | 0.01           |                      |            |                      |                      |                   |            |                        |     |
| 18       |                              |                |                      |            |                      |                      |                   |            |                        | - 4 |
| 19       |                              |                |                      |            |                      |                      |                   |            |                        |     |
| 20       |                              |                |                      |            |                      |                      |                   |            |                        |     |
| 15       |                              |                |                      |            |                      |                      |                   |            |                        |     |
| 22       | ASSETS                       | PER 7/1/87     | PER 1/1/88           | PER 7/1/88 | PER 1/1/89           | PER 7/1/89           |                   |            |                        |     |
| 23       |                              |                |                      |            |                      |                      |                   |            |                        |     |
| 24       |                              |                |                      |            | 100,000.00           |                      |                   |            |                        |     |
| 25       | CAR                          | 7,500.00       | 7,000.00             | 6,500.00   | 6,000.00             | 5,500.00             |                   |            |                        |     |
| 26       | FURNITURE, ETC.              | 8,500.00       | 8,500.00             | 8,500.00   | 8,500.00<br>1,000.00 | 8,500.00<br>1,000.00 |                   |            |                        |     |
| 27<br>28 | COIN COLLECTION              | 1,000.00       | 1,000.00             | 1,000.00   | 4,000.00             | 4,000.00             |                   |            |                        |     |
| 29       | INSURANCE A<br>INSURANCE B   | 4,000.00       | 4,000.00<br>2,000.00 | 4,000.00   | 2,000.00             | 2,000.00             | NET MODIA         | JUL 1,1987 | 104 TT2 R4             | -   |
| 30       | STOCK                        | 3,285.00       | 3,416,40             | 3,553.06   | 3,695.18             |                      | HET WORLD         |            | 113,639.11             |     |
| 31       | LOAN                         | 470.00         | 0.00                 | 0.00       | 0.00                 | 0.00                 |                   |            | 123,413.76             |     |
| 32       | A ARI                        | 7,280.00       | 8,611,20             | 9,995.65   | 11,435.47            |                      |                   |            | 133,664.57             |     |
| 33       | IRA B                        | 5,200.00       | 6,448.00             | 7,745.92   |                      | 10,409,59            |                   |            | 143,091.12             |     |
| 34       | CO. PENSION                  | 32,240.00      | 34,569.60            | 36,992.38  | 39,512,08            | 42,132,56            | TOTAL ASSETS      | JUL 1,1987 | 182,526.00             | - 1 |
| 35       | BANK A                       | 6,448.00       | 7,953.92             | 9,520.08   | 11,148.88            | 12,842,83            |                   | IN 6 MTHS  | 189,316.61             |     |
| 36       | BANK B                       | 3,540.00       | 4,825.60             | 6,058.62   | 7,340,97             | 8,674.61             |                   | IN 1 YEAR  | 196,857.60             |     |
|          | HECKING ACCOUNT              | 943.00         | 991.89               | 991.89     | 991.89               | 991.89               |                   | IN 1.5 YR  |                        |     |
| 38       |                              |                |                      |            |                      |                      |                   |            | 212,917.36             |     |
| 39       |                              |                |                      |            |                      |                      | TOTAL LIABILITIES |            | 78,193,16              |     |
|          | M LIQUID ASSETS              | 23,531.00      | 28,830.61            | 34,312.16  | 40,012,97            | 45, 941, 81          |                   | IN 6 MTHS  | 75,677.50              |     |
| 41       |                              |                |                      |            |                      |                      |                   | IN 1 YEAR  | 73,443.84              |     |
| 42       | TABLE LITTE                  | DED 7/11/07    | 0CD 17170D           | 000 7/1/00 | DED 1/1/00           | DED 7/1/00           |                   |            | 71,055.66              |     |
|          | LIABILITIES                  |                |                      |            | PER 1/1/89           |                      | LIQUID ASSETS     | IN 2 YRS   | 69,826.24<br>23,531.00 |     |
| 45       | VISA CARD                    | 1,664,40       | 1,296.92             | 894.53     | 453.91               | 0,00                 |                   |            | 28,830.61              |     |
| 46       | DEPT STORE A                 | 897.90         | 786.10               | 667.58     | 529,63               | 382.84               |                   | IN 1 YEAR  | 34,312.16              |     |
| 47       | DEPT STORE B                 | 897.00         | 785.12               | 662.69     | 528.45               | 381.55               |                   | IN 1.5 YR  | 40,012.97              |     |
| 48       | BANY LOAN                    | 425.00         | 0.00                 | 0.00       | 0.00                 | 0.00                 |                   | IN 2 YRS   | 45,941.81              |     |
| 19       | HOUSE LOAN                   | 70,853.22      | 70,438.26            | 70,002.10  | 69,543.67            | 69,160,96            |                   |            | ,,,                    |     |
| 50       | CAR LOAK                     | 3,454.63       | 2,371,11             | 1,220.94   | 0.00                 | 0.00                 |                   |            |                        |     |
| 12       |                              |                |                      |            |                      |                      |                   |            |                        |     |
| 52 5     | SUM LIABILITIES              | 78,197.16      | 75,677.50            | 73,443.84  | 71,055.66            | 69,825,24            |                   |            |                        |     |

the net worth file. For example, when a value in column B is revised, the remaining cells in that row change automatically.

For example, *Figure 3* shows NETJULY.SC, the updated file for July 1, 1987. First, Tom changes the current date shown in cells I29, I34, I39 and I44 to JUL 1, 1987. Next, he adds six months to the current loan payment number for the house and car loans (shown in cells B8 and B15) to 86 and 30 respectively.

Then Tom revises the dates shown in rows 22 and 43. Column B reads "PER 7/1/87". Six months will be added to the remaining columns so that "PER 7/1/87" will appear in column F.

The *projected* data for 7/1/87 shown in column C is revised and compared with the *actual* value for this date. For example, the current value of the house remains the same, as do the values of the furniture, coin collection and both insurance policies.

The new value for the car, \$7,500, goes in B25. All remaining cells in this row reflect this new data input. The JB Inc. stock does a little better than Tom predicted, let's reset its value at \$3,285. However, since Tom believes that the projected 8% interest is still valid, he puts 3285 into B30.

Bill's loan repayment proceeds on schedule, so Tom types 470 into cell B31. The IRA accounts, company pension, and bank accounts are at the projected values, so Tom enters the values shown in cells C32 to C36 into the

continued on page 49

### RAMCHARGER -

Magna Systems 147-05 Sanford Ave, Suite 4E Flushing, NY 11355 (718) 939-0908 \$299.95, 1Mb for Atari 800

ALSO AVAILABLE:
(All 8-bit upgrades include MYDOS)
\$149.95, 256K for 800
\$199.95, 512K for 800
\$100-\$120, 256K for 800XL/1200XL
\$120, 320K for 130XE
\$180, 576K for 130XE
\$280, 1088K for 130XE
\$135-\$150, 1Mb for 520ST

CIRCLE 162 ON READER SERVICE CARD

### Reviewed by Charles Cherry

It is strangely satisfying to use an old Atari 800 with more memory than a 1040 ST. In truth, **RAMcharger** extra memory has limited utility, but it warms the heart to know that it is there.

Because the 8-bit Ataris can't use all this memory directly, 16K blocks of memory are switched around to fool the computer. Most programs are not designed to play this shell game and can't use the extra memory. For this reason, most people configure the memory upgrades as an imaginary disk drive—a RAMdisk. The RAMdisk works just like real disk drive—only bigger and much faster. Oh yes, the RAMdisk also forgets everthing as soon as the electricity stops, so copy your files to floppies before you switch off.

Bulletin board system operators will enjoy using a one-megabyte RAMdisk with over 8,000 sectors. So will programmers who work with compilers and macro assemblers—a huge RAMdisk speeds development very nicely. People who own a lot of unprotected programs will load their mega-RAMdisk and never turn off the

computer—using RAMcharger as a very fast hard disk. Imagine, load any program instantly.

A few commercial programs will accept the extra memory as a larger workspace. Among them are SynFile+ and SynCalc, which will use about 288K. PaperClip 2.0 will use

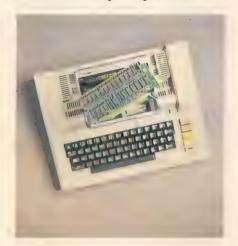

320K on the XL and XE only. Magna includes a patch to let AtariWriter Plus use 48K. If you have a third-party DOS, it will probably use some or all of the extra memory as a RAMdisk. MYDOS is included in the package and can utilize all the installed memory. Atari XL and XE computers will let you use BASIC XE with a RAMdisk.

The Atari 800 expansion is Axlon compatible. The XL and XE expansions are 130XE compatible. The ST expansion is, of course, compatible with the 1040ST. The XL, XE, and ST modifications require that you send your computer to the Magna factory. I tested the 1Mb unit for the 800. That gave my computer 1032K total memory, 32K more than a 1040ST.

This 1Mb upgrade for the 800 consists of one board which plugs into the middle 16K RAM slot under the top lid of this Atari model. The RAM-charger can be surrounded by standard 16K boards or a modified 32K board and the BIT-3 80-column card. The 1Mb board is packed with piggybacked chips and it's a tight squeeze. Don't let the exposed wire

on top of the chips touch the board in slot three. A simple 3×5 card will keep the boards safely separated.

The board I reviewed is very well designed and meticulously assembled, using the highest quality parts (tantalum capacitors, 5% resistors, gold-plated connector and switch). Power is drawn from the 800's almost unused 12VDC bus. An on-board regulator reduces it to 5VDC for the chips. A switch will turn off the expanded memory for any program which requires an unmodified machine.

It is unfortunate that thousands of copy-protected and autoboot programs will not run from a RAMdisk. This limits the practical value of these memory expansions. I would love to load all my favorite programs into a vast RAMdisk and never boot my system again. But life doesn't work that way. If you have any use for an 8-bit Atari computer with a vast amount of memory, Magna's products are an excellent choice. Their production quality is first rate.

### BDT SHEET FEEDER

BDT Products, Inc. 17152 Armstrong Avenue Irvine, CA 92714 (714) 660-1386 \$189

CIRCLE 151 ON READER SERVICE CARD

### Reviewed by Kevin Steele

Shortly after upgrading my old Epson FX-80 to letter quality I took a look at the tractor paper I was using. Even with laser-edge paper, I still had to rip the tractor edges off after a printing session. And I practically had to tear apart the printer just to use my own letterhead. There had to be a better way, I figured, than just hand-feeding single sheets of paper.

Then I discovered a relatively inexcontinued on next page pensive (\$189) sheet feeder for my printer. BDT's ad listed sheet feeders for the Epson FX-80+, FX-100+, FX-85 and upgraded FX-80/100 printers. "The perfect solution," I thought, as I eagerly placed an order.

When the **BDT Sheet Feeder** arrived, I was already prepared for installation with a couple of screwdrivers. To my surprise, the unit simply snapped into place. It looked like this would be easier that I thought.

I was wrong. The instructions were a disaster. The "operator's manual" devoted a whole page to the normal printer DIP switch settings (of which only one has to be changed). But it didn't even mention how to assemble the front panel of the sheet feeder.

The manual went into depth on what thicknesses of forms the printer would take, but it never once mentioned how to load paper. After explaining that paper must be fanned to get air between each sheet, it simply says "Load paper." Luckily, this proved to be no problem. Simply place the paper into the input tray and push back on the tray to let the paper fall into place.

The feeder is actually simple enough for anyone to install and use. It was also styled to match the printer, so it looks like an original component—a nice touch.

Now came the important part—the performance test. I loaded AtariWriter Plus for a test run, ran a few single test sheets, then loaded the feeder with my finest letterhead and ran a mailmerge form letter. As I watched, the first copy effortlessly ran through the printer and came to rest in the output tray. "Not bad," I thought, and I left the computer to its business.

When I returned, I discovered something that, once again, the manual failed to mention. With the printer in sheet feeder mode, the page length is 60 lines, as opposed to the normal 66. Each succeeding sheet printed was six lines higher than the last.

While all I had to do was change the page length in AtariWriter Plus to 120 instead of 132 and the top margin to 2, I had still wasted quite a bit of paper.

But aside from the inadequate manual, I enjoy the convenience of my BDT Sheet Feeder. I use copier paper for normal printouts—at about onethird the cost of laser-edge paper. For someone who prints a lot, changes paper often and would like to use single sheets, the BDT Sheet Feeder is a must.

### USA CONSTRUC-

EZuse Software 2850 Enea Way Antioch, CA 94509 (415) 754-6026 \$9.95, 48K disk CIRCLE 150 ON READER SERVICE CARD

Reviewed by Gregg Pearlman

If it wasn't for the USA Construction

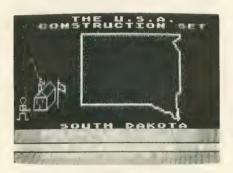

**Set**, I might never have known that North Carolina's state motto is "To be, rather than to seem," or that there's a marble quarry in Proctor, Vermont.

For just \$9.95, the USA Construction Set gives you a program disk, plus two data disks that each contain files full of questions for half of the states. The files can easily be edited and enlarged, so you'll have a constant variety of questions to be answered.

In the upper half of the screen, the game quickly draws the outline of the state you've selected. But the rest of the action takes place in the lower half, so graphics don't really play a major part in the game.

The questions themselves are a problem, however. EZuse's earlier Quizmaster Construction Set (reviewed in **Antic**, November 1986) gave multiple choice quizzes, but the USA Construction Set does things differently. Each question has only one possible answer and you must use the joystick to select from *all* the answers in the file. Suppose you choose a quiz on New Mexico and the question is "What is the state capital?" All you need to do is move the joystick up or down, and when "Santa Fe" appears press the fire button.

The problem lies in the fact that a 20-question file has 20 answers total. After you've answered one question, you eliminate the need for one answer — unless the file has two questions which could be answered with "Santa Fe."

The upshot is it's not difficult to figure out that the state capital of Wisconsin is *not* May 29, 1848, the state flower is *not* "On, Wisconsin," and the state tree is *not* Milwaukee. Once you've got all the "nots" out of the way, the correct answers aren't hard to find. The quiz becomes more like a matching test.

What's good about the USA Construction is that you'll learn something from it. There are plenty of history and statehood buffs who don't necessarily know the date of admission for Rhode Island. And the USA Construction Set is a good source of such information. Younger students should enjoy the sights and sounds, and they can learn as well.

However, if you decide to add to a file, it will take considerably longer to find a right answer in a sea of wrong ones. Can you imagine a file containing 1,000 questions and answers instead of the 20 provided? Possibly the game should have an option to type in the correct answer if you know it offhand.

### YOUR NET WORTH?

continued from page 46

respective cells in column B. The checking account is lower than projected—only \$963—so this value is entered into B37. All of the assets, including the sum of the assets and the sum of the liquid assets, automatically change.

Any new assets are entered into the file in their proper places between the current entries. The spreadsheet

### Keep your SynCalc manual handy.

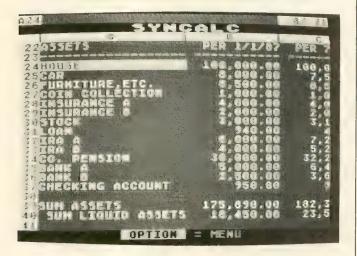

should automatically accept any new or deleted entry and readjust the resulting expressions in the remaining cells.

The current values for the Visa, credit card and bank loans are entered in column B. Here, Tom's projected values were correct and the values in column C go into the respective cells in column B. The house and car loan entries are revised automatically by the changes in cells B8 and B15.

The net worth file is now ready for you to examine and analyze, this year and for years to come. Some experts believe your net worth should show an annual growth of about 10%.

SYNCALC Broderbund Software P.O. Box 12947 San Rafael, CA 94913 (415) 479-1185 \$49.95, 48K disk

CIRCLE 189 ON READER SERVICE CARD

Gordon Toomey is an aerospace engineer from Rancho Palos Verdes in Southern California

FOR MORE ARTICLES LIKE THIS, CIRCLE 190 ON READER SERVICE CARD.

Listing on page 80

# **Coming Next** in August Antic

### 8 Bit:

- Animation Editor
- Haiku Poet
- First Article for Absolute Atari Beginners
- Antic dataBASE Xtended Disk Bonus

### ST:

• BASIC Alphabet Fish

And much more . . .

## ARMCHAIR SHOPPERS

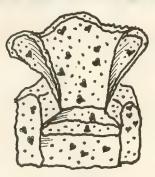

Love our Reader Service system...
it lets them find out more about
advertised computer products with the
simple return card found in this
issue. Turn to page 35 for details.

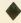

# **Since 1981**

### Lyco Computer

Marketing & Consultants

TO ORDER CALL TOLL FREE 1-800-233-8760 IN PA 717-494-1030

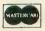

or send to Lyco Computer P.O. Box 5088

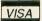

Jersey Shore, PA 17740

### **RISK FREE POLICY**

In-stock items shipped within 24 hrs. of order. No deposit on C.O.D. orders. Free shipping on prepaid cash orders within the continental U.S. Volume discounts available. PA residents add sales tax. APO, FPO and international orders add \$5.00 plus 3% for priority mail. Advertised prices show 4% discount for cash, add 4% for Master Card and VISA. Personal checks require 4 weeks clearance before shipping. We cannot quarantee compatibility. We only ship factory fresh merchandise. Ask about UPS Blue and red label shipping. All merchandise carried under manufacturer's warranty. Return restriction applicable. Return authorization required. All items subject to change without notice.

| S BONUS  K SSDD  DSDD  E SKC  T SSDD  T DSDD  T DSDD | \$7.50 —<br>\$8.50 \$14.99<br>\$9.50 \$16.99 | D<br>S<br>K<br>E<br>T        |
|------------------------------------------------------|----------------------------------------------|------------------------------|
|                                                      | \$9.99 \$16.99<br>\$12.99 \$24.99            | E ·                          |
| INTERFACI                                            | NG<br>                                       | 9.95<br>9.95<br>9.95<br>9.95 |
| MONITORS                                             |                                              |                              |
| MM-1218 12" Green                                    | HITACHI                                      | \$99                         |
| ZVM 1220<br>ZVM 1230                                 | ZENITH                                       | \$89<br>\$89                 |
| MODEMS                                               | OMMODORE                                     | \$189                        |
| Smartmodem 300 Smartmodem 1200 Smartmodem 2400       |                                              | 369                          |
| 1200                                                 | AVATEX                                       |                              |

### **ATARI SOFTWARE**

MICDODDOSE

DDODEDDIED

|   | ACTIVISION            | BRODERBUND                                                                                                    | MICROPROSE                           | SUBLOGIC                        |
|---|-----------------------|----------------------------------------------------------------------------------------------------|--------------------------------------|---------------------------------|
|   | ATARI ST              |                                                                                                    |                                      |                                 |
| ١ | Ballyhoo\$23.95       | Printshop \$25.75                                                                                                    | Conflict in Nam \$24.95              | Flight Sim II\$31.95            |
|   | Borrowed              | Printshop Comp \$22.75                                                                                                    | Decision in Sesert \$24.95           | Nt Mission Pinball \$21.95      |
|   | Time \$32.95          | Graphic Lib I,II,III \$15.75                                                                                                    | F-15 Strike Eagle\$22.95             | Scenery Japan \$15.95           |
|   | Cp. Baseball \$29.95  | Karateka \$18.75                                                                                                    | Kennedy Appr\$19.95                  | Scenery #1)6\$69.95             |
|   | Cp. Basketball\$28.95 | Bank St. Writer\$29.75                                                                                                    | Silent Service\$22.95                | Scenery Dsk Ea\$14.95           |
| ı | Cp. Golf \$NEW        | CCT                                                                                                    | Top Gunner \$19.95                   |                                 |
| ı | GFL Football \$24.95  | SSI                                                                                                    |                                      | MICROLEAGUE                     |
| ١ | Gamemaker \$NEW       |                                                                                                    | EPYX                                 | MICHOLLAGEL                     |
| ı | Hacker\$28.95         | Battle of Antetiem \$32.95                                                                                                    | ATARÍST                              |                                 |
| ı | Hacker 2 \$32.95      | Battle Cruiser \$35.95                                                                                                    | Eidolon\$22.95                       | Mcrleg. Baseball \$24.95        |
| ı | Leather               | NAM\$24.95                                                                                                    | Karate Champ\$18.95                  | General Mgr\$24.95              |
| I | Goddesses\$23.95      | Phantasie \$24.95                                                                                                    | Koron's Rift\$22.95                  | Stat Disk\$17.95                |
| l | Little People\$32.95  | Wargame Con&18.95                                                                                                    | Summer Games\$24.95                  | 86 Team Disk \$14.95            |
| l | Moon Mist \$23.95     | Warship\$39.95                                                                                                    | Sub Battle Sim \$24.95               |                                 |
| l | Music Studio\$37.95   | Wizards Crown\$24.95                                                                                                    | Wrestling \$24.95                    | O.S.S.                          |
|   | Paint Works \$43.95   |                                                                                                    | World Games \$24.95                  |                                 |
| ı | Portal \$34.95        | FIREBIRD                                                                                                    | Apshai Trilogy \$24.95               | Action \$46.95                  |
| ı | Shanghai\$28.95       | ATARI ST                                                                                                    |                                      | Action Tool Kit\$18.95          |
| İ | Tass Times \$32.95    |                                                                                                    | ATARI ST                             | Basix XE\$46.95                 |
| Ì | Bureaucracy \$24.95   |                                                                                                    | ATARI ST                             | Basic XL\$36.95                 |
| l |                       | Starglider \$26.95<br>Golden Path \$28.95                                                                                                    | Accounts\$174.95                     | Basic X. Tool Kit\$18.95        |
| l | ACCESS                | Guild of Thieves \$27,95                                                                                                    | VIP Professional\$124.95             | Mac 65 \$46.95                  |
| l |                       | Tracker\$28.95                                                                                                    | VIP Professional I\$74.95            | Mac 65 Tool Kit\$18.95          |
| Ì | Leader Board \$24.95  |                                                                                                    |                                      |                                 |
|   | Tournament #1 \$14.95 |                                                                                                    | ZOOM                                 | ATARI SOFTWARE                  |
| ı | Triple Pak \$14.95    | UNISON WORLD                                                                                                    | ATARI ST                             | ATAIUSOTTWAIU                   |
| ı | 10th Frame \$24.95    |                                                                                                    | Zoomracks\$54.95<br>Zoomracks\$79.95 | Timewise                        |
|   |                       | Art Gallery 1 or2\$18.95                                                                                                    | Z00mracks\$79.95                     | E.T. Phone Home                 |
| ļ | DATASOFT              | Print Master \$24.95                                                                                                    | A FED A TOP                          | Star Raiders                    |
| Ì | ATARI ST              |                                                                                                    | ATARI                                |                                 |
| l |                       | DUST COVERS                                                                                                    | SOFTWARE                             | Paint                           |
| I | Mercenary \$26.75     | Desi de lina                                                                                                    | ATARI ST                             | Pick Any 2 for \$9.95           |
| ı | Mercenary             | 1050 #705                                                                                                    | 1st Words \$17.95                    | TIMEWODIE                       |
| I | _                     | 1050\$7.95<br>130XE\$9.95                                                                                                    | Neochrome \$27.95                    | TIMEWORKS                       |
| ł | Alt. Reality          | The state of the state of the s | HB man\$97.95                        | ATARI ST<br>Data Manager\$46.95 |
|   | Alt. Reality          | 520 ST\$15.95<br>Seikosha\$10.95                                                                                                    | St Project\$59.95                    | Word Writer\$46.95              |
| J |                       | 1080 I\$10.95                                                                                                    | ST Logo\$27.95                       | Swift Cak\$46.95                |
|   | Dungeon               | NX-10\$10.95                                                                                                    | Joust\$19.95                         |                                 |
| 1 |                       | 14/10/11/11/11/19/10/20                                                                                                    |                                      |                                 |
| ı |                       |                                                                                                    | Star Raiders \$19.95                 |                                 |

**WE STOCK OVER 5000 SOFTWARE TITLES!** 

1-800-233-8760

### SALE HOURS

Mon-Thurs. 9 AM-8 PM Fri 9 AM-6 PM Sat 10 AM-6 PM

> **CUSTOMER SERVICE** (717)494-1670

Mon. - Fri. 9AM - 5PM

Lyco Computer is one of the oldest and most established computer suppliers in America. Because we are dedicated to satisfying every customer, we have earned our reputation as the best in the business. And, our six years of experience in computer marketing is your assurance of knowledgeable service and quality merchandise.

### SAVE PRINTERS **ON THESE**

| STAR MICRONICS                           | PANASONIC              | CITIZEN                 |
|------------------------------------------|------------------------|-------------------------|
| NX-10\$195                               | 1080i\$195             | 120-D\$179              |
| NL-10\$209                               | 1091i \$269            | MSP-10 \$285            |
| NP-10\$169                               | 1092i \$335            | MSP-15 \$385            |
| SD-10\$259                               | 1592\$399              | MSP-20 \$325            |
| NB-15\$889                               | 1595\$499              | MSP-25 \$485            |
| ND-15\$425                               | 3131\$249              | Premier 35              |
| NX-15\$329                               | 3151\$379              |                         |
| NR-15\$529                               | SEIKOSHA               | JUKI                    |
| NB 24-15\$729                            | SP-1200 AI             | 6100\$369               |
| SILVER REED                              |                        | 5510 w/color\$435       |
| EXP 420P\$209                            |                        | 6300\$739               |
| EXP 600P\$539                            |                        | RS-232 serial board\$55 |
| EXP 800P\$649                            | ARXICORIA SP DOS       |                         |
| EXF 600F                                 |                        | EPSON                   |
| SEIKOSHA                                 | <b>\$40</b>            | LX 86\$209              |
| SP-1200AS\$195                           | 2-year warranty \$195. | EX-800\$355             |
| SP-1200AI\$195                           | LEGEND                 | EX-1000\$579            |
| BP-5420 \$1075<br>BP-5420 ribbon \$12.50 | 808\$159               | LQ-800\$449             |
| MP 5300AI\$549                           | 1080\$199              | LQ-1000\$659            |
| Color Kit                                | 1380\$229              | FX-286e\$519            |
| MP 1300AI\$369                           | 1385\$289              | FX-86e\$369             |

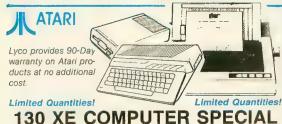

130 XE COMPUTER SPECIAL

with ATARI 1050 DISK DRIVE STAR NP-10 PRINTER

130 XE and 1050 Package \$255.95

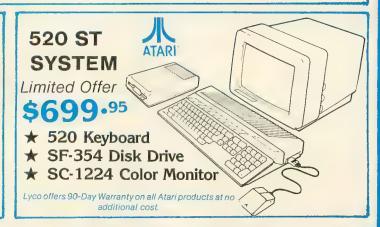

# Secrets of AtariWriter Plus

Get more power from this word processor

BY CAROLYN HOGLIN

fter you succeed at getting AtariWriter Plus fully configured to the specific needs of your own hardware system, using this fine word processor becomes a real joy. Everything works exactly as it should, characters are never dropped, and search-and-replace is so vastly improved over the original AtariWriter that it alone is almost reason enough to purchase the new software. Maximum file size is limited if you're not using the 130XE computer, but the chaining feature works very well and pretty much makes up for this.

Here are the most important things I needed to learn about AtariWriter Plus through my own personal experimentation. (Please note that Antic doesn't have the hardware inhouse to test all these specialized tips prior to publication. Let us know if you find any fixes necessary.—ANTIC ED)

#### DOUBLE DENSITY

I wasn't so excited about AtariWriter Plus when I first tried it. I was disappointed to find it was on a copyprotected disk with Atari DOS 2.5. Since I have double-sided/double-density drives, I naturally like to use them to their fullest advantage. What a drag to have all my text files in single-density only. (My drives don't work in enhanced density.) Worse yet, none of my old files in double or

Get the most out of AtariWriter Plus.

quadruple density could be accessed from the new program.

Then I loaded TOPDOS (configured to be density-wise), put AtariWriter Plus back into drive 1, and binary-loaded (option L) the AUTO-RUN.SYS file. Voila—the program came up as usual and could now read all my disks. I liked it a lot better already. But this method became a nuisance and took a *long* time to get running.

Eventually I was brave enough to write a new DOS file to my program disk. (This, of course, voids your Atari warranty, so be warned.) I'm a little suspicious about the DUP.SYS file on the disk, so I didn't replace it but instead wrote DOS.SYS only. In TOPDOS you must also rename AU-TORUN.SYS to AUTORUN.AUT. Now everything works as intended, with one exception—I must make certain that my 850 interface is turned off before booting AtariWriter Plus. Apparently the built-in code included in the AUTORUN.SYS file to boot the RS-232 handler is incompatible with other

disk operating systems—no big deal after you realize it.

### MARK OF ZERO

I have heard complaints about a bug that makes AtariWriter Plus print a zero in the upper left corner of each page. This isn't really a bug. If you have an Epson-compatible printer that does not have a proportional print option (or uses a different escape code for it) and you use the FX-80 printer driver from the program disk, your printer will receive the code to cancel proportional print for each font except Font 3. The FX-80 code is [ESC]-[p] [0]. Your printer may discard the first two characters as a meaningless escape code and then print the 0 as instructed. If you choose Font 3, you might get a 1 at the top of each page.

The solution is to create and use a custom printer driver tailored especially for your printer. My driver for the Epson FX-85 defines all nine fonts and lets me write superscripts and subscripts with [SELECT][UP-ARROW] or [SELECT][DOWN-ARROW], as well as with Fonts 4 and 5. In addition, two-column printing is now accomplished by printing one column and then backrolling the paper for the second one. This does away with certain limitations imposed when both columns are printed together—as is necessary with many printers.

### MARGIN MIXUP

The left and right margin numbers on the Global Format screen assume that the first printer column is 0 and the last one (in picas) is 79. For reasons known only to Atari, the Print Preview feature numbers these columns beginning with 1. If you choose 80 as your right margin, your printout won't be what you expect. The rule is: Your right margin setting must not exceed one less than the maximum number of columns available with a particular font.

If your printer offers elite spacing (12 characters per inch), choose that font and set margins L6, R45, M50, and N89 for an ideal two-column printout.

### STRING TOO LONG

The AtariWriter Plus manual doesn't mention an error that pops up every so often: STRING TOO LONG. This aborts your printing or Print Preview with no other explanation. What's happening is that a string of characters somewhere in your file is too long to fit on the line you have defined with your margin settings.

The program considers this string to be a very long "word" and is reluctant to break it up. The string often turns out to be a series of dashes or underlines used in a form of some kind. The solution is to break the string at the end of the lines with a space or a [RETURN]. You can use the Print Preview to check that you did it right.

Incidentally, if you need a continuous blank underline in a form, press the inverse key [] before and after typing the underline. Then your printer will not produce individual underline characters.

And don't forget that you can extend the default of 38 screen columns in the edit mode up to 249 columns with [OPTION] [C]. This lets you set real TAB stops for a chart, for instance, and scroll across the screen while you enter or edit text and make sure that your columns are lined up properly. This sort of editing is almost impossible with a fixed 38-column screen, such as the original AtariWriter had.

However, the scrolling makes for a rather jerky screen, so I use extended columns only when needed. Otherwise I use 40 columns—and always when proofreading.

### **ESCAPE CODES**

The manual suggests that instead of entering escape codes with [CONTROL]-[O] [27], you can hold down the [SHIFT] key and press [ESC] twice. However, the resulting code is not the

You can use double-density files and print to any printer —you can print symbols you didn't even know you had.

escape symbol, but rather the same symbol produced by [OPTION] [INSERT]. When I try to print or Print Preview the file, the program asks me to "MAKE ENTRY, PRESS RETURN." Therefore I stick to [CONTROL]-[O] [27] when entering escape codes for my printer.

If you need curly brackets, use [CONTROL] [;] for the left one and [CONTROL] [CLEAR] for the right. (This won't clear your screen.) These keystrokes produce graphic characters on your screen, but the curly brackets will appear correctly on your paper. And have you wondered where to find a lefthand single quotation mark? The [CONTROL] [.] will print this character if you should happen to need it.

### CHAINING FILES

When printing multiple-file text, if you attempt to "chain" to files that were prepared on another word processor instead of AtariWriter Plus, you'll probably lose some of your text from the beginning of each file after

the first. Apparently, the program thinks it is stripping off the Global Format commands which, of course, are not present in non-AtariWriter text files. The solution: Load each file into AtariWriter Plus and RE-save it. If it was created with the AtariWriter cartridge, be sure to remove the old formatting line from the top of each file before the re-save.

For some reason, I have not found a way to successfully chain files together using SmartDOS.

### **TINY FONT**

If your printer prints superscript or subscript *font* and can produce <sup>1</sup>/<sub>2</sub>-line spacing, change the S command on the Global Format screen to 1 (or use [CONTROL] [S] for an in-text change). You'll get the obligatory fine print for that contract. Or you can use it to get a lot of printing in a small space—on a disk label, for example.

### **ATARI 825**

If you have an Atari 825 or a Centronics parallel printer and use the built-in 825 driver, you can't get 1 ½-line spacing by setting S on the Global Format screen to 3, as instructed in the manual. And when you use headers or footers, each page after the first will often begin two lines higher than the previous one.

Here we *do* have a real bug in AtariWriter Plus. There is a code in the printer driver for a ½-line feed and carriage return. In the 825 driver the code mistakenly calls for a *reverse* ½-line feed. This error causes both problems above. I have successfully fixed it by changing byte \$37 in sector 276 from \$1E to \$1C. (In the 130XE version, the byte to change is \$72 in sector 111.) Or you can make a corrected printer driver for your 825.

If you use the XMM801 and meet similar problems, try changing bytes \$0A and \$63 in sector 495 (byte \$45 in sector 115 and byte \$22 in sector 116 in the 130XE version). Each change is from \$1E to \$1C.

Note that the two versions of AtariWriter Plus require corrections in different locations!

continued on next page

### **CUSTOM DRIVER**

The manual discusses this procedure in detail, but it still doesn't cover everything you need to know to create the perfect driver for your printer.

Use ATASCH code 155 for "LINE FEED AND CARRIAGE RETURN," even if your printer manual tells you something different.

use ½-line spacing with the superscript or subscript fonts. Actually, AtariWriter Plus uses this code when printing headers or footers, as well as when printing 1½-line spacing. It may require a trial-and-error process before you get this one right.

You'd think that you should merely add a 155 to whatever you used for the previous "DOWN 1/2 LINE."

Enter the code for 0-line spacing if your printer allows this, followed by code 155, followed by the code for full-line spacing (1/6 inch).

Now for defining your fonts. You must remember that many of the commands are cumulative, so you must cancel the ones you don't want while enabling the one you do want. Many Epsons have a Master Select code that does this to some extent, but I don't recommend using these codes here. They are generally sent to your printer at the beginning of each page and, therefore, will cancel any additional codes for emphasized, etc., that you've entered in your text or enabled through the SelecType push-button feature on your printer.

*Figure 1* is my Epson FX-85 printer driver.

On the Epson, italics are not available with near letter-quality (NLQ), so [CONTROL]-[G] [8] produces draft italics. They will look better with NLQ if you also type [SELECT] [.] before and after the italicized words to match the blackness of the NLQ. [CONTROL]-[G] [9] turns italics off, but if you're using NLQ, you must also type [CONTROL]-[G] [7] to re-enable near letter quality.

If you use [CONTROL]-[G] [4] to enter a footnote number (instead of [SELECT] [UP-ARROW]), you must use a [CONTROL] [O] code for your number. For instance if you wanted to enter a reference to footnote 1 and typed [CONTROL]-[G] [4], followed by a [1], the program will think you have asked for [CONTROL]-[G] [41], and will give you an INVALID TYPE FONT error. Instead, type [CON-TROL]-[G] [1] [CONTROL]-[O] [49] [CONTROL]-[G] [x] (where [x] is whatever font you've been using). This gives you a raised "1" where you want it. The codes for digits 0-9 are 48-57, inclusive.

48-57, inclusive.

Carolyn Hoglin of Orlando, Florida is a homemaker and former secretary. She was given an Atari 8-bit computer in 1982 and has been programming ever since. This is her first

FOR MORE ARTICLES LIKE THIS, CIRCLE 161 ON READER SERVICE CARD

publication in Antic.

### ATARIWRITER PLUS EPSON FX-85 PRINTER DRIVER CODES

FIGURE 1

|                      |     | -   |    |     |    |    |    |    |    |
|----------------------|-----|-----|----|-----|----|----|----|----|----|
| INIT EVERY LINE      |     |     |    |     |    |    |    |    |    |
| LINE FEED AND CR     | 155 |     |    |     |    |    |    |    |    |
| UNDERLINE OFF        | 27  | 45  | 0  |     |    |    |    |    |    |
| UNDERLINE ON         | 27  | 45  | 1  |     |    |    |    |    |    |
| BACKSPACE            | 8   |     |    |     |    |    |    |    |    |
| ELONGATE OFF         | 20  |     |    |     |    |    |    |    |    |
| ELONGATE ON          | 14  |     |    |     |    |    |    |    |    |
| BOLD OFF             | 27  | 72  |    |     |    |    |    |    |    |
| BOLD ON              | 27  | 71  |    |     |    |    |    |    |    |
| UP 1/2 LINE          | 27  | 106 | 18 |     |    |    |    |    |    |
| DOWN 1/2 LINE        | 27  | 74  | 18 |     |    |    |    |    |    |
| DOWN 1/2 LINE & CR   | 27  | 65  | 6  | 155 | 27 | 65 | 12 |    |    |
| CR WITH NO LF        | 27  | 65  | 0  | 155 | 27 | 65 | 12 |    |    |
|                      |     |     |    |     |    |    |    |    |    |
| Font #1 PICA         | 27  | 112 | 48 | 27  | 84 | 27 | 80 | 18 |    |
| Font #2 CONDENSED    | 27  | 112 | 48 | 27  | 84 | 27 | 80 | 15 |    |
| Font #3 PROPORTIONAL | 27  | 112 | 49 | 27  | 84 | 27 | 80 | 18 |    |
| Font #4 SUPERSCRIPT  | 27  | 112 | 48 | 27  | 80 | 15 | 27 | 83 | 48 |
| Font #5 SUBSCRIPT    | 27  | 112 | 48 | 27  | 80 | 15 | 27 | 83 | 49 |
| Font #6 ELITE        | 27  | 112 | 48 | 27  | 84 | 18 | 27 | 77 |    |
| Font #7 NLQ          | 27  | 120 | 49 | 27  | 84 |    |    |    |    |
| Font #8 ITALICS ON   | 27  | 120 | 48 | 27  | 52 |    |    |    |    |
| Font #9 ITALICS OFF  | 27  | 53  |    |     |    |    |    |    |    |
|                      |     |     |    |     |    |    |    |    |    |

Should "BOLD" be emphasized or double-strike? I chose double-strike so that it works with elite and condensed, as well as with pica (but not with near letter-quality).

If your printer cannot do reverse line feeds, be sure to leave the "UP ½ LINE" code blank. Entering even a zero here will make it impossible to print double columns correctly. While an entry can be changed, you can't delete it entirely—you must start all over again by rebooting the program.

The trickiest code to define is the "DOWN 1/2 LINE AND CARRIAGE RETURN." The manual says you must define this one only if you intend to

With some printers—the Atari 825, for instance—this *is* what works. With other printers (including the Epsons), this code produces a ½-line feed followed by a *full* linefeed, and it may print headers and/or footers two lines lower on each successive page. And 1½-line spacing becomes 2½-line spacing.

Therefore you must define the code for *setting* 1/2-line spacing (1/12 inch), followed by code 155, followed by the code for *setting* full-line spacing (1/6 inch).

The "RETURN WITH NO LINE FEED" or S = 0 isn't needed very often, but I have used it on occasion.

New Products notices are compiled by the Antic staff from information provided by the products' manufacturers. Antic welcomes such submissions, but assumes no responsibility for the accuracy of these notices or the performance of the products listed.

### AWARDWARE

(printing software) Hi Tech Expressions 2699 South Bayshore Drive Suite 1000A Coconut Grove, FL 33133 (800) 848-9273—National (305) 854-2318—Florida \$14.95, 48K disk

Print traditional certificates, awards, licenses and announcements, or even coupons, tickets, checks and more with AwardWare (\$14.95). Heart-Ware (\$9.95) can help you show your affection for whoever buys you Hi Tech's products. LoveNoteMaker (\$14.95) puts your HeartWare on 150 sheets of heart design printer paper and 16 stickers. (This package also contains HeartWare.) CardWare (\$9.95, no paper) and PartyWare (\$14.95, software plus paper) create festive greeting cards and party announcements for any occasion-and even keep a database of friends and events. WareWithAll (\$14.95) is a state-of-the-art paper supply kit with everything you need to print out your creations.

CIRCLE 214 ON READER SERVICE CARD

### COLLECTOR SERIES UPDATES

(database software) J.V. Technologies P.O. Box 563 Ludington, MI 49431 (616) 843-9512 \$34.95 each, 48K disk

The menu-driven Coin Collector DBS, Stamp Collector DBS and Photo Collector DBS (Version 1.1) help hobbyists catalog and store information about their valuable collections. Information regarding 200 records can easily be viewed, sorted, searched or updated any time. Data files, either predefined or user-defined, are easily and quickly accessed, deleted, stored

or expanded.

Also available are the Coin Gallery and Stamp Gallery templates (\$36 each) for use with VisiCalc and Syn-Calc—you can create and store records, produce want lists, sell-sheets, bid-sheets and a calendar of important meetings and dates.

CIRCLE 218 ON READER SERVICE CARD

### UNDERWARE RIBBONS

(printer ribbons) Diversions, Inc. 505 West Olive Avenue #520 Sunnyvale, CA 94086 (408) 245-7575 \$14.95

You can wear anything you print on your Atari with Underware Ribbons. School T-shirts, employee sweatshirts and kites are just a few of the possibilities. Just draw an image on your computer, put an Underware Ribbon in your printer, and print the image on whatever paper you usually use. Then put the paper face down on a T-shirt and iron it-that's all it takes. Underware Ribbons don't damage printheads or irons. Transfers made on fabrics with at least 50% polyester content are permanent and washable. The ribbons last for 20 to 100 shirts and are available in a variety of colors. Multicolor ribbons are available for color printers.

CIRCLE 213 ON READER SERVICE CARD

### PITFALL!, DEMON ATTACK I

(entertainment software) Activision P.O. BOX 7286 Mountain View, CA 94039 (415) 960-0410 \$14.95, 48K disk

Activision has re-released two arcade hits at a low price. In Pitfall! you guide veteran explorer Pitfall Harry through a treacherous jungle dotted with quicksand, bottomless pits, crocodiles and scorpions. Your quest is a fortune in gold, diamonds and lost treasures—if you feel it's worth it. Demon Attack makes you the target of a space invasion. You must defend yourself from the monsters, returning their fire with your laser cannon while you try to keep your bunkers intact. Each

wave of demons is tougher to destroy than the last.

CIRCLE 220 ON READER SERVICE CARD

### VIDEO MEISTER 512K BOARD, SIX-SYSTEM BOX

(graphics and hardware) Irata Verlag GMBH 1272B Potter Drive Colorado Springs, CO 80909 (303) 596-0135

When used with Digital Vision's Computereyes, Video Meister software (\$15) lets you change or enhance any digitized picture or combine it with other pictures and print it out. You can also save and enhance color pictures created with Video Meister.

Irata's 512K Board for the 800XL (\$165) adds a quick RAMdisk, allowing you to handle large amounts of data without losing memory—it's like adding two drives to your system. With the flick of a switch, the Six-System Box (\$45) converts your XL into an XE or 800 operating format, or even gives you an 80-column display.

### MIND TUNER

Mind Link Communications Inc. Box 488 36 Adelaide Street East Toronto, M5C 2J6 Canada (416) 961-8858 \$24.95, 48K disk

In the market for self-improvement? **Mind Tuner** uses proven psychological principles to help you manage stress and improve your personality and performance with visualizations, positive affirmations and subliminal messages that you can write for yourself.

CIRCLE 258 ON READER SERVICE CARD

Return the favor. When you call a manufacturer or supplier about a product you've seen advertised or otherwise mentioned in ANTIC, please tell them so. This will help us to continue to bring you the latest information about products that will make your Atari computer an even more valuable investment in the future.

—ANTIC ED

# Simple words for powerful packages

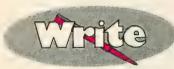

TextPro-Wordprocessor with professional features and easy-to-use! Full-screen editing with mouse or keyboard shortcuts. High speed input, scrolling and editing; sideways printing; multi-column output; flexible printer installation; automatic index and table of contents; up to 180 chars/line; 30 definable function keys; metafile output; much more. \$49.95

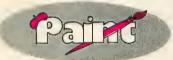

PaintPro—Express yourself with PaintPro, the GEM-based, full-page graphics design package. Multiple windows. Cut & paste between windows. Free-form sketching; lines, circles, boxes, text, fill, zoom, undo, rotate, invert, help. Edit fill and line patterns. \$49.95

PaintPro Library #1—hundreds of clip art pictures, 5 GDOS fonts. Fills 3 disks. \$29.95

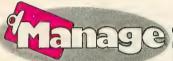

DataRetrieve—Data management was never this easy! Help screens; lightning-fast operation; tailorable display; user-definable edit masks; up to 64,000 records. Supports multiple files. Includes RAM-disk programs. Complete search, sort and file subsetting. Interfaces to TextPro. Easy printer control. Includes five common database setups. \$49.95

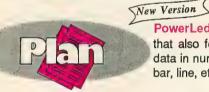

PowerLedger—A powerful, large capacity (65,000 by 65,000 cells) spreadsheet package that also features a built-in calculator, online notepad and integrated graphics. Displays your data in numerical or graphical format instantly in up to seven different chart types (pie, bar, 3D bar, line, etc.). 14 digit precision with 37 math functions and more. \$79.95

### Learn the inside story of your ST

# Rest Schor TRICKS & TIPS Valuable collection of any of programming and programming and progra

ST DISK DRIVES

Inside

and Out

Abacus

### TRICKS & TIPS

Fantastic collection of programs and info for the ST. Complete programs include: super-fast RAM disk; time-saving printer spooler; color print hardcopy; plotter output hardcopy; creating accessories. Money saving tricks and tips. 260pp \$19.95

### Intro to MIDI Programming

Discover the magic of MIDI! Learn MIDI programming, how to program your synthesizer, how to buy MIDI software, how to buy a synthesizer, use extended BIOS. Includes source code for ST music box auto-player from Xlent Software. 250pp \$19.95

### ST Disk Drives-Inside and Out

Includes chapters on files, file structures and data management. Thoroughly discusses the floppy disk, the hard disk and the RAM disk both from a programming and a technical perspective. Includes several full-length utilities and programming tools that enable you to further explore to ST disk drives. 450pp \$24.95

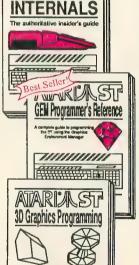

### INTERNALS

Essential guide to the inside information of the ST. Detailed descriptions of sound and graphics chips, internal hardware, I/O ports, using GEM. Commented BIOS listing. An indispensable reference for your ST library. 450pp \$19.95

#### GEM Programmer's Reference

For serious programmers needing detailed information on GEM. Presented in an easy-to-understand format. All examples in C or assembly language. Covers VDI and AES functions. No serious programmer should be without. 410pp \$19.95

#### 3D Graphics Programming

FANTASTIC! Learn how to create fantastic and impressive 3D graphics on your Atari ST. Rotate, zoom and shade 3D objects. All programs written in machine language for high speed. Learn the mathematics behind 3D graphics. Hidden line removal, shading. Includes 3D pattern maker and animator. 350pp \$24.95

Other software and books also available. Call or write for your free catalog or the name of your nearest dealer. Or you can order directly using your Visa, MC or Amex card. Add \$4.00 per order for shipping and handling. Foreign orders add \$12.00 per item. 30-day money back guarantee on software. Dealers inquires welcome—over 2000 dealers nationwide.

Atari and Atari ST are trademarks of Atari Corp. GEM is a trademark of Digital Research Inc.

Abacus

P.O. Box 7219 Dept. A6 Grand Rapids, MI 49510 Phone 616/241-5510 • Telex 709-101 • Fax 616/241-5021

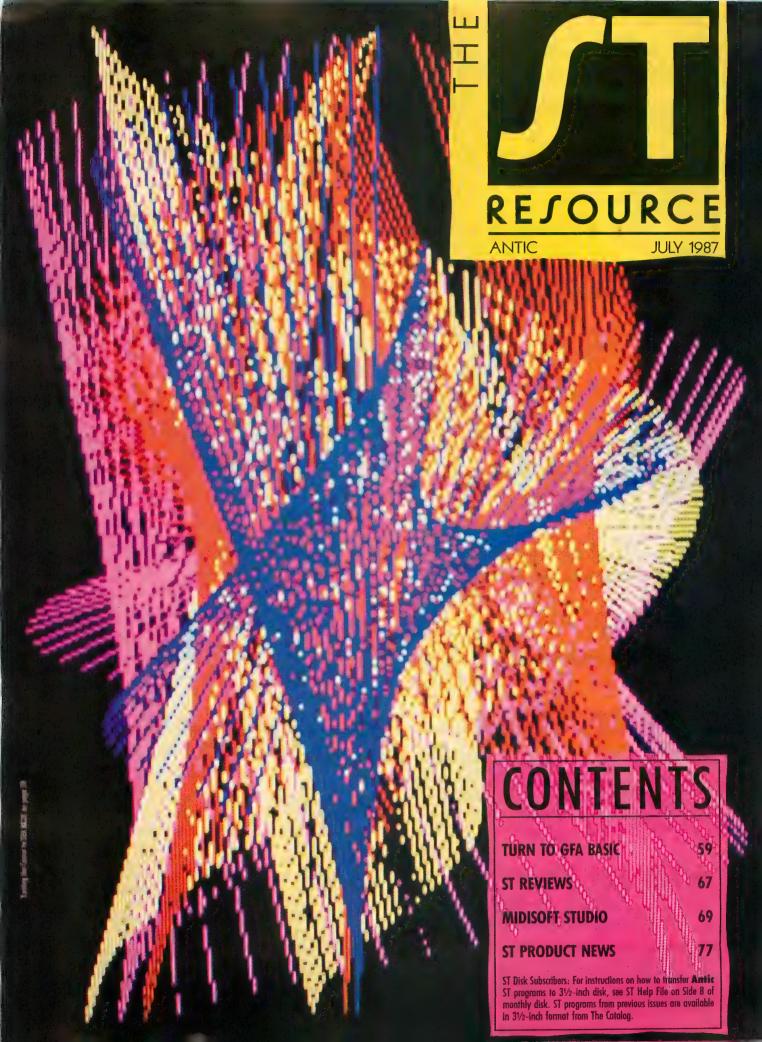

### TEVEX Computer Software 1-800-554-1162

MICROPROSE LIST OUR PRICE PRICE

\$40

\$27

Conflict in Vietnam

| SSI                                                                                                    | LIST                                                                                                    | OUR<br>PRICE                                                                                 |   |
|----------------------------------------------------------------------------------------------------|----------------------------------------------------------------------------------------------------|----------------------------------------------------------------------------------------------|---|
| Battalion Commander Battle of Antietam Battle for Normandy Battlecruiser Battlecruiser Battlecruiser Broadsides Carrier Force Chickamauga Computer Quarterback Computer Quarterback Computer Guarterback Cosmic Balance Field of Fire 50 Mission Crush Gemstone Warrior Gettysburg Imperium Galactum Kampfgruppe Kamp. Scen. Disk Knights of the Desert Mech Brigade Nam Operation Market Garden Panzer Grenadier Phantasie NEW Questron Rails West Reforger 88 Six Gun Shootout U.S.A.A.F. War in Russia Wargame Constr Warship Wizard's Crown | PRICE \$40<br>\$50<br>\$60<br>\$40<br>\$40<br>\$40<br>\$40<br>\$40<br>\$40<br>\$40<br>\$50<br>\$40<br>\$40<br>\$50<br>\$40<br>\$40<br>\$50<br>\$40<br>\$40<br>\$50<br>\$40<br>\$50<br>\$40<br>\$50<br>\$40<br>\$50<br>\$50<br>\$50<br>\$50<br>\$50<br>\$50<br>\$50<br>\$50<br>\$50<br>\$5 | \$27<br>\$33<br>\$27<br>\$27<br>\$27<br>\$27<br>\$27<br>\$27<br>\$27<br>\$27<br>\$27<br>\$27 |   |
| BRØDERBUND                                                                                                    | LIST<br>PRICE                                                                                                    | OUR<br>PRICE                                                                                 | ١ |
| Champ. Lode Runner<br>Lode Runner<br>Lode Runner's Rescue<br>Print Shop<br>Print Shop Companion<br>PS Grap. Lib. 1,2,3                                                                                                    | \$35<br>\$35<br>\$30<br>\$45<br>\$35<br>\$25                                                                                                    | \$23<br>\$23<br>\$20<br>\$30<br>\$23<br>\$17                                                 |   |
| EFIX                                                                                                    | PRICE                                                                                                    | PRICE                                                                                        |   |
| Summer Games Temple Apshai Trilogy World Karate Champ. EPYX Joystick NEW                                                                                                    | \$20<br>\$20<br>\$30<br>\$20<br>LIST<br>PRICE                                                                                                    | \$15<br>\$15<br>\$20<br>\$15<br>OUR<br>PRICE                                                 |   |
| Clash of Wills<br>Great War 1914<br>Metz/Cobra<br>Objective Kursk<br>Surrender at Stalingrad                                                                                                    | \$40<br>\$40<br>\$40<br>\$40<br>\$40                                                                                                    | \$30<br>\$30<br>\$30<br>\$30<br>\$30                                                         |   |

| Conflict in Vietnam Crusade in Europe Decision in the Desert F-15 Kennedy Approach Silent Service Solo Flight Top Gunner                                                                                                    | \$40<br>\$40<br>\$40<br>\$35<br>\$25<br>\$35<br>\$25<br>\$25 | \$27<br>\$27<br>\$27<br>\$23<br>\$17<br>\$23<br>\$17<br>\$17                                                                                                 |
|----------------------------------------------------------------------------------------------------|--------------------------------------------------------------|----------------------------------------------------------------------------------------------------|
| ATARI ST                                                                                                    | PRICE                                                        |                                                                                                    |
| Acrticfox Alternate Reality Auto Duel Balance of Power Ballyhoo Black Cauldron Borrowed Time Burueacracy Champ. Wrestling Flight Simulator II Golden Path Hacker II Hitchhiker's Guide Hollywood Hijinx Kings Quest III Leader Board L.B. Tournament Disk Leather Goddesses Mean 18 Mercenary Mercenary 2nd City Moonmist Ogre Pawn Phantasie II Roadwar 2000 S.D.I. Shanghai Silent Service Skyfox Space Quest Star Fleet I Starglider Sundog Tass Times Tenth Frame 2 on 2 Basketball NEW Ultima III Universe II Winter Games World Games Zork Trilogy NEW | \$4000000000000000000000000000000000000                      | \$27<br>\$33<br>\$33<br>\$33<br>\$33<br>\$27<br>\$33<br>\$33<br>\$33<br>\$37<br>\$33<br>\$33<br>\$37<br>\$33<br>\$37<br>\$33<br>\$37<br>\$33<br>\$37<br>\$37 |
|                                                                                                    |                                                              |                                                                                                    |

|                                                                                                    |                                                                      |                                                                     | ž |
|----------------------------------------------------------------------------------------------------|----------------------------------------------------------------------|---------------------------------------------------------------------|---|
| INFOCOM                                                                                                    | LIST<br>PRICE                                                        | OUR<br>PRICE                                                        |   |
| Ballyhoo Burueacracy NEW Fooblitzky Hitchhikers Guide Hollywood Hijinx NEW Leather Goddesses Moonmist Zork Trilogy Invisiclues | \$40<br>\$35<br>\$40<br>\$25<br>\$35<br>\$35<br>\$35<br>\$360<br>\$8 | \$27<br>\$23<br>\$27<br>\$17<br>\$23<br>\$23<br>\$23<br>\$40<br>\$6 |   |
| ELEC ARTS                                                                                                    | LIST                                                                 | OUR                                                                 |   |

| ELEC. ARTS                                                                                                    | PRICE                                                                                                    | PRICE                                                                                                    |
|----------------------------------------------------------------------------------------------------|----------------------------------------------------------------------------------------------------|----------------------------------------------------------------------------------------------------|
| Age of Adventure Archon I or II Autoduel NEW Chessmaster 2000 Chickamauga Lords of Conquest Mail Order Monsters Movie Maker Music Construction Set M.U.L.E. Ogre NEW One on One Racing Destr. Set Rommel NEW Star Fleet I Touchdown Football Ultima Ill-Origin Sys. Ultima IV-Origin Sys. | \$15<br>\$15<br>\$15<br>\$40<br>\$35<br>\$315<br>\$15<br>\$40<br>\$515<br>\$40<br>\$515<br>\$515<br>\$515<br>\$515<br>\$515<br>\$515<br>\$515<br>\$51 | \$12<br>\$13<br>\$27<br>\$23<br>\$22<br>\$12<br>\$12<br>\$12<br>\$12<br>\$12<br>\$12<br>\$12<br>\$33<br>\$40 |
|                                                                                                    |                                                                                                    |                                                                                                    |

| ETC.                                                                                                    | OUR<br>E PRICE                                                                                                    |
|----------------------------------------------------------------------------------------------------|----------------------------------------------------------------------------------------------------|
| Alternate Reality Fight Night Flight Simulator II FS II Scen Disks (each) Guderian Hacker Hardball Leader Board L.B. Tournament Disk Mindshadow (64k) Mercenary Mercenary-2nd City Micro League Baseball MLB 1986 Team Disk Music Studio Never Ending Story Pawn Spy vs Spy I & II Triple Pack 221-B Baker Street Universe | \$27<br>\$20<br>\$33<br>\$15<br>\$20<br>\$12<br>\$27<br>\$15<br>\$27<br>\$15<br>\$217<br>\$217<br>\$217<br>\$217<br>\$217<br>\$217<br>\$217<br>\$217 |
| Pawn NEW Spy vs Spy I & II Triple Pack 221-B Baker Street                                                                                                    | \$ \$ \$ \$ \$                                                                                                    |

Tevex Blank Disks Box of 10, 5 1/4" DSDD only \$12

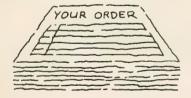

Same Day Shipping

We ship every order the same day it's placed. Just call before 3:30 and we'll ship your order via UPS. U.S. Mail service is also available.

### CALL TOLL-FREE 1-800-554-1162 Write for FREE CATALOG Open 9-8 Mon. - Fri. 10-5 Sat.

Georgia residents call 404-441-3045. ORDERING AND TERMS: C.O.D. orders welcome. When ordering by phone use VISA or MASTERCARD. When ordering by mail send money order. Include phone number. SHIPPING: Add \$3.00 for shipping and handling charge. Georgia residents add 4% sales tax. Shipping for Canadian orders is \$4.00 or 5% of order. APO & FPO orders add \$3.00 or 5% of order. Shipping for all other foriegn orders is \$10.00 or 15% of order. .All prices subject to change.

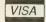

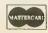

### COMING SOON

FOR THE 8-BIT SERIES

Dungeon - Datasoft Shiloh - SSI FOR THE ST

Bard's Tale - Elec Arts **Breach - Omnitrend** 

Colonial Cong. - SSI Defender of the Crown

Gunship - Microprose Rings of Zilfin - SSI Shard of Spring - SSI

Wizard's Crown - SSI

### TEVEX

1710 Wilwat Drive, Suite E Norcross, GA. 30093 404-441-3045

# Turning the Corner to GFA Basic

### Entering a new world of power

By Patrick Bass, Antic Technical Editor

et the joyous news be spread: The wicked old witch, at last, is dead." I recently watched *The Wizard of Oz* again, and when the Munchkin mayor stood before Dorothy and made the above proclamation, I just happened to be sitting at an ST using GFA BASIC. I was struck by how closely his statement paralleled my feelings on the old ST BASIC and brash newcomer GFA BASIC.

Let's face facts. ST BASIC is not a very good implementation of the BASIC language. The windows get in the way, it has trouble with general math and double precision variables, and the editor is a joke, among its other foibles. But BASIC it is, and it *is* given away with each ST, so a lot of people wound up with it, even though they consider it the "Wicked Old Witch".

### **NEW KID ON THE BLOCK**

Enter, stage right, GFA Systemtechnik, of West Germany. The ST computer is a huge success in Europe, and in West Germany, it's the best-selling personal computer. GFA has written a BASIC which comes closer than anything else Antic has seen to being the perfect BASIC. MichTron Software got the North American distribution rights, and it looks like they've made a good choice. In my opinion, it drops a big, big house right on top of ST BASIC and squashes it *flat*.

This month, to show off the advantages of GFA BASIC, I decided to whip up a small demonstration program in both GFA and ST BASIC. Longtime Antic readers may remember the first C program I published, way back in the August 1985 issue, called GEM Color Cascade. It's a small, very simple program, which I've programmed a version of on every new computer and new computer language I've had my hands on in the last ten years. Its purpose in life is to plot a dotted sine wave running from left to right, and plot a cosine wave running from right to left, and then connect the two points.

### TYPING IT IN

We have two listings this month. Listing 1 is the GFA

BASIC version, and *Listing 2* is the same program written in ST BASIC.

If you've got GFA BASIC, double-click on its icon to boot it up and get it running. When the edit screen comes up, type in *Listing 1*, GFACOSIN.BAS, and save a copy of it to disk. (Sorry, we don't have a GFA TYPO program yet.) To try the ST BASIC version, power up ST BASIC, and type in *Listing 2*, STCOSIN.BAS. Check your typing with ST TYPO. If any of the checksums don't match, recheck that line carefully. Both BASIC programs are also located on Side B of the **Antic** monthly disk. Use LinkLine (or some other, more cumbersome method) to shoot the files over to your ST. (If you have any questions about LinkLine, see Side B on the **Antic** disk.)

### PROGRAM BREAKDOWN

Take a look at both BASIC listings in the back of the magazine, and compare their structure. Both programs were designed to be as similar as possible.

Right off the bat, you'll notice GFA BASIC doesn't use line numbers. Don't worry—GFA BASIC doesn't need line numbers. In fact, GFA BASIC will choke on any line you try to slip it with a line number.

The top five lines are remarks, describing what the program is and who wrote it. The next small block of code determines the resolution you powered up in, and sets screen limits accordingly. In GFA BASIC, the XBIOS(4) call describes the Atari XBIOS call Getrez(), which returns a number corresponding to the resolution we are currently in. ST BASIC performs this with a PEEK to systab. I also threw a little Boolean algebra in there to shorten the code. Next, below the lines which assign values to Xres and Yres we assign mouse button bit-pattern values to mnemonic variables.

Now we enter the main loop of the program. Before we draw each display, select a random sine and cosine **Amplitude**, meaning how far up and down on the screen the pattern will get, select a random sine and cosine

continued on next page

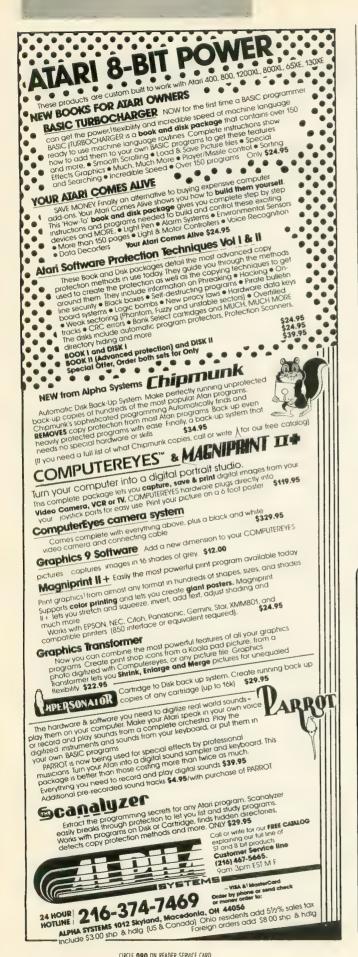

Period, which describes how squeezed the pattern appears, select a random color for the display to be drawn in, and choose a Step Size to determine how crowded the display gets.

Next, we start our looping structure which will actually draw the image on screen. Starting on the left side, and continuing across the screen, the program computes the Sine and Cosine of the current point, plots them, and then connects the two points. Directly after the program draws the connecting line, it runs over and checks the mouse for activity. If the left mouse button is pressed, then the program will finish the loop and drop out. If the right mouse button is pressed, clear the screen. Then it repeats the loop until the program ends.

### CONCLUSIONS

GFA BASIC is a vastly better implementation of the BASIC language than ST BASIC is. For example, notice how clean the mouse call is. While the ST Resource will continue to accept submissions written in ST BASIC, if we get the same application written in GFA BASIC we'll probably give preference to the GFA BASIC version. If you've been looking for a more powerful language than ST BASIC, but don't want to move up to Pascal or C, then run, don't walk, and check out GFA BASIC today.

Listing on page 92

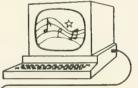

Dr. T's MUSIC SOFTWARE 

### HAVE YOU SEEN THE Dr. LATELY

The Dr. . . . developing amazing new software for the ST!

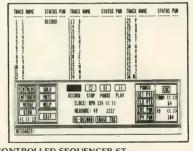

KEYBOARD CONTROLLED SEQUENCER ST

The ST-KCS contains THREE modes of operation:

TRACK MODE is an automated 48-track tape recorder using the mouse to select ALL major functions. It features a "continuous overdub" function allowing patterns to be built up layer-by-layer in REAL TIME with NO STOPPING! Tracks can be MUTED, UNMUTED, or SOLOED; tempo changed; recording of CONTROLLERS or AFTER-TOUCH toggled on or off; PUNCH points SET and PUNCH-IN and PUNCH-OUTS recorded; and output ECHOED to any MIDI channel.

SONG MODE provides 126 sequences which may be recorded on, edited, independ-

ently looped, and chained together in ANY manner desired.

OTHER FEATURES include FULL editing of ANY MIDI event or parameter; transposition of velocity, duration, and pitch; auto-correct; inversion, retrograde; extremely flexible CUT and PASTE; and many more edit options. SMPTE is supported through MIDI Song Pointer. A velocity-scaling feature allows easy creation of crescendos and decrescendos. Tracks can be split by synth key-position. STEP-TIME entry functions allow you to painlessly enter parts that you might be unable to play yourself

220 Boylston Street, Chestnut Hill, MA 02167 (617) 244-6954

CIRCLE 090 ON READER SERVICE CARD

CIRCLE 093 ON READER SERVICE CARD

\$195

### THE BATTLE OF 1050 ENHANCEMENTS

### HAPPY 1050 VS. DUPLICATOR 1050

|                                                                                                    | HAPPY                                                                                               | DUPLICATOR                                                                                              |
|----------------------------------------------------------------------------------------------------|----------------------------------------------------------------------------------------------------|----------------------------------------------------------------------------------------------------|
| How big is the track buffer in your enhancement?                                                                 | 8K                                                                                                  | 8K                                                                                                    |
| Can I give the copies I make with your enhancement to my friends?                                                | Yes, but the newer programs will only run on the Happy drive, so give your original to your friend. | Yes, make as many<br>copies as you want<br>& give them to all<br>your friends.                          |
| 3. What is the size of your operating system?                                                                    | 4K                                                                                                  | 8K                                                                                                    |
| 4. Do you have the capabilities<br>to make copies of protected<br>disks in D½ or D.D?                            | No, it wasn't<br>designed in our<br>1982 operating<br>system.                                       | Yes. it was designed<br>in our 1985<br>operating system.                                                |
| 5. If a new form of protection<br>becomes widely used do you<br>have the capabilities to meet<br>this challenge? | No.                                                                                                 | Yes. e.g. laser<br>proposed, herdware<br>keys, non-standard<br>density dependent<br>protection schemes. |
| 6. Can programs that require a hardware key be backed up with your enhancement?                                  | No.                                                                                                 | Yes.                                                                                                    |
| 7. Can you copy 20 sector or more copy guard schemes?                                                            | Yes, but it is dependent on Happy drive.                                                            | Yas, will work on<br>any drive. e.g.<br>Eldeion Koronis Rift.                                           |
| How long does it take to deprogram these enhancements?                                                           | 15 seconds.                                                                                         | 3/4 second.                                                                                             |
| 9. Can a utility or game be<br>booted in your Warp Speed or<br>Ultra Speed?                                      | No.                                                                                                 | Yes.                                                                                                    |
| 10. Do you provide an Ultra or<br>Warp Speed DOS with your<br>enhancement?                                       | Yes, Top DOS. It costs \$39°5                                                                       | No need to. Any<br>DOS works in our<br>Ultra Speed Mode.                                                |

|                                                                                                    | HAPPY                                              | DUPLICATOR                                                                                      |  |  |  |  |  |
|----------------------------------------------------------------------------------------------------|----------------------------------------------------|-------------------------------------------------------------------------------------------------|--|--|--|--|--|
| 11. Do you provide a Double<br>Density DOS with your<br>enhancement?                                                 | Yes, Top DOS. It costs \$39°5                      | Yes, It is free.                                                                                |  |  |  |  |  |
| 12. Does your copy program inform the user of the various types of protection encountered while making your back-up? | No.                                                | You.                                                                                            |  |  |  |  |  |
| 13. Does your main copy<br>program run in Ultra or Warp<br>Speed?                                                    | Yes.                                               | Yes,                                                                                            |  |  |  |  |  |
| 14. Do you provide Tech notes for your enhancements?                                                                 | No.                                                | Yes, we just completed our notes & are now available.                                           |  |  |  |  |  |
| 15. How many upgrades have you done in the past 12 months?                                                           | 1                                                  | 4                                                                                               |  |  |  |  |  |
| 16. These pre-defined programs that you have: Do they run on any drive?                                              | No, it is dependent<br>on the Happy drive<br>only. | Yes. It will run on any drive, they remove the protection & are able to be copied with any DOS. |  |  |  |  |  |
| 17. How many pre-defined programs does your enhancement include?                                                     | 27.                                                | 130+                                                                                            |  |  |  |  |  |
| 18. How many utilities does your<br>enhancement include?                                                             | <b>5.</b> .                                        | ू <b>10.</b>                                                                                    |  |  |  |  |  |
| 19. How much is your enhancement?                                                                                    | \$149%                                             | \$9968                                                                                          |  |  |  |  |  |

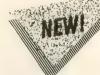

### THE BACK-UP MASTER

Copy Program For All Atari Computers 800, XL & XE

So easy to use; works on any disk drive! Rana, Percom, Indus Trak etc.

Tums a copyguarded original disk into an unprotected copy that will run on any Atari drive or computer! You can even send them over telephone line with your modem.

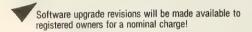

Automatically backs up even the most difficult forms of protection weak sectors, 19 thru 34 sector & the new hardware dependent key disks!

ONLY

**\$39**95

For the Best Back-up Program Available

\*Plus \$3.50 for shipping and handling. Add 7% outside U.S.A. N.Y. State residents add 7½% sales tax. Dealer inquiries are welcome, call for quantity price quote.

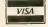

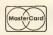

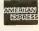

TERMS: We accept American Express, Visa, MasterCard and C.O.D. orders. Foreign orders must be in U.S. dollars All personal checks allow 14 days to clear Shipping: 7-10 days.

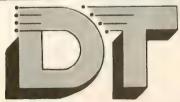

Call for Details on Any of Our Products... The Leader in Atari Hardware & Software Copy Systems

### DUPLICATING TECHNOLOGIES inc.

Post Office Box 644, Jericho, N.Y. 11753

WEEKDAY ORDERS ONLY (516) 794-COPY EVE. & WKEND. (516) 794-3273

# CING.

# MODEL SHOPPER

No other publication covers so many aspects of the modelling hobby. Subscribe today. You won't miss a single issue and you'll save 50% off the newsstand price!

MODEL SHOPPER, a dynamic new monthly for the model hobbyist, your Number One source for exciting editorial and up-to-the-minute news. Find out what's new and who's news, especially in radio-controlled model planes, trains, ships, cars and rockets.

Each exciting issue features: expert advice on how to build R/C models. money-saving deals and where to find them, Club News and Calendar Sections, regional and national Competition and Events coverage, updates on R/C products and kit reviews-all that you need to build and perform like a champ.

> SPECIAL CHARTER RATE SAVE 50% off newsstand price!

YES! I want to be a Charter Subscriber. Sign me up for 1 year (12 issues) for just \$11.97-I save \$12.00!

☐ Check enclosed ☐ Bill me ☐ Bill my ☐ Visa ☐ MC

Name Address City Zip

Credit Card # Exp. Date

Signature

Please allow 4-6 weeks for delivery of your first issue. Canada and Mexico add \$8 (12 issues). All other foreign add \$12 (12 issues). Prepayment in US funds must accompany all foreign orders. Model Shopper, P.O. Box 2370, San Francisco, CA 94126

### SUBSCRIBE TO

New Subscribers Only Call 800-443-0100 Ext 513

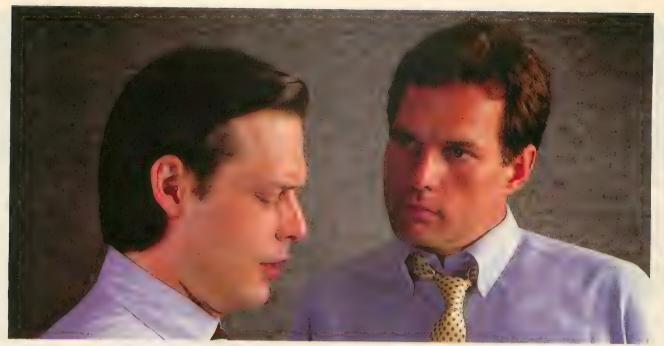

### "What's wrong with copying software?"

"I use a lot of programs on my personal computer, and I copy them all the time."

"I'm a programmer. Every time you copy one of my programs, you're taking away my income— I depend on sold programs for a living."

"Oh, come on. I bought it: I have a right to copy it."

"You do have a right to make a back-up, that's true. But when you start copying programs for your friends and co-workers, that's breaking the law."

"What law? Any copying I do is in the privacy of my own home."

"It doesn't make any difference where you do it. Every time you copy a program without permission from the publisher, you're committing a federal offense."

"That's all right, I won't get caught."

"You're missing the point. The issue isn't "What can I get away with?"—it's "who am I hurting?"

Remember, lots of people worked hard to produce every program you use: designers, programmers. distributors, retailers, not to mention all the people who support users. They have a right to be compensated for their efforts, and their major compensation is through software sales."

"Well, I don't mean to hurt all those people-or anyone, really."

"Unfortunately, that's what copying does: it hurts people. And, ultimately, it hurts people like you, who want new and innovative software."

Do you copy software? Think about it.

### The unauthorized copying of software is a crime.

Software Publishers Association Suite 1200

1111 19th Street, N.W. Washington, D.C. 20036

## PROTECTO ENTERPRIZES

"The Computer Experts"

22292 N. Pepper Rd., Barrington IL 60010

### OUR WARRANTY

Most of our products carry a minimum 90 day warranty from the date of purchase. If problems arise, simply send your product to us via U.P.S. prepaid. We will IMMEDIATELY send you a replacement at no charge via U.P.S. prepaid. This proves once again that...

We Love Our Customers!

### ATARI 130 XE

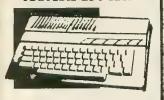

Includes 128K Ram & 24 K Rom

SALE \$ 134.95

(Add \$10.00 shipping) List \$249

### 1050 127K DISK DRIVE

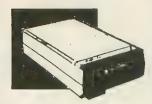

SALE \$159.95

(Add \$10.00 shipping) List \$299

### ATARI SYSTEM

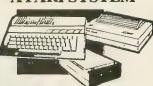

Includes Atari 130 XE, 1050 Drive, Big Blue Printer, Interface, 2 Rolls of Paperand 2 Free Games.

SALE \$ 299.95

(Add \$25.00 shipping) List \$857

### APPLE IIc/IIe COMPATIBLE SYSTEM

Marvelous! Save over \$700! Includes Laser 128, Big Blue Printer, Printer Interface, 12" Monochrome Monitor, Magic Window Ile Word Processor, Magic Calc Spreadsheet, Magic Memory Database and 2 Rolls of Paper.

SALE \$ 499.00

(Add \$35.00 shipping) List \$1228

### TV TUNER

Now switch your computer monitor into a television set.

This tuner has a

UHF/VHF/Computer selctor switch with easy front panel programmable selection buttons. A rabbit ear antenna for VHF viewing and adapters for cable or outdoor antenna make this fantastic. 75 ohm terminal with 300-75 ohm adapter.

SALE \$ 79.95

(Add \$3.00 shipping) List \$130

### 13" COLOR MONITOR

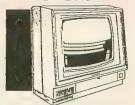

High Resolution, 1000 character display, with audio speaker. Perfect for your Atari Computer.

SALE \$ 179.95

(Add \$14.50 shipping) List \$329

### **BIG BLUE PRINTER**

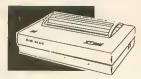

This is the affordable printer you've waited for! 8½'' letter size, 80 column dot matrix, heat transfer printer features upper and lower case, underline, word processing, and much more.

SALE\$ 39.95

(Add \$7.50 shipping) List \$199

### 87 EP PRINTER & TYPEWRITER COMBINATION

Superb Silver Reed letter quality daisy wheel printer/typewriter, just a flick of the switch to interchange. Extra large carriage, typewriter keyboard, automatic margin control, compact, lightweight, drop in cassette ribbon! Centronics Parallel Interface port is built-in.

SALE \$159.95

(Add \$12.00 shipping) List \$299

### 12" 80 COLUMN MONITOR

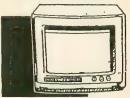

High Resolution green screen monitor, 80 col. x 1000 lines at center. Non-glare screen. Works great with your Atari, Apple, IBM or Laser 128 computer.

SALE\$ 99.00

(Add \$10.00 shipping) List \$249

### 14" RGB & COMPOSITE COLOR MONITOR

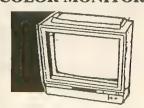

High Resolution, 80 column Monitor. Switch from RGB to Composite. (Atari - C128 - IBM Apple) RGB cable \$19.95.

SALE \$ 237.00

(Add \$14.50 shipping)List \$399

### COMSTAR 1000 PRINTER

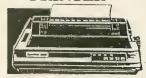

Print letters, documents, etc., at 100 cps. Works in Near Letter Quality mode. Features are dot addressable graphics, underline, tractor and friction feed, margin settings, pica, elite, condensed, italics, super/subscript, & more. Centronics Parallel Port

SALE \$189.95

(Add \$10.00 shipping) List \$349

### 160-180 CPS N.L.Q. 180 PRINTER

This printer has a Near Letter
Quality button on the front panel.
No more turning the printer on and
off. The 8K buffer will free up
your computer four times faster
than conventional printers and the
high speed will keep you
computing more than printing.
Super graphics along with Pica,
Elite, Italics, and Condensed print.
Lifetime Warranty on Print Head
plus 6 month immediate
replacement policy. Centronics

Parallel Interface port.

SALE \$ 199.00

(Add \$10.00 shipping) List \$499

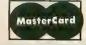

TO ORDER CALL (312) 382-5244 8 am - 8 pm CST Weekdays / 9 am - 12 noon CST Saturdays

VISA

BEST SERVICE IN THE USA \* 1 DAY **EXPRESS MAIL • OVER 500** PROGRAMS \* VOLUME DISCOUNTS 15 DAY FREE TRIAL **CUSTOMER LIST OF OVER** 3,000,000 - LARGEST IN THE USA

Dust and dirt can hurt your disks. Proper filing and protection of your disk collection will reduce unneccessary wear and tear. Over 50 disks fit in the filer.

SALE \$12.9

List \$24.95

### COMPUTER **CLEANERS**

TV/Monitor Screen Restorer / Cleaner Kit • Disk Drive Cleaner Anti-Static Keyboard Cleaner

\*Choose any of these three computer cleaners for only \$9.95 each!

SALE \$9.95\*

List \$19.95

This Pro 5000 with microswitches has been rated No. 1 in joysticks. Arcade Quality!

SALE \$ 16.95

List \$24.95

### ATARI WRITER **VORD PROCESSOR**

Write papers, schoolwork, etc. quickly and efficiently with No. 1 Atari word processor w/spelling checker. Make changes with preview modes. Includes: full screen editing, double column printing, condensed, elongated, page no.'s headers-footers, margin set and more.

SALE \$49.

List \$99.00

### **DOUBLE SIDED DOUBLE DENSITY DISK**

100% Certified 51/4" floppy disks. Lifetime Warranty. 1 Box of 100 -\$29.00. List \$1.99 each

### AMER. EDUC. COMPUTER

| BIOLOGY FACTS (D)         | \$9.95 |
|---------------------------|--------|
| ELEM, SCIENCE FACTS (D)   |        |
| U.S. GEOGRAPHY FACTS (D)  | . 9.95 |
| U.S. GOVERNMENT (D)       | . 9.95 |
| U.S. HISTORY FACTS (D)    | . 9.95 |
| WORLD GEOGRAPHY FACTS (D) |        |
| WORLD HISTORY FACTS (D)   |        |
| FRENCH VOCAB. SKILLS (D)  |        |
| SPANISH VOCAB. SKILLS (D) |        |
| AEC SPELLING (D)          |        |
| LEARN TO READ (D)         | 19.95  |
| READING COMPREHENSION (D) | 19.95  |
|                           |        |

#### BLUE CHIP

| TYCOON<br>MILLION | (D) .<br>AIRE | . ( | Ė |  |  |  |  |  |  |  | 5 | 14.95<br>14.95 | ; |
|-------------------|---------------|-----|---|--|--|--|--|--|--|--|---|----------------|---|
|                   | _             |     | • |  |  |  |  |  |  |  |   |                |   |

#### DESIGNWARE

| TRAP A ZOID (D)                                 | <br>\$9.95 |
|-------------------------------------------------|------------|
| SPELLAGRAPH (D)                                 | <br>. 7.73 |
| MATH MAZE (D)                                   |            |
| SPELLICOPTER (D)                                |            |
| MISSION ALGEBRA (D)                             | <br>24.95  |
| SAT WORD ATTACK SKILL                           |            |
| PSAT WORD ATTACK SKILL<br>INTRO TO COUNTING (D) |            |
| INTRO TO COUNTING (D)                           | <br>44.73  |

#### FISHER PRICE

| LINKING LOGIC (C) .<br>DANCE FANTASY (C)<br>MEMORY MANOR (C<br>LOGIC I FVELS (C) |    | Ī | Ī |   | ī |   | Ī |   |   | Ī | \$0.05 |
|----------------------------------------------------------------------------------|----|---|---|---|---|---|---|---|---|---|--------|
| LINKING LOGIC (C) .                                                              |    |   |   | ٠ |   | ۰ | • | ۰ |   |   | 0.05   |
| DANCE FANTASY (C)                                                                |    |   | ٠ | + | ٠ | ٠ |   | ۰ | ٠ | ٠ | . 9.95 |
| MEMORY MANOR (C                                                                  | ), |   |   |   |   |   | à |   |   |   | . 9.95 |
| LOGIC 1 FVELS (C)                                                                |    |   |   |   |   |   |   |   |   |   | . 9.95 |

### SPINNAKER

| DELTA DR | AWING | (C) | <br> | <br> | 9.95 |
|----------|-------|-----|------|------|------|
| FACEMAKE |       |     |      |      |      |
| AEROBICS | (D)   |     | <br> | <br> | 6.95 |

### SYNAPSE

| SYNFILE (D)              | <br> | . \$32.95 |
|--------------------------|------|-----------|
| STATILE (D)              |      | 20.05     |
| SYNCALC (D)              | <br> | 47.73     |
| SYNCALC TEMPLATES (D)    | <br> | 14.95     |
| Bitterize izini ziri (-) |      |           |

#### WEEKLYREADER

| PICTURE BUILDER (D)\$16.95     |
|--------------------------------|
| STICKYBEAR BOP (D)16.95        |
| STICKYBEAR NUMBERS (D) 16.95   |
| STICKYBEAR BOUNCE (D) 16.95    |
| STICKYBEAR OPPOSITES (D) 16.95 |
| STICKYBEAR ABC (D)16.95        |
| STICKYBEAR SHAPES (D) 16.95    |
|                                |

### FOR FREE CATALOG CALL

### (312) 382-5244

PLEASE CALL TO ORDER: PRICES MAY BE LOWER & WE OFFER SPECIAL SYSTEM DEALS

### ATARI SOFTWARE

| Į |                        |
|---|------------------------|
| 1 | TRIPLE PACK (D)\$14.95 |
| , | TRIPLE PACK (D)        |

### ACCOLADE

| FIGHT NIGHT (D) | <br> | <br> | \$18.95 |
|-----------------|------|------|---------|
| HARDBALL (D)    | <br> | <br> | . 18,95 |

#### ACTIVISION

| PITFALL/DEMON ATTACK (D) . \$12.95 |
|------------------------------------|
| HACKER (D)                         |
| GREAT AMER. ROAD RACE (D) 12.95    |
| GHOSTBUSTERS (D) 12.95             |

### **BATTERIES INCLUDED**

| HOME PACK<br>PAPER CLIP | (D). |   |  |  |   |   |   | <br> |  | \$19.95 |
|-------------------------|------|---|--|--|---|---|---|------|--|---------|
| PAPER CLIP              | (D). | ٠ |  |  | ٠ | ٠ | , | <br> |  | . 29.95 |

| PRINT SHOP (D)             | <br>\$25.95 |
|----------------------------|-------------|
| GRAPHICS LIB. 1,2 or 3 (D) | . 15.95     |
| COMPANION (D)              | 22.95       |
| KARATEKA (D) .             | 18.95       |

| CAVERNS OF KHAFKA (D)\$10.95 |
|------------------------------|
| TALLADEGA (D)                |
| FORBIDDEN FOREST (D) 10.95   |
| MASTERS OF TIME (D) 10.95    |
| SUPER HUEY (D)               |
| TEXT PRO/DATA PRO (D) 16.95  |
| SUPER HUEY (D)               |

| PAC MAN (D)     |   |    |    |   |   |   |   | ٠ |   |   |   |   |   |   |   |   | \$9.9 | 5 |
|-----------------|---|----|----|---|---|---|---|---|---|---|---|---|---|---|---|---|-------|---|
| CONAN (D)       |   |    |    |   |   |   |   |   |   | ٠ | á |   | , |   |   |   | . 9.9 | 5 |
| POLE POSITION   | ( | (Ľ | )) |   |   |   |   |   |   |   |   |   |   |   |   |   | . 9.9 | 5 |
| DIG DUG (D)     |   |    |    |   |   |   |   |   |   |   |   |   |   |   |   |   |       |   |
| MR. DO (D)      |   |    |    |   |   |   |   |   |   |   |   |   |   |   |   |   |       |   |
| BRUCE LEE (D)   |   |    |    |   |   |   |   |   |   |   |   |   |   |   |   |   |       |   |
| ZORRO (D)       |   |    |    |   |   |   |   |   |   |   |   |   |   |   |   |   |       |   |
| GOONIES (D)     |   |    |    | ۰ |   | ۰ |   |   | ٠ |   |   |   |   | ۰ |   | , | 12.9  | 5 |
| 221 B BAKER STR | u | E  | 37 | r | ( | D | ) |   | ٠ | ٠ | ٠ | ٠ |   | ٠ | ٠ | • | 18.9  | 5 |
|                 |   |    |    |   |   |   |   |   |   |   |   |   |   |   |   |   |       |   |

### ELECTRONIC ARTS

| AGE OF ADVENTURE (D) \$9.95       |
|-----------------------------------|
| SUPER BOULDERDASH (D)9.95         |
| SEVEN CITIES OF GOLD (D)9.95      |
| ONE ON ONE (D)                    |
| PINBALL CONSTRUCTION (D) 9.95     |
| MUSIC CONSTRUCTION (D) 9.95       |
| RACING DESTRUCTION (D) 9.95       |
| GOLDEN OLDIES (D) 19.95           |
| MOVIE MAKER (D) 12.95             |
| ROMMEL BATTLES TOBRUK (D) . 26.95 |
| STARFLEET 1 (D)32.95              |
| BATTLE OF CHICKAMAUGA (D) . 23.95 |

|                    |      | - | -       |
|--------------------|------|---|---------|
| 500XJ JOYSTICK (D) | <br> |   | \$14.95 |
| BALL BLAZER (D)    |      |   |         |
| SUMMER GAMES (D).  |      |   |         |
| RESCUE ON FRACTUL  |      |   |         |
| WORLD KARATE (D).  | <br> |   | , 18.95 |

| SARGON II (D)         |           |
|-----------------------|-----------|
| SAT VERBAL (D)        |           |
| SAT MATH (D)          | <br>14.95 |
| SAT PRACTICE TEST (D) | <br>14.95 |

#### HI-TECH EXPRESSIONS

| CARD WARE (D)           | 7.95 |
|-------------------------|------|
| HEART WARE (D)          | 7.95 |
| PARTY WARE (D)          | 9.95 |
| WARE WITH ALL KIT (D)   |      |
| HOLIDAY PRINT PAPÈR (D) |      |

#### INFOCOM

| MOONMIST (D)          | 522.95 |
|-----------------------|--------|
| BALLYHOO (D)          | 22.95  |
| HITHHIKER'S GUIDE (D) | 22.95  |
| WISHBRINGER (D)       | 22.95  |

#### PEACH TREE

| GENERAL LEDGER (D)      | 7.95  |
|-------------------------|-------|
| ACCOUNTS RECEIVABLE (D) | 17.95 |
| ACCOUNTS PAYABLE (D)    | 17.95 |

| BATTLE OF ANTIETAM (D) 31.95    |
|---------------------------------|
| GETTYSBURG (D)32.95             |
| MECH BRIGADE (D) 34.95          |
| NAM (D)                         |
| U.S.S.A.F. (D)                  |
| KAMPFGRUPPE (D)                 |
| FIELD OF FIRE (D) 23.95         |
| CARRIER FORCE (D)               |
| WAR SHIP (D)                    |
| BROADSIDES (D)                  |
| COMPUTER AMBUSH (D) 32.95       |
| BATTLE CRUISER (D) 34.95        |
| COMPUTER QUARTERBACK (D). 22.95 |
| COLONIAL CONQUEST (D) 23.95     |
|                                 |

|                           |      | -  | _ |    |   | - | - | _       |
|---------------------------|------|----|---|----|---|---|---|---------|
| TYPESETTER (D)            |      |    |   |    |   |   |   |         |
| RUBBER STAMP (D)          |      |    |   |    |   |   |   |         |
| PAGE DESIGNER (D) .       | <br> |    | 4 |    | 4 |   |   | . 18.95 |
| P.S. INTERFACE (D)        | <br> | ٠. |   | ٠. |   |   |   | . 18.95 |
| <b>IST XLENT WORD PRO</b> |      |    |   |    |   |   |   |         |
| MEGA FONT (D)             | <br> |    |   |    |   |   |   | . 16.95 |

Shipping, Handling & Insurance information and Charges

Add \$3.00 (unless noted) for shipping, handling and insurance. Illinois residents please add 6½% sales tax. Add \$6.00 (double the amount) for CANADA, PUERTO RICO, HAWAII, ALASKA, APO-FPO orders. All orders must be in U.S. Dollars. WE DO NOT EXPORT TO OTHER COUNTRIES EXCEPT CANADA. Enclose Cashier Check, Money Order or Personal Check. Allow 14 days for delivery. 2 to 7 days for phone orders, 1 day express mail. Prices & Availability subject to change without notice. Hardware shipping prices vary according to weight. Please call for amount.

VISA - MASTERCARD - C.O.D.

No APO-FPO for Monitors. Monitors can only be shipped to 48 contiguous United States.

THE LOWEST **PRICES** 

THE BEST **SERVICE** 

### **ELECTRONIC ONE\***

PHONE LINES OPEN

10-6 E.S.T. M-F

### CALL (614) 864-9994 • P.O. Box 13428 • COLUMBUS, OHIO 43213

III ATA OL

#### HARDWARE ATARI 800XL . . . . . . . . . . . . 69.99 89.99 ATARI 130XE ATARI 1050 DISK DRIVE 138 00 ATARI 1027 PRINTER . . 99.99 ATARI XM801 PRINTER ATARI XM804 PRINTER 179 99 ATARI XM DAISY WHEEL 179.99 ASTRA (THE ONE) INDUS GT DISK DRIVE 179.99 HARDWARE ACCESSORIES ATARI XM301 MODEM . . . . . 42.99 SUPRA 300 MODEM . . . . . . 34.99 TAIHAHO MODEM (300 BAUD) 32.99 ATARI SX212 1200 BAUD MODEM... XETEC INTERFACE 76.99 34.99 MPP 1150 INTERFACE . . 39.99 MICRO PRINT . US DOUBLER 46.99 US DOUBLER W/O DOS 26.99 PRINTERS STAR NX10 199.99 STAR NP10 160 00

STAR POWER TYPE ...

FORTIS DM 13010

PANASONIC 1080i

PANASONIC 1091i

(130 CPS)

179.99

199.99

189.99

| ATARI"            |
|-------------------|
| 8 BIT             |
| HARDWARE ACCESSOR |
| DISKETTES         |
| NTECH COLOR       |
| S/S D/D/ 4        |
| NUS S/S D/D       |

| HANDWARE ACCESSORIES   |
|------------------------|
| DISKETTES              |
| CENTECH COLOR          |
| S/S D/D/ 49¢ ea        |
| BONUS S/S D/D 4.9      |
| BONUS D/S D/D5.9       |
| TDK 31/2" S/S D/D 11.9 |
| TDK 31/2" D/S D/D 14.9 |
|                        |
| JOY STICKS             |
| ATARI LIKE 4.99 ea     |
| ATARI                  |
| ATAMI                  |

| JC          | ĮΥ | 4 | 5 | T | K   | 3) | (; | ŝ |   |   |   |    |        |
|-------------|----|---|---|---|-----|----|----|---|---|---|---|----|--------|
| ATARI LIKE  |    |   |   |   |     |    |    |   |   |   | 4 | .9 | 9 ea   |
| ATARI       |    |   |   |   |     |    |    | 4 |   |   |   |    | . 6.99 |
| QUICK SHOT  | 1  |   |   |   | , , |    | ,  |   |   |   |   |    | . 4.99 |
| QUICK SHOT  | Γ2 | 9 |   |   |     |    |    |   |   |   | ŀ | ï  | . 6.99 |
| QUICK SHOT  | 13 | ì |   |   |     |    |    |   | ٠ |   |   |    | 8.99   |
| EPYX 500XJ  |    |   |   |   |     |    |    |   |   |   |   |    |        |
| BOSS        |    |   |   |   |     |    |    |   |   |   |   |    |        |
| BAT         |    |   |   |   |     |    |    |   |   |   |   |    |        |
| KRAFT       |    |   |   |   |     |    |    |   |   |   |   |    |        |
| 1000        |    |   | • | • |     |    |    | • | • | • |   |    |        |
| ACCESSORIES |    |   |   |   |     |    |    |   |   |   |   |    |        |
|             |    | _ |   | - | _   |    |    | _ | _ | _ |   |    |        |
| CUDOC       |    |   |   |   |     |    |    |   |   |   |   |    |        |

| MAIAKI          |      |
|-----------------|------|
|                 |      |
| 8-BIT           |      |
| SOFTWARE        |      |
| BALL BLAZER     |      |
| THE EIDOLON     | 7.99 |
| RESCUE FRACULAS | 7.99 |
| KORONIS RIFT    | 7.99 |
| STAR RAIDERS    | 1.99 |
| DEFENDER        | 1.99 |
| E.T             | 1.99 |
| QIX             | 2.99 |
| ATLANTIS        | 1.99 |
| CROSS FIRE      | 1.99 |
| BASKETBALL      | 3.99 |
| PITFALL         |      |
| PITBALL II      | 8.99 |
| HERO            |      |
| SARGON II       |      |
| RIVER RAID      |      |
| TIMEWISE        |      |
| HOME FILING MAN |      |
| GYRUSS          |      |
| FROGGER         |      |
| MILLIPEDE       |      |
| MILLIFEUE       | 1.33 |

GALAXIAN

PAINT

O-BERT

| Manage                      |
|-----------------------------|
| A-BIT                       |
| SOFTWARE                    |
| TOUCHDOWN FOOTBALL 11.99    |
| SAM12.99                    |
| WAR GAMES                   |
| STAR RAIDERS II             |
| ARCHON                      |
| ARCHON II                   |
| ATARI WRITER                |
| ATARI WRITER PLUS 32.99     |
| HARDBALL                    |
| FIGHT NIGHT18.99            |
| TOP GUNNER 14.99            |
| PITFALL/DEMON               |
| ATTACK9.99                  |
| PHANTASIE                   |
| GUNSLINGER                  |
| MICRO LEAGUE                |
| BASEBALL                    |
| SPY VS SPY 1 & 2            |
| LEADER BOARD                |
| F1519.99                    |
| BLUE MAX 2001               |
| SYN TREND                   |
| SYN FILE                    |
| SYN CALC                    |
| MACRO ASSEMBLER17.99        |
| ASSEMBLER EDITOR 17.99      |
| PROOFREADER 12.99           |
| ONE ON ONE                  |
| CHESSMASTER 2000 24.99      |
| CHESSMASTER 2000 24.99      |
| GE CARDS) NO REBSONAL CHECK |

III ATARI

| ATA         | RI 520ST       |
|-------------|----------------|
| BLACK &     |                |
| WHITE       | 45000          |
| SYSTEM      | 45999          |
| MONITOR     |                |
| DISK DRIV   | /E             |
| KEYBOAR     | iD.            |
| 520ST       | _              |
| COLOR       | 00000          |
| SYSTEM      | 69999          |
| - 001.00.11 | 0111700        |
|             | ONITOR299.99   |
|             | IONITOR 129.99 |
| KEYBOAR     |                |
|             | E399.99        |
|             | DRIVE129.99    |
|             | DRIVE 199.99   |
| • 20 MEG    | 145            |
|             | VE 529.99      |
| • 1200 BAU  |                |
|             |                |
| • 1040 COL  |                |
|             |                |
| • 1040 B/W  |                |
| SYSTEM      | 699.99         |
| , ,         | CALL FOR       |

SOFTWARE

TITLES

HOW TO ORDER: CASHIER CHECK, MONEY ORDER, MASTERCARD\* OR VISA\* (ADD 4% FOR CHARGE CARDS) . . . NO PERSONAL CHECKS . . . NO C.O.D.'s . . . SHIPPED . ALL PRICES SUBJECT TO CHANGE WITHOUT NOTICE

9.99

8.99

3.99

7.99

STAR FOOTBALL .....

STAR BASEBALL . .

ATARI FOOTBALL....

POPEYE .....

DONKEY KONG ...

SHIPPING: ADD \$3.00 ON ALL ORDERS UNDER \$100.00 . . . ADD \$5.00 ON ALL ORDERS OVER \$100.00. ACTUAL FREIGHT CHARGED ON MULTIPLE ORDERS INTERNATIONAL: ACTUAL FREIGHT CHARGED ON ALL ORDERS OUTSIDE THE CONTINENTAL UNITED STATES INCLUDING A P.O. . NO RETURNS UNLESS DEFECTIVE. ALL DEFECTIVES WILL BE EXCHANGED . . . NO EXCEPTIONS. POLICIES: NO RETURNS WITHOUT A RETURN AUTHORIZATION. PLEASE SPECIFY . . . CALL OR WRITE FOR FREE CATALOG

CALL ELECTRONIC ONE (614) 864-9994 OR WRITE

CIRCLE O18 ON READER SERVICE CARD

### THE AMAZING MASTE

ORCE MASTER

### THE FINAL FRONTIER OF MAN-TO-MACHINE COMMUNICATIONS

**ENTER** 

There is nothing else like it. Voice Master gives both speech output

and voice recognition with this single hardware product! Your voice controls programs, or home appliances, robots, and more with spoken commands. Verbal response back gives status, verifies, or requests your reply! Speech output and recognition patterns are recorded in with your voice. Or use the voice of your friend, boss, teacher, mother, even the family pet! Programming is simple with new commands added to BASIC. A music bonus program lets you write and compose musical scores simply by humming the tune. Unlimited applications for fun, education, and commercial use. Design your own programs for profit. Speech and recognition quality unsurpassed by even the most sopphisticated machines. Only Covox provides this high-tech marvel at a price less than most someon weightered. most common peripherals.

The Covox Voice Master comes complete with all hardware and software for only \$89.95. (Add \$4 shipping and handling for USA, \$6 Canada, \$10 overseas. Available for Commodore 64/128, Apple II, II+, IIc, IIe, Atari 800, 800XL, 130 XE. Specify when ordering. Visa, MasterCard phone orders accepted.

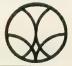

Call or write for FREE Voice Master Infopak and special combination package offers.

### COVOX INC., DEPT. AC

675-D Conger Street • Eugene, Oregon 97402 • U.S.A. Area Code (503) 342-1271 • Telex 706017 (Av Alarm UD)

### Desktop Publishing

### FOR ATARI 800/XL/XE COMPUTERS

### **News Station**

\$29.95

- Use Print Shop(tm) icons
- Use picture files
  - Compatible with standard fonts
  - WYSIWYG output
  - Compailable with Epson and Prowriter compatible printers

### Publishing Pro

**\$3**9.95

- A complete page layout program
- Create entire columns of text
- Use Print Shop icons
- Create column headers
- Page preview News Station compatible

#### News Station Companion **\$29.95**

- NS Librarian Compress pages
- Use entire ASCII files with News Station
- Plate expander

Now available at your local dealer or direct. To order send a check, money order or call for a COD Free shipping on prepaid orders

### Reeve Software

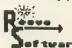

29W150 Old Farm Lane (312) 393-2317

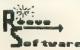

## ST Product News

### **ST Reviews**

### MICROFLYTE JOYSTICK

MicroCube Corp. P.O. Box 488 Leesburg, VA 22075 (703) 777-7157 \$59.95

CIRCLE 231 ON READER SERVICE CARD

Reviewed by David Plotkin

MicroCube's MicroFlyte joystick is an alternate controller primarily designed for use with SubLOGIC's Flight Simulator II. It has been available for a while on the eight-bit Ataris, and has recently been released in an ST version.

The MicroFlyte joystick is a box that plugs into the mouse port on the side of your ST. It contains a self-centering joystick, a reset button, the equivalent of the right and left buttons on the mouse, and two buttons for controlling the throttle (up and down). This little device makes a tremendous difference in how simple it is to fly Flight Simulator II.

To use the joystick, simply unplug the mouse from the front port of your ST and plug the joystick in. It gets its power from the computer, and a power light will come on to indicate that everything is hooked up properly. You then hold down the Reset button for a few seconds. Finally, you either press the Reset button once for "mouse" mode and

twice for "FS2" mode. In mouse mode, pushing the joystick in any direction causes the mouse pointer to travel smoothly in that direction. You can use the joystick in place of a mouse if you don't have enough desk space. "FS2" mode is the normal one you use to fly the Flight Simulator. Pressing the joystick in any direction causes the aircraft to respond appropriately: for example, pulling back on the stick will put you in a climb. The throttle buttons will advance or retard the throttle, and double as an alternate set of mousebuttons when you are in the "mouse" mode.

I can't tell you what a joy the MicroFlyte joystick is to use with Flight Simulator. The self-centering stick eliminates the wild weaving and overcorrection (causing frequent crashes) of control with the mouse. Maneuvers that would be suicide (actually, they were suicide!) with a mouse are easily achieved with the joystick. I successfully flew under both of the bridges in San Francisco Bay, buzzed the Transamerica Pyramid and landed on Alcatraz Island, all without a crash. And my first successful landing did not occur until I had switched to the joystick.

You will have to make a few minor adjustments when using the joystick. First, when you switch to the "cursor" mode of FS2, where you can set various options (maps, weather, spotter plane, etc.), you'll also want to press

the Reset button on the stick to switch to "mouse" mode, because the arrow on the screen is too difficult to control otherwise. Once you have finished setting your options, press the Reset button twice to return to "FS2" mode and resume your flight. Also, you will want to pay more attention to how your aircraft is "trimmed" for level flight. Normally, depending on your throttle setting, the aircraft will have a tendency to either dive or climb. When using the mouse, it is simple to compensate for this by setting the controls. With the selfcentering joystick, though, compensating means you have to apply constant pressure to the stick, which can make turns a little tricky. However, you can easily trim the aircraft either up or down by using the keys on the numeric key pad to adjust the elevators, to the point where a centered joystick means more-or-less level flight. There are also trim tabs on the stick itself, which I have found work well for finer adjustments.

The instructions that came with the stick were preliminary and rather cryptic. I hope the production version will have better instructions included.

The MicroFlyte joystick for the Atari ST is different from the eight-bit version in a very significant way. The eight-bit version required software patches for it to work with various programs. The ST version includes its

continued on next page

### **ST Product Reviews**

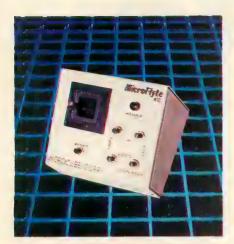

own microprocessor and ROM, and can be used anywhere a mouse is. I have tried it on a variety of programs, and it works better with some than with others. For example, Starglider really works better with a mouse, although it will work with this stick.

I just love this joystick. For me it has turned using Flight Simulator II from a frustrating experience to a real pleasure. I find myself booting up whenever I have time and going for scenic rides. I can't wait until the scenery disks come out. For anyone who loves Flight Simulator but has a hard time with the mouse flight controls, this is the answer.

### **ARCTIC FOX**

Electronic Arts 2755 Campus Drive San Mateo, CA 94403 (415) 571-7171 S39.95

CIRCLE 227 ON READER SERVICE CARD

Reviewed by David Plotkin

Arctic Fox from Electronic Arts is a remarkably addicting battle simulation featuring excellent graphics, animation, split-second timing and strategy to produce a superior gaming experience. You are placed at the controls of a super-tank, equipped with a high-caliber gun, guided missiles, mines, heavy armor, and a top speed of 100 mph. The mission:

penetrate the defenses of an alien enemy near the South Pole and destroy the enemy's main fortress. The hazards are many, including heavy and light tanks, rocket launchers, radar stations, two communications forts and devilishly fast fighters. The rocket launchers are especially bad news, as a single hit can so heavily damage your tank that the game is effectively over. There are natural obstacles as well: rifts (driving into one is instant death), snowfields, electrical storms that mess up your instruments, and slippery mud.

The enemy's procedure for world domination is clever: convert all our atmosphere to a poisonous gas identical to their atmosphere. To this end, oxygen converter towers are placed periodically. Destroying them delays the conversion process, and this gives you more time to find and destroy the enemy fortress. An oxygen gauge mounted on the control panel will tell you how much oxygen remains in the atmosphere. If there is none left, then you die and the game is over.

Arctic Fox is a heavily strategic game. Enemy equipment is all located within a square about 67 miles on a side. This square is bounded by a force field, and the entire game is played within this area. Fixed enemy defenses such as rocket launchers, radar, forts and oxygen converters are in the same locations each time you play. Some concentrations of firepower are too much for Arctic Fox. I recommend that you make a map of the locations of the enemy defenses. The enemy communications fort will marshall strike forces against you, so it is a good idea to knock it out, though I have won this game without doing so. But even finding the forts is tough, although mapping enemy defenses will suggest where the forts might be. . .

The graphics and sound are good. The screen shows all instruments, and the view out the window shows a high resolution, three dimensional battlefield with rocks, mountains, ridges, rifts, snow fields, and, all too often, enemy forces. A small screen on the instrument panel shows a radar view, upon which enemy forces appear as red blips. This same screen is also the guidance system for your missiles, in effect doubling as a miniature flight simulator. The view on this small screen is from the nose camera of the missile, so accurate guidance is possible. You can even see your guided missiles and shells through your cockpit window. The animation is fairly smooth, although it does get a bit jerky when there is a lot of move-

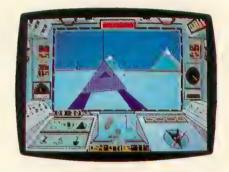

ment on the screen. There can also be a noticeable delay before response to your input, but this really does not detract from the program.

Huge electrical storms can blot out your view and mess up your radar. During these storms, you may only see something during the flashes of lightning. This is a particularly realistic effect. Other touches include reduced speed of your tank on snow and a tendency to skid when driving on mud

The Arctic Fox is heavily armed. Your main armament is a heavy caliber, turret-mounted cannon. It can fire rapidly, with a short time between reloads. This cannon is effective against all enemies, with multiple hits necessary on some. Your guided missiles are awesome weapons—they can take out just about anything with a single hit. They even have a radar tracking system, which won't work with all of

continued on page 74

## Midisoft Studio

### MIDI editing with ease

### Reviewed by Jan Moorhead

n the world of MIDI, there are lots of developers trying to sell sequencers, patch librarians, editors and every other type of music software imaginable. In this welter of hype and hoopla it's a real pleasure to find a package that does what it sets out to do, cleanly, efficiently and without a lot of fuss. If I were looking for one word to describe MIDIsoft Studio, it would be *clarity*. I wish every package I work with was this straight forward.

Something you become inured to when working with computers is the proliferation of bad manuals. It becomes normal to struggle with documents that are barely comprehensible. With this in mind, I was completely taken by surprise when confronted with MIDIsoft Studio's manual. They have done a splendid job in producing a clear, well-organized and wellthought-out document. It has a glossary that should be very useful to those just getting involved with MIDI systems. The table of contents, in conjunction with the glossary, make up for its only weakness, which is the lack of an index. Overall, though, it's a clean and impressive effort.

MIDIsoft Studio, as opposed to sequencers that work like drum machines, functions like a multi-track tape recorder with 32 tracks. The metaphor is carried to the *n*th degree with Fast Forward, Reverse and other tape recorder-like "buttons" on the

screen. This makes your operations very straightforward; so much so that with a little savvy, you could run this program quite easily without reading the manual at all.

You have one primary work screen, and can access everything through the usual drop-down windows. You can see 12 tracks at a time and scroll up and down through the rest of the 32 tracks. There are a generous 24 characters available for labeling the tracks. In addition to having the tracks in Play, Record or Clean modes, you can turn tracks Off or Solo them. This is very useful for editing and isolating musical problems. Solo and Off perform the same useful functions as they do on a professional mixing console. After using them a bit you will find them indispensible. A caveat: There is a small inconsistency in data entry. You can enter most numeric values with the mouse or by direct entry, but in a few cases you must key them in exclusively. In addition to the usual Desk and File menus there are three menus involved in running the program: Setup, Edit and MIDI.

The Setup window contains some very nice features. Though the program is aimed at a large general audience, some of the features nestled here make it attractive for serious professional users as well. The program will recognize or send a MIDI Song Position Pointer. This is important for synchronizing your sequencer

with other devices that have an internal clock and record song information, such as drum machines, other sequencers, and sequencer-to-tape synchronizers. The MIDI Song Position Pointer can be sent or received so that the receiving device knows its position in a composition at any point in time. This is particularly critical if you're doing work with video or film.

Another advanced feature is its control of the various MIDI modes and Local On/Off for each channel. Local On/Off disconnects your keyboard from its own internal sound generators. "Great," you say. "Just what I wanted-a function that makes it impossible to play my synth!" Ah, but what it does allow you to do is play other synths through MIDI while your sequencer plays the internal sound generators of your master keyboard. This and the other MIDI features allow you to make better use of the keyboards you have and lessen the need for a sophisticated mother keyboard. Personally, I've never liked the idea of spending money on something that doesn't make any noise, so I've always avoided buying a dedicated master controller. This feature gives you one of the important elements of such a controller.

The Setup also gives you control over the number of bars of count off, the meter, After-Touch filtering, the output of the MIDI clock and a few

continued on next page

special features for the advanced user. My particular favorite is "Fast Mouse," which isn't. What it really does is reduce the distance the mouse has to travel on the pad to move the cursor a particular distance on the screen. You get more done with less movement. The so-called "Expert Mode" is something that, personally, I wouldn't touch with a ten-foot MIDI cord. It removes the warning flags and windows for many of the destructive commands. I'm the kind of guy who needs to be slowed down-I'm the first one to get overconfident and blithely throw three hours of work down the toilet. I'll leave "Expert Mode" to those less breezy and more methodical individuals.

"Auto-Rewind" is a nice feature. It saves you some time when you're setting up for the next bit of recording. There is also an After-Touch Filter in the Setup window, though with a megabyte of memory on the 1040 ST (and more on the Mega STs) there is little worry about using up the available memory. If you're writing pieces that long, perhaps you should consider your audience's endurance! I can see that, occasionally, you may encounter situations where the After-Touch is controlling a feature you'd rather not use. For instance, perhaps when you are recording a track on your master keyboard the After-Touch is controlling Modulation. When the track is sent to the appropriate module, the patch you want happens to use After-Touch to control Pitch Bend. In a situation such as that you could use the After-Touch filter to remove the undesirable After-Touch information.

The Edit window has two general types of editing available: edits affecting an entire track and edits affecting portions of a track. Under the former you have Erase, Copy, Move, and Combine (often referred to as Merge in other applications). What is more interesting is the approach to area and fine point editing. They have not implemented any clever graphic representations to make life sweet for you, but they do have an effective means of achieving this all-important level of control. I've spoken to the developers,

who've assured me that they do have some interesting developments in mind for this area. Eventually, you'll be able to do editing through graphical notation. The 1040ST ought to be eminently well-suited for this approach.

The four modes of editing that you do have at this time are Insert, Delete, Paste and Erase. Erase removes information from a track but leaves a hole. Delete, however, removes the information and the resulting blank area, leaving the track shortened. Using these modes along with the Edit Mark

When
working with
computers,
you get used to
bad manuals.
But
MIDIsoft Studio's
manual took me
completely
by surprise
—it's splendid
and
well-organized.

windows should allow you to do any standard editing that you wish. Generally, editing with numbers isn't as much fun as being able to look at something and say "That's him! That's the bad note!" and promptly zap it. To make finding the offending error a little easier, they have created Step Play. By using the right mouse button on the screen's Play "button" you can step through part of a track one note or chord at a time. This makes the setting of Edit points a lot more intuitive and less like a lesson in business accounting.

Another feature with some nice ele-

ments that we're seeing in more sequencers nowadays is the quantization, which allows you to control not merely where notes start but their lengths as well. There are a total of four modes: no quantization, controlling note attacks, controlling note endings, or both. MIDIsoft also allows transposition of tracks or portions of tracks.

I'm not a big fan of step entry but MIDIsoft Studio's system seems to work with less hassle than most. By using one hand to select pitches on the keyboard and the other to control the parameters of the Step Entry window, you ought to be able to really fly along, with practice. The program will receive velocity information from the keyboard so this form of data entry should be more expressive than most—again, with practice.

The MIDI window allows you to do a MIDI reset, send a message to the synths for self-tuning, and send Song Selection cues for other sequencers. The handiest item is the All Notes Off command. Anyone who's spent much time working with Yamaha's DX/TX line of FM modulation synths is familiar with their special "Insta-drone" feature. It's nice to be able to fix that kind of problem without having to search through your modules to find out which one has started improvising without permission.

The people at MIDISoft have an attitude toward product development that's very promising for future development. I have seen two releases so far, and the second is a naturally evolved and improved version. The program as it stands does not feature a lot of bells and whistles but concentrates on the basics, which are implemented intelligently. As future MIDIsoft releases offer more and more power, the program should retain its clarity and ease of use if the developers continue as they have.

MIDIsoft Studio MIDIsoft P.O. Box 1000 Bellevue, WA 98009 (206) 827-0750 \$99.00

CIRCLE 225 ON READER SERVICE CARD

P S S T. Subscriber,

add a dozen errorfree programs to your library every month?

Cut or copy the label off your magazine.

Tape or staple the label to the disk card in the magazine.

Mail in form with payment.

> X-tended Disk Bonuses every month!

B&C ComputerVisions
3283 Kifer Road Santa Clara CA 95051 (408) 749-1003

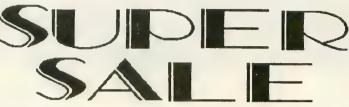

### RECONDITIONED ATARI MERCHANDISE

All merchandise has been tested and reconditioned (except where noted). The "A" price indicates likenew condition. The "B" price indicates product may have scratches and other superficial surface mars. 30 day warranty except where noted.

|                                                                               | and one opt and                                                                                                    | 0.0.000                                                                                 |                                                                                                    |
|-------------------------------------------------------------------------------|----------------------------------------------------------------------------------------------------|-----------------------------------------------------------------------------------------|----------------------------------------------------------------------------------------------------|
| ATARI TRAK BALL \$8.95 B \$10.95 A FAST ARCADE-LIKE ACTION                    | SPACE AGE JOYSTICK \$5.50 B \$6.50 A LOOKS LIKE A GUN WITH A TRIGGER FOR GREAT 5HOOT EM UP A RCADE ACTION COMES IN ORIGINAL BOX | STANDARD<br>ATARI<br>JOYSTICK<br>\$3.50 B<br>\$4.50 A                                   | 2600 REMOTE<br>CONTROL<br>JOYSTICKS (2)<br>\$12.95 B<br>\$15.95 A<br>REO 2600 POWER SUPPLY TO<br>USE ON SOO X1 XE \$5 500 |
| TOUCH TABLET \$32.95 B \$39.95 A IN STYROCOMBOX                               | NUMERIC<br>KEY PAD<br>\$6.95 B<br>\$7.95 A<br>USE WITH VISICALC BOOKKEPPER &<br>BASIC FOR FAST NUMERICE BY DISK                 | 40 COLUMN<br>822 PRINTER<br>\$34.95 B<br>\$39.95 A<br>INCLUDES ROLL<br>OF THERMAL PAPER | 1030 MODEM WITH EXPRESS \$29.95 B \$34.95 A INSTYRROGAM BOX INCLUDES LOCABLE A POWER SUP                                  |
|                                                                               | 800 48K COMPUTER \$69.95 B \$79.95 A INCL. POWER SUPPY, I SWITCH BOX BASIC CARTHOGE & BASIC MANJAL                              | 850 INTERFACE \$79.95 B \$89.95 A NO CABLE A POWER SUPPLY LIMITED SUPPLY                | 410 PROGRAM<br>RECORDER<br>\$9.95<br>IN ORIGINAL BOX - AS IS<br>NOT TESTED<br>NO WARRANTY                                 |
| 810 DISK DRIVE \$110.00 B \$120.00 A COMPLETE WITH CASE I/O POWER SUP A DOS 2 | DISKETTES AS LOW AS 20 CENTS 10 FOR \$4.00 100 FOR \$29.00 1000 FOR \$200 UN-NOTCHED WITH DOS 3                                 | THE BOOKKEEPER NEW IN BOX \$24.95 WITHOUT KEYPAD \$29.95 WITH KEYPAD                    | CARTRIDGES<br>\$5.00 EACH<br>MISSILE COMMAND<br>STAR RAIDERS<br>DONKEY KONG<br>DEFENDER<br>PAC-MAN SOME<br>BASIC NABOXES  |
| SUJE                                                                          |                                                                                                    | <b>SA</b>                                                                               |                                                                                                    |

We carry a complete line of ATARI products and have a large public domain library. Write or call for free catalogue.

(408) 749-1003 TUE - FRI 10AM - 6 PM

SHIPPING INFORMATION

Prices do not include shipping and handling. Add \$5.00 for small items. Add \$8.00 for disk drive. Calif residents include 7% sales tax. Mastercard and Visa accepted if your telephone is listed in your local phone directory. Orders may be pre-paid with money order, cashier check, or personal check. Personal checks are held for two weeks before order is processed. C.O.D orders are shipped via UPS and must be paid with cash, cashier check or money order. International and APO orders must be pre-paid with cashier check or money order. \$20.00 min mum on all orders. At sales are final - no refunds - prices are subject to change. Phone orders accepted TUESDAY THROUGH FRIDAY from 10:00 am to 6.00 pm PST.

## SOFTWARE DISCOUNTERS OF AMERICA . Free shipping on orders

 Free shipping on orders over \$100 in continental USA

For Orders Only — 1-800-225-7638 PA Orders — 1-800-223-7784 Customer Service 412-361-5291

- No Surcharge for VISA/MasterCard
- · Your card is not charged until we ship

S.D. of A

| Custome                                                                                  | -            | •    |
|------------------------------------------------------------------------------------------|--------------|------|
|                                                                                          |              |      |
| ABACUS BOOKS                                                                             |              | CE   |
| ST Gem Prog. Ref                                                                         | \$15         | Co   |
| ST Graphics & Sound                                                                      | . \$15       | CL   |
| ST Internals                                                                             | <b>\$</b> 15 | Ar   |
| ST Midi Programming                                                                      |              |      |
| ST Peeks & Pokes                                                                         | . \$13       |      |
| ST 3-D Graphics                                                                          | . \$19       |      |
| ST Tricks & Tips                                                                         | . \$15       |      |
| ABACUS SOFTWARE                                                                          |              |      |
| Assem/Pro ST                                                                             | \$39         | D/   |
| Data Trieve St                                                                           | . \$33       | Al   |
|                                                                                          | .\$33        |      |
|                                                                                          | . \$33       | M    |
| ACADEMY                                                                                  |              | D    |
| Typing Tutor ST .                                                                        | \$23         | M.   |
| ACCESS                                                                                   |              | Sp   |
| Leader Board Golf(D)                                                                     | . \$25       | Ŵ    |
| Leader Board Golf ST                                                                     | .\$25        | EL   |
| L.B. Tourn. Disk #1 ST                                                                   | . 514        | So   |
| Leader Board Golf(D) Leader Board Golf ST L.B. Tourn. Disk #1 ST L.B. Tourn. Disk #1 (D) | . \$14       | Αį   |
| Tenth Frame ST<br>Triple Pack: BH1, BH2, R                                               | .\$25        | At   |
| Triple Pack: BH1, BH2, R                                                                 | aid          | A    |
| Over Moscow (D)                                                                          | . \$14       | _    |
| ACCOLADE                                                                                 |              | -172 |
| Fight Night (D)                                                                          | . \$19       | ш    |
| Hardball (D)                                                                             | . \$19       | -11  |
| Hardball (D) Hardball ST Mean 18 Golf ST                                                 | . \$25       | - 11 |
| Mean 18 Golf ST                                                                          | . \$25       |      |
| Mean 18 Famous                                                                           |              | т.   |
| Course Disk ST                                                                           | . 514        |      |
| ACTIVISION                                                                               |              | -1   |
| Hacker 2 ST                                                                              | . \$25       |      |
| Music Studio ST                                                                          | . \$33       |      |
| Music Studio (D)                                                                         | .\$23        |      |
| Paintworks ST                                                                            | \$25         |      |
| Shanghai ST                                                                              | \$25         | -1   |
| Tass Times in                                                                            |              |      |
| Tonetown ST                                                                              | \$25         | ш    |
| AEGIS                                                                                    |              | -1   |
| Animator ST                                                                              | . \$49       | - 1  |
| AMERICAN EDUCATION                                                                       | AL           | -    |
| COMPUTER                                                                                 |              | -1   |
| Biology (D)                                                                              | .\$14        |      |
| French (D)                                                                               | . \$14       | -11  |
| French (D)                                                                               | . \$14       | -1   |
| Science: Grades 3/4 (D)                                                                  | . \$14       |      |
| Science: Grades 5/6 (D)                                                                  | . \$14       | -    |
| Science: Grades 7/8 (D)                                                                  | . \$14       |      |
| Spanish (D)                                                                              | . \$14       | -    |
| ARTWORX                                                                                  |              | -    |
| Bridge 4.0 (D)                                                                           | . \$16       |      |
| Bridge 4.0 ST                                                                            | . \$19       | Fi   |
| Bridge 4.0 ST                                                                            | .\$23        | M    |
| Hole in One Golf ST                                                                      | . \$14       | M    |
| Mail List ST                                                                             | . \$14       | M    |
| Mail List ST                                                                             | . 314        | M    |
| Strip Poker (U)                                                                          | 625          | O    |
|                                                                                          |              | Pi   |
| Female Data Disk 1                                                                       | 614          | R.   |

 Isgur Portfolio System ST
 \$129

 Paperclip w/Spell 130XE
 \$36

 Thunder ST
 \$25

 BRODERBUND
 \$19

 Champ. Loderunner (D)
 \$19

 Karateka (D)
 \$19

 Loderunner (D)
 \$23

 Print Shop (D)
 \$26

 Print Shop Graphics
 Library \*1, \*2, \*3 (D)
 \$16 Ea.

P.S. Companion 64K (D) . . \$23 Champ. Wrestling ST

|                                   |                | The Specimen and the Control of the Control of the |
|-----------------------------------|----------------|----------------------------------------------------------------------------------------------------|
| CENTRAL POINT                     |                | Dragonriders Pern (D) \$9.80                                                                                                    |
| Copy 2 ST                         | \$25           | Gateway to Apshai (D) . \$6.88                                                                                                    |
| CDA                               |                | Koronis Rift (D) \$9.86<br>Pitstop 2 (D)                                                                                                    |
| America Cooks Series:             |                | Rescue on Fractalus (D) \$9.86                                                                                                    |
| American ST                       |                | Rogue ST\$2                                                                                                    |
| Chinese ST                        | .\$9.88        | Sub Battle Simulator ST \$25                                                                                                    |
|                                   | \$9.88         | Summer Games (D)\$14                                                                                                    |
| Italian ST .<br>Mexican ST        |                | Super Cycle ST \$2:                                                                                                    |
| DATASOFT                          | .\$9.88        | Temple of Apshai (D)\$9.86                                                                                                    |
|                                   |                | Temple Apshai Trilogy (D) \$14                                                                                                    |
| Alternate Reality:<br>The City ST | ***            | Temple Apshai Trilogy ST . \$1                                                                                                    |
| Mercenary ST                      | \$23<br>. \$23 | The Eidolon 64K (D) \$9.8                                                                                                    |
| DAVIDSON                          | . \$23         | Winter Games ST \$2:                                                                                                    |
| Math Blaster (D)                  | \$33           | World Champ. Karate ST \$2!<br>World Games ST \$2!                                                                                                    |
| Spell It (D)                      |                | FIREBIRD                                                                                                    |
| Word Attack (D)                   | . \$33         | Golden Path ST\$2                                                                                                    |
| ELECTRONIC ARTS                   | . 433          | Guild of Thieves ST\$29                                                                                                    |
| Software Classic Series           |                | MRCA Mach 2 (D)\$10                                                                                                    |
| Age of Adventure (D)              | \$9.88         | The Pawn (D)                                                                                                    |
| Archon (D)                        | \$9.88         | The Pawn ST \$29                                                                                                    |
| Archon 2: Adept (D)               | .\$9.88        | Star Glider ST \$29                                                                                                    |
|                                   |                |                                                                                                    |

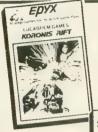

Great Fantasy

The Eidolon<sup>TM</sup>

Into a Magical

64K Required

Transports You

Adventure-

Realm

Great Fantasy Role-Playing — You're a Techno-Scavenger Salvaging Hi-Tech Weapons from the Ancients!

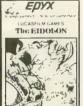

MONTHLY MADNESS SALE

Your Choice

988 Each

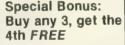

Available for: Atari XL/XE (disk)

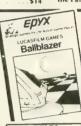

Realistic, Three-Dimensional Depth Perception

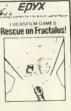

Realistic, Three-Dimensional Landscape

| Financial Cookbook (D) \$9.88     | FIRST BYTE           |
|-----------------------------------|----------------------|
| Mail Order Monsters (D) \$9.88    | First Shapes ST      |
| Movie Maker (D) \$9.88            | Kid Talk ST          |
| M.U.L.E. (D) \$9.88               | Math Talk ST         |
| Music Const. Set (D)\$9.88        | Speller Bee ST       |
| One-on-One (D) \$9.88             | *These programs tal  |
| Pinball Const. Set (D) \$9.88     | FTL                  |
| Racing Dest. Set (D)\$9.88        | Dungeonmaster ST .   |
| Seven Cities of Gold (D) . \$9.88 | R.P.V. ST            |
| Super Boulder Dash (D) \$9.88     | Sundog ST            |
| Touchdown Football (D). \$9.88    | GAMESTAR             |
| ELECTRONIC ARTS                   | Champ. Baseball ST.  |
| Arcticfox ST \$29                 | Champ. Basketball S' |
| Chessmaster 2000 (D) \$26         | Champ. Football ST.  |
| Chessmaster 2000 ST \$29          | HI-TECH EXPRESSIO    |
| Financial Cookbook ST \$33        | Award Ware (D)       |
| Lords of Conquest (D) \$23        | Card Ware (D)        |
| New Tech                          | Heart Ware (D)       |
| Coloring Book ST . \$14           | Party Ware (D)       |
| Skyfox ST \$29                    | ICD                  |
| Star Fleet I (D) \$33             | MIO (256K)           |
| Star Fleet 1 ST                   | MIO (1 meg.)         |
| EPYX                              | XE Adapter for MIO   |
| Ballblazer (D) \$9.88             | PR Connection        |
| et to de ee ees                   |                      |

| LIKSI BIIE            |        | Renegate 31                        | The King o   |
|-----------------------|--------|------------------------------------|--------------|
| First Shapes ST       | .\$33  | Speed King (D)\$6.88               | ORIGIN       |
| Kid Talk ST           |        | The Last V8 (D)\$6.88              | Autoduel (   |
| Math Talk ST          |        | Vegas Poker & Jackpot (D) . \$6.88 | Autoduel 9   |
| Speller Bee ST        |        | MICHTRON                           | Ogre (D)     |
| *These programs talk! | . 433  | BBS 2.0 ST \$49                    | Ogre ST      |
| FTL                   |        | Calendar ST                        | Ultima 3 5   |
|                       | 635    | Cornerman ST\$33                   | Ultima 3 (E  |
| Dungeonmaster ST      |        | GFA Basic Int. ST \$49             |              |
| R.P.V. ST             |        | GFA Basic Compiler ST \$49         | Ultima 4 (E  |
| Sundog ST             | . \$25 | Karate Kid 2 ST \$25               | OSS          |
| GAMESTAR              |        | Major Motion ST\$25                | Action (R)   |
| Champ. Baseball ST    |        | Match Point ST\$25                 | Action Too   |
| Champ. Basketball ST  | .\$25  |                                    | Basic XE (R  |
| Champ. Football ST    | . \$25 | M-Disk Plus ST \$25                | Basic XL (R  |
| HI-TECH EXPRESSIONS   |        | Mighty Mail ST\$33                 | Basic XL To  |
| Award Ware (D) S      | 88 63  | Personal Money Mgr. ST \$33        | Personal P   |
| Card Ware (D) 5       |        | Pinball Factory ST\$25             | PCA          |
| Heart Ware (D)\$      |        | R.A.I.D. ST                        | Graphic A    |
|                       | 59.88  | Space Shuttle 2 ST \$25            | Font Editor  |
| ICD                   | 77.00  | Super Conductor ST\$49             |              |
|                       |        | Time Bandit ST \$25                | PROGRES:     |
| MIO (256K)            |        | Trim Base ST \$59                  | Logistix Jr. |
| MIO (1 meg.)          |        | MICROLEAGUE                        | Logistix 10  |
| XE Adapter for MIO    |        | Baseball (D) \$25                  | Superbase    |
| PR Connection         |        | Baseball 2 ST                      | SHELBOU      |
| Printer Connection    | . \$44 | Box Score Stats (D) \$16           | Pool ST      |

|                           | _ |
|---------------------------|---|
| The King of Chicago STCa  | Н |
| ORIGIN                    |   |
| Autoduel (D) \$3          | 3 |
| Autoduel ST \$3           | 3 |
| Ogre (D) \$2              | 6 |
| Ogre \$T \$2              |   |
| Ultima 3 ST               |   |
| Ultima 3 (D) \$3          |   |
| Ultima 4 (D) \$3          | 9 |
| oss                       |   |
| Action (R) \$4            |   |
| Action Tool Kit (D) \$1   |   |
| Basic XE (R) \$4          |   |
| Basic XL (R)              |   |
| Basic XL Tool Kit (D) \$1 |   |
| Personal Pascal ST \$4    | 9 |
| PCA                       |   |
| Graphic Artist ST \$12    |   |
| Font Editor ST\$4         | 9 |
| PROGRESSIVE               |   |
| Logistix Jr. ST\$5        | 9 |
| Logistix 1040 ST          |   |
| Complement of             |   |

|                                                                                                    | .\$19                                                                                                    |
|----------------------------------------------------------------------------------------------------|----------------------------------------------------------------------------------------------------|
| SIERRA<br>Black Cauldron ST                                                                                                    | <b>. \$2</b> 5                                                                                                    |
| Donald Duck's                                                                                                    | - 1                                                                                                    |
| Playground ST<br>Kings Quest                                                                                                    | . \$16                                                                                                    |
| 1 2 or 2 ST \$2                                                                                                    | 3 Fa.                                                                                                    |
| 1, 2, or 3 ST \$3<br>Space Quest ST                                                                                                    | .\$33                                                                                                    |
| Winnie the Pooh ST                                                                                                    | . \$16                                                                                                    |
| SUFFLOGIC                                                                                                    | <b>\$</b> 95                                                                                                    |
| Publishing Partner ST<br>SPECTRUM HOLOBYTE                                                                                                    | . 373                                                                                                    |
| Gato ST                                                                                                    | .\$23                                                                                                    |
| SPRINGBOARD                                                                                                    |                                                                                                    |
| Certificate Maker ST C.M. Library #1 ST                                                                                                    | .\$33<br>.\$23                                                                                                    |
| SSI                                                                                                    |                                                                                                    |
| Gettysburg (D)                                                                                                    | . \$37                                                                                                    |
| Phantasie (D)                                                                                                    | .\$25<br>.\$25                                                                                                    |
| Phantasie 2 ST                                                                                                    | \$25                                                                                                    |
| Phantasie 2 ST<br>Phantasie 3 ST                                                                                                    | Call<br>Call                                                                                                    |
| Rings of Zilfin ST                                                                                                    |                                                                                                    |
| Roadwar 2000 ST<br>War Game Const. Set (D).                                                                                                    | .\$25<br>.\$19                                                                                                    |
| Wizard's Crown (D)                                                                                                    | \$25                                                                                                    |
| Wizard's Crown ST                                                                                                    | Call                                                                                                    |
| SUBLOGIC                                                                                                    | 622                                                                                                    |
| Flight Simulator 2 (D)<br>Flight Simulator 2 ST                                                                                                    | . \$33                                                                                                    |
| r.s. scenery Disks                                                                                                    | Call                                                                                                    |
| SYNAPSE                                                                                                    |                                                                                                    |
| Syn-Calc (D)                                                                                                    | \$33<br>.\$33                                                                                                    |
| TDI                                                                                                    | . 455                                                                                                    |
| Modula 2 ST                                                                                                    | . \$49                                                                                                    |
| Modula 2 (Dev.) ST                                                                                                    | . \$95                                                                                                    |
| TIMEWORKS Data Manager ST                                                                                                    | 649                                                                                                    |
| Data Manager ST                                                                                                    | . 349                                                                                                    |
| Word Writer ST                                                                                                    | . \$49                                                                                                    |
| TRONIX<br>S A M (D)                                                                                                    | .\$19                                                                                                    |
| UNICORN                                                                                                    |                                                                                                    |
| Animal Kingdom ST                                                                                                    | \$25                                                                                                    |
| Decimal Dungeon ST                                                                                                    | \$25<br>\$25                                                                                                    |
| Kinderama ST                                                                                                    | \$25                                                                                                    |
| Math Wizard ST                                                                                                    |                                                                                                    |
| - 1                                                                                                    | \$25                                                                                                    |
| Read & Rhyme ST .<br>UNISON WORLD                                                                                                    | \$25                                                                                                    |
| Read & Rhyme ST . UNISON WORLD Art Gallery 1 or 2 ST \$1                                                                                                    | \$25                                                                                                    |
| Animal Kingdom ST Decimal Dungeon ST Fraction Action ST Kinderama ST Math Wizard ST Read & Rhyme ST UNISON WORLD Art Gallery 1 or 2 ST Print Master Plus ST                                                                                                    | \$25                                                                                                    |
| Print Master Plus ST VIP TECHNOLOGIES                                                                                                    | \$25<br>9 ea.<br>\$25                                                                                                    |
| VIP TECHNOLOGIES VIP Professional ST                                                                                                    | \$25<br>9 ea.<br>\$25<br>\$149                                                                                                    |
| VIP TECHNOLOGIES VIP Professional ST                                                                                                    | \$25<br>9 ea.<br>\$25<br>\$149                                                                                                    |
| VIP TECHNOLOGIES VIP Professional ST                                                                                                    | \$25<br>9 ea.<br>\$25<br>\$149                                                                                                    |
| VIP TECHNOLOGIES VIP Professional ST                                                                                                    | \$25<br>9 ea.<br>\$25<br>\$149                                                                                                    |
| Print Master Plus ST VIP TECHNOLOGIES VIP Professional ST XLENT First Xlent W.P. (D) Page Designer (D) P.S. Interface (D) Rubber Stamp (D) Rubber Stamp ST                                                                                                    | \$25<br>9 ea.<br>\$25<br>\$149                                                                                                    |
| Print Master Plus ST VIP TECHNOLOGIES VIP Professional ST XLENT First Xlent W.P. (D) Page Designer (D) P.S. Interface (D) Rubber Stamp (D) Rubber Stamp ST                                                                                                    | \$25<br>9 ea.<br>\$25<br>\$149<br>.\$19<br>.\$19<br>.\$19<br>.\$19<br>.\$25<br>.\$23                                                                                   |
| Print Master Plus ST VIP TECHNOLOGIES VIP Professional ST XLENT First Xlent W.P. (D) Page Designer (D) P.S. Interface (D) Rubber Stamp ST Typesetter (D) Typesetter Elite ST                                                                                                    | \$25<br>9 ea.<br>\$25<br>\$149<br>.\$19<br>.\$19<br>.\$19<br>.\$25<br>.\$23<br>.\$33                                                                                   |
| Print Master Plus ST VIP TECHNOLOGIES VIP Professional ST XLENT First Xlent W.P. (D) Page Designer (D) P.S. Interface (D) Rubber Stamp (D) Rubber Stamp ST                                                                                                    | \$25<br>9 ea.<br>\$25<br>\$149<br>.\$19<br>.\$19<br>.\$19<br>.\$19<br>.\$25<br>.\$23                                                                                   |
| Print Master Plus ST VIP TECHNOLOGIES VIP Professional ST XLENT First Xlent W.P. (D) Page Designer (D) P.S. Interface (D) Rubber Stamp (D) Rubber Stamp (D) Typesetter (D) Typesetter (D) Typesetter (B) ACCESSORIES                                                                                                    | \$25<br>9 ea.<br>\$25<br>\$149<br>.\$19<br>.\$19<br>.\$19<br>.\$19<br>.\$25<br>.\$23<br>.\$33<br>.\$19                                                                 |
| Print Master Plus ST VIP TECHNOLOGIES VIP Professional ST XLENT First Xlent W.P. (D) Page Designer (D) P.S. Interface (D) Rubber Stamp (D) Rubber Stamp (D) Typesetter (D) Typesetter (D) Typesetter (B) ACCESSORIES                                                                                                    | \$25<br>9 ea.<br>\$25<br>\$149<br>.\$19<br>.\$19<br>.\$19<br>.\$19<br>.\$25<br>.\$23<br>.\$33<br>.\$19                                                                 |
| Print Master Plus ST VIP TECHNOLOGIES VIP Professional ST XLENT First Xlent W.P. (D) Page Designer (D) P.S. Interface (D) Rubber Stamp (D) Rubber Stamp (D) Typesetter (D) Typesetter (D) Typesetter (B) ACCESSORIES                                                                                                    | \$25<br>9 ea.<br>\$25<br>\$149<br>.\$19<br>.\$19<br>.\$19<br>.\$19<br>.\$25<br>.\$23<br>.\$33<br>.\$19                                                                 |
| Print Master Plus ST VIP TECHNOLOGIES VIP Professional ST XLENT First Xlent W.P. (D) Page Designer (D) P.S. Interface (D) Rubber Stamp (D) Rubber Stamp (D) Typesetter (D) Typesetter Elite ST Write 90° ST ACCESSORIES Anchor VM 520 300/1200 Baud Modem ST Bonus 5½ SS, DD \$5.8 Bonus 5½ DS, DD \$5.8 Compuserve Starter Kit                                                                                        | \$25<br>9 ea.<br>\$25<br>\$149<br>.\$19<br>.\$19<br>.\$19<br>.\$25<br>.\$23<br>.\$33<br>.\$19<br>\$129<br>.99 Bx<br>.823                                               |
| Print Master Plus ST VIP TECHNOLOGIES VIP Professional ST XLENT First Xlent W.P. (D) Page Designer (D) P.S. Interface (D) Rubber Stamp (D) Rubber Stamp ST Typesetter (D) Typesetter Elite ST Write 90° ST ACCESSORIES Anchor VM 520 300/1200 Baud Modem ST Bonus 5¹¼ SS, DD \$5.8 Bonus 5¹¼ DS, DD \$6.6 Compuserve Starter Kit Disk Case (40-3)½                                                                     | \$25<br>9 ea.<br>\$25<br>\$149<br>.\$19<br>.\$19<br>.\$25<br>.\$23<br>.\$33<br>.\$19<br>\$129<br>99 Bx<br>\$99 Bx<br>.\$23<br>.\$33<br>.\$33<br>.\$33                  |
| Print Master Plus ST VIP TECHNOLOGIES VIP Professional ST XLENT First Xlent W.P. (D) Page Designer (D) P.S. Interface (D) Rubber Stamp (D) Rubber Stamp ST Typesetter (D) Typesetter Elite ST Write 90° ST ACCESSORIES Anchor VM 520 300/1200 Baud Modem ST Bonus 53% SS, DD \$6.6 Compuserve Starter Kit Disk Case (40-33%) Disk Case (75-53%) Disk Case (75-53%)                                                     | \$25<br>9 ea.<br>\$25<br>\$149<br>\$19<br>\$19<br>\$25<br>\$23<br>\$33<br>\$19<br>\$129<br>99 Bx<br>\$99 Bx<br>\$99 Bx                                                 |
| Print Master Plus ST VIP TECHNOLOGIES VIP Professional ST XLENT First Xlent W.P. (D) Page Designer (D) P.S. Interface (D) Rubber Stamp ST Typesetter (D) Typesetter Elite ST Write 90° ST ACCESSORIES Anchor VM 520 300/1200 Baud Modem ST Bonus 5'4 SS, DD \$5. Sonus 5'4 DS, DD S6. Compuserve Starter Kit Disk Case (40-31/4) Disk Case (75-51/4) Disk Case (75-51/4) Disk Drive Cleaner-31/6 Eyps 5000X J Joystick | \$25<br>9 ea.<br>\$25<br>\$149<br>\$19<br>\$19<br>\$25<br>\$33<br>\$33<br>\$19<br>\$129<br>99 Bx<br>\$9<br>\$9<br>\$9<br>\$9<br>\$9<br>\$9<br>\$9<br>\$9<br>\$9<br>\$9 |
| Print Master Plus ST VIP TECHNOLOGIES VIP Professional ST XLENT First Xlent W.P. (D) Page Designer (D) P.S. Interface (D) Rubber Stamp ST Typesetter (D) Typesetter Elite ST Write 90° ST ACCESSORIES Anchor VM 520 300/1200 Baud Modem ST Bonus 5'4 SS, DD \$5. Sonus 5'4 DS, DD S6. Compuserve Starter Kit Disk Case (40-31/4) Disk Case (75-51/4) Disk Case (75-51/4) Disk Drive Cleaner-31/6 Eyps 5000X J Joystick | \$25<br>9 ea.<br>\$25<br>\$149<br>\$19<br>\$19<br>\$25<br>\$33<br>\$33<br>\$19<br>\$129<br>99 Bx<br>\$9<br>\$9<br>\$9<br>\$9<br>\$9<br>\$9<br>\$9<br>\$9<br>\$9<br>\$9 |
| Print Master Plus ST VIP TECHNOLOGIES VIP Professional ST XLENT First Xlent W.P. (D) Page Designer (D) P.S. Interface (D) Rubber Stamp (D) Rubber Stamp ST Typesetter (D) Typesetter Elite ST Write 90° ST ACCESSORIES Anchor VM 520 300/1200 Baud Modem ST Bonus 53% SS, DD \$6.6 Compuserve Starter Kit Disk Case (40-33%) Disk Case (75-53%) Disk Case (75-53%)                                                     | \$25<br>9 ea.<br>\$25<br>\$149<br>\$19<br>\$19<br>\$25<br>\$33<br>\$33<br>\$19<br>\$129<br>99 Bx<br>\$9<br>\$9<br>\$9<br>\$9<br>\$9<br>\$9<br>\$9<br>\$9<br>\$9<br>\$9 |

### P.O. BOX 111327 - DEPT. AT - BLAWNOX, PA 15238

\*Please Read The Following Ordering Terms & Conditions Carefully Before Placing Your Order: Orders with cashiers check or money order shipped immediately on in stock items. Personal & Company checks, allow 3 weeks clearance. No C.O.D.'s! Shipping: Continental U.S.A.—Orders under \$100 add \$3; free shipping on orders over \$100. AK, HI, FPO, APO—add \$5 on all orders. Canada & Puerto Rico—add \$10 on all orders. Sorry, no other International orders accepted! PA residents add 6% sales tax on the total amount of order including shipping chargest REASONS FOR CALLING CUSTOMER SERVICE—412-361-5291 (1) Status of order or back order (2) If any merchandise purchased within 60 days from S.D. of A. is defective, please call for a return authorization number. Defective merchandise will be replaced with the same merchandise only. Other returns subject to a 15% restocking charge. After 60 days please refer to the manufacturers warranty included with the merchandise & return directly to the manufacturer. Customers service will not accept collect calls or calls on S.D. OF A's 800-order lines! Have you seen our on line catalog of 1000 software titles for Commodore, Atari, Apple, IBM and Amiga! It's on Compuserve's Electronic Mall—just type GO SDA and shopping for software will never be the same again! HOURS: Mon.-Fri. 9AM-5:30 PM, Sal. 10AM-4PM Eastern Time. Because this ad had to be written 2-3 mos. before it was published, prices & availability are subject to change! New titles are arriving daily! Please call for more information!

## PICK-YOUR-PRICE!!!

THAT'S RIGHT — PICK THE PRICE YOU WANT TO PAY AND

### GET FREE SHIPPING

HERE'S HOW - JUST SEARCH THRU THE ADS OF <u>THIS</u> ISSUE, PICK THE <u>ITEM</u> YOU WANT AT THE PRICE YOU WANT

## SIDE-LINE WILL MATCH

Send a CERTIFIED Check or MONEY ORDER (Sorry no COD or CREDIT CARD) mentioning the page of the ad you want price matched, to -

## SIDE-LINE COMPUTER

86 Ridgedale Avenue Cedar Knolls, NJ 07927 (201) 455-7844

Orders shipped FREE within 24 hours

FULL Exchange on DOA defects
FULL Manufacturers Warranties Apply
SORRY - we do not have close-outs,
obsolete or discontinued products

APO & FPO add \$5.00 HANDLING Charge

CIRCLE 100 ON READER SERVICE CARD

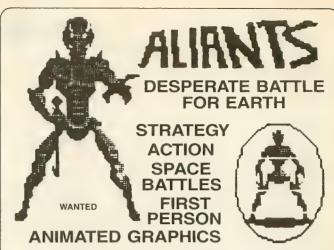

Join the Allied Rebel Fleet. Fight the dreaded Aliant army, the force that holds the Earth in chains. Their power crystals are on the way. Once they arrive, Humanity is doomed. Top-notch bulllet pilots are needed to stop them. Lead the mission to free the Earth. Only the bravest need apply.

DO YOU HAVE WHAT IT TAKES? EXCLUSIVELY DISTRIBUTED BY

TDC DISTRIBUTORS INC. 3331 BARTLETT BOULEVARD ORLANDO, FLORIDA 32811

#### PROGRAM PARAMETERS

LANGUAGE MACHINE
NUMBER OF PLAYERS MACHINE
NUMBER OF PLAYERS
AVERAGE COMPLETION 90 MIN
AGE GROUP 10 TO ADULT
CLASS STRATEGY ACTION
SOUND YES
ANIMATED GRAPHICS YES
EQUIPMENT JOYSTICK

SYSTEMS AVAILABLE ATARI ST ATARI C-64/128

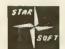

#### ORDER NOW

305-423-1987

STARSOFT DEVELOPMENT LABORATORIES

CIRCLE **056** ON READER SERVICE CARD

## We're the Leaders in Software Duplication

24 hour service
Tough quality control
Competitive prices

**EXCLUSIVE!!** 

PEACE OF MIND copy protection now available for the ATARI 520 ST

#### WHOLESALE BULK DISKS

50 D/S Maxell 3.5" disks - \$1.35 ea. 50 D/S Sony 3.5" disks - \$1.35 ea. 50 D/S C.ltoh 3.5" disks - \$1.28 ea.

CALL: 800-533-4188 or 215-363-2400 in PA

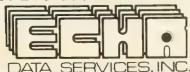

## WANNA BE A WINNER? IT'S EASY WITH PROFESSOR CRAPS The New & The Best "Computer" Entertainment • Unique "STUDENT" Mode

- It's easy & fun
- Enjoy craps at home
  Play on a real casino
- May on a real cashs craps table layout
- Bet \$1000's at home without losing a dime
- Learn the odds
- Develop your own strategy
- Go to Vegas & play like
  a Pro
- \*\* 30 Day money back guarantee

\$49.95

MC/VISA ORDER NOW! 24 HOURS 7 DAYS-A-WEEK

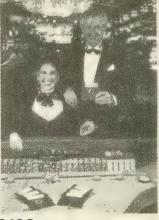

1-800-443-0100 Operator #415

Send Check/Money Order for \_\_\_ copies of PROFESSOR CRAPS™ S\_\_\_\_\_

Only, for IBM's/comportibles/AIARI ST/MacIntosh
CA/MA readerth acid sides for Shepping notuded Acid Shi 00 per copy outside USA, NO C O D
Incidencia/Owners BM/98A, AIARI ST/AIARI Copy MacIntosh Apple Comporter Inc. MORESOR CRAPS/SS Inc.

" If offer 30 days of purchase this product does not perform we will gladly send a refund upon refum of your order.

SCORPIO SYSTEMS INTERNATIONAL 21 P. O. BOX 2008, SAN FRANCISCO, CA 94126

Courtesy of Bob Stupak's Vegas World Hotel-Casino

#### **ST Product Reviews**

#### continued from page 68

the enemy defenses. In those cases, you can guide the missile all the way to the target. Since you use the same joystick to steer the missile as you do to control the tank, you have to be careful not to steer into an enemy or fall into a rift while controlling the missile.

There are two modes of control. selectable with a button on the control panel. The first allows you to control the speed of the tank by pressing the joystick forward and back; the second allows you to control gun angle with the joystick. This second mode is by far the more useful! In this mode, there is another button that varies your speed and direction between full speed in the foward direction and full speed reverse. I normally stay in this second mode. Other buttons control your mines, launching of missiles, and digging into the snow to hide. The control panel will also let you know when you have been spotted, and how heavily damaged you

As you can tell, controlling Arctic Fox will take some practice. To help you, the buttons are laid out on the screen in the same configuration as they are on your keyboard.

Arctic Fox has several different game modes. In the practice mode, you can choose various special features, but can't win the game. An enemy preview mode presents the enemies and descriptions for you to get familiar with the game. In beginner mode, you always start out in the same place on the map. In expert mode, you can start out in different places, and enemy forces are tougher. The damage portion of this game is somewhat frustrating. There is no way to get repairs, and when a main system such as the gun or treads is damaged, there is little point in continuing the simulation. You can abort at any time, but I would have preferred to be able to beat a hasty retreat for repairs. Another potential frustration is the delay between giving a command and the response. This is something you become used to quickly, and to be fair, a real tank certainly doesn't respond instantly!

Arctic Fox is a very realistic game/simulation with a lot of playability. It is a very welcome piece of software from Electronic Arts, a company that has not paid a lot of attention to the ST. If you enjoy action and strategy with 3-D animated graphics, you'll love Arctic Fox.

#### WINTER GAMES

Epyx Inc. 600 Galveston Drive Redwood City, CA 94063 (415) 366-0606 \$29.95-\$39.95

CIRCLE 252 ON READER SERVICE CARD

Reviewed by Rick Teverbaugh

Winter Games is exciting, colorful and great fun. The only recurring problem is that to be proficient at many of the events you must either have keen memorization skills or refer continually to the documentation.

The game has seven events you can choose to compete in, taking on as many as eight people in each. There's ski jump, bobsled, figure skating, hot dog aerials, freestyle skating, speed skating and biathlon. Some events are head-to-head, meaning that two competitors must use joysticks simultaneously.

Figure skating has eight different moves, selected by joystick or from the numeric keypad. Forward skating is necessary for the double or triple axel jumps. All others require backward skating for execution. When trying a move while skating forward, start it during an open stride. But start with closed strides on backward moves. When doing camel or sit spins, try for six rotations. Any less will hurt your score, and more will

make the skater dizzy and fall down. A perfect score is 6.0.

Freestyle skating offers the same eight moves, but points are awarded regardless of how many times each move is attempted. You choose the content of your two-minute program. Try to determine which moves you're best at and execute them as well and as often as possible.

Speed skating is controlled by rhythm, not joystick frenzy. Move the joystick left and right, in time with the leg movements of the skater. Too much quick movement can make the skater spend too much time in one spot.

Hot dog aerials is another exercise in memorization, though not as involved as the skating events. Only six moves are possible. The trick is to know which moves can be done in combination, and then time the leap so the skier lands on his feet. For those who want to get some safe points on the board before trying something more daring, a little hesitation after the jump before execut-

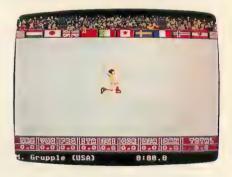

ing the move will increase the judges' tally.

Ski jump keeps you so busy watching the closeup box of the skier to correct flaws in form that you'll miss the smooth, precise execution of the graphics for this event. If the knees are bent too much, tap the joystick up. If the skies are crossed, tug the stick down. If the skier leans too far forward, tap the stick to the left—but be warned that too little lean cuts the length of the jump. Scoring is three

times the distance in meters plus style points.

Biathlon is the most demanding and versatile challenge of the seven, involving uphill, downhill and cross-country skiing. Then there's a series of targets to be picked off with the .22 caliber rifle slung across the shoulder. A heart is shown pounding away at the bottom of the screen and it's a good idea not to get it pumping too fast. When the skier stops to shoot, the sights move at the same rate as the heartbeat—it wouldn't be a bad idea to stop briefly to catch a calming breath before shooting.

Bobsled shouldn't be too tough to get decent score, with a few simple guides. The first turn is a right-handed bank, and the rest of the course has a left-right, left-right pattern except for the last curve. Stay as low as possible on the curves; going too high on the bank adds to your time.

World records are saved to the first of the package's two disks. If the competition's hot, there will be a lot of disk swapping. Five points are awarded for a gold medal, three for silver and one for bronze. After the selected number of events, the highest point winner is crowned champion.

#### FAST—THE COMPLETE DESK-TOP ORGANIZER

Migraph, Inc. 720 S. 333rd Street Federal Way, WA 98003 (206) 838-4677 \$49.95

CIRCLE 230 ON READER SERVICE CARD

Reviewed by David Plotkin

Fast is a collection of desktop accessories. They include a built-in DOS, Editor, Cardfile, Calendar, Clock, Calculator and ASCII Table. All these accessories are assembled under one entry in the Desk menu; clicking on that entry brings up a window from which you may select the tool you want by

clicking on it with the mouse or pressing the appropriate function key. The chosen accessory then appears on the screen.

ST-DOS is a resident disk operating system similar to MS-DOS. You type in commands that perform various tasks, such as formatting a disk or copying a file. Once you learn the system, this can be more efficient than using the GEM desktop. For example, to copy all the files with an extender of "DOC" from drive A to drive B, you would simply type "COPY A: \*. DOC B: ". This is much faster than clicking on each file in a window and dragging it to the drive icon, especially if all the files you want can't be seen in the window at once. ST-DOS allows you to set time and date, get a directory, see the contents of a file, rename a file, delete a file, and set an alarm to go off either at a certain time or in a specified number of hours and minutes from the present time. You

may also lock and unlock files, make a new directory (folder) and delete an empty directory. The formatting option supports four different formats, including two that can store more information than usual on a disk. ST-DOS also supports wildcards (characters that can substitute for a letter or a group of letters in a filename).

ST-EDIT is a full-screen editor for entering text. However, it is more like the MINCE editor than a word processor. It takes over the entire screen, so you can't enter notes while looking at other information on the screen. There is also no mouse support or menus. Instead, all commands are activated by pressing a sequence of keys. ST-EDIT supports search, replace, block moves, copies and deletes, letter transposing, and some limited macros for using in the editing sessions. The keys that activate various features seem pretty strange to me, al-

continued on next page

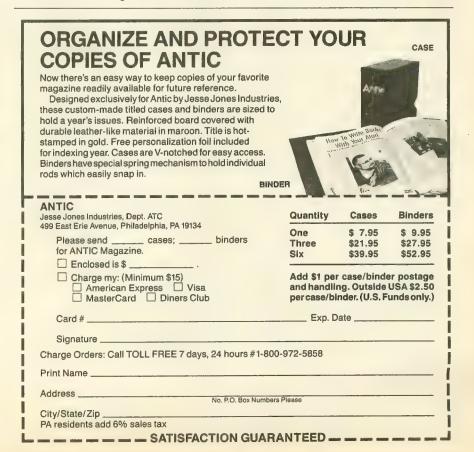

#### **ST Product Reviews**

though I'm told they are similar to the keys used in MINCE. Fortunately, all the commands are summarized on a card, and most of the time you can get by with just using the arrow keys, the Delete and Backspace keys, and the save file key ([Control][X]/[Controll[S]). The editor does not wordwrap. Also, if you don't press [Return] at the end of every line, then the number of "physical" lines will be different from the number of "logical" lines. Some of the ST-EDIT commands use these numbers, so you need to keep track of them. You also need to keep an eye on your buffer size. If you run out of buffer for text, you must save the file, then reload it to obtain more space.

CARDFILE is an address book. It is set up in three levels. In the first level you choose the letter of the alphabet you want to work with. You may also print all the cards in the file, select one of two formats for all printing (list or label) and change the field names on the cards. Clicking on a letter of the alphabet brings you to level 2, which shows all the cards where the first field begins with the letter selected. You may edit a card, delete it, print selected cards, create a new card, or autodial one of the two phone numbers on the card. If you choose to create a new card or modify an existing one, this brings you to level 3, where you actually fill in the information on the card, save it or print it. You may also move to the next or previous card. The fields initially on the card are for names, addresses and phone numbers; you can further customize the cards by modifying a file called DEFAULT.DAT. This gives you the option of changing field length, text style (bold, underline, etc.), default buffer size, field position and various print options.

The other tools included in Fast are a digital clock, an ASCII table that shows the characters corresponding to each decimal and hex number, a four-function calculator with memory and percent that allows you to enter either by clicking on a button or pressing a key on the keyboard, and a calendar that displays one month at a time. To step through the months and years you use the arrow keys. The calendar doesn't remind you about what the key functions are, so I frequently found myself pressing the wrong arrow keys. You cannot access any date before 1980, and stepping through the years to 50 years in the future can take a while—one year at a time.

The documentation accompanying Fast has a number of inaccuracies and typos. In several places, the picture of a screen or dialog box doesn't match the description, text is missing on another page, and some paragraphs make absolutely no sense at all. The distinction between physical and logical lines in the editor is never made, and the ST-DOS section assumes you know quite a bit about MS-DOS. Migraph claims that most people never read the documentation for a program this simple. That may normally be true, but I'd like to see someone figure out ST-EDIT without a manual. At any rate, you can figure everything out-it just takes longer.

I have mixed feelings about Fast. As with other combination desk accessories, I find that I like some of the tools (like ST-DOS), and don't want to give up the memory for others (like ST-EDIT). Whether this package is right for you will depend on what you need.

#### BUZZWORD

Buzzword Game Company 5582 S. Zeno Court Aurora, CO 80044 (303) 693-4263 \$42.95

CIRCLE 228 ON READER SERVICE CARD

Reviewed by Sol Guber

Buzzword is a word-guessing game

with a sophisticated strategy, suitable for both adults and children because of its multi-level play. Buzzword uses a subtle sense of humor to give clues for each set of words. The words are combined in categories and the package contains a set of cards with all the answers in the categories.

The game is quite simple to play. The upper right section of the screen contains the nine boxes that stand for the words you will be guessing. At the simplest level, each box will contain the first letter of the word and how many letters make up the word. At the bottom of the screen is a list of all the letters used in the nine words, as well as their frequency of usage. Also at the bottom of the screen is a typewriter, where you type your answers. In the upper right corner is the score. As you guess each word correctly, the number of letters available is decreased.

Before we go any further, let me give some examples of both the type of words that need to be guessed and the variety of categories. Let's pick a category at random: "A MAN'S CAS-TLE." Now try to guess three words: a six-letter word starting with D, a sixletter word starting with S, and a sixletter word starting with W. If you figured out that the words are duplex, shanty, and wigwam, your word reasoning is excellent. Let's try another category called "NO NUTRI-TION"—things people put in their mouths. The words you need to guess each have four letters, and start with a "C," an "F," and a "P." If you guessed chaw, foot and pipe, then this is the game for you.

The object of the game is to guess the word and type it correctly. You are scored on the number of words you have previously guessed correctly, and the column and row of the word. If you make five mistakes, or determine all the words correctly, your turn is over. There are 200 different categories and between 30 and 50 members in each category, so it is very difficult to remember all

#### **ST New Products**

By GREGG PEARLMAN, ANTIC ASSISTANT EDITOR

of the answers in any one category.

It's evident much time and effort went into making this game. The contents of the sets of words are of various difficulty, with something for everyone. The categories included range from Old MacDonald's Farm to Opera, and from the Zodiac to Golf. There is only one screen in the game, but the colors are bright and the "typewriter" action is good. There is only a slight amount of animation. and few sounds (when you press the keys and when you identify the words correctly), but the game doesn't require more bells and whistles for enjoyable play.

# While not billing itself as such, Buzzword is quite educational and is lots of fun to play.

You have numerous options available when you play Buzzword. You can play it by yourself, against another player, or with groups of people. Using the various options, some of this information will not be available—for example the first letter of the word and its length can be hidden or displayed. Finally, you can set a timer to make the game a real challenge.

While not billing itself as an educational game, Buzzword is quite educational. It is also lots of fun to play in groups and is as sophisticated as some trivia games. The package comes with cards that contain all of the categories and the answers. The 24-page manual explains the variations well, and gives a list of the various subjects. This game is like no other, and it's a well-designed word game for the whole family.

#### TWO MORE FROM MICHTRON

Print any text file, from program listings to online user manuals to BBS data, with Mi-Print (\$29.95). Mi-Print gives you command over paper size, margins, headers, page numbers, pitch and line numbers, and it remembers the control codes and automatically sets up the printer to use the selected modes. Mi-Print can also be used as a typewriter, so you don't need to use a word processor for small jobs like addressing envelopes or writing short letters. Mi-Print can also list every file on a disk, including those in subfolders.

Your Financial Future (\$39.95) gives you more control over your money matters. You can find where your finances stand and what direction they're taking, and determine the long-term effects of inflation on your current balance and the potential income you might receive on interest-bearing investments.

MichTron, 576 South Telegraph, Pontiac, MI 48053. (313) 334-5700. PRESS. CIRCLE 242 ON READER SERVICE CARD

#### ST-SHUFFLEBOARD

True 3-D perspective plus an overhead view makes ST-Shuffleboard a detailed, realistic simulation. The puck slides toward the back of the table so smoothly you'll think you're watching it on television. Everything is under your control, from puck speed to the skill level to the amount of sawdust on the table. ST-Shuffleboard supports all GEM features including moving windows, desk accessories and pull-down menus. Color monitor required.

\$29.95. Shelbourne Software Systems Inc., 7221 Rising Sun Avenue, Suite 191, Philadelphia, PA 19111. (215) 726-5244. PRESS. CIRCLE 227 ON READER SERVICE CARD

#### WORKSTATIONS

With HeartBeat Computer Workstations, each piece is individually wired with a built-in central cooling system, antistatic ground, surge suppressor/line conditioner, high/low voltage indicator and an LED main control panel to operate your complete system.

\$2,495. HeartBeat Computer Workstations, 16872 Stagg Street, Van Nuys, CA 91406. (818) 908-8015. In California: (800) 331-1183. PRESS.

CIRCLE 230 ON READER SERVICE CARD

#### **PHANTASIE II**

In this adventure game, the beautiful, magical Isle of Ferronrah is beset by evil power emanating from an enchanted orb controlled by the Dark Lord Nikademus. Players gather a group of adventurers to sail to the mysterious island, use spells and weaons to invade difficult terrain, escape dungeons, destroy the demons and their orb, and relieve the land of its calamity—if they can.

\$39.95. Strategic Simulations, Inc., 1046 N. Rengstorff Avenue, Mountain View, CA 94043. (415) 964-1353. PRESS.

#### FIT FOR A KING

Royal Software's EZ Calc (\$69.95) is a fully mouse-controlled, GEM-based spreadsheet featuring 300 columns by 999 rows, a built-in sort routine, online help windows and 10 macros controlled by the function keys. But its most interesting feature is a 10-key calculator that can be pulled down any time and operated either with mouse or keyboard—and the results of a calculation can be transferred to any cell with the click of the mouse. EZ Calc even lets you attach a four-line personal note to any cell, which is then highlighted to remind you about the note.

Help Calc (\$24.95) contains 11 preprogrammed templates, including check register, depreciation schedules, investment portfolio and loan amortization schedules for EZ Calc or VIP Professional.

Royal Software, 2160 West 11th Avenue, Eugene, OR 97402. (800) 452-8013, (503) 683-5361. PRESS.

CIRCLE 228 ON READER SERVICE CARD

New ST product notices are compiled from information provided by the products' manufacturers. Antic assumes no responsibility for the accuracy of these notices or the performance of the product. Each mention is followed by a code word indicating that, at press time, Antic had seen a FINAL marketable version, near-final BETA, earlier ALPHA, incomplete DEMO, or PRESS release.

## TYPING SPECIAL ATARI CHARACTERS

Antic printed program listings leave a small space between each Atari Special Character for easier reading. Immediately below you will see the way Antic prints all the standard Atari letters and numbers, in upper and lower case, in normal and inverse video.

ABCDEFGHIJKLMNOPQRSTUVWXYZ QBODEGGHINGKUMNODQRSTUVWXYZ abcdefghijklmnopqrstuvwxyz ODGGGHENGERUMXYZ 0123456789

The Atari Special Characters and the keys you must type in order to get them are shown in the two boxes below.

| NORMA                                                                                                    | L VIDEO                                                                                                    |
|----------------------------------------------------------------------------------------------------|----------------------------------------------------------------------------------------------------|
| FOR TYPE THIS                                                                                                    | FOR TYPE THIS                                                                                                    |
| CTRL A CTRL B CTRL C CTRL C CTRL E CTRL E CTRL G CTRL I CTRL I CTRL J CTRL L CTRL L CTRL N CTRL N CTRL O CTRL O CTRL O CTRL O CTRL O | CTRL S CTRL T CTRL U CTRL V CTRL X CTRL X CTRL Z CTRL Z ESC ESC ESC CTRL - ESC CTRL - ESC CTRL + ESC CTRL * CTRL ; ESC SHIFT CLEAR ESC TAB |

| FOR TYPE                                                                                                    | E VIDEO<br>FOR TYPE                                                                                                    |
|----------------------------------------------------------------------------------------------------|----------------------------------------------------------------------------------------------------|
| THIS  THIS  THIS  A CTRL A  A CTRL A  A CTRL B  A CTRL C  A A CTRL D  A A CTRL E  A A CTRL F  A CTRL H  A CTRL I  A CTRL I  A | CTRL X CTRL Y CTRL Y CTRL Z SHIFT DELETE SSC SHIFT INSERT ESC CTRL TAB ESC SHIFT TAB ACTRL ACTRL SHIFT  CESC CTRL TAB CTRL TAB CTRL TAB CTRL TAB CTRL TAB CTRL TAB TAB TAB TAB TAB TAB TAB TAB TAB TAB |

Whenever the CONTROL key (CTRL on the 400/800) or SHIFT key is used, *hold it down* while you press the next key. Whenever the ESC key is pressed, *release* it before you type the next key.

Turn on inverse video by pressing the Reverse Video Mode Key . Turn it off by pressing it a second time. (On the 400/800, use the Atari Logo Key instead.)

Among the most common program typing mistakes are switching certain capital letters with their lower-case counterparts—you need to look especially carefully at P, X, O and 0 (zero).

Some of Atari Special Characters are not easy to tell apart from standard alpha-numeric characters. Usually the Special Characters will be boxed. Compare the two sets of characters below:

|   | SPECIAL  | 5     | TANDARD |
|---|----------|-------|---------|
|   | Z CTRL F | / 2   | /       |
|   | CTRL G   | \ \ \ | SHIFTI+ |
|   | CTRL N   |       | SHIFT - |
|   | GTRL R   | - 8   | ····du  |
| 册 | G CTRL S | + 8   | +       |

## SOFTWARE LIBRARY

from this issue. Listings are easier to type and proofread, easy to remove and save in a binder if you wish.

| ► SYNCALC TEMPLATE FIGURES IT FOR YOU   |     |
|-----------------------------------------|-----|
| HOW MUCH ARE YOU WORTH?                 | 80  |
| ► READABLE SOFTWARE 80-COLUMN TEXT      |     |
| EASY 80                                 | 81  |
| ► MOVING CHARACTERS                     |     |
| ATARI ANIMATION: LESSON 2               | 83  |
| ► GAME OF THE MONTH                     |     |
| RED, WHITE AND BLUE                     | 84  |
| ► HALL OF FAME                          |     |
| CHICKEN XL                              | 86  |
| ► TRANSMIT YOUR OWN SUBLIMINAL MESSAGES |     |
| GHOST WRITER                            | 87  |
| ► COMMUNICATIONS                        |     |
| ASCII ART CONVERTER                     | 89  |
| ► TRICKY ATARI OPTICAL ILLUSION         |     |
| AFTERIMAGE                              | 91  |
| ∫T RESOURCE                             |     |
| ENTER A NEW WORLD OF PROGRAMMING POWER  |     |
| TURNING THE CORNER TO GFA BASIC         |     |
| TYPING SPECIAL ATARI CHARACTERS         |     |
| HOW TO USE TYPO II                      | .80 |
|                                         |     |

**DISK SUBSCRIBERS:** Programs for 8-bit Atari computers can be used immediately. Just follow instructions in the accompanying magazine articles. ST Owners: See monthly disk's ST Help File for instructions on how to transfer programs to 3-1/2 inch disk.

DOS COMPATIBILITY: All 8-bit programs published by **Antic** are tested to work with Atari Disk Operating System (DOS) 2.0S and 2.5—*not* with the incompatible DOS 3.0. DOS 2.0S is available on each Antic Monthly Disk. Copy the DOS.SYS and DUP.SYS files.

No part of this publication may be reproduced, stored in a retrieval system, or transmitted, in any form or by any means, electronic, mechanical, photocopying, recording or otherwise, without the prior written permission of the publisher.

## **HOW TO USE TYPO II (8-BIT)**

TYPO II automatically proofreads Antic's type-in BASIC listings for 8-bit Atari computers. It finds the exact line where you made a program typing mistake.

Type in TYPO II and SAVE a copy to disk or cassette. Now type GOTO 32000. When you see the instruction on the screen, type in a single program line without the two-letter TYPO II code at the left of the line number. Press the [RETURN] key.

Your line will reappear at the bottom of the screen with a two-letter TYPO II code on the left. If this code is not exactly the same as the line code printed in the magazine, you mistyped something in that line.

To call back any line previously typed, type an asterisk [\*] followed (without in-between spaces) by the line number, then press [RETURN]. When the complete line appears at the top of the screen, press [RETURN] again. This is also the way you use TYPO II to proofread itself.

To LIST your program, press [BREAK] and type LIST. To return to TYPO II, type GOTO 32000.

To remove TYPO II from your program, type LIST "D:FILENAME",0,31999 [RETURN] (Cassette owners LIST "C:). Type NEW, then ENTER "D:FILENAME" [RETURN] (Cassette—ENTER "C:). Your program is now in memory without TYPO II and you can SAVE or LIST it to disk or cassette.

```
Don't type the TYPO II BY ANDY BARTON UM 32010 REM VER. 1.0 FOR ANTIC MAGAZINE HS 32020 CLR :DIM LINE$(120):CLOSE #2:CLO SE #3
BN 32030 OPEN #2,4,0,"E":OPEN #3,5,0,"E"
YC 32040 ? "K":POSITION 11,1:? "MYREMENT"

EM 32050 TRAP 32040:POSITION 2,3:? "Type in a program line"
HS 32060 POSITION 1,4:? " ":INPUT #2;LINE $:IF LINE$="" THEN POSITION 2,4:LIST B:GOTO 32060
XH 32070 IF LINE$(1,1)="*" THEN B=VAL(LINE$(2,LEN(LINE$))):POSITION 2,4:LIST B:GOTO 32060
TH 32080 POSITION 2,10:? "CONT"
MF 32090 B=VAL(LINE$):POSITION 1,3:? " ";
```

```
NY 32100 POKE 842,13:STOP
CN 32110 POKE 842,12
ET 32120 ? "N":POSITION 11,1:? "MEYERIMANN"
":POSITION 2,15:LIST B
CE 32130 C=0:ANS=C
R 32140 POSITION 2,16:INPUT #3;LINE*:IF
LINE*="" THEN ? "LINE ";B;" DELETED":G
OTO 32050
UV 32150 FOR D=1 TO LEN(LINE*):C=C+1:ANS=
ANS+(C*ASC(LINE*(D,D))):NEXT D
HJ 32160 CODE=INT(ANS/676)
JH 32170 CODE=ANS-(CODE*676)
EH 32180 HCODE=INT(CODE/26)
BH 32190 LCODE=CODE-(HCODE*26)+65
HB 32200 HCODE=HCODE+65
IE 32210 POSITION 0,16:? CHR*(HCODE);CHR*
(LCODE)
UG 32220 POSITION 2,13:? "If CODE does no
t Match press MEMBURISH and edit line a
bove.":GOTO 32050
```

SynCalc template figures it for you

## HOW MUCH ARE YOU WORTH? Article on page 42

#### LISTING 1

```
B9 B5/((1-(1+B6/12)^-B7)/(B6/12))
B10 ((1+B6/2)^(1/6)-1)
B16 B12/((1-(1+B13/12)^-B14)/(B13/12))
B17 ((1+B13/2)^(1/6)-1)
B39 @SUM(B24:B37)
B40 B32+B33+B35+B36+B37
B49 B9*(1-(1+B6/12)^(-B7+B8))/(B6/12)
B50 B16*(1-(1+B13/12)^(-B14+B15))/(B13/12)
B52 @SUM(B45:B50)
C24 B24
C25 B25-500
C56 B56
C27 B27
CS8 BS8
C58 B58
C30 B30*(1+C4/2)
C31 B31-(940*6/12)
C32 (B32+1000)*(1+C4/2)
C33 (B33+1000)*(1+C4/2)
C34 (B34+1000)*(1+C4/2)
```

```
C35 (B35+1200)*(1+C4/2)
C36 (B36+1000)*(1+C4/2)
C37 B37*(1+0.06/2)
C39 @SUM(C24:C37)
C40 C32+C33+C35+C36+C37
C45 (845-(80*6))*(1+0.19/2)
C46 (B46-(30*6))*(1+0.19/2)
C47 (B47-(30*6))*(1+0.19/2)
C48 B48-(71*6)
C49 B9*(1-(1+B6/12)^(-B7+B8+6))/(B6/12)
C50 B16*(1-(1+B13/12)^(-B14+B15+6))/(B13/12)
C52 @SUM(C45:C50)
D24 B24
D25 C25-500
D26 B26
D27 B27
D28 B28
D29 B29
D30 C30*(1+C4/2)
D31 C31-(940*6/12)
```

```
D32 (C32+1000)*(1+C4/2)
                                                      F26 B26
D33 (C33+1000)*(1+C4/2)
                                                      F27 B27
D34 (C34+1000)*(1+C4/2)
                                                      F28 B28
D35 (C35+1200)*(1+C4/2)
                                                      F29 B29
D36 (C36+1000)*(1+C4/2)
                                                      F30 E30*(1+C4/2)
D37 B37*(1+0.06/2)
                                                      F31 0
D39 @SUM(D24:D37)
                                                      F32 (E32+1000)*(1+C4/2)
                                                      F33 (E33+1000)*(1+C4/2)
D40 D32+D33+D35+D36+D37
D45 (C45-(80*6))*(1+0.19/2)
                                                      F34 (E34+1000)*(1+C4/2)
D46 (C46-(30*6))*(1+0.19/2)
                                                      F35 (E35+1200)*(1+C4/2)
D47 (C47-(30*6))*(1+0.19/2)
                                                      F36 (E36+1000)*(1+C4/2)
D48 C48-(71*6)
                                                      F37
                                                          B37*(1+0,06/2)
D49 B9*(1-(1+B6/12)^(-B7+BB+12))/(B6/12)
                                                      F39 @SUM(F24:F37)
DSO B16*(1-(1+B13/12)^(-B14+B15+12))/(B13/12)
                                                      F40 F32+F33+F35+F36+F37
D52 @SUM(D45:D50)
                                                      F45 (E45-(80*6))*(1+0.19/2)
                                                          (E46-(30*6))*(1+0.19/2)
E24 B24
                                                      F46
                                                      F47 (E47-(30*6))*(1+0.19/2)
E25 D25-500
E26 B26
                                                      F48 0
E27 B27
                                                      F49 B9*(1-(1+B6/12)^(-B7+B8+24))/(B6/12)
FPA RPA
                                                      F50 B16*(1-(1+B13/12)^(-B14+B15+24))/(B13/12)
                                                      F52 @SUM(F45:F50)
E29 B29
E30 D30*(1+C4/2)
                                                      T29 B39-B52
E31 0
                                                      130 C39-C52
E32 (D32+1000)*(1+C4/2)
                                                      131 039-052
E33 (D33+1000)*(1+C4/2)
                                                      132 E39-E52
E34 (D34+1000)*(1+C4/2)
                                                      133 F39-F52
                                                      134 B39
E35 (D35+1200)*(1+C4/2)
E36 (D36+1000)*(1+C4/2)
                                                      135 C39
E37 B37*(1+0.06/2)
                                                      I36 D39
E39 @SUM(E24:E37)
                                                      137
                                                          E39
E40 E32+E33+E35+E36+E37
                                                      138 F39
                                                      139 B52
E45 (D45-(80*6))*(1+0.19/2)
E46 (D46-(30*6))*(1+0.19/2)
                                                      140 CS2
                                                      141 DS2
E47 (D47-(30*6))*(1+0.19/2)
                                                      142 E52
E48 0
E49 B9*(1-(1+B6/12)^(-B7+B8+18))/(B6/12)
                                                      143 F52
                                                      144 B40
E50 B16*(1-(1+B13/12)^(-B14+B15+18))/(B13/12)
                                                      145 C40
E52 @SUM(E45:E50)
                                                      146 040
F24 B24
                                                      147 E40
F25 E25-500
                                                      148 F40
```

#### readable software 80-column text

## EASY 80

Article on page 24

#### LISTING 1

```
10 REM EASY-80
20 REM BY JD CASTEN
30 REM (c) 1987, ANTIC PUBLISHING
40 REM 80-COL. ROUTINES ARE IN 20000-2
IIA
         0099
      0099
90 GOSUB 20000
100 TRAP 140
110 COLOR 1:FOR J=2 TO 78 STEP 4:PLOT J,112:DRAHTO 41,159
111 DRAHTO 41,159:DRAHTO J,190:PLOT 2, J+110:DRAHTO 41,159:DRAHTO 78,J+110
120 NEXT J:PLOT 0,112:DRAHTO 78,112:DRAHTO 78,191:RESTORE 470
130 READ T80$,X80,Y80:GOSUB 20099:GOTO
MR
RY
            130
        140 X80=4:Y80=10:FOR J=0 TO 127:T80$=C
HR$(J):GO5UB 20099:T80$=CHR$(J+128):X8
0=X80+40:GO5UB 20099
150 X80=X80-39:IF X80=36 THEN X80=4:Y8
0=Y80+1
         160 NEXT J
180 T80s="MMBBOROONHADDQQQQQQQQQQQQQQQ
         のの名目の2000のDRRRP2000DD22000DH100DR202程は66
第四…:X88=6:Y88=0:P0KE 88、PEEK (88) +80
```

17 200 U=USR(ADR(E80\$),ADR(T80\$),LEN(T80\$),57344,X80,Y80):POKE 88,PEEK(88)-80
G5 210 X80=59:T80\$="[] FOR Y80=15 TO 22:G05UB 20099:NEXT Y80

HB

LH

220 PLOT 0,0:DRAWTO 319,0:DRAWTO 319,1
91:DRAWTO 0,191:DRAWTO 0,0
230 REM ACCEPT TEXT IN 80 COL.
240 DIM I\$ (20):X=1:XPO\$=44:YPO\$=15
250 T80\$=:\midicalingian = \text{MICRICALINGIAN MICRICALINGIAN MICRICALINGIA MICRICALINGIAN MICRICALINGIAN MICRICALINGIA MICRICALINGIAN MICRICALINGIAN MICRICALINGIA MICRICAL

300 IF X=1 THEN I\$="":U=USR(ADR(E80\$), ADR(""),1,CHBAS,XPOS,YPOS):IF X>1 THE OT 310 GOTO 270

continued on next page

JH 320 IF K=155 THEN U=USR(ADR(E80\$),ADR(""),1,CHBA5,XPO5+X,YPO5):GOTO 350
WC 330 IF X=11 THEN 270:REM MAX. LENGTH I What you 5UB 20099 :Y80=16:G05UB 20099
360 T80\$=:I\$:X80=44:Y80=16:G05UB 20099
370 T80\$=:That was a demo of 80 column input.":X80=22:Y80=18:G05UB 20099
380 T80\$="Here's a little 80 column mo tion:":X80=23:Y80=20:G05UB 20099
390 T80\$="Press any key to exit...":X8
0=28:Y80=22:G05UB 20099
400 P0KE 764,255
410 X=60:Y=20:YD=1:XD=1:0X=X:0Y=Y
420 U=U5R(ADR(E80\$),ADR(""),1,CHBA5,0
X,0Y):U=U5R(ADR(E80\$),ADR(""),1,CHBA5,0
X,0Y):U=U5R(ADR(E80\$),ADR(""),1,CHBA5,0
X,0Y):U=U5R(ADR(E80\$),ADR(""),1,CHBA5,0
X,0Y):U=U5R(ADR(E80\$),ADR(""),1,CHBA5,0
X,0Y):U=U5R(ADR(E80\$),ADR(""),1,CHBA5,0 : Y80=16: G05UB HO FO - X D 440 Y=Y+YD:IF (Y=22) OR (Y=15) THEN YD -YD 450 IF PEEK(764)=255 THEN 420
460 POKE 764,255:END
470 DATA MANGRAPHING MANGRAPHING MANGRA nr n programs.,1,6
510 DATA Here is the entire set in both normal and inverse:,15,8
520 DATA MYDDIMARY MAXIGARY,1,17 QC 530 DATA MANGMEDARDOGE, 3, 19 540 DATA GOOGLEGUUS BEGGGGGG, 59.14 550 DATA GOOGLEGUUS BEGGGGGGG, 59.23 598 REM 80-COL DRIVER: 20000 REM INIT. 80-COL. DRIVER 20005 DIM E80\$ (270), T80\$ (120) 20010 S=1:RESTORE 21000:FOR Q=0 TO 5:R EAD T80\$:FOR J=1 TO 89 STEP 2 20011 M= (A5C (T80\$ (J)) -65) \*26+A5C (T80\$ ( J+1>>-65:E80\$(5>=CHR\$(M>:5=5+1:NEXT J: NEXT Q 20049 REM LOAD COLUMN80.SET 20050 CHBAS=25600 CLOSE #4: OPEN #4,4,0,"D: COLUMNBO 20060 CHBH=INT (CHBAS/256) 20065 POKE 901, CHBH 20070 CHBL=CHBAS-CHBH\*256 POKE 900, CHBL: POKE 90 POKE 905, 4: POKE 898, 7 U=U5R (ADR ("HBCLVM")">> 20080 904.0 20090 U=USR (ADR ("habelum") > 20096 GRAPHICS 8+16:POKE 710,142:POKE 709,0:GOTO 100 20099 U=USR (ADR (E80\$),ADR (T80\$),LEN (T80\$),CHBAS,X80,Y80):RETURN 21000 DATA EAEAFDABEAFDAAEAEAFDACEAFDA EEAFDADEAEAFDAFEAEAFDAGGJDKFDHUGJDLFDH WGJAGJGARHAAGGJHVAYEBCMFD 21010 DATA HUGJHWEBABFDHWIAJBGJAFCWAYD XHUFDHUGJHWEBAAFDHWGJAFBPABFDAHGJACIAA BDSHQACGEAAGCVAABPEYFDIEGU 21020 DATA AABPEXFDHYGJAHAGJHWFDHYGJAHI ACFGEAAGGAHGJIEJGAEGNJGFD 21030 DATA IEGUHXBPAPFPHXGUHZCRIEBPJGA RHXFPHXHSGJHXAYEBBNFDHXGJHYEBAAFDHYHUA QIPGNABFDAHIWAAIAFXIWABIA 21040 DATA FTGEAAGGAHGJIEJGAEGNAPFDIEG WHXBPJGFPHXGUHZCRIEBPJGARHSFPHXGUHZCRIEBPJGARHSFPHXGUHZCRIEBPJGARHSFPHXGUHZCRIEBPAPARHXFPHXHSGJHXAYEBBNFDHXGJHYEBAAFDHYHUAQ 20090 YEBBNFDHXGJHYEBAAFDHYHUAQ 21050 DATA IPIWHVIAACIWHWGNAAFDAHIWAFI WAFGJAFHTDCFOHBGNAAFDAFGJHVAYEBAYFDHUG JHWEBABFDHWIAGIAAAAAAAAA

#### LISTING 2

10 REM EASYMAKER
20 REM BY JD CASTEN
30 REM CC> 1987, ANTIC PUBLISHING
40 REM CLINES 10-220 MAY BE USED WITH
OTHER BASIC LOADERS IN THIS ISSUE. UB HA

IS 45 REM CHANGE LINE 70 AS NECESSARY.)

MG 50 DIM FN\$(20),TEMP\$(20),AR\$(93)

HU 60 DPL=PEEK(10592):POKE 10592,255

TF 70 FN\$="D:COLUMN80.SET":REM THIS IS THE NAME OF THE DISK FILE TO BE CREATED

YS 80 GRAPHICS 0:7 ANTIC'S GENERIC BASIC LOADER"

CD 90 ?,"BY CHARLES JACKSON"

PH 100 POKE 10592,DPL:TRAP 170

PO 110 ?:?"Creating ";FN\$:?"...plea se stand by."

LO RESTORE :READ LN:LM=LN:DIM A\$(LN): se stand by." 120 RESTORE :READ LN:LM=LN:DIM A\$(LN): 130 ARS="": READ ARS 140 FOR X=1 TO LENCAR\$> STEP 3:POKE 75 2,255
DG 150 LM=LM-1:POSITION 10,10:? "(Countdo Mn...T-";INT(LM/10);")"
UY 160 A\$(C,C)=CHR\$(VAL(AR\$(X,X+2))):C=C+1:NEXT X:GOTO 130
MZ 170 IF PEEK(195)=5 THEN ? :? "GOTO HANY DATA LINES!":? "CANNOT CREATE FILE!":END
CZ 180 IF C<LN+1 THEN ? :? "GOTO FEW DATA LINES!":? "CANNOT CREATE FILE!":END
AL 200 OPEN #1,8,0,FN\$
PP 210 POKE 766,1:? #1;A\$;:POKE 766,0
RF 220 CLOSE #1:GRAPHICS 0:? "MOORGOODS 2,255 1120 DATA 170000000000000682380680000 2380000000000000000000000000

7017017000000010213606603403420400000
238058658688688688600000170
1230 DATA 1701701701702380000001701701
70170238068000000170170170238238170000
000170170068068170170808088
1240 DATA 170170238068068068000002380
340681361362380000000238136136136136238
000881361362380340340340342380000000
1250 DATA 00002380340340340342380000000
000255000068238238238068000
0013613620417017020400000000102136136
136102000000034034102170170
1270 DATA 1020000000000681702381360680
100003406823806806806800000000102170
1270 DATA 1020000000000681702381360680 70170170000000102136068034034204000000

170238034204000136136204170

TH 1280 DATA .1701700000000680002040680682 38000000034000034034034034204000136136 1702041701700000000204068068

1290 DATA 0680682380000000001702382381 70170000000000204170170170170000000000

1300

3820417003403400000000034102238238102 034000000136204238238204136

DATA 0000000010551091632080010551 1340 09163208

lesson 2: moving characters

## ATARI ANIMATION

#### LISTING 1

TYPO II Codes!

GY 1 REM HAUNTED HOUSE, PART 2
OR 2 REM BY ROBIN ALAN SHERER
PN 3 REM (c) 1987, ANTIC PUBLISHING INC.
EP 100 REM CHAR2 ADDS 8\*8 PIXEL PROTO
HF 110 DIM HM\$(41):HM\$="ThROUGHDRHOUGHDRHOUG THE DIR HAS 417 MINE THE THEORY OF THE THEORY OF THE THEORY OF THE THEORY OF THE THEORY OF THE THEORY OF THE THEORY OF THE THEORY OF THE THEORY OF THE THEORY OF THE THEORY OF THE THEORY OF THE THEORY OF THE THEORY OF THE BK 130 MU TM=PEEK(106) CB=TM-4:CA=CB\*256:NCA=CA+24
POKE 106,CB-4
X=U5R(ADR(MM\$),224\*256,CA,1023)
X=U5R(ADR(MM\$),ADR(CHARSET\$),NCA,2 170 M5 2000 POKE 756,CB 2010 2020 2030 C=5:R=22 POSITION C,R ? #6;"#"; GOSUB 2090 POSITION C.R ? #6;"\$";:GOSUB 2090 2040 2050 2050 2060 2070 2080 2090 2100 2110 POSITION C.R ? #6;"%"; GOSUB 2090 GOTO 2020 FOR I=1 TO 50 NEXT I

130 AR\$="": READ AR\$
140 FOR X=1 TO LENGAR\$> STEP 3: POKE 75 140

2,255
DG 150 LM=LM-1:POSITION 10,10:? "Countdo wn...Y-";INT(LM/10);") "
UY 160 A\$CC,C>=CHR\$CVALCAR\$CX,X+2>>>:C=C+ 1:NEXT X:GOTO 130
MZ 170 TF PELKC195>=5 THEN ? :? "DTOO MANY DATA LINES!":? "CANNOT CREATE FILE!":END

180 IF C<LN+1 THEN ? :? "GTOO FEW DATA LINES!":? "CANNOT CREATE FILE!":END 200 OPEN #1,8,0,FN\$ 210 POKE 766,1:? #1;A\$;:POKE 766,0 220 CLOSE #1:GRAPHICS 0:? "MODIFICATION CZ 180

AF

1000 DATA 104 1010 DATA 0490490480320680730770320770 77036040052049041058077077036061034104 104133207104133206104133209

1020 DATA 1041332081041701602551382080 02104168177206145208136192255208247230 207230209202224255208233096 1030 DATA 0341550490530480320670720650 82083069084036061034056092254124068074 064160056108254124068068068 XT 1030

1040 DATA 1700561162541240681640040100 34155

#### LISTING 2

RETURN

10 REM HAUNTED HOUSE, PART 2 (HELP)
20 REM BY ROBIN ALAN SHERER
30 REM (C) 1987, ANTIC PUBLISHING
35 REM (CREATES LINES 110-150 FOR HOUS EG HA 35 REM (CREATES LINES 110-150 FOR HOUSE02.LST)
40 REM (LINES 10-220 MAY BE USED WITH OTHER BASIC LOADERS IN THIS ISSUE.
45 REM CHANGE LINE 70 AS NECESSARY.)
50 DIM FN\$(20), TEMP\$(20), AR\$(93)
60 DPL=PEEK(10592):POKE 10592,255
70 FN\$="D1:LINES02.LST":REM THIS IS THE NAME OF THE DISK FILE TO BE CREATED 80 GRAPHICS 0:?" ANTIC'S GENERIC BASIC LOADER"
90 ? ,"BY CHARLES JACKSON"
100 POKE 10592,DPL:TRAP 170
110 ? :? "Creating ";FN\$:?"...plea se stand by." CB MG b9 . " se Stand by." 120 RESTORE :READ LN:LM=LN:DIM A\$<LN>:

#### LISTING 3

REM HAUNTED HOUSE, PART 3
REM BY ROBIN ALAN SHERER
REM <c> 1987, ANTIC PUBLISHING INC. 98 REM CHAR3 ADDS MULTI CHAR PROTO GOTO 110 FOR I=1 I=1 TO 50:NEXT I:RETURN THESE LINES DELETE CODE CHARSET\$ <76>:DLY=100 100 130 140 REM 150 REM 160 REM 170 CB=PEEK(740)-4:POKE 106,CB-12:CA=C 8\*256:GRAPHICS 0 180 REM DELETES OLD 180 200 CA=CA+(96\*8):FOR SEC=0 TO 1:GOSUB 2110+10\*SEC:X=USR(ADR(MM\$),ADR(CHARSET \$),CA,75) 210 CA=CA+76:NEXT SEC 1040 POKE 752,1:REM REMOVE GR. CALL 2000 REM CHAR3 ADDS MULTI CHARACTER PR

continued on next page

2010 X=5:Y=20 2020 POKE 756,CB+2 2030 POSITION X,Y:? #6;"ab":POSITION X ,Y+1:? #6;"cd":POSITION X,Y+2:? #6;"ef GOSUB DLY "":GUSUB DLY
2040 POSITION X,Y:? #6;"sh":POSITION X
,Y+1:? #6;"ij":POSITION X,Y+2:? #6;"k1
"":SCROLL=SCROLL+2:GOSUB DLY
PZ 2050 POSITION X,Y:? #6;"mn":POSITION X
,Y+1:? #6;"op":POSITION X,Y+2:? #6;"qr
"":SCROLL=SCROLL+4:GOSUB DLY 2060 GOTO 2030 2070 REM 2080 REM 2090 REM 2090 REM
2100 REM
2110 CHARSET\$ (1,76) = "BRANDEMBRIGHTENIAM PROGRAMMENTAL PROGRAMMENT PROGRAMMENT PRO

#### LISTING 4

10 REM HAUNTED HOUSE, PART 3 (HELP)
20 REM BY ROBIN ALAN SHERER
30 REM (C) 1987, ANTIC PUBLISHING
35 REM (CREATES LINES 2110-2120 FOR HO EG HA USE03.LST> 40 REM (LINES 10-220 MAY BE USED WITH OTHER BASIC LOADERS IN THIS ISSUE. 45 REM CHANGE LINE 70 AS NECESSARY.» 50 DIM FN\$(20),TEMP\$(20),AR\$(93) 60 DPL=PEEK(10592):POKE 10592,255 MG 50 DIM FN\$(20),TEMP\$(20),AR\$(93)
60 DPL=PEEK(10592):POKE 10592,255
70 FN\$="D:LINE503.LST":REM THIS IS THE
NAME OF THE DISK FILE TO BE CREATED
80 GRAPHICS 0:? " ANTIC'S GENERIC
BASIC LOADER"
90 ? ,"BY CHARLES JACKSON" Y5

PW 100 POKE 10592,DPL:TRAP 170 PO 110 ? :? "Creating ";FN\$:? "...plea Se Stand by." 120 RESTORE : READ LN:LM=LN:DIM A\$ (LN): AR\$="": READ AR\$ FOR X=1 TO LEN(AR\$> STEP 3:POKE 75 140 150 LM=LM-1:POSITION 10,10:? "(Countdo 180 1000 DATA 214 1010 DATA 0500490490480320670720650820 83069084036040049044055054041061034000 DATA 0050110110110050030002402322 1020 12244132232240004009011019019017016031 016200200136200200008248001 1030 DATA 0030870140280560600601281921 92224096112060060007011023023023011007 BBB224208168232008208224016 1040 DATA 0090170170170340580820690840 85882078032155050049050048032067072065 082083069084036040049044055 1050 DATA 0540410610340160160310032082 00200232232008248192003003015062120112 056024192192192192192240 2400070110230230230110070082 1060 DATA 24208168232008208224016009809017016016 016031003200200232248120008 

#### game of the month

## RED, WHITE AND BLUE

Article on page 31

#### LISTING 1

20 DU

G5

100 118 Don't type the TYPO II Codes!

GOSUB 11000:REM INITIALIZATION GOSUB 7000:REM GET SKILL LEVEL GOSUB 10000:REM MAKE RANDOM BOARD GOSUB 6000:REM DRAW BOARD 120 130 110 GOTO 1000 LSQR1=INT(LSQR/2):FOR TY=Y-LSQR1 T -10 LO 500 V+LSQR1 10 PLOT (X-LSQR1),TY:DRAHTO (X+LSQR1) TY:NEXT TY TY NEXT T 550 RETURN

1000 POKE 764,255

1010 IF PEEK(764) = ESC OR (STICK(0) = 14

AND STRIG(0) = 0) THEN 1200

1015 GOSUB 1830

1020 IF STRIG(0) = 0 THEN GOSUB 5000 : GOT O

1080 : REM FLIP BOARD

1025 STK0 = PEEK(632)

1030 IF STK0 = 7 THEN GOSUB 2000 : GOT O

1040 IF STK0 = 14 THEN GOSUB 2100 : GOT O

1080 : REM UP

1050 IF STK0 = 11 THEN GOSUB 2200 : GOT O

1080 : REM LEFT ZL 1050 IF STK0=11 THEN GOSUB 2200:GOTO 1 080:REM LEFT 1060 IF STK0=13 THEN GOSUB 2300:GOTO 1 080:REM DOWN

STK0=5 THEN IF STRIG(0)=0 THEN

REM RED, WHITE AND BLUE
REM BY HEIDI BRUMBAUGH
REM (c) 1987, ANTIC PUBLISHING
BRK=(PEEK(53279)()5)

HEN 1000: REM CHECK FOR WIN 1100 GRAPHICS 18 1110 POSITION 1,0:? #6;"!!!!!!!!!!!!!!! AI 1120 POSITION 1,2:? #6;"!!! you win 1 1 1 " 1130 POSITION 1.4:? #6;"!!!!!!!!!!!!!! 111 1140 GOSUB 1810:POSITION 1,6:? #6;"DOR 1150 GOSUB 1810: POSITION 6,7:? #6; "BOR 1169 GOSUB 1810: POSITION 10.8:? #6:""" 6K 1170 GOSUB 1810:POSITION 12,9:? #6; "MI 115 1207 POKE 711, YELLOH: POKE 712, 10: RESTO RE 12000 1210 FOR R=1 TO 8: READ CJ: POSITION 0, R 10 FOR R=1 TO 8:READ CJ:POSITION 0,R #6;CHR\*(CJ):POSITION 19,R:? #6;CHR\*

084085082078032155

1080 IF

HF 1070 GOTO 1010: REM REPEAT TIL KEY PRES

(NSQRS+1) \* (NSQRS+1) <> TGOTTEN T

IF

```
XI 1230 POSITION 1,4:? #6;"RED white & 800
       (I)E/2
        1240 POSITION 6,7:? #6;"yes":POSITION 11,7:? #6;"MO"
Y7
        1249
                   POSITION 0.9:? #6;"***********
        H*NH*H"
       1260 REM HIGHLIGHT NO
1280 REM CHECK TRIGGER
1290 IF STRIG(0)=0 THEN GOSUB 6000:GOT
GH
PY
       1290 IF STRIG (0) = 0 THEN GOSUB 6000:GOT 0 1000:REM NO 1295 POSITION 6,7:7 #6;"DES"; 1297 POSITION 11,7:7 #6;"NO"; GOSUB 18 20:POSITION 11,7:7 #6;"NO"; GOSUB 18 20:POSITION 11,7:7 #6;"NO"; 1298 GOSUB 18 20 1300 IF STICK(0) <> 11 THEN 1290 1310 REM HIGHLIGHT YES 1320 POSITION 11,7:7 #6;"NO"; 1325 POSITION 6,7:7 #6;"YES"; GOSUB 18 20:POSITION 6,7:7 #6;"YES"; GOSUB 18 20:POSITION 6,7:7 #6;"YES"; GOSUB 18 20:POSITION 6,7:7 #6;"YES"; 1326 GOSUB 18 20 1330 IF STRIG (0) = 0 THEN 110 1340 IF STRIG (0) = 0 THEN 1320 1350 GOTO 1290 1400 IF STRIG (0) = 0 THEN 1400 1410 GOTO 110
HO
FO
DH
BX
5R
DN
SP
511
       1400
CT
                   GOTO 110
SOUND 0,45,10,8:FOR D=1
        1899
                                                                                     TO 25: NEX
             D:SOUND 0,0,0,0 RETURN REM SOUND RO
        UTIME
       1810 FOR
                              I=1 TO 200:NEXT I:RETURN :REM
t.o
          DELAY
                         ROUTINE
SK 1820 FOR D=1 TO 10:NEXT D:RETURN
       1830 POKE 77,0:IF BRK THEN POKE 16,112 POKE 53774,112:RETURN 1840 RETURN 2000 IF XGUY<NSQRS THEN XTEMP=XTEMP+1:
BB
ME
        60T0 3000
2010 G05UB
2020 GRODE
                     GOSUB 1800:RETURN
GRAPHICS 0:END
IF YGUY>0 THEN YTEMP=YTEMP-1:GOTO
GP
 DN
        2100
                    TF
 SM
           3000
        2110 GOSUB 1800:RETURN
2200 IF XGUY>0 THEN XTEMP=XTEMP-1:GOTO
 GR
        2210 GOSUB 1800:RETURN
2300 IF YGUY<NSQRS THEN YTEMP=YTEMP+1:
 OX
                      3000
        GOTO
        GOTO 3000
2310 GOSUB 1800:RETURN
3000 POKE 77,0:IF INT STAT STAT STEMP, YTEMP
>/10> THEN 3180
3005 REM NOT HIDDEN
3100 IF STAT STEMP, YTEMP> THEN 3160
3110 REM NOT GOTTEN
3120 COLOR CGOT:PLOT XSTART+ (LSQR*XGUY)
>+INT (LSQR/2), YSTART+ (LSQR*YGUY) +INT (L
 HS
 YA
 UH
        SQR/2>
3130 X=XSTART+ <LSQR*XTEMP>+INT <LSQR/2>
:Y=YSTART+ <LSQR*YTEMP>+INT <LSQR/2>:GOS
 CP
         UB
               500
        UB 500
3140 COLOR CGUY:XGUY=XTEMP:YGUY=YTEMP:
PLOT X,Y:STAT<XGUY,YGUY>=1:TGOTTEN=TGO
TTEN+1:RETURN
3150 REM ALREADY GOTTEN
3160 GOSUB 1800:XTEMP=XGUY:YTEMP=YGUY:
 PU
 XH
         RETURN
         3170 REM HIDDEN
3180 STAT (XTEMP, YTEMP) = STAT (XTEMP, YTEM
P) -10:TFOUND=TFOUND+1:TGOTTEN=TGOTTEN+
 SA
        1
3185 IF STAT (XTEMP, YTEMP) THEN 3240
3190 REM NOT GOTTEN
3200 COLOR CNOTGOT: X=XSTART+ (LSQR*XTEMP) + INT (LSQR/2): Y=YSTART+ (LSQR*YTEMP) + I
NT (LSQR/2): GOSUB 500
3205 D=SQR(2^4.4)
3210 COLOR CGOT: PLOT XSTART+ (LSQR*XGUY) + INT (LSQR/2), YSTART+ (LSQR*YGUY) + INT (LSQR/2)
 YJ
RN
 FG
 UG
         SOR'2>
3220 COLOR CGOT:GOSUB 500:COLOR CGUY:X
GUY=XTEMP:YGUY=YTEMP:PLOT X,Y:STAT<XGU
 FR
         Y, YGUY>=1:RETURN
3230 REM GOTTEN, REVEAL SQUARE
3240 COLOR CGOT:X=XSTART+<LSQR*XTEMP>+
INT<LSQR/2>:Y=YSTART+<LSQR*YTEMP>+INT<
            SQR/2): GOSUB 500
          3250 GOSUB 1800: XTEMP=XGUY: YTEMP=YGUY:
```

```
IE 5000 GRAPHICS MODE:POKE 712,BLACK:POKE 708,RED:POKE 709,WHITE:REM FLIP HD 5010 FOR Y=0 TO NSQRS GW 5020 FOR X=0 TO NSQRS
                          INT (STAT (X, Y) / 10) THEN COLOR C
       HIDE: GOTO 5070
       HIDE:GOTO 5070
5040 IF X=XGUY AND Y=YGUY THEN COLOR C
GOT:GOTO 5070
5050 STAT(X,Y)=ABS(STAT(X,Y)-1)
5060 IF STAT(X,Y) THEN COLOR CGOT:GOTO
nu
 IN
MP
          5070
      5070

5065 COLOR CNOTGOT

5070 FOR TY=YSTART+ (Y*LSQR) TO YSTART+

(Y*LSQR)+LSQR-1

5080 TX1=XSTART+X*LSQR:TX2=TX1+LSQR-1

5090 PLOT TX1,TY:DRAWTO TX2,TY:NEXT TY

!NEXT X:NEXT Y
FN
       *NEXT X:NEXT Y
5140 COLOR CGUY:PLOT X5TART+<L5QR*XGUY
>+INT<L5QR/2>,Y5TART+<L5QR*YGUY>+INT<L
       5140
      59R/2)
5150 TGOTTEN=TFOUND-TGOTTEN+1:RETURN
6000 GRAPHICS MODE:POKE 712,BLACK:POKE
708,RED:POKE 709,WHITE
6010 FOR YTEMP=0 TO N5QR5:FOR XTEMP=0
III
RN 6010 FOR YTEMP=0 TO NSQRS:FUR XTEMP=0
TO NSQRS
NW 6020 IF INT (STAT (XTEMP, YTEMP) / 10) THEN
COLOR CHIDE:GOTO 6050
YF 6030 IF STAT (XTEMP, YTEMP) THEN COLOR C
GOT:GOTO 6050
EH 6040 COLOR CNOTGOT
FL 6050 X=XSTART+(XTEMP*LSQR)+INT(LSQR/2)
:Y=YSTART+(YTEMP*LSQR)+INT(LSQR/2):GOS
        UB
              500
       UB 500
6060 NEXT XTEMP
6070 NEXT YTEMP
6080 COLOR CGUY:PLOT XSTART+<LSQR*XGUY
>+INT<LSQR/2>,YSTART+<LSQR*YGUY>+INT<L
        50R/2>
      SQR/2)
6090 XTEMP=XGUY:YTEMP=YGUY:RETURN
7000 GRAPHICS 18:GOSUB 1830
7010 PRINT #6;"Skill level:":POSITION
13,0:? #6;NSQRS+1
7020 POSITION 3,3:? #6;"USE JOYSTICK T
O":POSITION 1,5:? #6;"CHANGE SKILL LEV
ZD
        7030 POSITION 9,7:7 #6;"@@@":POSITION
MK
        2.9
       7040 ? #6;"PRESS TRIGGER TO":POSITION
8,11:? #6;"PLAY"
7050 REM JOYSTICK INPUT
7060 IF STRIG(0>=0 THEN RETURN
7070 J=STICK(0>:IF J<13 OR J>14 THEN
CO
ME
 VIII
                                                     J<13 OR J>14 THEN 7
       7070 J=STICK(0):1F J(13 OR J)14 THEN 7
060:REM CHECK RANGE
7075 ON 15-J GOTO 7080,7090
7080 IF NSQRS>MAXSQRS-1 THEN GOSUB 180
0:GOTO 7060
7085 NSQRS=NSQRS+1:GOTO 7110
7090 IF NSQRS<2 THEN GOSUB 1800:GOTO 7
HH
        869
 SY
        7095 NSQRS=NSQRS-1
        7110 POSITION 13,0:? #6;" #":POSITION 13,0:? #6;NSQRS+1:FOR I=1 TO 100:NEXT
        7120 GOTO 7060
 50
                      XSTART=INT ( WIDSCR/2) - ( CNSQRS+1
        10000
        >/2>*L5QR>>
       1005 YSTHN:

>/2>*LSQR>>

10010 FOR X=0 TO NSQRS

10015 FOR Y=0 TO NSQRS

10020 STAT(X,Y)=INT(RND(0)+0.5)+10

2020 NEXT Y
                      YSTART=INT CCLENSCR/2> - CCCNSQRS+1
 HE
 IO
 ZA
        10030 NEXT Y
10040 NEXT X
10050 XGUY=INT (RND (0) *NSQR5+1): YGUY=IN
 O B
        T (RND (0) *NSQRS+1) : STAT (XGUY, YGUY) =1:XT
EMP=XGUY: YTEMP=YGUY
        10060 TGOTTEN=1:TFOUND=1
10060 RETURN
11000 MODE=5+16:WID5CR=80:LENSCR=48:LS
        QR=5:MAXSQRS=INT < <LENSCR/LSQR>-1>:NSQR
        5=4
        11010 CGUY=0:CGOT=3:CNOTGOT=1:CHIDE=2
        11020 DIM STAT (MAXSQRS, MAXSQRS), CLS# (1
 OC
        11030 CL5$=CHR$ (125) :ESC=28:RED=50:WHI
        TE=14:BLUE=114:YELLOW=30:BLACK=0
        11040 RETURN
12000 DATA 170,10,42,170,10,42,170,10
```

RETURN

### CHICKEN XL

Article on page 35

#### LISTING 1

Don't type the TYPO II Codes!

GL 1 REM CHICKEN
ZK 2 REM BY STAN OCKERS (12/81)
YC 3 REM ANTIC PUBLISHING, 1987
PE 10 OPEN #1,4,0,"K:":DIM L\*(20),5\*(20), C\$ (20) 15 ? "INITIALIZING ..."
20 REM PAGE 6 ROUTINES AND DATA
40 FOR I=1536 TO 1587:READ A:POKE I.A: K5 114 NEXT NEXT I
41 REM VERTICAL BLANK ROUTINE
42 DIM VB\$ <210 > : FOR I = 1 TO 210 : READ A:
VB\$ <1 > = CHR\$ <A> : NEXT I
43 REM LOAD PLAYER ROUTINE
45 DIM LD\$ <73 > : FOR I = 1 TO 73 : READ A: LD
\$ <1 > = CHR\$ <A> : NEXT I QL REM INSERT ADDRESS OF ROUTINE IN PA \*\*POKE 1538,A-256\*\*B

50 DATA 104,160,52,162,6,169,7,76,92,2
28,104,160,98,162,228,169,7,76,92,228

52 DATA 120,120,120,30,57,81,105,1
5,15,15,15,0,0,0,0,52,53,54,55,2,2,3,4
,12,15,15,15,15,11,11,11

54 REM 48 A= REM 55 REM 56 DATA 72.138.72.152.72.162.0.189.120 .2.29.44.6.160.15.24.176.32.201.15.240 .28.201.14.208.2.160.13.201.13 57 DATA 208.2.160.14.201.11.208.2.160.7.201.7.208.2.160.11.192.15.240.6.61.4 8.6.157.28.6.152.61.44.6.157.44.6 58 DATA 232.224.4.144.195 60 DATA 162.0.189.32.6.133.203.189.36.6.133.204.189.40.6.133.209.198.209.16.7.232.224.4 RB 65 DATA 144,232,176,91,189,28,6,133,20 70 DATA 70,207,176,26,188,24,6,192,1,2 40,19,208,1,200,177 75 DATA 203,240,6,136,145,203,200,208, 245,136,145,203,222,24,6,70,207,176,29 XU ,188,24,6,200,192,254,176,21
80 DATA 177,203,208,247,136,177,203,24
0,6,200,145,203,136,208,245,200,145,20
3,254,24,6,70,207,176,3,222,20
85 DATA 6,70,207,176,3,254,20,6,189,20
,6,157,0,208
90 DATA 24,144,154,162,4,189,11,208,24
0,5,169,0,157,39,6,202,208,243,104,168
,104,170,104,76,98,228
100 DATA 234,234,234,104,104,104,170,1
89,32,6,133,186,189,36,6,133,187,104,1
33,213,104,133,212
110 DATA 189,24,6,133,195,169,0,168,19
2,255,176,35,196,195,240,5,145,186,200
,208,243,162,0,161,212,240,11
120 DATA 145,186,230,212,240,11
120 DATA 145,186,230,212,240,11
120 BATA 145,186,234,234
150 REM CAR COLOR DATA
160 FOR I=1 TO 20:READ A:C\*<I>C\*CIP\$ 188,24,6,200,192,254,176,21 : NEXT 170 DATA 24,60,218,68,90,186,70,150,54,232,74,168,88,154,21,252,200,76,228,2 190 REM DEFINE P/M AREA - SINGLE LINE RESOLUTION 200 A=PEEK (106) -16:POKE 54279, A:PM=256 MA 205 REM PLAYER MISSILE POINTERS 210 FOR I=4 TO 7:POKE 1568+I,A+I:NEXT OU 212 FOR I=1568 TO 1571:POKE I.0:NEXT I ZG 218 REM DATA FOR PLAYER IMAGES

TC 220 FOR I=PM TO PM+121:READ A:POKE I.A \*\*NEXT I

230 DATA 16,56,16,56,40,16,16,16,16,146,2
54,254,124,56,56,40,40,40,40,40,40,108,0
232 DATA 126,195,219,219,91,219,219,21
9,219,91,219,219,195,126,0
234 DATA 126,195,219,219,218,219,219,2
19,219,218,219,219,195,126,0
236 DATA 33,34,150,84,57,30,60,123,159,30,52,86,151,36,194,193,0
238 DATA 16,56,16,56,40,16,16,56,124,2
54,186,56,56,40,40,40,40,46,16,16,146,214,124,56,56,56,40,40,40,40,16,16,146,214,124,56,56,640,40,40,40,12,0
242 DATA 126,255,173,173,239,199,199,199,199,239,173,173,255,126,0
270 REM INIT. HORIZ. & VERT. POS.
280 RESTORE 282:FOR I=1556 TO 1563:REA D A:POKE I,A:NEXT I
282 DATA 120,120,120,120,30,57,81,105
280 REM INIT COLORS
290 DIF=3:80NU5=300:POKE 704,40:CP=0:F RA 230 OX HC HG 282 DATA 288 REM 1 290 DIF=3 DIF=3:80NU5=300:POKE 704,40:CP=0:F 275 DIF=3:00003=300; PURE 704,40; CF=0; POR I=1 TO 3:POKE 704+I,ASC(C\*(CP+I>):N EXT I:CP=3:BPOS=5 295 REM DRAH ROADS - SET PRIORITY 300 GRAPHICS 17:FOR I=1 TO 20:L\*(I)="\_\_ UI " : NEXT 305 FOR I=2 TO 20 STEP 2:5\*(I)="-":5\*(I-1)=" ":NEXT I 310 POSITION 0,2:7 #6;L\*:POSITION 0,11 310 POSITION 0,2:7 #6;L\*:POSITION 0,11
:? #6;L\*:POSITION 0,13:? #6;L\*:POSITION 0,22:? #6;L\*:POSITION 0,22:? #6;L\*:POSITION 0,8:
312 POSITION 0,5:? #6;S\*:POSITION 0,8:
? #6;S\*:POSITION 0,16:? #6;S\*:POSITION 0,19:? #6;S\*:POSITION 0,16:? #6;S\*:POSITION 0,19:? #6;S\*:POKE 710,90
340 REM INIT. AND PRINT INFO. - RESET QG 348 TIMER
350 SCORE=50:POSITION 0,1:? #6;"score
time ":POSITION 0,23:? #6;"di
hish ";

VA 360 POSITION 0,0:? #6;SCORE:POSITION 1
5,22:? #6;HIGH:POKE 77,0:POKE 19,0:POK
E 20,0
GO 365 REM INIT. P/M GR. - FLAGS
JE 370 POKE 559,62:POKE 53277,3:I1=68:I2=
88:FL=I1 TIMER 375 REM LOAD PLAYERS - SET COLORS - PL AYER SIZES SIZES 380 LD=ADR (LD\*) : A=USR (LD, 0, PM) : A=USR (L D,1,PM+21) : A=USR (LD,2,PM+21) : A=USR (LD, PM+213 385 A=USR (1536) : REM INSERT UBI ROUTINE 390 POKE 53257,1:POKE 53258,1:POKE 532 59,1:POKE 623,1 393 REM INIT. SPEEDS 395 POKE 1576,2:FOR I=1577 TO 1579:POK E I.RNO(0)\*DIF+1:NEXT I 398 POSITION 1,22:7 #6,DIF 400 REM IF CARS OFF SCREEN, CHANGE LAN ZP CD E5
410 IF PEEK(1557) < 15 AND PEEK(1561) = 57
THEN POKE 1561,193: A=USR(LD,1,PM+36):
POKE 1585,7: GOSUB 1000: POKE 705,C
420 IF PEEK(1557) > 240 AND PEEK(1561) = 1
93 THEN POKE 1561,57: A=USR(LD,1,PM+21):
POKE 1585,11: GOSUB 1000: POKE 705,C
430 IF PEEK(1558) < 15 AND PEEK(1562) = 81
THEN POKE 1562,169: A=USR(LD,2,PM+36):
POKE 1586,7: GOSUB 1000: POKE 706,C UY 430 FN 440 IF PEEK(1558>>240 AND PEEK(1562>=1
69 THEN POKE 1562,81:A=USR(LD,2,PM+21>
:POKE 1586,11:GOSUB 1000:POKE 706,C
TH 450 IF PEEK(1559><15 AND PEEK(1563>=10
5 THEN POKE 1563,145:A=USR(LD,3,PM+36>
:POKE 1587,7:GOSUB 1000:POKE 707,C

```
BN 460 IF PEEK(1559>>240 AND PEEK(1563>=1
45 THEN POKE 1563,105:A=USR(LD,3,PM+21
>:POKE 1587,11:GOSUB 1000:POKE 707,C
7: PUKE 1587, 11: GUSUB 1000: PUKE 707
HU 465 REM PRINT TIME - CK. FOR TIME
IT 470 TIME=30-PEEK(19): POSITION 16,0
6; TIME; " "! IF TIME<=0 THEN 910
472 REM RESET SOUND - HORN ROUTINE
HL 473 SOUND 0,0,0
QY 475 IF RND (0)>0.5 THEN SOUND 1,0,0
                                                                     ÚP
                                                             16.0:7 #
     475 IF RND(0)>6.5 THEN SOUND 1.0,0.0
480 IF RND(0)<6.05 THEN SOUND 1.7,12.1
            REM CHICKEN STOMP
P=PEEK<1564>:IF P>15 OR P<13 THEN
     482
AT
     485
HA
     500
     490
JO
            IF P=15 THEN A=USR (LD, 0, PM) : GOTO 5
      8.9
     492
            IF FL=I1 THEN FL=I2:50UND 0,16,6,8
NII
    'GOTO 496
494 IF FL=12 THEN FL=11:SOUND 0,22,6,8
            REM CHECK FOR REACHING BOTTOM
            A=USR(LD,0,PH+FL)
IF PEEK(1560)>230 THEN 810
     496
     588
            REM CHECK FOR COL
IF PEEK (53260) = 0
REM SPLAT
                               FOR COLLISION
CJ
     595
    510
                                             THEN 419
     515
     520 A=USR(LD,0,PM+51):FOR J=1 TO 3:50U
ND 0,RND(0)*255,8,8:50UND 1,RND(0)*255
      .8.8
            POKE
                      704.PEEK(704)+8:FOR I=1
KY 525
     **NEXT I : NEXT J : SOUND 0,0,0.0 : SOUND 1,0,0,0 : POKE 704,40

527 REM DECREASE SCORE - CHECK FOR 0

530 SCORE = SCORE - 20 : POSITION 0,0 : 7 **6;5

CORE; " ": IF SCORE <= 0 THEN 702
           REM MOVE UP - RELOAD BIRD
     533
COLL
GI
     535
           POKE
                      1560, PEEK (1560) -24 : A=U5R (LD, 0
            POKE 53278,0:GOTO 395
REM SCORE = ZERO
      , PM> : IF
     598
     700
            POSITION 3,2:? #6;"MELANGERMS DECO"
     792
MO
    704 REM AMBULANCE
    705
FA
           IF PEEK (1576+C) = 8 THEN C=C+1:GOTO
      706
```

```
NP 707 IF C>3 THEN C=1
BF 713 POKE 1576+C,1:POKE 1560+C,PEEK<156
0>:POKE 1556+C,220:A=USR<LD,C,PM+107>
XT 715 FOR J=1 TO 6:FOR P=60 TO 40 STEP -
2:50UND 0,P,10,8:FOR I=1 TO 6:NEXT I
RL 716 NEXT P:FOR P=40 TO 60 STEP 2:SOUND
0,P,10,8:FOR I=1 TO 6:NEXT I:NEXT P:N
EXT J:50UND 0,0,0
LS 718 REM NEW HIGH 5CORE?
ST 720 A=USR<c1546>:IF SCORE>HIGH THEN HIGH
H=5CORF:POSTITION 15.22:? #6:HIGH
         720 A=USR(1546):IF SCORE?
720 A=USR(1546):IF SCORE>HIGH THEN HIG
H=SCORE:POSITION 15,22:? #6;HIGH
730 POSITION 2,6:? #6;"EQQESE EDUCE DODGE
DOD":POSITION 4,7:? #6;"EQQESE EDUCE DODGE
TOUR 1,0:POSITION 4,7:? #6;"EQQ DEED EDUCE DODGE
TOUR 1,0:NEXT
I:SOUND 0,0,0:SOUND 1,0,0,0
735 REM WAIT FOR BUTTON
740 IF STRIG(0)=1 THEN 740
745 REM P/M GRAPHICS OFF
750 POKE 53278,0:POKE 53277,0:A=USR(15
46):GOTO 280
800 REM BACK TO TOP - 5TOP
1 C
OP
MT 800 REM BACK TO TOP - STOP MOVEMENT OF
               BIRD
           810
                         POKE 1560,30: A=USR(LD,0,PM): POKE 1
            576,0
          576.0
815 REM SIGNAL AND INCREMENT SCORE
820 FOR I=1 TO 5:FOR J=10 TO 5 STEP -1
:SOUND 0,J,14,8:SOUND 1,J,2,8:NEXT J:5
OUND 0,0,0:SOUND 1,0,0,0
825 A=USR(LD,0,PM+68):FOR J=1 TO RND(0)
>*30:NEXT J:A=USR(LD,0,PM+88)
830 SCORE=5CORE+DIF*2:POSITION 0,0:? #
           6;5CORE;" ":NEXT I
840 IF DIF<9 THEN DI
841 REM CK FOR BONUS
                                                                            DĪF=DIF+1
           842 IF SCORE (BONUS THEN 850
844 SOUND 0,25,10,10:BONUS=BONUS+300:P
=PEEK(19):IF P<11 THEN POKE 19,0:GOTO
           848
                         POKE 19,P-10
POSITION BPO5,13:? #6;"E":BPO5=BPO
           846
                         GOTO 390
REM TIME'S UP ROUTINE
POSITION 5,2:? #6;"MAGGERS UP"
MD
          850
07
           900
          910
          920
OH
                         GOTO
                                            720
                       REM CHANGE CAR COLOR
O CP=CP+1:IF CP=20 TH
           990
                                                                                            THEN CP=1
                           C=ASC (C$ (CP)) : RETURN
           1010
```

transmit your own subliminal messages

## **GHOST WRITER**

Article on page 36

#### LISTING 1

Don't type the TYPO II Codes!

HP 10 REM "GHOST WRITERS IN DIS-GUISE" 20 REM BY THOMAS MOORE
30 REM (c) 1987, ANTIC PUBLISHING
1000 GRAPHICS 1+16:CLR
1040 DIM M55\*(20),TOM\*(20),MST\*(20),MO
T\*(20):BRK=(PEEK(53279)<>5) ER PT 1060 G05UB 1860 QH 1080 TRAP 1820 1100 1120 GOSUB 1200:GRAPHICS A+16:POKE 756 ,CHSET/256 1120 POKE 709,228:POKE 710,10:POKE 708 ,130 1160 MF DL=PEEK(560)+256\*PEEK(561)+6 TH 1189 FOR I=0 TO 1240 TO 6: POKE DL+I, 133+A: NEXT 1:60T0 1200 PO POKE 82,10:POKE 83,29:? TOM\$="BOME":MOT\$="BOME":RETURN 1228 FOR I=0 TO 42: READ B: POKE 1553+1, HH B: NEXT DATA 72,138,72,152,72,162,0,141,1 1260 212 1280 DATA 189,1,6,188,9,6,141,24,208,1 40,25,208 OD 1300 DATA 232,173,0,6,201,1,144,3,141,

1320 DATA 224,6,144,226,104,168,184,17 1326 DHIR 223 0,104,64 1340 FOR I=0 TO 73:READ C:POKE 1599+I, C:NEXT I:POKE 1596,0 1360 DATA 72,138,72,173,60,6,201,4,144 1360 1380 DATA 173,8,6,141,61,6,173,9,6,141 1300 DATA 202,189,1,6,157,2,6 1400 DATA 202,189,1,6,157,2,6 1420 DATA 224,0,208,245,173,61,6 1440 DATA 141,1,6,162,0,189,10,6,157,9 ,6,232,224,7,208,245,173,62,6,141,16,6 169,0 1460 DATA 141,60,6,238,60,6,104,170,10 4,76,98,228 BP 1480 FOR I=0 TO 7:POKE 1537+I, (8+I)\*16 +I\*2:NEXT FOR I=0 TO 7:POKE 1545+I, (1+1)\*16 1500 1500 FUN 1-0 +I\*2:NEXT I 1520 POKE 1536,A 1560 POKE 512.17:POKE 513,6 1520 1560 1580 POKE 548,63: POKE 549,6: POKE 54286 585 GOSUB 10000 POSITION 0.9:? #6;"144444444444 1590 &&&&&&. continued on next page

10,212

PG 1600 POSITION 0,1:? #6;"[XXXXXXXXXXXXXXXX %%%%%,"

1685 SOUND 3,40,8,2:POKE 53768,1

1610 POSITION 4,11:? #6;"R = -- D & \*\* LE RA AS 1617 1620 1622 CC 1640 1650 POSITION 2,0:? #6;" JE 1689 IF BRK THEN POKE 16,112:POKE 5377 BG 1775 POSITION 8,5:? #6;"MMMM"

1780 FOR SD=4 TO 14:POSITION SD,11:? #
6;" M":FOR GQ=1 TO 7:NEXT GQ:NEXT SD

1781 FOR SD=15 TO 5 STEP -1:POSITION S
D,11:? #6;"O ":FOR GQ=1 TO 7:NEXT GQ:N EXT SD 1782 POSITION 4,11:? #6;"@ @ ~~ 0 @ &" 1800 GOTO 1640 1820 TRAP 40000:SOUND 0.12,10.8:SOUND 1820 TRAP 40000:SOUND 0,12,10,8:SOUND 0,0,0,0;GOTO 1640 1860 OPEN #1,4,0,"D:GHOST.FNT" 1880 X=16:CHSET=(PEEK(106)-8)\*256:POKE 756, CHSET/256
1900 ICCOM=834:ICBADR=836:ICBLEN=840
1920 POKE ICBADR+X+1, CHSET/256:POKE ICBADR+X,0
1940 POKE ICBLEN+X+1,4:POKE ICBLEN+X,0 X5 HZ HT 1960 POKE ICCOM+X,7:A=USRCADRC"hhhmLVM ">, X> 1980 CLOSE #1 2000 RETURN 2020 FOR K=2 TO 8:POSITION 0.K:? #6:MS AA S# : NEXT K 2030 RETURN 2040 FOR K=2 TO 8:POSITION 0,K:? #6;MS T\*:NEXT K 2060 RETURN 2420 SOUND 0,0,0,0:SOUND 1,0,0,0 2421 FOR TY=1 TO 10:POKE 708,PEEK<5377 0):POSITION 2,0:7 #6;"000 BCOM writer 2425 SOUND 2,TY\*3,8,4 2430 IF TY>7 THEN POSITION 8,5:? #6;T0 HP 2440 IF TY>9 THEN POSITION 8,5:? #6;MO 2490 SOUND 2.0.0.0 2495 NEXT TY:SETCOLOR 0.PEEK(20).2:POK E 77.0 2500 7000 RETURN IF BRK BRK THEN POKE 16,112: POKE 5327 9,112 7010 RETURN FOR RP=2 TO 80 PR=RP 9000 OF 9005 PR=RP
WE=RND(1)\*18:IF WE(1 THEN WE=10
IF PR>8 THEN PR=PR/13+2
POSITION WE,PR:? #6;"""
NEXT RP
GOSUB 7000
RETURN
FOR PR=2 TO 80 KUPP 9010 9030 9040 UP UF 9050 9060 8 C 9070 FOR RP=2 TO 80 PR=RP KK 9100 9105 OH HE=RND(1)\*18:IF WE<1 THEN WE=10 IF PR>8 THEN PR=PR/13+2 POSITION WE,PR:? #6;"Q" 9110 KH NI 9140 9150 UH NEXT RP GOSUB 7000 9160 9170 RETURN 10000 50UND 0,255,10,4:POKE 53768,1:50 UND 1,254,10,4:POKE 53768,1 10010 RETURN DB

#### LISTING 2

REM "GHOST WRITERS IN DIS-GUISE" REM BY THOMAS MOORE REM (c>1987, ANTIC PUBLISHING REM CREATES "D:GHOST.FNT" REM (LINES 10-220 MAY BE USED WITH 20 30 35 ER

OTHER BASIC LOADERS IN THIS ISSUE.
45 REM CHANGE LINE 70 AS NECESSARY.>
50 DIM FN\*(20), TEMP\*(20), AR\*(93)
60 DPL=PEEK(10592): POKE 10592, 255
70 FN\*="D1:GHOST.FNT":REM THIS IS TH
NAME OF THE DISK FILE TO BE CREATED
80 GRAPHICS 0:? "A ANTIC'S GENERI 15 MG THE RJ Y5 RENERTO BASIC LOADER"
90 ? ,"BY CHARLES JACKSON"
100 POKE 10592,DPL:TRAP 170
110 ? :? :? "Creating ";FN\*:? "...plea 90 7 ...B 100 POKE CD PW PO stand by." se 120 RESTORE : READ LN:LM=LN:DIM A\* <LN>: LQ BK 130 AR = \*\*\*\* : READ AR \$ XH 140 FOR X=1 TO LENCAR\*> STEP 3:POKE 75 2,255
150 LM=LM-1:POSITION 10,10:? "(Countdo wn...T-";INT(LM/10);") "
160 A\$(C,C)=CHR\*(VAL(AR\*(X,X+2)):C=C+
1:NEXT X:GOTO 130
170 IF PEEK(195)=5 THEN ?:? :? "GTOO MANY DATA LINES!":? "CANNOT CREATE FILES!": 255 DG MZ E!" : END 180 IF C<LN+1 THEN ? :? "GTOO FEH DATA LINES!":? "CANNOT CREATE FILE!":END 200 OPEN #1,8,0,FN\$ 210 POKE 766,1:? #1;A\$;:POKE 766,0 220 CLOSE #1:GRAPHICS 0:? "MODGARMENTED AL 1000 DATA 1029 OI 1010 DATA 3606600000024000195102102102000000000 6000001950000240000066036 1020 DATA 0000361262542281260391260360 600000000000000025500000025500000000 AB RB CN SY LID

02811911900802800000000000 1220 DATA 031031024024024000000000002552 55000000000024024024255255024024024000 2404812604802400000000024012126012024 000000135159135159129231225 1260 DATA 2550000000621021021020590002 240960961241021021240000000000000000 102060000012006006062102102 1270 DATA 05800000000000001021260960620 000140240240240620240240000000006124204 204120194124192096096108118

BI 1280 DATA 1021020000480000249120120120

"printer pictures" go hi-res

## ASCII ART CONVERTER Article on page 20

#### LISTING 1

Don't type the TYPO II Codes!

10 20 30 REM ASCII ART CONVERTER 10 REM ASCII ARI CUNVERTER
20 REM BY PAUL TUPACZENSKI
30 REM CO 1987, ANTIC PUBLISHING
40 REM CLINES 10-220 MAY BE USED WITH
OTHER BASIC LOADERS IN THIS ISSUE.
45 REM CHANGE LINE 70 AS NECESSARY.> 40 REM CHANGE LINE 70 AS NECESSARY.)
DIM FN\$(20),TEMP\$(20),AR\$(93)
DPL=PEEK(10592):POKE 10592,255
FN\$="D1:ARTCONUR.EXE":REM THIS IS T
NAME OF THE DISK FILE TO BE CREATED MG 60 HO GRAPHICS 0:? " Y5 80 GRAPHICS 6:7"
BASIC LOADER"
90 ? ,"BY CHARLES JACKSON"
100 POKE 10592,DPL:TRAP 170
110 ? :? :? "Creating ";FN\$:? "...plea 80 ANTIC'S GENERIC P.0 RESTORE : READ LN:LM=LN:DIM A\$ (LN): AR\$="":READ AR\$ FOR X=1 TO LEN(AR\$> STEP 3:POKE 75 130

2,255
150 LM=LM-1:POSITION 10,10:? "(Countdo wn...T-";INT(LM/10);")
160 A\$(C,C)=CHR\$(VAL(AR\$(X,X+2)):C=C+
1:NEXT X:GOTO 130
170 IF PEEK(195)=5 THEN ? :? :? "MTOO HANY DATA LINES!":? "CANNOT CREATE FILE

180 200

1000 DATA 3207 1010 DATA 2552550000322510321620481690 031570660031690631570680031169040157069 003169004157074003169000157 1020 DATA 0750030320862280321060390320 35038032084036032226038162032169012157 066003032086228169042141048

1030 DATA 0021690421410490021690331410

EN 1030 DATA 0021690421410490021690331410 47002169196141198002169096141000002169 043141001002169192141014212
UI 1040 DATA 1690301410300391690321410310 39032172039173202039201032240121201071 208012169011056237051043141
BU 1050 DATA 0510430760970322010802080272 38078040173078040201004208005169000141 078040174078040189074040141
MT 1060 DATA 0230430760970322010672080291 69001056237073040141073040010010160000 170189065040153183042232200
MF 1070 DATA 1920042082440760970322010682

1200 DATA 2171570680031690401570690031
69000157072003169001157073003032086228
162016189067703201136208003
1210 DATA 0321120381690001411100441741
100441892170402201155240048201013240044
201010240029170172073040185
1220 DATA 2170410241091080441411450391
89097040174145039172109044032184034238
108044238110044173110044208
1230 DATA 220107617103416900014411080442
38109044076118036173083003201136208133
032226038076029035141146039
1240 DATA 17307804020800661731460390761
47039201001208025138141145039152141144
039169128056237145039168173

continued on next page

| B.                                                                                                    |      |                                                                                  |       |                                                                                    |
|----------------------------------------------------------------------------------------------------|------|----------------------------------------------------------------------------------|-------|------------------------------------------------------------------------------------|
| V                                                                                                    |      | 01002208026142145039140144039169159056                                           | LR    | 1570 DATA 21784823228258896162884704                                               |
|                                                                                                    | м    | 237145039170244034239935169                                                      |       | 57097040232224120208248996162016169002                                             |
| Y   Table   Table      |      | 76147839138141145839152141144839169224                                           | 45 6  | 15/066083169079157068003169                                                        |
| 1.50mm   1.50mm   1   |      | UZ41U9145U39168169159956232                                                      |       | 67000157075003032086228173083003201001                                             |
| 1. 2.1.2.1.2.2.1.2.2.1.2.2.1.2.2.2.2.2.2                                                                                                    |      | 73831288281887248858169887444487882477                                           | 10    | 200011096162016228038223039                                                        |
| 1.0996141102281812221303716925814105706925814105706925814057069258140570   | _    | 252002201255240025173051943                                                      | 72    | 49141048002169045141049002177007007477                                             |
| To 1.790                                                                                                    | I    | 1280 DATA 2400071691921410020382080051                                           |       | Z1Z1b9888133213832178217822                                                        |
| TO 1788 DATA 0390760790351/308409021320071  649002169912141197002173206  64900216991214197002173006  64900216991214197002173006  64900216991214197002173006  6490021673136002170021730069392011497002076  70 1318 DATA 04141210461730312002392011497002076  619002173123062200912752002392011497002076  6190021731230620021002100002076  619002180520000200200200200200200200200200200200                                                                                                    |      | 197886141838839169835141831                                                      | ZF    | 1600 DATA 2302162161602552001772430410                                             |
| No.   No.    | T    | D 1290 DATA 0390760290351730480021332021                                         |       | 038032172039076030032032106                                                        |
| Table   Data   Apt   Apt   A   |      | 73047002133200169111141048002169044141                                           | BA    | 1 1610 DATA 0391620001421440391691281241                                           |
| Barrier   Barrier   Barr   | P    | 1300 DATA 0421411210451739312982919962                                           |       | 939201126208018224000240228                                                        |
| TO 1316 DATA 02217293173292639201091442 1320 DATA 17312304512401913732020192010 1320 DATA 17312304512401913732020192010 1320 DATA 1731230452401931732020192010 1320 DATA 1731230452401931732020192010 1320 DATA 1731230452401931732020192010 1320 DATA 1731230452401931732020192010 1320 DATA 1731230452401931732020192010 1320 DATA 1731230452401931732020192010 1320 DATA 1731230452401115786003169217170 1320 DATA 173123045240193173040031593170 1320 DATA 173123045240193173040031593170 1320 DATA 173123045240193173040031593170 1320 DATA 1731230452401931737360033100 1320 DATA 1731230452401931737360033100 1320 DATA 1731230452401931737360033100 1320 DATA 1731230452504401930473300332000 1320 DATA 173123045250401930473300332000 1320 DATA 173123045250401930473300332000 1320 DATA 173123045250401930473300332000 1320 DATA 1731230452504019304527300332000 1320 DATA 1731230452504019304537300332000 1320 DATA 1731230452504019304537300332000 1320 DATA 1731230452504019304537300332000 1320 DATA 1731230452504019304537300332000 1320 DATA 1731230452504019304537300332000 1320 DATA 1731230452504019304504500000000000000000000000000000000                                                                                                    |      | 00013165207141848002165208141049002076                                           | YC    | 1620 DATA 1690001572080421690321570020                                             |
| 198 1638 1087 23200361051200806322014037067 198 1731230340541031273220332014 198 1731230340541031273220332014 198 173123034054103403405403415732020332014 198 173123034054105405157054001413406331058000 198 17312303405403123210580014114406331058000 198 17312303405403123213231660031652171587 198 173123034054031230362201770603105800361570900000000000000000000000000000000000                                                                                                    | T    | 1310 DATA 0321720391732020392010491442                                           |       | 402020/603/039201155240017224012240206                                             |
| The color of the color of the   |      | 19201053176215201051208006032014037076                                           | JB    | 1630 DATA 2320760370391690001572000420                                             |
| April                                                                                                    | C    | 1320 DATA 1731230452401931732020392010                                           |       | 70102000169032157082040169000157700047                                             |
| Table                                                                                                    |      | 49208094032228036169000141144039165088                                           | JH    | 1640 DATA 1600321621271420312081420102                                             |
| ### 1858 A 1                                                                                                    | E    | 133203165089133204160000177<br>[ 1330                                            |       | 122020162471360162420960000000000141170                                            |
| 16   16   16   16   16   16   16   16                                                                                                    |      | 40208243162016169011157066003169217157                                           | ZI    | 1650 DOTO 0400101332051600000421332060                                             |
| 1652823241658041332841652841480317731448   1652823241658041332821652841893133283165284188   165382324165804133282165284189315786582818316322   22883615201616991157965806316592815736842   22883615201616991157965806316592815736842   2383615201616991157965806316592815726842   2383615201616991157965806316592815726842   2383615201616991157965806316592815726842   2383615201616991157965806316592815726842   2383615201616991157965806316592815726842   2383615201616991157965806157268425322   2383615201616991157965806157268425322   2383615201616991157965806157268425322   2383615201616991157965806157268425322   2383615201616991157965806161797380617973806179   | T    | U68803169848157869883169888                                                      |       | /02U3U39UUUU00162048169007157066007169                                             |
| No.   1.05.26.3.02.4.10.5.04.0.1.3.22.0.3.1.6.5.2.04.0.0.2.0.0.2.0.0.2.0.0.2.0.0.2.0.0.2.0.0.2.0.0.2.0.0.2.0.0.2.0.0.2.0.0.2.0.0.2.0.0.2.0.0.2.0.0.2.0.0.2.0.0.2.0.0.2.0.0.2.0.0.2.0.2.0.2.0.0.2.0.0.2.0.0.2.0.0.2.0.0.2.0.2.0.2.0.2.0.0.2.0.0.2.0.2.0.2.0.0.2.0.2.0   |      | 57073003032086228173083003201001208069                                           | TC    | 202157068003169039157069003                                                        |
| 17   18   18   18   18   18   18   18                                                                                                    |      | 165203024105040133203165204                                                      | 1.0   | U3U/6U86228UU0006205038206006205165205                                             |
| UT 1366 09011 167908013 167908013 16508091570690 J 2189760718 36076117935076018 J 379 0911 16779303030123018 091208143023086 B 19360761379351628080159080157236043332 L 2489760718 36076117938030012301801208124802480761 B 19360761379351628080159080157236043332 L 2489760718 379351628080159080157236043332 L 2489760718 379351628080159080157236043332 L 2489760718 379351628080159080157236043332 L 2489760718 379351628080159080157236043332 L 2489760718 3793516280801590801570360801570360808080808080808080808080808080808080                                                                                                    | H    | 39281896288181826181836281848391731448                                           | 114   | 141061040038206165206141062                                                        |
| 331699991579729031690318707390303030808  22897627183667179036716918  31998015773083003201801208024808  22499628024461690901412080092  22499628024461690901412080092  23499628024461690901414197002162080136170  PART 169901819141090216208001361809  PART 169901819141090216208001361809  PART 16990181914109001620800136180914590618018008009092  PART 169901819140901800180930180180080092  PART 169901819140901800180930180180080092  PART 1699018191409018090180180930180180080092  PART 16990181914090180080092  PART 169901819180080092  PART 169901819180080092  PART 169901819180080092  PART 169901819180080092  PART 169901819180080092  PART 16990181908008092  PART 16990181908008092  PAR |      | 228936162916169911157966993                                                      | Ju    | 1 10/U URIA U4UU062050382240390960402060<br>06205038206165205024109061040477206466 |
| 2248976071836076117935876018 B 1379 UNIT # 0371793581620801590801573360412822 22409520827461690801422080159736643232 224095208274616908014220801385736643232 22409520827461690801419780210220801381578 B 1300 DATA # 15981014119780210220801381578 B 1300 DATA # 159810141197802210220801381578 B 1300 DATA # 159810141197802210220801381578 B 1300 DATA # 159810141197802210220801381578 B 1300 DATA # 159810141197802210220801381578 B 1300 DATA # 159810141197802210220801381578 B 1300 DATA # 159810141197802210220801381578 B 1398 DATA # 159810141197802210220801381578 B 1398 DATA # 159810141197802210220801381578 B 1398 DATA # 159810141197802210220801381578 B 1398 DATA # 159810141197802210220801381578 B 1398 DATA # 159810141197802210220801381578 B 1398 DATA # 15981014195208119214 B 1398 DATA # 15981014197802210220801381578 B 1398 DATA # 1598101419780221022080138232 B 1398 DATA # 1598101419520811921448 B 1398 DATA # 1598101419780221022080138232 B 1398 DATA # 1598101419520811921448 B 1398 DATA # 1598101419780221022080138232 B 1398 DATA # 1598101419780221022080138232 B 1398 DATA # 15981014197802210220801382323 B 1398 DATA # 159810141978022102208013823232323232323232323233233233233233233                                                                                                    | U    | 1360 DATA 1650881578680031650891578698                                           |       | 205109052040133296165988024                                                        |
| Jag                                                                                                    |      | 228976071936976117935976919                                                      | 211   | 1680 DATA 1012051332051650891012061332                                             |
| 22499528624615908014197021520801381578 97848232224120288248896174878040473051 9432808011189141452051599844 1.P. 1398 DATA 10508140751516361991450452951 098442808030757803507514590341419034159995141 09844280803075780350716980514510803616199121 4189243803127130377463980141960804199921 4189243803127130377463980141960804199921 157866803159224157868081369 014191491491491578051807868081369 0141914914914915915915408157868081369 0141914914914915915915915408157868081599 0141914914914915915915915408157868081599 0141914914914915915915408147868081599 0141914914914914915915915408147868081599 01419149149149159159154081457868081599 01419149149149159159154081457868081599 01419149149149159159154081457869981578786908157878690815980815998169981599816998159981699815998169981578986981599816998159981699815998169981599816998159981699815998169981599816998159981699815998169981599816998159981699815998169981578988698998199899816998159989816998169981                                                                                                    | 71   | 1378 DATA 0371730830032010012082460761                                           |       | 101205133205165206105000133                                                        |
| 1380   BATH   169910141197001220004801301570                                                                                                    |      |                                                                                  | MZ    | 1699 DATA 2061721700391890560400570480                                             |
| 1788   0.178   20.2812.412.92.812.415.99.84                                                                                                    | 61   | 224096208246169000141200002                                                      |       | U4U1452U5U96UAAAS17A255A67                                                         |
| ### ### ### ### ### ### ### ### ### ##                                                                                                    | 31   | 9704823222412028824809617407804013815/0                                          | UK    | 1788 DOTO 2072432521920480120070000000                                             |
| ## 17/19 DBT# 8/3293293293293293293293293293293293293293                                                                                                    |      | 843288011189141845205109044                                                      |       | 010750500240150000000170190180000000992                                            |
| ## 1418 DATA ## 041411999444199341459914  **Ke 1448 DATA ## 041411999444976149934169913  15786680315922415976159935162016169911  1578668031592241597615993162016169911  15786803159224159680315989641579720831  **Provided From Provided From Pr | L    |                                                                                  | XP    | 1710 DATA 0320320320320320320320320320                                             |
| ## 4168283883221383797815903618209181  ## 1418 DATA 0361570890831690041578720831  ## 1428 DATA 0361570890831690041578720831  ## 1428 DATA 0361570850830308302208622816228161659021157  ## 1428 DATA 0361570850831690041578720831  ## 1428 DATA 0361570850831690041578720831  ## 1428 DATA 0361570850831690041578720831  ## 1428 DATA 0361570850831690041578720831  ## 1428 DATA 0361570850831690041578720831  ## 1428 DATA 03615708508316900415787830832  ## 1428 DATA 036157082040220  ## 1438 DATA 036157082040220  ## 1438 DATA 03615837159008157074083173  ## 1438 DATA 076128837159080815707580833320  ## 1439 DATA 0361650808133204  ## 1449 DATA 03616908133204165080133204  ## 1440 DATA 0361690417473848080274158083  ## 1440 DATA 0361690817417384808274158083  ## 1440 DATA 03616908132304165208133203165204133  ## 1440 DATA 03616908132304165208133203165204133  ## 1440 DATA 0461690147232080808204185083  ## 1450 DATA 0461690147232080808204185083  ## 1440 DATA 15712384408274158080133203165204133  ## 1440 DATA 046169014723280408524185083  ## 1440 DATA 0461690147232804085081332031  ## 1440 DATA 0461690147232804083076120808330830830830830830830830830830830830                                                                                                    |      |                                                                                  |       | 32032032032217941212942949914989899999                                             |
| 1579666031592241579650031599001   Main   1410   Data   Main   1579730031692001579720031   Company   1420   Data   1420   Data   Data   Data    | K    | 1400 DATA 0441411090440761490341691921                                           | ec    | 1720 DATA 001001001001003002                                                       |
| ## 1419 DATA 03615706590031690041570720031 60800157073003030200622016201616590121577 80606030320066220076117035012 801060030320066220076117035012 801060030320066220076117035012 801060030320066220076117035012 801060030320066220076117035012 801060030320066220076117035012 801060030320066220076117035012 80106003032006623103707915706600031570660 80106030320063030303030303030303030303003003003003                                                                                                    |      | 157066003169224157068003169                                                      |       | 03003003003002002002002002002003003003                                             |
| 866683832886228876117835812 863169236036231837879791578688031578668 831659236036231837879791578688031578668  9J 1436 DATA 15787580330359862281738838032 81681288888888889281832224888387121221121121 8178288888888888888888888                                                                                                    | W1   | 1410 DATA 0361570690031690041570720031                                           | DV    | 003003003003003003003003                                                           |
| MA   1428 DATA 01000600216201616900315706600   031692360323103720791570680031570900157   06900316990015707915706800803169900157   0690031699001570740033220802281730830032   01801280001096104076236038032106039162   0800002000020650042   080000200002065042   080000200002065042   080000200002065042   080000200002065042   080000200002065042   080000200002065042   080000200002065042   080000200002065042   080000200002065042   080000200002065042   080000200002060002060002060002060   080000200002060002060002060002060   080000200000206000206000206000206000206000206000206000206000206000206000206000206000206000206000206000206000206000206000206000206000206000206000206000206000206000206000206000206000206000206000206000000                                                                                                    |      |                                                                                  | O X   | 030030030030030030030030030030030                                                  |
| B316923603623163767791579680803169040157 B69031699080157074080316908015707408031690801570740803169080157074080316908015707408031690801570740803169080157074080316908015707408031690801570740803169080157074080316908015707408031690801570740803173080852280308008080808080808080808080808080808                                                                                                    | H    | 1420 DATA 0100060021620161690031570660                                           |       | 039173144839201032240003076                                                        |
| DJ 1436 DATA 15797508332086622817368308932 8                                                                                                    |      | 03169236036231037079157068003169040157                                           | LM    |                                                                                    |
| B 1401 288081096104617623680380321868039162 ER 1440 DATR 15712304580321720391741440391 7320203920112620881812240002480226169080 M1 4550 DATR 07601903720115524808172240122 402061570820400562330332157123046532076 0199371659000157123945996616 0199371659000157123945996616 0199371659000157123945996616 0199371659000157123945996616 0199371659000157123945996616 0199371659000157123945996616 0199371659000157123945996616 0199371659000157123945996616 019937165900015712394593616 0199371659000157123945996163 019937165900015712394599691373 0199371659000157123945996913320 019937165900015712394090135200 01993716590015712394090135200 01993716590015712394090135200 01993716590015712394090135200 01993716590015712394090135200 01993716590015712394090135200 01993716590015712394090133204 01993716590015712394090133204 0199371659001571239409013320409000000000000000000000000000000000                                                                                                    | D.   | 1430 DATA 1570750030320862281730830032                                           |       | 002000020000000000000000000000000000000                                            |
| ## 1440 DATA 1571230450321720391741440391 7328203920112620800182240002402202  MI 1450 DATA 0760199372011552400172240122 402061570820400562330321577123045232045  10908716990015712304506162  ## 1460 DATA 0760199372011552400172240122 402061570820400562330451570740003173  ## 1460 DATA 0321699031570660031692111570 600831690871570679003165900815707750030320  ## 1470 DATA 07612803715900081570750030320  ## 1470 DATA 07612803715900081570750030320  ## 1470 DATA 07612803715900081570750030320  ## 1470 DATA 07612803715900081570750030320  ## 1470 DATA 0761280371590081570750030320  ## 1480 DATA 16000017720320197920802016990 7* 78145203165203024185002133203155204105  ## 1480 DATA 16000017720320197920802016990 7* 78145203165203024185002133203155204105  ## 1500 DATA 16000017720332019792080201692  ## 1500 DATA 1600001772033005080052010652 08001896165203024105001133203165204105 08001896165203024105001133203165204105 08001896165203024105001133203165204105 08001896165203024105001133203165204105 08001896165203024105001133203165204105 08001896165035000000000000000000000000000000000                                                                                                    |      | 01901208001096104076236038032106039162                                           | NL    | 1750 DATA 0421121121121120710800420070                                             |
| 7328228392011262288188224080248228165908 1571238451659321577882044222 4820861579820409565233032215524091722240122 4820861579820409565233032215524091722240122 482086157982024095652330322157123945232076 0196371690001571233045096162 01460 DATA 0761280371590808157074003173 0516047208000169071570750803 EB 1470 DATA 0761280371690081570750030320 0628213730510432400741733048002024105003 133203173049002105500133204 EH 1480 DATA 1660001772033021079200024105003 133203173049002105500133204 EH 1480 DATA 1660001772033021079200024105003 1200133204076194037201015520 UV 1490 DATA 00616901414452032208005201652 0800109516520302410500133203165204105 080133204076153037096083056 EH 1500 DATA 1690001411409101505008133203165204105 080133204076194037170401317040140000000000000000000000                                                                                                    | E    | 1440 DATA 157123045032172039174144039                                            |       | U52U51UUUU47050000165036041                                                        |
| MR   1450 DATA   0760190372011552400172240122                                                                                                    |      | 73202039201126208018224000248228169900                                           | ZI    | 1760 DATA 0520000570470530500000470550                                             |
| ## ## ## ## ## ## ## ## ## ## ## ## ##                                                                                                    | 641  | 15/123045169032157082040202<br>1458 nata 8768198372811552488172248122            |       | 22924224422924219319288888                                                         |
| 1466 DATA 0321690031570660031692111570 66003169003715706900316900015774003173 651043208000169007157075003 EB 1470 DATA 07612802371659000133204 66228173051043240074173048002024105003 IN 1480 DATA 1600001772032010792080201690 7614520316520302410500133204 1400133204076194037201015200  UV 1490 DATA 0061690141452032080052010652 08001095616520302410500133203165204133 206133204076153037096083053  EM 1500 DATA 1690001411440391650881332031 660891332041690001772032017922080201690 AT 1500 DATA 0001690141440391650881332031 6608913320416900017720307217  XY 1510 DATA 00001322010792080201690 0000100000000000000000000000000000                                                                                                    |      | 40206157082040056233032157123045232076                                           | RE    | 1770 DATA 0990090178258248238128888331                                             |
| ## 1780 DATA 00000016311111081171091100001  EB 1478 DATA 076128037159008157075003  EB 1478 DATA 0761280371690081570750030320  ## 1480 DATA 0761280371690081570750030320  ## 1480 DATA 0061295000133204  ## 1480 DATA 1680001772032010779200201690  ## 78145203165203024105002133203165204105  ## 10000000000000000000000000000000000                                                                                                    | 0.0  | 019037169000157123045096162                                                      |       | 10115105099000048117098108105115104105                                             |
| ES 1470 DATA 07612807157075003  66228173049002195000133204  T440 DATA 16608047772932018792888201699  WU 1490 DATA 060612901415208  EN 1480 DATA 16608047772932018792888201699  WU 1490 DATA 06061590141452032088052210652  080013951652030224105001133203165204105  080013951652030224105001133203165204103  Z06133204076153037096083058  XI 1580 DATA 1690801477240321650081332031  65608913320416500117720320180823037227  WU 1510 DATA 2051452031044452052001920492  0802412351440391731440392818986240929165  ED 165203024105041332031655084105  WU 1490 DATA 00001332041650011332031  656089133204165000177203072177  XY 01510 DATA 2051452031041452052001920492  080133204105040133203165004105  ED 1652030241050401332031650064  TA 1530 DATA 00001332040760488388961738  EL 1540 DATA 1850001332040760488388961738  EL 1540 DATA 18500013320407604888388961738  EL 1540 DATA 18500013320407604888388961738  EL 1540 DATA 18500013320407604888388961738   |      | 68003169037157069003169008157074003173                                           | NA    | 1780 DATA 0000001631111081171091100001                                             |
| ## 1862281738651043240074173040802024105003 ## 186228173865104324010500133204 ## 1860 DATA 1600801772032010792080201690 ## 1860 DATA 1600801772032010792080201690 ## 1860 DATA 0061690141452032080052010652 ## 1860 DATA 0061690141452032080052010652 ## 1860 DATA 0061690141452032080052010652 ## 1860 DATA 0061690141452032080052010652 ## 1860 DATA 0061690141452032080052010652 ## 1860 DATA 006000000000000000000000000000000000                                                                                                    | 61   | U\$1U432UBUUB169NN7157N75NN3                                                     |       | 11102000112114105110116111117116026000                                             |
| EN 1480 DATA 1600001772032010792080201690                                                                                                    |      | 86228173051943240074173048902024105003                                           | UD    | 1790 DATA 0000000001721110971000001021                                             |
| 781452031652030241050011322080052010652 08001096165203024105001133203165204133 2061332040761970608305 ZM 1580 DATA 1690001411440391650881332031 65809133204169000177203072177 XY 1510 DATA 20514520310414520522001920402 08241238144039173144039201096240029165 DD 1520 DATA 000133204165204105 DD 1520 DATA 000133204165204105 DD 1520 DATA 000133204165204105 DD 1520 DATA 0001332041652050241050401332 05165206105000133203165204105 DD 1520 DATA 0001332041652050241050401332 05165206105000133203165204105 DD 1520 DATA 0001332041652050241050401332 05165206105000133206376234037096169000 141144039169000133203165204 TM 1530 DATA 13320416520502410504016 165203024105840133203165204 TM 1530 DATA 1332041650001521452032001920 40208249238144039173144039201192240016 165203024105840133203165204 TM 1530 DATA 14000001521452032001920 40208249238144039173144039201192240016 165203024105840133203165204 TM 1530 DATA 14000001521452032001920 40208249238144039173144039201192240016 1652003024105840133203165204 TM 1530 DATA 14000001521452032001920 40208249238144039173144039201192240016 1652000160014141211211211200000000000000000                                                                                                    | E    | 133203173049002105000133204                                                      |       | US1U81U1UUU036017026000000000000000000213                                          |
| UV 1490 DATA 0061690141452032080652010652 88001996165203024105001133203165204133 206133204076153037096083058 ZM 1508 DATA 16900814114403916508801332031 65089133204169080133205169064232037227 83813320616080801772033072177 XY 1510 DATA 2051452031041452052001920402 88241238144039173144039201096240029165 20 5165206185080133203165204105  DATA 080133204165204105  DATA 080133203165204105  DATA 080803076124033103169064  ZB 1548 DATA 185908133203165204  ZB 1548 DATA 18590808133203165204  ZB 1548 DATA 18590808133203165204  ZB 1548 DATA 18590808133203165204  ZB 1548 DATA 18590808133203165204  ZB 1548 DATA 1859080830761240332031  EE 1558 DATA 1410103509617408880031690321 57217840232208250096201155208003076124  ZB 1558 DATA 1410103509617408880031690321 57217840232208250096201155208003076124  ZB 1558 DATA 1410103509617408880031690321 57217840232208250096201155208003076124  ZB 1558 DATA 14101003509617408880031690321 57217840232208250096201155208003076124  ZB 1558 DATA 14101003509617408880031690321 57217840232208250096201155208003076124  ZB 1558 DATA 14101003509617408880031690321 572178402322121212112112112112112112112112112112                                                                                                    | 21   | 78145293165293924195992133293165294195                                           | HO    | 1800 DATA 900000000000000000000000000000000000                                     |
| 206133204076153037096083058  ZN 1580 DATA 1690001411440391550881332031 650891332041659080133205169064232037227 0361332061680000177203072177  XY 1510 DATA 2051452031041452052001920402 08241238144039173144039201096240029165 2030241050401332081652084105  BD 1526 DATA 00013320841652050241050401332 05165206105000133208076234037096169000 141144039169000133208169064  TN 1530 DATA 133203165204  TN 1530 DATA 105000133208076234037096169000 165203024105840133203165204  TR 16820 DATA 0000133208076028064  TR 16820 DATA 000000000000000000000000000000000                                                                                                    | 12.  | 000133204076194037201015208                                                      |       | V11U2U9/11/108116000100114105118191999                                             |
| 206133204076153037096083058 1500 DATA 1690081411440391650881332031 65089133204169080133205169864232037227 038133206160800177203072177 XY 1510 DATA 2051452031041452052001920402 08241238144039173144039201096240029165 0B 1520 DATA 000133203165204105 0B 1520 DATA 000133203165204105 0B 1520 DATA 000133203169064 TN 1530 DATA 1332031652044033203169064 TN 1530 DATA 1332041600001521452032001920 40208249238144039173144039201192240016 165203024105840133203165204 TN 1530 DATA 105000133203169064 TN 1530 DATA 105000133203169064 TN 1530 DATA 105000133203169064 TN 1530 DATA 105000133203169064 TN 1530 DATA 1050001332040660408030961730 TN 1530 DATA 1050001332040660408030961730 TN 1530 DATA 10500013320407604880380961730 TN 1530 DATA 10500013320407604880380961730 TN 1530 DATA 10500013320407604880380961730 TN 1530 DATA 105000133204076048033076124033076124033203169000141023208169090141023208232224099 TN 1530 DATA 1050001332040760480380961730 TN 1530 DATA 1050001332040760480380961730 TN 1530 DATA 1050001332001000000000000000000000000000                                                                                                    | U    | 080010961652030241452032080052010652                                             | CB    | 1810 DATA 800000000000000000000000000000000000                                     |
| 65089133204169000133205169064232037227 838133206168000177203072177  XY 1510 DATA 2051452031041452052001920402 88241238144039173144039201096240029165 203024105040133203165204105  B 1520 DATA 00013320416552050241050401332 051652061050001332041652050241050401332 05165206105000133203169064  TM 1530 DATA 1332041600001521452032001920 40208249238144039173144039201192240016 165203024105040133203165204  20 165203024105040133203165204  20 165203024105040133203165204  20 165203024105040133203165204  20 165203024105040133203165204  20 165203024105040133203165204  20 165203024105040133203165204  20 165203024105040133203165204  20 165203024105040133203165204  20 165203024105040133203165204  20 165203024105040133203165204  20 165203024105040133203165204  20 165203024105040133203165204  20 165203024105040133203165204  20 165203024105040133203165204  20 165203024105040133203165204  20 165203024105040133203165204  20 165203024105040133203165204  20 165203024105040133203165204  20 165203024105040133203165204  20 165203024105040133203165204  20 165203024105040133203165204  20 16520302410200016001414201021041701040640721  20 165203024105040133203165204  20 1652030241020016001414201021041701040640721  20 165203024105040133203165204  20 1652030241020016001414201021041701040640721  20 1652030241020016001414201021041701040640721  20 1652030241020016001414201021041701040640721  20 1652030241020016001414201021041701040640721  20 1652030241020016001151120121121121121120120020  20 1652030241050400000000000000000000000000000000                                                                                                    |      | 206133204076153037096083058                                                      |       | /01U5U99116117114101000119111115116105                                             |
| XY 1510 DATA 2051452031041452052001920402 051452051040133203165204105 05165206105040133203165204105 05165206105040133203165204105 05165206105040133203169064  YM 1530 DATA 1332041600001521452032001920 40208249238144039173144039201192240016 1540 DATA 105090133204165204 1540 DATA 105090133204165204 1550 DATA 1050901332040760480380961730 1540 DATA 1050901332040760480380961730 1550 DATA 1050901332040760480380961730 1540 DATA 1050901332040760480380961730 1550 DATA 1050901332040760480380961730 1540 DATA 1050901332040760480380961730 1550 DATA 1050901332040760480380961730 1550 DATA 1050901332040760480380961730 1550 DATA 10509013208001332040760480380961730 1550 DATA 10509013208003076124033201 1550 DATA 104000350961740880031690321 1550 DATA 104000350961740880031690321 1550 DATA 004000000000000000000000000000000000                                                                                                    | ZI   | 1500 DATA 1690001411440391650881332031<br>65089133204169000133205169064232033223 | FR    | 11111111111111111111111111111111111111                                             |
| ## 1510 DATA 2051452031041452052001920402                                                                                                    | 94.0 | 038133206168080177283872177                                                      |       | UU16/114U9/112104105099115000109111100                                             |
| 2030241059401332031652041050401332 05165206105000133206076234037096169000 141144039169000133203169064 7M 1530 DATA 1332041600001521452032001920 40208249238144039173144039201192240016 155203024105840133203165204 203024105840133203165204 203024105840133203165204 203024105840133203165204 203024105840133203165204 203024105840133203165204 203024105840133203165204 203024105840133203165204 203024105840133203165204 203024105840133203165204 203024105840133203165204 203024105840133203165204 2030241058401320801332040760480380961730 20302410584013208001332040760480380961730 20302410584013208001332040760480380961730 20302410584013208001332040760480380961730 2030241058401320800131320800307612403307612403003076124033076124030076124033076124033076124033076124033076124033076124033076124033076124033076124033076124033076124033076124033076124033076124033076124033076124033076124033076124033076124030761240307612403076124 | X    | 1510 DATA 2051452031041452052001920402<br>08241238144039173144039201095240020455 | GB    | 101026000023000000000000000                                                        |
| 115 U U 11 16 10 4 10 10 00 9 9 11 11 10 00 10 10 11 14 14 03 9 16 9 00 13 3 2 0 3 7 6 2 3 4 0 3 7 0 9 6 16 9 00 0 1 3 2 0 6 10 7 6 2 3 4 0 3 3 2 6 6 10 7 2 13 8 0 7 2 16 2 14 4 14 2 10 10 2 12 14 2 2 2 2 8 2 3 2 2 2 4 16 0 2 2 4 10 10 10 10 10 10 10 10 10 10 10 10 10                                                                                                    |      | 203024105040133293165284185                                                      |       | 00000179176161163165000115116897114116                                             |
| THE 1444939169000133203169064 TO ATTA 1332041600001521452032001920 40208249238144039173144039201192240016 TEST 1550 DATA 1050001332040760480380961730 51043208011169128141211034169016  TEST 1550 DATA 1410100350961740880031690321 57217840232208250096201155208003076124 033201013208003076124033201 TO ATTA 0404300711211211211211211208000006065 TO ATTA 0404003157012044189944044056233                                                                                                    | 01   | 051652061950001332041652050241050401332                                          | nn    | 115000116184101000099111110                                                        |
| ## 1530 DATA 141010035096174088003169031  ## 1530 DATA 1410100350961740880031690321  ## 1540 DATA 1410100350961740880031690321  ## 1550 DATA 010208003076124033201  ## 1560 DATA 010208003076124033201  ## 1560 DATA 0102080030761240330761240330761240330761240330761240314000002169174144039157012044189944044056233                                                                                                    |      | 141144039169000133203169064                                                      | 30    | /2138872162144142818212142825288222224                                             |
| TE 1540 DATA 1050001332040760480380961730 5104320801169128141211034169224141010 935096169176141211034169016                                                                                                    | T    | 1530 DATA 1332041600001521452032001920                                           | bene  | 100200245169126141090902169                                                        |
| 1540 DATA 1050001332040760480380961730                                                                                                    |      | 100203024105840133203165204                                                      | 1111  | 388/2152888160814142818212169874141824                                             |
| ## 1860 DATA 20823816919614121121121120620 ## 1860 DATA 1410100350961740880031690321 ## 1860 DATA 1410100350961740880031690321 ## 1860 DATA 010208003076124033201  ## 1860 DATA 010208003076124033201  ## 1860 DATA 010208003076124033201  ## 1860 DATA 010208003076124033201  ## 1860 DATA 010208003076124033201  ## 1860 DATA 010208003076124033201  ## 1860 DATA 010208003076124033201  ## 1860 DATA 010208003076124033201  ## 1860 DATA 040441791651611781631681691  ## 1860 DATA 040441791651611781631681691  ## 1860 DATA 040441791651611781631681691                                                                                                    | 21   | 1540 DATA 1050001332040760480380961730                                           | MD    | ZU8169888141823288232224889                                                        |
| TE 1550 DATA 1410100350961740880031690321                                                                                                    |      | 035096169176141211834169224141010                                                | 14.17 | 41023208169096141080882169843141881082                                             |
| 67217949232208250096201155208003076124<br>033201013208003076124033201<br>78 1560 DATA 0102080030761240330761000331<br>69000174144039157012044189044044056233                                                                                                    | RI   | 1550 DATA 1419199350961740888031690321                                           | TD    | 104170104054112112112112971                                                        |
| Ta 1560 DATA 010208003076124033201 175043128174175183128209043 69800174144039157012844189044044056233 RF 1880 DATA 2040441791651611781631681691 74167128128166169172165178166175178128                                                                                                    |      | 5/21/848232288258896281155288887878124                                           | I P   | 000020000021121121121121121121120020                                               |
| 69000174144039157012044189044044056233                                                                                                    | TO   | UJJ2U1U132UUU033076124033201<br>1560 DATA 01020800307612403370761000774          | -     | 1/30431/81/41/5183178799843                                                        |
|                                                                                                    |      | 67888174144639157612644189844844956233                                           | MP    | 741671281281661691221651281631681691                                               |
|                                                                                                    |      | 12010/044044896152808138157                                                      |       | 162185180165179142142000000                                                        |

tricky Atari optical illusion

## AFTERIMAGE

Article on page 37

#### LISTING 1

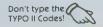

70 REM AFTERIMAGE TEST
80 REM BY NICK KOZIUPA
90 REM (c) 1987, ANTIC PUBLISHING
100 GOSUB 1000
110 REM COLOR CHOICE
120 ? "B":? :POKE 752,1 GT HG ? "Choose the color of the obje 130 tto focus on:"
150 ? :? "1> Red":? "2> Blue":? "3>
Yellow":? "4> Green":? "5> Purple"
160 ? "6> Orange" 110W": 7 Orange"
? "6> Orange"
GET #1,A
IF A=49 THEN COL=4:LUM=2:GOTO 250
IF A=50 THEN COL=8:LUM=2:GOTO 250
IF A=51 THEN COL=1:LUM=8:GOTO 250
IF A=52 THEN COL=12:LUM=2:GOTO 250 160 180 190 200 DN DD IF A=53 THEN COL=5:LUM=2:GOTO 250 IF A=54 THEN COL=2:LUM=6:GOTO 250 GOTO 170 REM SHAPE CHOICE ? "E":? 220 230 240 250 260 270 BU EB OK G5 Afterimage Test" :7 "Choose the shape of the obje 280 to focus on:" ? :? "1> Circle":? "2> Square":? > Triangle":? "4> Cross" 298 "3> 300 GET #1,A 310 IF A=49 THEN SHAPE=1:GOTO 360 320 IF A=50 THEN SHAPE=2:GOTO 360 330 IF A=51 THEN SHAPE=3:GOTO 360 340 IF A=52 THEN SHAPE=4:GOTO 360 320 330 340 TF H=52 | HER 3000 GOTO 300 ON SHAPE GOSUB 380,600,690,760 350 360 370 360 ON SHAPE GUSUB 380,600,690,700 370 GOTO 110 380 REM CIRCLE TEST 390 GRAPHICS 7+16:POKE 710,10:POKE 712 10:COLOR 1:POKE 708,10 MH 389 390 LI 7,10:COLOR 1:POKE 708,10
400 RESTORE 500
410 POKE 765,1
420 FOR N=0 TO 95
430 READ X,Y:PLOT X,Y
440 IF N,55 THEN XIO 18,#6,0,0,"5:"
450 NEXT N
460 SETCOLOR 0,COL,LUM
470 FOR DE=1 TO 3500:NEXT DE
480 POKE 708,10
490 FOR DE=1 TO 2500:NEXT DE:RETURN
500 DATA 77,33,78,33,79,33,80,33,81,33
,82,33,83,33,84,34,85,34,86,34
510 DATA 87,35,88,35,89,36,90,37,91,38
,92,39,92,40,93,40,93,41,93,42
520 DATA 94,42,94,43,94,44,94,45,95,45
,95,46,95,47,95,48,95,49,95,50 460 470 480 490 YE

FX 530 DATA 95,51,94,51,94,52,94,53,94,54,93,55,93,56,92,56,92,57
TH 540 DATA 91,58,90,59,89,60,88,61,87,61,86,62,85,62,84,62,83,63,82,63
YA 550 DATA 81,63,80,63,79,63,78,63,77,63,76,62,75,62,74,62,73,61,72,61
SZ 560 DATA 71,60,70,59,69,58,68,57,68,56,67,56,67,55,67,54,66,54,66,53
QK 570 DATA 66,52,66,51,65,51,65,50,65,49,65,48,65,47,65,46,65,45,66,45
JI 580 DATA 66,44,66,43,66,42,67,42,67,41,67,40,68,40,68,39,69,38,70,37
DA 590 DATA 71,36,72,35,73,35,74,34,75,34,76,34 76,34
600 REM SQUARE TEST
610 GRAPHICS 7+16:POKE 710,10:POKE 712,
10:COLOR 1:POKE 708,10
620 PLOT 64,35:DRAWTO 96,35:DRAWTO 96,
62:DRAWTO 64,62 62:DRAMTO 64,62 630 POKE 765,1 640 FOR X=62 TO 35 STEP ~1:PLOT 64,X:X IO 18,#6,0,0,"5:":NEXT X 650 SETCOLOR 0,COL,LUM 660 FOR DE=1 TO 3500:NEXT DE 670 POKE 708,10 680 FOR DE=1 TO 2500:NEXT DE:RETURN 690 REM TRIANGLE TEST 700 GRAPHICS 7+16:POKE 710,10:POKE 712,10:COLOR 1:POKE 708,10 710 FOR X=60 TO 100:PLOT 80,32:DRAMTO YQ GT RI 730 GRAPHICS 7+16:POKE 710,10:POKE 71:
710:COLOR 1:POKE 708,10
710 FOR X=60 TO 100:PLOT 80,32:DRAHTO
X,64:NEXT X
720 SETCOLOR 0,COL,LUM
730 FOR DE=1 TO 3500:NEXT DF SETCOLOR 0,COL,LUM
SETCOLOR 0,COL,LUM
FOR DE=1 TO 3500:NEXT DE
POKE 708,10
FOR DE=1 TO 2500:NEXT DE:RETURN
REM CROSS TEST
GRAPHICS 7+16:POKE 710,10:POKE 712 GO 740 750 760 MOZO ,10:COLOR 1:POKE 708,10 780 FOR X=75 TO 85:PLOT X,35:DRAHTO X, 62:NEXT X 790 FOR X=44 TO 53:PLOT 64,X:DRAHTO 96 ,X:NEXT X 800 SETCOLOR 0,COL,LUM 810 FOR DE=1 TO 3500:NEXT DE 820 POKE 708,10 830 FOR DE=1 TO 2500:NEXT DE:RETURN 1000 GRAPHICS 0:POKE 752,1:POKE 82,0:7 5F XH LZ Afterimage 1010 ? :? :? " 1015 ? :? " by Nick Koziup

DQ 1020 FOR DE=1 TO 350 NEXT DE

continued on next page

```
HW 1040 CLOSE #1:0PEN #1,4,0,"K:"
B0 1045 ? "K":? :? "
                                                                                                                                                                                                                                                                         5I 1140 ? "the screen will change to a du
11 Shade":? "of white. Within seconds
                                                                                                                                                                                         After i mag
                                                                                                                                                                                                                                                                         FP 1150 ? "will appear at the center of the":? "screen. Fix your eyes upon the
                                              ? :? "Do you need instructions (Y
              1060 GET #1, A
1070 IF A=89 THEN 1100
1080 IF A=78 THEN RETURN
1090 GOTO 1060
1100 REM INSTRUCTIONS
1110 ? "BURGERGEMES TOST
                                                                                                                                                                                                                                                                                      1160
                                                                                                                                                                                                                                                                                                                                "of the object.
                                                                                                                                                                                                                                                                                                                                                                                                                                     After about 15
                                                                                                                                                                                                                                                                                                                "seconds, the object will disappea
                                                                                                                                                                                                                                                                        T. 1170 ? "Continue to look at the area w here the":? "shape had been. If the e xperiment was"

LN 1180 ? "successful, the image will still be":? "visible, but now in the oppo
                 1120 ? !? "
                        missorations and the second second se
                ve an image ";
1130 ? "after
:? " After se
                                                                                                       it has disappeared.)":?
                                                                                                                                                                                                                                                                                      After selecting an object to vi
                                                                                                                                                                                                                                                                                      1210 RETURN
```

#### JT RESOURCE

### ST COLOR COSINES

Article on page 59

#### LISTING 1

```
ST Color Cosines in GFA BASIC
(c) 1987 Antic Publishing
  Written by Patrick Bass
Xres=(-319*(Xblos(4)=0))+(-639*(Xblos(4)>0))
Yres=(-199*(Xbios(4)<2))+(-399*(Xbios(4)=2))
Left_button=1
Right_button=2
Both_buttons=3
Setcolor 0,0,0,0
Mk=0
While Mk<>Both_buttons
  Sinamplitude=Rnd(9)*(Yres/2)
  Cosamplitude=Rnd(9)*(Yres/2)
  Sinperiod=(Rnd(9)*70)+20
  Cosperiod=(Rnd(9)*70)+20
  Color Rnd(9)*16
  Size = (Rnd(9)*4)+2
  For X=0 To Xres Step Size
    Y1=(Sin(X/Sinperiod)*Sinamplitude)+(Yres/2)
    Y2=(Cos(X/Cosperiod)*Cosamplitude)+(Yres/2)
    Line X, Y1, (Xres-X), Y2
    Mouse Mx, My, Mk
    If Mk=Both_buttons
      X=Xres+1
    Endif
    If Mk=Left_button
      Pause 20
      Repeat
        Mouse Mx, My, Mk
      Until Mk>0
    If Mk=Right_button
      Cls
    Endif
 Next X
```

```
Setcolor 0,7,7,7
```

End

1080 : 097F

#### LISTING 2

```
1010
           ST Color Cosines in ST BASIC
1020
                1987 Antic Publishing
1030
        ' Written by Patrick Bass
1040
1050
         res=peek(systab)
Xres=(-319*(res=4))+(-639*(res<4))
Yres=(-199*(res>1))+(-399*(res=1))
1060
1070
1080
1090
          fullw 2
1100
          Left.button=1
1110
          Right.button=2
1120
         Both.buttons=3
1130
         while Mk<>Both.buttons
1140
             le MK<>Both.buttons

Sinamplitude=Rnd(9)*(Yres/2)

Cosamplitude=Rnd(9)*(Yres/2)

Sinperiod=(Rnd(9)*70)+20

Cosperiod=(Rnd(9)*70)+20

Color 1,1,Rnd(9)*(-16*(res=4))+(-4*(res<4))
1150
1160
1170
1180
1190
              Size=(Rnd(9)*4)+2
1200
1210
              for X=0 to Xres step Size
1220
                     Y1=(sin(X/Sinperiod)*Sinamplitude)+(Yres/2)
Y2=(cos(X/Cosperiod)*Cosamplitude)+(Yres/2)
1230
1240
1250
                     linef X, Y1, (Xres-X), Y2
1260
1270
1280
                     Gintout=peek( A#+12 )
gemsys( 79 )
Mk=peek( Gintout+6 )
1290
1300
                     if Mk=Both.buttons then X=Xres+1 if Mk=Right.button then clearw 2
1310
1320
1330
              next X
1340
         wend
1350
1360
       end
Checksum for file: stcosine.bas
                        1090 :0326
                                              1180 :07CC
1000 :00F2
                                                                      1280 :06DA
1010 :0943
                        1100 :0585
                                               1190 : OB89
                                                                      1290 :0425
1020 :087B
                        1110 :05FA
                                               1200 :0555
                                                                      1300 :06FA
                                                                             :0B95
1030 : 090A
                        1120 :05FE
                                               1210 :00EB
                                                                      1310
1040 :00EC
                        1130 :00EC
                                               1220 : 08AD
                                                                      1320
                                                                             : OBB1
                        1140 :08DB
                                               1230 : OF46
                                                                      1330 : 02DE
1060 : 06DA
                        1150 : OA20
                                               1240 : OF39
                                                                      1340 :0276
1070 :0978
                        1160 : OA1C
                                               1250 :073F
```

1170 :07D0

1260 :00FO

Wend

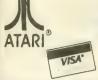

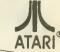

A DIVISION OF MICRO PERIPHERALS, INC.

Sur 15

Phantassie

OTHERS

CALL

CALL

CALL

10 19 17

ea 41

13 15

13

15 17

18

49

9

5 MA Too

14

10

P.O. BOX 369 • KETTERING, OHIO 45409

MasterCard

#### HARDWARE/ACCESSORIES

CALL

CALL

CALL

| ATARI                                                                                                    |                                         | SALDI HEADOHADTEDE                                                                                                    |
|----------------------------------------------------------------------------------------------------|-----------------------------------------|----------------------------------------------------------------------------------------------------|
| ST's Color or Mono ST Monitor Cables SF 314 Double Sided Drive Supra 20, 30, 60 Meg Hard Disks SH 204 20 Megabyte Hard Disk SC 1224 RGB Color Monitor 130 XE 65 XE 1050 Disk Drive 1020 Color Printer / Plotter Astra "The One" 7800 Pro System & Software Power Supply 400/800/810 1050/850 Power Supply 600/800 XL, 130 XE Power Supply for Indus GT | CALL CALL CALL CALL CALL CALL CALL CALL | MIDI HEADOUARTERS CZ'S Cables Hybrid Arts Software Other MIDI Software  MONITORS TEKNIKA MJ-22 RGB and Composite NAP Green W/Audio NAP Composite Color NAP, RGB and Composite SANYO Composite SANYO Composite FPSON LX-86 (80 col) FX-85 (80 col) FX-86 (80 col) FX-86 (80 col) FX-87 (80 col) Tractors                                    |
| KX-P1080 <i>i</i> , 120 cps,                                                                                                    | CALL<br>CALL<br>549<br>279<br>429       | ACCESSORIES ST - COVERS, Heavy Grade Vinyl ST - MOUSE MAT ST - 6" Printer Cable ST - Modern Cable (to Hayes, etc.) ST - Monitor Stand, Swivel & Till ST Clock Internal or Plug-1n Disk File for 3.5" disks (holds 40) Flip N File DATA CASE (holds 50) 5 1/4 Disk File, with Lock (holds 100") 5 1/4 Power Strip, 6 outlet, (15 amp Surge) |

#### STAR MICRONICS CALL NX-10 (80 col) NEW MODEL NP-10 179 NL-10 CALL NX-15 (135 col) 429

MSP-10

MSP-15

STAR SG-10 Ribbons

| MODEMS                                  |    |
|-----------------------------------------|----|
| SX-212 CAI                              | L  |
| XM-301 Direct Connect CAL               | L  |
| HAYES 1200 Smartmodem                   | 99 |
| US ROBOTICS COURIER 2400-100% Hayes! 42 | 29 |
| HABA 1200 (Hayes Compatible)11          | 19 |
| VOLKSMODEM VM 520 (Hayes Compat) . 13   | 39 |
| AVATEX 1200 bps Special 8               | 39 |
| AVATEX 1200 H.C. (Hayes Compatible) 12  | 29 |
|                                         |    |
| INTERFACES/BUFFERS                      |    |
| ATARI 850                               | n  |
| P:R: CONNECTION (100% 850 compatible)   |    |
| F.A. CONNECTION (100% 630 COMPANDIS) C  | 13 |

| INTERFACES/BUFFERS                      |
|-----------------------------------------|
| ATARI 850                               |
| P:R: CONNECTION (100% 850 compatible)69 |
| CABLES - We've Got 'Em CALL             |
| XETEC GRAPHIX AT                        |
| SUPRA/MPP MICROPRINT                    |
| SPECIAL SUPRA MICROSTUFFER (64K)59      |
| SUPRA/MPP 1150 CALL                     |

| ١ | _ | _ | _   |    | ) has |     |     |    |
|---|---|---|-----|----|-------|-----|-----|----|
|   |   | M | IDI | HE | ADQ   | UAR | TE. | RS |

| riyona Aris Sonware             | UML  |
|---------------------------------|------|
| Other MIDI Software             | CALL |
| MONITORS                        |      |
| TEKNIKA MJ-22 RGB and Composite | 289  |
| NAP Green W / Audio             | 85   |
| NAP Amber W / Audio             | 90   |
| NAP Composite Color             | CALL |
| NAP, RGB and Composite          | CALL |
| SANYO Composite                 | 189  |
| EPSON                           |      |
| LX-86 (80 col)                  | CALL |
| FX-85 (80 col) .                | CALL |
|                                 |      |

| FX-286 200 cps (135 col)           |
|------------------------------------|
| Tractors                           |
| ACCESSORIES                        |
| ST - COVERS, Heavy Grade Vinyl     |
| ST - MOUSE MAT                     |
| ST - 6" Printer Cable              |
| ST - Modern Cable (to Hayes, etc.) |
| ST - Monitor Stand, Swivel & Tilt  |

| Disk File, with Lock (holds 1001) 51/4 |
|----------------------------------------|
| Power Strip. 6 outlet, (15 amp Surge)  |
| Deluxe Power Strip w/Spike & Surge     |
| Printer Stand, Heavy Duty, Sloping     |
| ATARI "Standard" Joystick              |
| Epyx 500XJ Joystick                    |
| WICO Bat Handle Stick                  |
| Competition Pro 5000X Stick            |
| 6' Atari Serial I/O Cable              |
| Book of Adventure Games I or II        |
| Disk Notcher                           |
| Compusorus Starter Kit                 |

U.S DOUBLER (Dbl. Density for 1050)

U.S. DOUBLER without Sparta DOS "Duplicator" for 1050 Disk Drive

| PRINTER SUPPLIES                       |
|----------------------------------------|
| MAILING LABELS, White, 500 pack        |
| per 1000                               |
| Blu, Pnk, Gn, Yel, 800 pack (200 ea)   |
| per 500, any 1 color                   |
| per 1000, any 1 color                  |
| Big Labels, 1-7/16x41, White, per 500  |
| PRINTER PAPER, Micro-Fine perfs, 20 lb |
| 500 sheets, Pure White Bond            |
| 1000 sheets, same as above             |

| 1000 sheets, same as above          |    |
|-------------------------------------|----|
| PRINTSHOP "Rainbow" Color Paper Pac | ks |
| Pastels (5 colors), 50 sheets of ea |    |
| Matching Envelopes, 20 of each      |    |
| Brights (8 colors), 50 sheets of ea |    |
| Matching Envelopes, 20 of each      |    |
| ALL 13 colors, 50 sheets of each    |    |
| Matching Envelopes, 20 of each      |    |

#### SOFTWARE

We can't list it all. . .call if you don't see it!

| no dan e not                                | it am i loan ii you                              |
|---------------------------------------------|--------------------------------------------------|
| O DIT COFTWARE                              | SUBLOGIC                                         |
| 8-BIT SOFTWARE                              | Flight Simulator II                              |
| ATARI                                       | Flight Simulator II                              |
| ATARI Atariwriter Plus                      | Western Scenery Set 74                           |
| Proofreader 12                              | SYNAPSE                                          |
| Silent Butler 18                            | SYN CALC                                         |
| Learning Phone 15                           | SYN CALC TEMPLATES 13                            |
| Star Raiders II 13                          | SYN FILE +                                       |
| OTHERS CALL ACCESS                          | XLENT                                            |
|                                             | Typesetter                                       |
| Triple Pack                                 | Rubber Stamp                                     |
| Leader Board 26 Tournament Disks 14         | Page Designer                                    |
|                                             | Megafont II 16                                   |
| ACCOLADE                                    | P.S. Interface                                   |
| Hardball 20                                 | Word Processor 20                                |
| Fight Night 20                              | ST SOFTWARE                                      |
| BATTERIES INCLUDED                          | SISOFIWARE                                       |
| Paperclip w/Spellpak 39                     | ATARI                                            |
| Homepak 15                                  | 1st Word Plus . NEW32                            |
| Homepak 15<br>B-GRAPH 27<br>ARTWORKX        | Microsoft Write 59                               |
| ARTWORKX                                    | Battlezone 19                                    |
| Strip Poker                                 | Crystal Castles 19                               |
| S P Data Disks each 13                      | Joust                                            |
| BRODERBUND                                  | Star Raiders 19                                  |
| Championship Loderunner . 18                | Star Raiders                                     |
| Karateka 18                                 | Text Pro                                         |
| Loderunner 23                               | Datatrieve                                       |
| Print Shop                                  | Power Plan                                       |
| Print Shop Companion 24                     | PC Board Designer CALL                           |
| Graphics Library 1,2, or 3 ea 16            | ACCESS                                           |
| DATASOFT                                    | ACCESS<br>Leader Board                           |
| Alternate Reality 27                        | Tournament Disks ea 14  ACCOLADE                 |
| Never Ending Story 21                       | ACCOLADE                                         |
| ELECTRONIC ARTS                             | Mean 18                                          |
| Racing Destruction Set 12                   | HardballCALL ACTIVISION                          |
| Super Boulderdash 12                        |                                                  |
| Touchdown Football 12                       | Hacker II                                        |
| Ultima IV 43                                | Little Computer People 31                        |
| Many Other Titles . CALL 12                 | Shanghai29                                       |
| EPYX                                        | Tass Times                                       |
| World Karate Championship 19                | ANTIC                                            |
| INFOCOM                                     | A-CALC PRIME59                                   |
|                                             | CAD-3D                                           |
| Hitchhiker's Guide23<br>Leather Goddesses22 | CAD-3D <b>STEREO</b> 65<br>STEREOTEK 3-D Pkg 125 |
| All Others CALL                             | Flash 29                                         |
| All Others CALL O.S.S.                      |                                                  |
| Action 46                                   | Expert Opinion 72<br>Others CALL                 |
| Basic XL                                    | ARTWORX                                          |
| Basic XL                                    | Strip Poker                                      |
| Tool Kits for above ea 19                   | Bridge 4.0                                       |
| Basic XE                                    | Peggammon12                                      |
|                                             | BATTERIES INCLUDED                               |
| Mech Brigade                                | B-Graph Elite CALL                               |
| War Game Const. Set 19                      | D.E.G.A.S. Elite 49                              |
| NAM                                         | Paperclip Elite CALL                             |
| USAAF36                                     | Thunder 26                                       |

| ARTWORX            |     |
|--------------------|-----|
| Strip Poker        | 26  |
| Bridge 4.0         | 20  |
| Peggammon          | 12  |
| BATTERIES INCLUDED | )   |
| B-Graph Elite      | \LL |
| D.E.G.A.S. Elite   |     |
| Paperclip Elite CA | LL  |
| Thunder            | 26  |
| Time Link          | 32  |
| ELECTRONIC ARTS    |     |
| Arctic Fox         | 27  |
|                    | -   |

| Auto Duel              | 32   |
|------------------------|------|
| Marble Madness         | CALL |
| Sky Fox                | 29   |
| Chessmaster 2000       | 31   |
| Ultima III             | 39   |
| Ultima IV              | 39   |
| EPYX                   |      |
| Summer Games           | 26   |
| Winter Games           | 26   |
| Super Cycle            | 26   |
| Championship Wrestling | 26   |
| World Games            | 26   |
| Rogue                  | 26   |
| Trilogy                | 26   |
| INFOCOM                |      |
| All Titles             | CALL |
| MICHTRON               |      |

| Trilogy INFOCOM All Titles MICHTRON Cornerman 3 | L 2262    |  |  |  |  |  |  |
|-------------------------------------------------|-----------|--|--|--|--|--|--|
| All Titles MICHTRON Cornerman 3                 | 2 2 6 2 2 |  |  |  |  |  |  |
| MICHTRON<br>Cornerman 3                         | 2 2 6 2 2 |  |  |  |  |  |  |
| Cornerman 3                                     | 262       |  |  |  |  |  |  |
|                                                 | 262       |  |  |  |  |  |  |
|                                                 | 6 2 2     |  |  |  |  |  |  |
|                                                 | 2         |  |  |  |  |  |  |
|                                                 | 2         |  |  |  |  |  |  |
| Mighty Mail 3:                                  | -         |  |  |  |  |  |  |
| Personal Money Manager 3:                       | 5         |  |  |  |  |  |  |
| Pinball Factory 25                              |           |  |  |  |  |  |  |
| Utilities 39                                    | 9         |  |  |  |  |  |  |
| Time Bandits 2i                                 | 6         |  |  |  |  |  |  |
| Trim Base 6                                     | 4         |  |  |  |  |  |  |
| Major Motion 2                                  | 6         |  |  |  |  |  |  |
| FIREBIRD                                        |           |  |  |  |  |  |  |
| Guild of Thieves 29                             | 9         |  |  |  |  |  |  |
| Starglider 29                                   | 9         |  |  |  |  |  |  |
| The Pawn . 29                                   | 9         |  |  |  |  |  |  |
| REGENT                                          |           |  |  |  |  |  |  |
| Regent Base 67                                  |           |  |  |  |  |  |  |
| Regent Word II 67                               | 7         |  |  |  |  |  |  |
| SIERRA-ON-LINE                                  |           |  |  |  |  |  |  |
| ST ONE WRITE . 39                               |           |  |  |  |  |  |  |
| Donald Duck's Playground 19                     |           |  |  |  |  |  |  |
| Ultima II 39                                    |           |  |  |  |  |  |  |
| Kings Quest I, II or III . ea 33                |           |  |  |  |  |  |  |
| Space Quest 33                                  | 3         |  |  |  |  |  |  |

| nings duest i, it of fit . | ea 33 |
|----------------------------|-------|
| Space Quest                | 33    |
| TIMEWORKS                  |       |
| Data Manager ST            | 52    |
| Swift Calc ST              | . 52  |
| Word Writer ST             | 52    |
| UNICORN                    |       |
| Math Wizard                | 26    |
| Fraction Action            | 26    |
| Decimal Dungeon            | 26    |
| Read & Rhyme               | 26    |
| UNISON WORLD               |       |
| Print Master Plus          | 26    |
| Art Gallery I, II or III   | ea 19 |
| ST LANGUAGES               |       |
| MODULA 2                   | 54    |
| MOD 2 Developer's Kit      | 00    |

| ASSEM PR  |                        | 109<br>45<br>39<br>52 |
|-----------|------------------------|-----------------------|
| Per Box / | Pack of 10<br>VERBATIM |                       |

MARK WILLIAMS C

| Prices Are Per Box/Pack of 10 |       |       |       | DISKETTES         |       |        |       |       | Prices Are Per Box/Pack of 10 |       |          |       |       |
|-------------------------------|-------|-------|-------|-------------------|-------|--------|-------|-------|-------------------------------|-------|----------|-------|-------|
|                               | 51/4" | GEN   | ERIC  | SONY MAXELL BONUS |       | WABASH | 31/2  | S0    | SONY MAXELL VERBA             |       | VERBATIM |       |       |
|                               | 0 /4  | SS/DD | DS/DD | SS/DD             | DS/DD | SS/DD  | DS/DD | SS/DD | 0 /2                          | SS/DD | DS/DD    | SS/DD | SS/DD |
|                               | 2-5   | 6.95  | 7.95  | 9.50              | 11.95 | 8.95   | 10.95 | 8.50  | 2-5                           | 15.00 | 24.00    | 15.00 | 15.00 |
|                               | 6-10  | 5.95  | 6.95  | 8.50              | 10.95 | 7.95   | 9.95  | 7.50  | 6-10                          | 14.00 | 22.00    | 14.00 | 14.00 |

Rainbow Colored Centech Disks (2 ea. of 10 colors per pkg) ......17

"Silver" Centech Disks (20 Pack)

25

26

CALL

#### TO ORDER, CALL TOLL FREE

M-F 9am · 9pm • EST • SAT 10am · 4pm Ohio Residents, Order Status or Tech, Info Call (513) 294-6236

TERMS AND CONDITIONS

• NO EXTRA CHARGES FOR CREDIT CARDS! • We do not bill until we ship • Minimum order \$20 • C.O.D. to continental U.S. only, add \$3 • Ohio residents add 6% sales tax • Please allow 3 weeks for personal or company checks to clear • Shipping/Handling: (Call for Quote). Hardware, minimum \$4; Software and most accessories, minimum \$3 • Overnight shipment available at extra charge • We ship to Alaska, Hawaii, Puerto Rico (UPS Blue Label Only), APO, and FPO • Canadian orders, actual shipping plus 5%, minimum \$5 • All defective products require a return authorization number to be accepted for repair or replacement • No free trials or credit • Returns subject to 15% re-stocking charge • Due to changing market conditions, call toll free for latest price and availability of product. FOR YOUR PROTEC-TION, WE CHECK ALL CREDIT CARD ORDERS FOR FRAUD. CIRCLE 031 ON READER SERVICE CARD

## GET THE MOST OUT OF YOUR ATARI.

|                                         |          | Ama                                | DT       | HADDIADE DDIOR                             | _        | 0                                             | - 1      |                                                 |            |
|-----------------------------------------|----------|------------------------------------|----------|--------------------------------------------|----------|-----------------------------------------------|----------|-------------------------------------------------|------------|
|                                         |          | ATA                                | KI       | HARDWARE PRICE                             | 5:       | CALL                                          |          | TDI<br>Modula-2                                 | 75         |
| ATARI A-HIT PRODUCTS                    |          |                                    |          | DATAPACIFIC                                | - 1      | KICHODEAL                                     | - 1      | Modula-2 Develp.Kit                             | 99         |
| ACCESS                                  |          | ACADEMY                            |          |                                            | 119      | 1102000 1104 00                               | 29       | UCSD Pascal                                     | 59         |
| Leaderboard Golf                        | 26       | Typing Tutor/<br>Word Invaders     | 23       | DATASOFT SOFTWARE                          | 25       | MICROLEAGUE<br>Baseball                       | 39       |                                                 |            |
| Tournament Disk                         | 14       | ACCESS                             |          | Mercenary<br>Alternate Reality             | 23       | MICROPROBE                                    | 0.5      | TIMEWORKS<br>Datamanager                        | 53         |
| Triple Pack                             | 14       | Leaderboard Golf                   | 26       | RIDERSOFT                                  |          | Silent Service                                | 26       | Swiftcalc                                       | 53         |
| ACCOLADE<br>Hardball                    | 20       | Tournament Disk                    | 14       | ST Protector<br>ST Karate                  | 22       | HI-GRAPH                                      |          | Wordwriter                                      | 53         |
| Fight Night                             | 20       | Tenth Frame                        | 26       | ELECTRONIC ARTS                            | **       | Easy Draw<br>Fast                             | 52<br>33 | UNISON WORLD                                    |            |
| ATARI                                   |          | Hean 18 Golf                       | 29       | Financial Cookbook                         | 34       | HILES                                         | "        | Printmaster<br>Art Gallery I                    | 26<br>19   |
| Atariwriter Plus                        | 35       | Sundog                             | 26       | Ultima III                                 | 39       | Harrier Strike                                | 33       | Art Gallery II                                  | 19         |
| Proofreader                             | 12       | Hean 18 Course Dsk                 | 14       | Coloring Book<br>Golden Oldies             | 15<br>23 | HINDSCAPE                                     |          | VIP                                             |            |
| Star Raiders II<br>Silent Butler        | 13       | ACTIVISION                         |          | Arctic Fox                                 | 29       | Brataccus<br>S.D.I.                           | 33       | VIP Professional                                | 149        |
| Planetarium                             | 19<br>17 | Hindshadow<br>Borrowed Time        | 33       | Skyfox                                     | 33       | Balance of Power                              | 33       | VIP Lite<br>X-LENT                              | 69         |
| BRODERBUND                              |          | Hacker                             | 29       | Starfleet I                                | 32       | NAVARONNE                                     |          | Typesetter Elite                                | 29         |
| Printshop                               | 29       | Husic Studio                       | 39       | Ogre<br>Quizam                             | 29<br>25 | Astrology                                     | 29       | Rubber Stamp                                    | 25         |
| Printshop Companion<br>Printshop Graph. | 26       | Paintworks.                        | 47       | Chessmaster 2000                           | 33       | Timekeeper                                    | 34       | Husic Box                                       | 32         |
| Library 1,2,3                           | 1.7      | Little Comp. People<br>Hacker II   | 33       | EPYX                                       | •        | OSS<br>Personal Pascal                        | 50       | Megafont<br>Write 90 Degrees                    | 25<br>19   |
| Syncalc (130XE)                         | 33       | Tass Times/Tonetown                | 29       | Winter Games                               | 26       | PROCO                                         |          | PM Interface                                    | 19         |
| Synfile+                                | 33       | Champ. Basketball                  | 22       | Rogue                                      | 26       | Pro-Copy                                      | 24       | Typeset Color Icon                              | 13         |
| Syncalc Template                        | 15<br>25 | Shanghai                           | 29       | Temple of Apshai<br>World Games            | 26       | PROGRESSIVE COMP. APPL                        |          | PRINTERS                                        |            |
| Syntrend<br>DATASOFT                    | 25       | Champ. Baseball<br>Champ. Football | 27<br>29 | Champion. Wrestling                        | 26       |                                               | 132      |                                                 |            |
| Alternate Reality                       | 18       | ANTIC                              | 23       | Super Cycle                                | 26       | Font Editor                                   | 54       |                                                 |            |
| Mind Pursuit                            | 12       | C.O.L.R. Obj. Editor               | 23       | FIREBIRD                                   |          | Font Dak T                                    | 34       | STAR HICRONICS                                  |            |
| Hercenary                               | 20       | Haps & Legends                     | 27       | The Pawn                                   | 29       | Desktop Publ. Lib.<br>PROGRESSIVE PERIPHERALS | 34       | NP-10<br>NX-10                                  | 179        |
| Never Ending Story                      | 12       | Macro Assembler                    | 60       | Starglider<br>FIRST BYTE                   | 29       | Picasso's Revenge                             | 40       | PANASONIC                                       | 243        |
| Crosscheck<br>Theatre Europe            | 20<br>22 | Lattice C<br>Disk Doctor           | 114      | Kid Talk                                   | 32       | PSION                                         |          | KX-P 10801                                      | 199        |
| 221 B Baker St.                         | 20       | A-Calc                             | 23<br>45 | Speller Bee                                | 32       | Chess                                         | 39       | KX-P 10911                                      | 259        |
| Gunslinger                              | 20       | Heta Pascal                        | 75       | Hath Talk                                  | 32       | PSYGNOSIS                                     | 34       | KX-P 3131                                       | 259<br>399 |
| FIREBIRD                                |          | CAD-3D                             | 37       | First Shapes                               | 32       | Deep Space<br>Arena                           | 26       | KX-P 1592<br>KX-P 1595                          | 579        |
| Pawn                                    | 29       | A-Ram                              | 15       | HABA<br>Phonebook                          | 39       | QUANTUH                                       | 20       | KX-P 10921                                      | 329        |
| Hach 2                                  | 17       | A-Seka                             | 27       | Business Letters                           | 29       | ST-Talk                                       | 14       | HODEKS                                          |            |
| Happy Enhancement                       | 129      | GST C Compiler<br>GST-ASM          | 45       | Habawriter II                              | 39       | GNICKAIEA                                     |          | Supra 300 ST                                    | 59         |
| ICD                                     |          | Expert Opinion                     | 75       | HYBRID ARTS                                |          | Zoomracks II                                  | 99       | Supra 1200 ST                                   | 149        |
| Printer Connection                      | 32       | Flash                              | 28       | EZ Track                                   | 39       | REGENT<br>Regent Spell                        | 34       | Avatex 1200<br>Avatex 1200 HC                   | 99<br>129  |
| U.S.Doubler w/o                         |          | Star Struck                        | 19       | CZ Android                                 | 59       | Regent Base                                   | 67       | Compuserve Start Kt                             |            |
| Spartados<br>U.S. Doubler w/            | 29       | Red Alert                          | 19       | LOGICAL DESIGN WORKS<br>LDW Basic Compiler | 47       | Regent Word II                                | 67       | Microstuffer                                    | 59         |
| Spartados                               | 49       | Kermit & Remote Co.<br>Crystal     | 19       | MEGASOFT                                   | 47       | SHANNER                                       |          | Omega Terminal                                  | 20         |
| Rambo X/L                               | 29       | Fonts, Primitires                  | 19       | A Copiez                                   | 27       | Soundwave SW-1                                | 15       | Atari 301 Hodem                                 | 49         |
| Sparta Dos Con-                         |          | Cartographer                       | 27       | X-Rated Library                            | 17       | ST-Key<br>Hacro-Hanager                       | 10<br>15 | CABLES                                          |            |
| struction Set                           | 29       | G.I.S.T.                           | 27       | HICHTRON                                   |          | Macro-Desk                                    | 10       | ST to Printer                                   | 4.5        |
| R-Time 8<br>P:R:Connection              | 49<br>65 | K-Switch                           | 27       | DOS Shell                                  | 26       | DB Calc II                                    | 15       | ST to Hodem                                     | 15<br>15   |
| F.R.Connection                          | 0.3      | K-Resource<br>Rambrandt            | 36       | The Animator                               | 26       | Colorwriter                                   | 10       | ST ACCESSORIES                                  | 13         |
| HINDSCAPE                               |          | A-Chart                            | 15<br>30 | Personal Honey Mgr<br>Utilities            | 33       | SHELBOURNE                                    |          |                                                 |            |
| Bob 'N' Wrestling                       | 20       | ARTWORX                            | 30       | M-Disk                                     | 39<br>26 | Pool<br>Shuffleboard                          | 23       | Disk Cleaning Kit                               | 14         |
| OBB                                     | 4.00     | Bridge 4.0                         | 19       | Softspool                                  | 26       | Shuttleboard<br>HIMRA                         | 20       | Dust Covers<br>Monitor Stand                    | 7          |
| Action Tool Kit                         | 47<br>19 | Compubridge                        | 19       | Flip Side                                  | 26       | Kings Quest II                                | 33       | Monitor Stand<br>  House Pad                    | 12         |
| Basic XL                                | 38       | Haillist<br>Strip Poker            | 14<br>25 | Calendar                                   | 19       | Ultima II                                     | 20       | Shanner Planner                                 | 29         |
| Basic XL Tool Kit                       | 19       | Peggammon                          | 12       | Hi-Term<br>Time Bandits                    | 33<br>26 | Winnie the Pooh                               | 17       | The Easel                                       | 14         |
| Dos XL                                  | 19       | Hole in One Golf                   | 19       | Cornerman                                  | 26<br>33 | Black Cauldron<br>K/Q Hint Book               | 26<br>6  | Disc Directory                                  | 20         |
| Basic XE<br>Mac 65                      | 47       | ATARI                              |          | Highty Hall                                | 33       | B/C Hint Book                                 | 6        | Pocket Pak<br>The Library                       | 10         |
| Hac 65 Tool Kit                         | 47<br>19 | DB Han                             | 99       | Cards                                      | 26       | Donald Duck                                   | 17       | Flip N File Micro(25)                           | 6          |
| SUBLOGIC                                |          | DB Haster<br>Joust                 | 33       | Business Tools                             | 33       | Cash Disbursements                            | 67       | Flip N File " (50)                              | 17         |
| Flight Simulator II                     | 37       | Star Raiders                       | 19       | Major Motion<br>Mi-Dupe                    | 26       | Space Quest                                   | 33       | Flip N File II (40)                             | 20         |
| Scenery-San Fran.                       | 15       | Crystal Castles                    | 19       | BBS 2.0                                    | 54       | Kings Quest III<br>Kings Quest I              | 33       | Flip N File Micro (5)<br>Flip Sort Micro (50)   | 7          |
| Scenery-Japan<br>Scenery #1 thru #6     | 15<br>15 | BECKEHEYER                         |          | Pro Football Wizard                        | 27       | SOFTLOGIK                                     | 9.3      | 8T BOOKS                                        | 7          |
| "                                       | 1.0      | Micro C-Shell                      | 39       | Pinball Factory                            | 27       | Publish. Partner                              | 99       | ar sooks                                        |            |
| MPP 1150                                | 20       | Hicro C-Tools                      | 19       | Your Finance Future                        | 26       | SPECTRUM HOLOBYTE                             |          | Atari ST GEM Reference                          | 0          |
| Hicroprint                              | 39<br>29 | Micro Hake                         | 27<br>53 | Hi-Print                                   | 20       | Gato                                          | 27       | Atari ST Internals                              |            |
| X-LENT                                  | 23       | Hicro HTC Shell                    | 22       | Trivia Challenge<br>GFA Basic Compiler     | 27<br>54 | SPINNAKER<br>Homework Helper:Math             | 2.4      | Atari ST Hachine Lang                           |            |
| Typesetter                              | 22       | Hard Disk Accelerate               | 30       | Trim Base                                  | 69       | Treasure Island                               | 27       | Atari ST Tips & Trick:<br>Atari ST from Basic t |            |
| Rubber Stamp                            | 19       | Ansiterm                           | 19       | Hatch Point                                | 27       | BPRINGBOARD                                   |          | Atari ST Basic Traini                           |            |
| Page Designer                           | 19       | Hard Disk Tool Kit                 | 23       | Raid                                       | 27       | Certificate Haker C                           | call     | Atari ST Graphic & So                           | und        |
| Megafont II<br>P.S: Interface           | 17<br>19 | CENTRAL POINT<br>Copy II           | 26       | Super Directory                            | 27       | SSI                                           |          | Atari ST Logo                                   |            |
| First X-lent Word                       | 7.3      | DAC                                | 20       | GFA Basic Interpret.                       | 26       | Phantasie                                     | 26       | Atari ST Peeks & Poke                           |            |
| Processor                               | 19       | Easy Accounting                    | 47       | Perfect Hatch                              | 26       | Phantasie II                                  | 26       | Atari ST for Beginner                           | 5          |
| Hiniature Golf +                        | 19       | Easy Payroll                       | 33       | Space Shuttle II                           | 26       |                                               | 35       | All books are \$16 ea.                          |            |
|                                         |          |                                    |          |                                            |          | 1                                             |          | 1                                               |            |
|                                         | A .      |                                    |          | ^ _                                        |          | Girls.                                        |          | - Control                                       |            |

## 1-800-824-7506

ORDER LINE ONLY

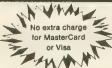

#### COMPUTER CREATIONS, Inc.

P.O. BOX 493 - DAYTON, OHIO 45459

For information, order inquires, or for Ohio orders (513) 435-6868

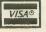

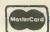

Order lines Open 9:00 a.m. to 8:00 p.m. Mon.-Fri.; 10 a.m. to 4:00 p.m. Sat. (Eastern Standard Time). Minimum \$15 per order. C.O.D. (add \$3.00). Please specify computer system. Call toll free number to verify prices and availability. Prices and availability are subject to change without notice. We ship C.O.D. to Continental U.S. addresses only! Please include 4% shipping on all Hardware orders (min. \$4.00). Software and accessories add \$3.00 shipping and handling in continental U.S. Actual freight will be charged outside U.S. to include Canada, Alaska, Hawaii, Puerto Rico and APO. Ohio residents add 8½% sales tax. Canadian orders add 5% shipping, (min. \$5.00). All other foreign orders, please add 15% shipping, (min. \$10). For immediate delivery send cashier's check, money order or direct bank transfers. Personal and company checks allow 3 weeks to clear. School purchase orders welcome. Due to our low prices, all sales are final. NO CREDITS. All defective returns must have a return authorization number. Please call (513) 435-6868 to obtain an RA# or your return will not be accepted for replacement or repair. FOR YOUR PROTECTION WE CHECK FOR CREDIT CARD FRAUD. We do not bill until we ship.

## **ADVERTISING DEADLINES**

#### SEPTEMBER 1987

Insertion orders: June 2

Artwork: June 9

On Sale: Last week of July

#### October 1987

June 2 Insertion orders: July 2
June 9 Artwork: July 9

On Sale: Last week of August

#### November 1987

Insertion orders: August 3

Artwork: August 10

On Sale: Last week of September

### **ANTIC CLASSIFIEDS**

#### SOFTWARE

Atari Public Domain Software. \$4 a disk. Large library of the best PD software for the 800/XL/XE. Send S.A.S.E. for list to C&T Active, PO Box 893, Clinton, Ok 73601

**Public Domain Library of Software** See THE CATALOG in this issue.

ROBOTICS: Super Differential-Gear clutch units, Cputr Eng'rg library, Test equip. SASE. Cohen 200 Woodside Winthrop, MA 02152

\$ ATARI—DATA ACQUISITION 56 in/ 56 out channels.. \$149, INSTRUMENT READER.. \$49, 120V control box.. \$38, TEMP SENSOR.. \$18 Info SASE:IPM, BOX 23123, MPLS.,MN 55423 FOR SALE: 3 BASIC 32K GAMES-SOLITREK-Tactical Starship Combat: MAFIA-Organized Crime: Prez-Election Simulation: all 3 \$9.95 or send S.A.S.E to RLD: 204 Georgian Drive: Cinnaminson, N.J. 08077 for more info.

Atari ST Public Domain Disks \$4.00 each Over 150 disks. Fast Service. Send SASE to: Atari ST PD Disks, Brad Roltgen Ent, 719 E. Minarets, Fresno, CA 93710.

Missing back issues of ANTIC?

Write us at ANTIC, 544 Second Street S.F., 94107 or see THE CATALOG in this issue.

TIRED OF PAYING \$30-\$49 EACH FOR QUALITY GAMES? WE HAVE THE SOLUTION. FOUR NEW 1987 RELEASES SHIPPED TO YOU FOR ONLY \$18 PLUS \$2 SHIPPING: EGGBERT, TENTHOUSAND, BOWLING AND CARORAMA. FOR THE ATARI 800, 800XL, 130XE. DISK BASED. SEND TODAY TO: QUALITY 44049 YORKSHIRE CANTON MI. 48187. YOU'LL BE GLAD YOU DID!

AMAZING ATARI PUBLIC DOMAIN SOFT-WARE! Over 110 low cost Theme Disks available, or pick programs you want. Send for free 8-bit Catalog Disk. BELLCOM, Box 1043-A, Peterborough, Ontario, Canada K9J 7A5.

An Ad In Antic Reaches More Than 100,000 Serious Atari Users.

## Classifieds

BUY-SELL-TRADE-SWAP INTHE CLASSIES

#### **Antic Classifieds**

Classified Manager, Antic-The Atari Resource 544 Second Street, San Francisco, CA 94107 Telephone (415) 957-0886

| Name                          | Company               |
|-------------------------------|-----------------------|
| Address                       | Phone                 |
| City/State/Zip                |                       |
| MasterCharge/Visa Number      | Expiration Date       |
| Signature                     | Issue(s) Ad To Appear |
| Enclosed is my payment for \$ |                       |

NON-COMMERCIAL RATE: \$15.00 per line—three (3) line minimum.

COMMERCIAL RATE: \$25.00 per line—four (4) line minimum.

**BOLDFACE:** Add \$7.50 per line for boldface words or add \$40.00 for the entire ad set in boldface (any number of lines).

TERMS: Prepayment is required. Check, Money Order, Visa or MasterCard is accepted. Make check payable to Antic Publishing.

FORMS: Ads are subject to publisher's approval and must be TYPED. One line equals 40 letters and spaces between words. Please underline words to be set in boldface.

GENERAL INFORMATION: Advertisers using Post Office Box numbers in their ads must supply permanent address and telephone numbers. Ad will appear in the next available issue after receipt.

**DEADLINE**: 90 days prior to cover date (e.g., November 1987 closes August 1, 1987—November issue on sale October 1, 1987).

Clip this coupon, attach to typewritten copy and send with remittance to address above.

HANDWRITTEN COPY WILL NOT BE ACCEPTED.

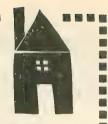

Ī

#### MOVING?

Don't Forget Us!

☐ I am also a STart subscriber.

New Address: Name

Address

City

State

Zip

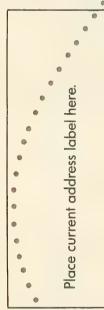

Fill Antic P.O. Box 1919 in Marion OH coupon 43306 and mail to:

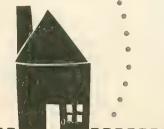

#### NO SCAN LINES-VIVID COLOR SLIDES

SEND US YOUR IMAGE ON DISK **GET BACK QUALITY 35MM** SLIDES. NO SCAN LINES-DIGITAL COLOR SEPARATIONS **AVAILABLE** 

SLIDES ONLY \$9.30, VISA/MC (MINIMUM ORDER \$25.00).

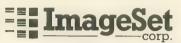

Computer Image Processing

555 19th Street San Francisco, CA 94107 415-626-8366

CIRCLE 095 ON READER SERVICE CARD

#### CARDIAC ARREST!

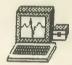

resucitation simulator for XL/XE or ST \$69

includes medical manual

The patient just died. Are you good enough to "bring him back?" In "Cardiac Arrest!" you interpret EKG's, history, vital signs, and lab data while you order drugs and procedures for your patient. There's nothing else to compare to this simulator at any price.

Our other medical software teaches ACLS concepts, from basic knowledge (CardioQuiz) to fancy lab analysis (Blood Gases) to rhythm strip interpretation (EKG Teaching) to cardiac treatment algorithms (Protocol Learning). Updates, \$6.

Cardiac Arrest! . . . . . . . . . . \$69 Protocol Learning . . . . . . . . \$29 EKG Teaching ... \$29 CardioOuiz \$19 Above SERIES \$109 Demo \$7 Blood Gases . \$24

Mad Scientist Software

2063 N. 820 W., Pleasant Grove, UT 84062 VISA/MC: 801-785-3028

CIRCLE 027 ON READER SERVICE CARD

#### CHECK THIS

NEW Personal Finance for ATARI ST only \$29.95

- User Friendly Menus Track 8 checkbook and credit cards
- Income & Distribution Reports
- Tracks Tax Deductibles
- Checkbook Balancing
- 40 Different Expense Categories
- 10 Different Reports

Sparry Software Labs P.O. Box 632 Milford, MA 01757 (617) 478-8752 Visa, MC Excepted

CIRCLE 087 ON READER SERVICE CARD

#### DOUBLE SIDED DOUBLE DISK DRIVE

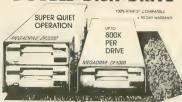

FOR YOUR ATARI ST

#### C-SYSTEMS **MEGADRIVE**

DF 2000 \$449 PM

INTERNAL POWER SUPPLY
314 H x 414 W x 912 D

DF 1000 \$249 12

90 DAY WARRANTY

C-SYSTEMS . Box 333 + 3724 Ker

one 801-969-4336

CIRCLE 004 ON READER SERVICE CARD

#### Compute Your Roots

The Only Complete Genealogy Package For The Atari, Featuring:

- \*Gem Based
- \*Complex Database
- Fast Search Routines
- \*Family Group Sheets
- \*Marriage Entry
- \*Enhanced Data Entry
- \*Auto Pedigree Links
- \*Note References
- \*LDS Compatible Forms \*Pedigree Charts \*Individual Entry
  - - \*Sorted Lists

Works With: Atari 8 bits with 48K and Disk Drive 520 St or 1040 St Systems Most Printers that print Condensed

The Original Atari Genealogy Developers \$37.50 (8 bit version) \$39.95 (St version)

Send To: Wasatch Genealogical Software 2899 West 7550 South West Jordan, Utah 84084

Visa/Mastercard Call (801) 483-3357

CIRCLE 029 ON READER SERVICE CARD

News Flash STPlus is the fastest delivering and most reputable long distance retailer. If you don't have a local dealer or don't need personal support you cannot buy your hardware from a better source. For you future desktop publishing needs, networking, and any of the dramatic new capabilities for immovative computer afficiandos call STPlus, NOW!

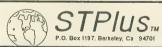

WORDPROCESSING
FINAL WORD (EMACS) \$104
FLEET STREET PUB. 104
FUBLISHING PARTNER 104
FUBLISHING PARTNER 27.
REGENT WORD 2 56
WORD WRITER 56
ZOOMRACKS 2 104

104.95 104.95 104.95 27.95 56.00

This is only a sampling of our stock. We carry all ST related Itams. We are an authorized dealer and do repairs in 1 day 5 pay return shipping. Add 3% credit and range for hardware. Buy your hard and software from STPlus, you will be glad you did. We are fast, knowledgeable, and helpful. NATIONAL CALIFORNIA LOCAL (800) 433-6222 (800) 874-4789 (415) 849-8717

#### **Advertisers List**

Be sure to mention ANTIC when contacting these advertisers—all of whom support the Atari computer.

|                   | READER SERVICE NO. | PAGE NO. | REA                  | DER SERVICE NO. PAGE NO |   |
|-------------------|--------------------|----------|----------------------|-------------------------|---|
| ALPHA SYSTEMS     | 090 .              | 60       | MICROMISER           | 097 7                   | , |
| AMERICAN TV       | 003.               | 18       | MICROTYME            | <b>031</b> 93           | } |
| ANTIC             |                    | 19,34,95 | MODEL SHOPPER        | 50                      | ) |
| B & C COMPUTERVIS |                    |          | ORION MICRO SYSTEMS  | 098 41                  |   |
| COMPUCOVER        | 092.               | 32       |                      |                         |   |
| COMPUTER SPECTRU  | JM 013 .           | 11       |                      | 099 66                  |   |
| COMPUTER MAIL OF  | RDER 011.          | 22,23    | S&S WHOLESALERS      | 0418,9                  | , |
| COVOX             | 014.               | 66       | SIDELINE COMPUTER    | 100                     |   |
| DISK PUBLICATIONS |                    | 38       | SOFTWARE DISCOUNTE   | RS 039 72               |   |
| ELECTRONIC ONE .  | 018.               | 66       |                      | 036 51                  |   |
| I.C.D             | 094.               | 99       |                      | 087 96                  |   |
| IMAGE SET         |                    |          | SUBLOGIC             | 026 12                  |   |
| JESSE JONES       |                    |          |                      | 058 58                  |   |
| LYCO              |                    |          | TWENTY FIFTH CENTURY | 088 25                  |   |
| MAD SCIENTIST     |                    | , ,      | WASATCH              | 029 96                  |   |
| MAGNA SYSTEMS .   |                    |          |                      | 059 2                   |   |
|                   |                    |          |                      |                         |   |

#### **ST Advertisers List**

| This list is provided as a courtesy to our advertisers. ANTIC does not guarantee accuracy or comprehensiveness. |                 |                           |          |
|----------------------------------------------------------------------------------------------------|-----------------|---------------------------|----------|
| READER SERVICE                                                                                                  | CE NO. PAGE NO. | READER SERVICE NO.        | PAGE NO. |
| ABACUS                                                                                                    | 00156           | ECHO DATA                 | 73       |
| CENTRAL POINT                                                                                                   | 01038           | MICHTRON 028              | BC       |
| COMPUTER CREATIONS                                                                                              | 00894           | SCORPIO SYSTEMS 085       | 73       |
| C-SYSTEMS                                                                                                    | 00496           | ST PLUS 055               | 96       |
| DR. T'S                                                                                                    | 09360           | STARSOFT DEV. LABS 056    | 73       |
| DUPLICATING TECHNOLOGY                                                                                          | 076             | STRATEGIC SIMULATIONS 025 | 3        |

#### **Advertising Sales**

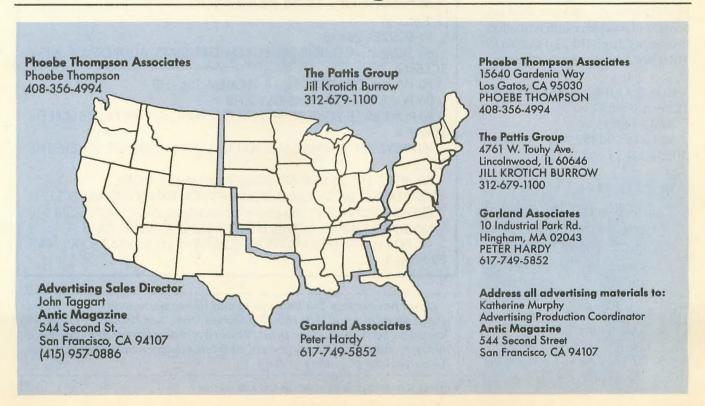

July 1987

#### **Tech Tips**

#### BY BILL MARQUARDT, ANTIC TECHNICAL ASSISTANT

#### **AUTOBOOT BASIC**

To make your favorite BASIC program run automatically when you boot your Atari, rename it AUTORUN.BAS. Then RUN the following program which will create an AUTORUN.SYS file on the same disk.

We found this listing in the February 1987 issue of Pan\*Atari\*News, from the Panama Canal Atari Users' Group.

The following two Tech Tips were sent in by Texan James Hague, author of *Uncle Henry's Nuclear Waste Dump* (Antic, December 1986).

#### BREAK KEY TRAP

Sometimes you prefer your program to detect the [BREAK] key when it is pressed, instead of simply disabling [BREAK] entirely. The following short program is an example of how to do it.

RUN.SYS"
20 FOR I=1 TO 94:READ A:PUT
#4,A
30 NEXT I:CLOSE #4:END
40 DATA 255,255,0,6,81,6,216,24
,173,48,2,105,4,133,204,173,49
,2,105,0,133,205,24,160,0,177
,204,105,162,133,212
50 DATA 160,1,177,204,105,0,133
,213,160,32,185,49,6,145,212

OPEN #4,8,0,"D:AUTO-

,136,208,248,169,13,141,74,3,96 ,0,48,47,43,37,0,24 60 DATA 20,18,12,17,18,26,50,53 ,46,0,2,36,17,26,33,53,52,47

,46,0,2,36,17,26,33,53,52,47 ,50,53,46,14,34,33,51,2,226,2,227 ,2,0,6

10 FOR A=0 TO 6: READ B:POKE 256+A,B:NEXT A

20 POKE 566,0:POKE 567,1

30 DATA 169,1,141,7,1,104,64

40 POKE 263,0

50 IF PEEK(263)=0 THEN 50

60 ? "BREAK WAS PRESSED": GOTO 40

#### RAINBOW STRIPES

Here is a variation of the famous Atari "rainbow effect" created by display list manipulation. With this program, pressing any keys on your Atari keyboard will produce a different effect. Remember that [SHIFT]ed and [CONTROL]led keypresses are different.

10 FOR A=0 TO 14:READ B:POKE 1536+A,B:NEXT A 20 A=USR(1536) 30 DATA 200,152,74,45,9,210,141 ,10,212,141,24,208,76,0,6

#### **ROTATE FIX**

If you tried and failed to get *Rotate* from the February, 1987 Tech Tips to work, here is the fix:

- 1. Change the 2317 in line 40 to 217.
- Change the 233 in line 40 to 223.
- 3. Change the 4C in line 70 to 40.
- 4. Change the 102 in line 80 to 1024.

#### **BIG SCREEN**

The following program was written by David Pochron and appeared in the March, 1987 issue of Florida's Atari Journal. It will create a 48 X 28 character display in GRAPHICS 0 mode by altering the display list and using the wide screen mode. A suggested use for this technique is in VCR applications, such as creating title screens. Note that printing to the 'forbidden zone' requires extra programming, as in line 140 of the sample program, because the operating system is not set up for the extra space.

10

10 MEMTOP=PEEK(106) \* 256

20 DL=1536:REM NEW HOME FOR DISPLAY LIST

30 TRAP 40:FOR I=DL TO DL+34:READ D:POKE I,D:NEXT I

50 SCSIZE=28 \* 48

60 SCMEM=MEMTOP-SCSIZE:REM GET START ADDRESS OF NEW SCREEN

70 HB=INT(SCMEM/256):LB=SCMEM-256 \* HB

80 POKE DL+1,LB:POKE DL+2,HB

90 POKE 88, LB: POKE 89, HB: REM TELL THE O.S. WHERE THE SCREEN STARTS

100 POKE 560,0:POKE 561,6:REM TELL THE HARDWARE WHERE THE DL IS

110 POKE 559,35:REM SET SCREEN TO WIDE MODE

120 POKE 82,0:? CHR\$(125):REM LEFT COLUMN IS 0; CLEAR SCREEN

130 POSITION 0,5:? "This is now a borderless screen!":POSITION 0,10 135 DIM A\$(40):A\$="THIS IS THE INACCESSIBLE AREA"

140 FOR I=0 TO LEN(A\$)-1:POKE SCMEM+5+I+25 \* 48,ASC(A\$(I+1))-32:NEXT I

If you have a Tech Tip that you would like to share with other readers, send it along to Antic Tech Tips, 544 Second Street, San Francisco, CA 94107. You might get your name in print. We always welcome very short programs that demonstrate the Atari's powers, simple hardware modifications, or useful macros for popular software.

IF YOU'D ENJOY SEEING MORE ARTICLES LIKE THIS ONE, CIRCLE 163 ON THE READER SERVICE CARD.

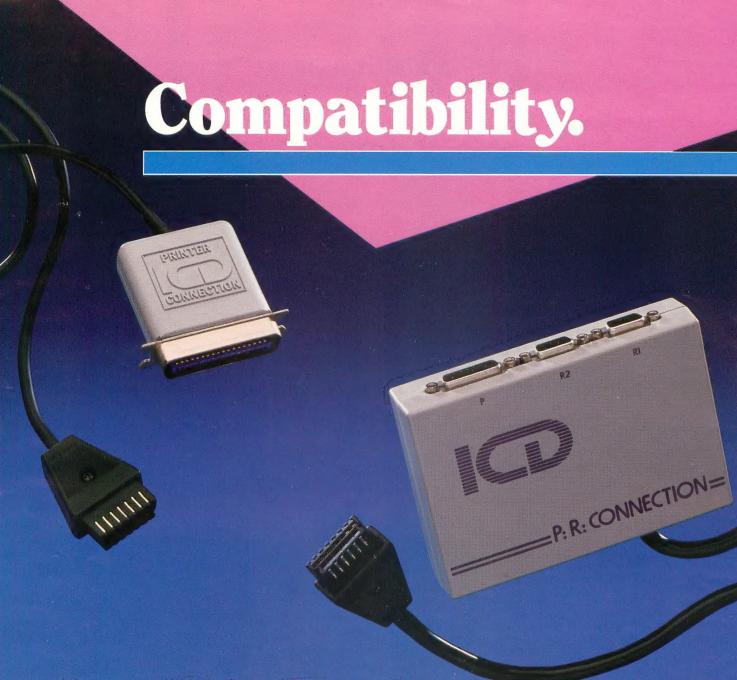

## It's All In The Connection.

**com·pat·i·bil·i·ty** (kəm pat'ə bil'i tē) n. 1. capable of living together harmoniously or getting along well together.

Sounds more like the kind of relationship shared between best friends rather than between Atari 8-bit computers and non-Atari peripherals, doesn't it?

Not anymore.

Not since we've defined peripheral compatibility for the Atari XL/XE systems.

It's about time you were able to choose a printer or MODEM because it possessed the special features needed to enhance your system's performance. Right?

And isn't it about time your selection was not just limited to only a handful of peripherals boasting 'Atari Compatibility' as their most impactful benefit?

Now, the time has come to change your peripheral habits . . . for the better. Our compatible connections give you choices you've never had before, bridging the gap between the hundreds of printers and MODEMs available today and the Atari 8-bit world.

The P:R:Connection is packed full of surprises . . . a standard 'centronics' parallel printer port plus, not one but two serial/MODEM ports! The serial ports resemble that of the Atari 850 interface, possessing all the same signals and functions while using a fully compatible R:handler. Simply plug it into the serial port of your Atari 8-bit and suddenly the power of compatibility enables you to explore new and exciting dimensions in today's printer and MODEM resources.

Our Printer Connection does just what its

name implies . . . supplies a compatible connection between your Atari 8-bit and the standard 'centronics' parallel printer of your choice!

Either way you look at it, both connections have clearly defined "compatibility" for the Atari 8-bit user. Finally, peripheral choice is yours at last. Now, only the hard part is left up to you . . . making up your mind!

For further ICD product information, please call or write for our catalog today.

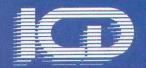

1220 Rock Street Rockford, IL 61101-1437 (815) 968-2228 MODEM: (815) 968-2229 FAX: (815) 968-6888

#### STIMULATION FROM THE WORLD'S LARGEST ST PUBLISHER

#### STupendous!

Karate Kid Part II

Guide Daniel through fight after fight against ever more powerful advesaries. Then face the evil Chozen himself in the Castle of King Shohashi, where you must discover the secret of the drum - or die! But the fighting isn't, all: Catch flies with chopsticks and break ice with your bare hand in fullcolor, animated graphic sequences. Daniel LaRusso faced the challenge and became a hero. What will you do? Color only. \$39.95

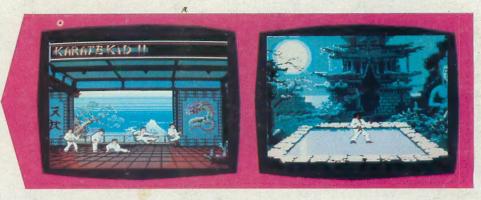

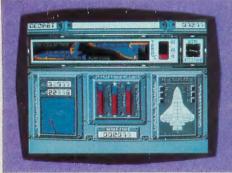

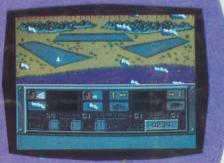

#### STaggering!

Shuttle II

It's the 1990's and this new Shuttle can take off and fly with the minimum of controls. Decide the launch and landing details then take the seat of Flight Commander for liftoff. Find a fualty Satelite and go out with your jet pack and haul it in. Then return to Earth. Can you keep from burning up? Can you land without crashing? Find out now in this fantastic simulation! Color only. \$39.95

#### STunning

Play great pinball and even design your own screens. Place tabs, bumpers, and ball traps to get the action just right, then use the powerful drawing system to put in the walls. Add flair with a graphic logo. You can even set the scoring, gravity, speed and elasticity! Play the best pinball game you can imagine! There are even tilt controls to let you "bump" the machine! Color only. \$39.95

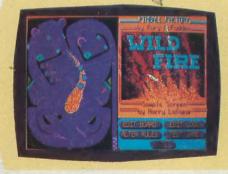

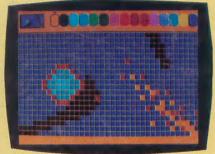

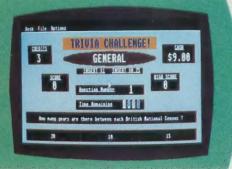

#### STriking!

Eight Ball

The poolhall favorite is here! Realistic graphics and ingeniously simple mouse control make this one a sure bet. Color or Monochrome. \$29.95

Trivia Challenge

Nearly 4000 questions on International Sport, The Arts, Pop Music, Science and General knowledge. Arcade style play keeps the game quick. You can even put in your own questions!

Color or Monochrome. \$39.95

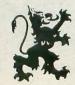

Dealer inquiries welcome • Visa and Mastercard accepted • Add \$3.00 shipping and handling to each order.

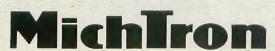

576 S. TELEGRAPH, PONTIAC, MI 48053 ORDERS AND INFORMATION (313) 334-5700

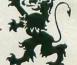